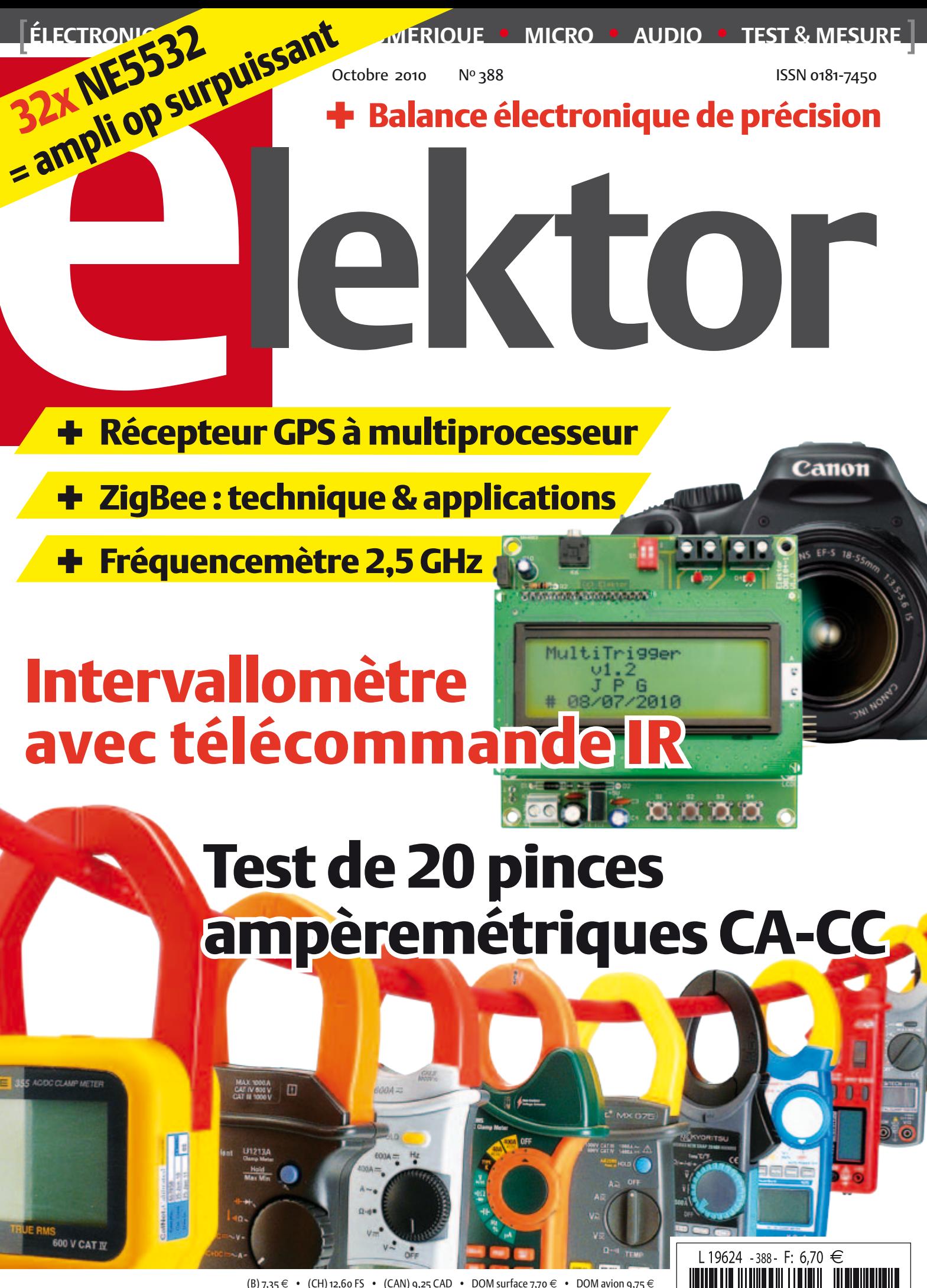

(B) 7,35 € • (CH) 12,60 FS • (CAN) 9,25 CAD • DOM surface 7,70 € • DOM avion 9,75 € TOM surface 892 XPF • TOM avion 1550 XPF • Réu/A 9,45 € • Cal/S 900 CFP • Cal/A 1500 CFP And  $6.70 \in \cdot$  Roumanie  $6.70 \in$ 

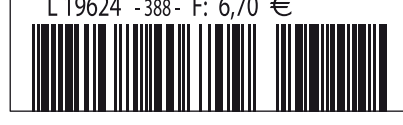

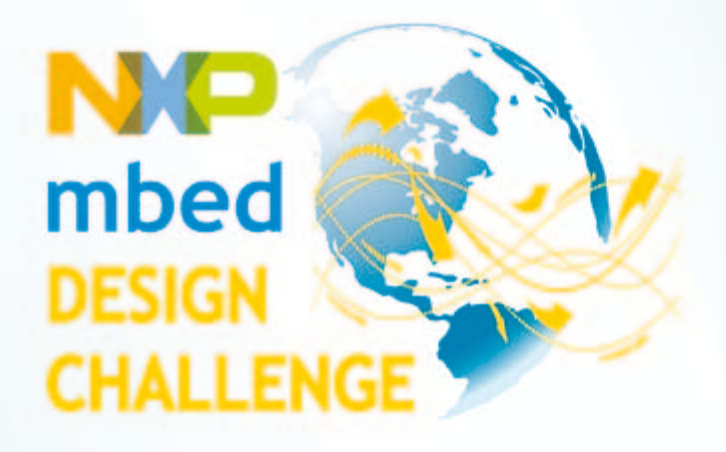

# **What TECHNOLOGY can you SET FREE?**

NXP and ARM/mbed challenge you to revolutionize the way people build prototypes! Build a reusable library, component interface, reference design or product prototype that can be shared on http://mbed.org to help others build their prototypes even faster, and you could be walking away with part of a prize pool worth \$10,000! Deadline for entries is February 28, 2011.

# Join the Challenge by registering at www.circuitcellar.com/nxpmbeddesignchallenge!

Apply for a free NXP sponsored mbed Microcontroller kit while supplies last.\*

NXP mbed Design Challenge empowered by:

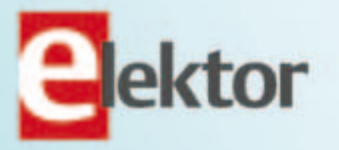

The mbed Microcontroller, based on the NXP LPC1768, lets

microcontrollers.

you work with an ARM Cortex-M3

in a 0.1" DIP form-factor. Combined with

the http://mbed.org website, featuring the mbed "Cloud" Compiler, it is an ideal

platform for rapid prototyping with

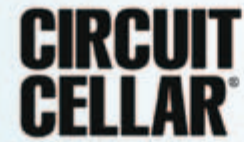

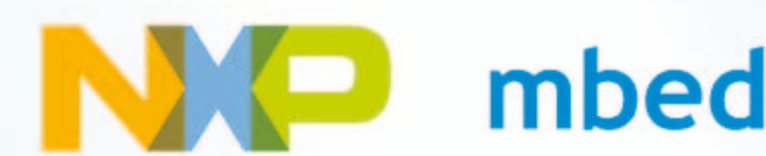

'No purchase necessary. See website for details.

# ABO ELEKTOR J'EN VEUX ENCORE PLUS. **Electronique analogique analogique analogique analogique .** Micro au dio 1951 & mesure analogique . O

 $\mathbf{v}$ 

Logiciels Libres  $2^{\Omega}$ 

ww.elektor.fr

Le plus petit d Modu

 $+$  Tout sur le  $\blacksquare$ et bien plus **encore ...** 

+ Tour a not  $+$  Tour d'ho $\sqrt{2}$ 

Etterpages-projets

www.elektor.fr

Alim labo 0 à 30 V / 3 A

✚ Bluetooth Bluetoour<br>pour l'analyseur OBD-2

Régnez avec le **EPTRE!** 

ektor

ets NUMERIQUE - MIKRO et prototypage rapide à 32 bits

ELECTRONIQUE ANALOGIQUE ANALOGIQUE & NUMÉRIQUE ANALOGIQUE ENTRE MESURE

La Luciole ✚ Super Robots Mythes, promesses, menaces

Un système d'intelligence artificielle simple

+ La programmation facile La programmente en mais

Brucelles de mesure<br>Test de 5 instruments de mesure dédiés aux CMS

# **La formule d'abonnement Elektor PLUS ! La formule d'abonnement Elektor PLUS !**

- 11 numéros dont un double en juillet-août
- DVD-ROM annuel 2010 inclus
- 25% d'économies par rapport au prix au numéro
- jusqu'à 40% de réduction sur certains produits d'Elektor
- cadeau de bienvenue d'une valeur de l'ordre de 30
- livraison ponctuelle à domicile
- lisez Elektor avant les autres
- NOUVEAU : accès personnalisé exclusif et GRATUIT aux dernières éditions électroniques d'Elektor, et fonction de recherche améliorée dans le texte intégral des articles des anciens numéros.

**Nouveau : accès Nouveau : accès personnalisé aux personnalisé aux nouveaux services nouveaux services exclusifs en ligne ! exclusifs en ligne !**

NOUVEAU !

Dès la souscription de la formule d'abonnement Elektor PLUS vous avez désormais accès directement au nouveau service **www.elektor-plus.fr**. Vous y trouverez gratuitement trois éditions électroniques complètes du magazine, celle du mois en cours plus celles des deux mois précédents, sous forme de fichiers PDF téléchargeables et imprimables.

Au cours de votre année d'abonnement vous recevrez donc en tout non seulement **11 numéros imprimés mais aussi, dès le début, les 2 dernières éditions électroniques parues** ! Sur **www.elektor-plus.fr** vous aurez accès à la nouvelle fonction de recherche qui donne des résultats beaucoup plus riches, notamment lors de la recherche de composants spécifiques.

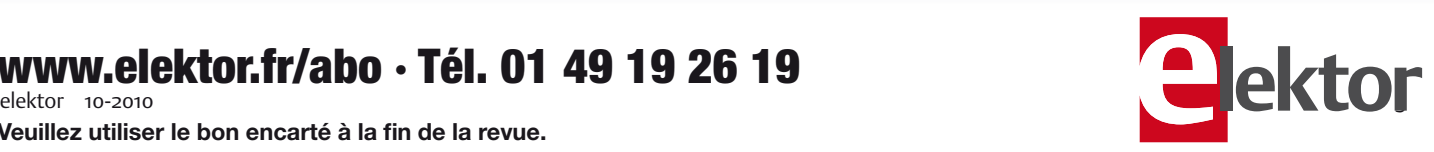

# **www.elektor.fr/abo · Tél. 01 49 19 26 19**

**Veuillez utiliser le bon encarté à la fin de la revue.**

# Haut les mains !

Elektor déniche inlassablement pour vous informations et nouvelles dignes d'intérêt. Ainsi mon chef n'a-t-il pas hésité à m'envoyer prendre mes vacances au Texas pour assister au salon *NIWeek*. J'ai donc fait mes valises, passé onze heures dans un avion et me suis baladé trois jours durant au salon. J'y ai vu des choses édifiantes, comme cette machine censée illustrer la synchronisation, via un réseau, des horloges de composants d'un système de commande en temps réel distribué ; un truc pour lancer plusieurs processus indépendants, soit rigoureusement au même moment, soit décalés mais avec précision. Leur exemple d'application était une mécanique qui déplace une cible pour rattraper une fléchette en mousse tirée par une personne à quelques mètres. Un système de vision à deux caméras mesure la vitesse de la fléchette et calcule sa trajectoire en temps réel. Il envoie ses résultats par réseau à un deuxième système, indépendant du premier (pour faire « système distribué »), qui lui commande la position de la cible pour attraper la fléchette en vol. Impossible de rater ! Même les yeux fermés, vous mettez toujours dans le mille. La machine marche à merveille et elle est marrante (je l'ai essayée pour vous). La détection des fléchettes est infaillible, la mécanique de la cible mobile est rapide et précise. Superbe, mais en quoi la nouvelle technique de synchronisation est-elle indispensable dans ce système ? Leur machine est spectaculaire, c'est sûr, mais n'illustre nullement la nouvelle technique. Comment en sont-ils arrivés là chez NI ? J'imagine bien la séance de remueméninges au cours de laquelle l'idée de la cible automatique a été retenue avec enthousiasme. Aussitôt des ressources ont été débloquées et la machine a été réalisée. Vous imaginez la rigolade des ingénieurs dans un magasin de jouets en train d'essayer différents pistolets à fléchettes ? La machine censée utiliser la nouvelle technique fonctionne, elle plaît, mission accomplie.

Entretemps quelqu'un a sans doute crié : « Haut les mains ! » Tout le monde a rigolé, mais personne ne l'a fait. Il était plus gratifiant de parfaire la machine que de prendre du recul et vérifier si le projet allait atteindre son but. Du coup, ils ont raté la cible.

Clemens Valens Rédacteur en chef

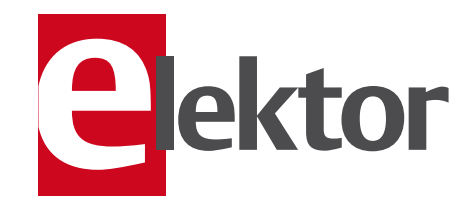

- 6 Mentions légales Informations légales.
- 8 Courrier des lecteurs Vos questions, nos réponses.
- 10 Infos & Actualité Nouveaux produits.
- 14 Wheelie GT

Mesure de vitesse à capteur de roue dentée.

### 18 CL-3 : serrure numérique à encodeur rotatif De la boîte noire au projet open

source.

### 24 ZigBee aujourd'hui et demain

Les concepteurs vont de plus en plus loin. Qu'est qui se trame ?

28 Conception et réalisation d'antennes élémentaires

à base de dipôles et de monopôles.

34 Test de vingt pinces ampèremétriques CA-CC

Tenez-vous au courant.

- 43 À la découverte du STM32 ! Avec le STM32 DiscoveryKit.
- 44 Électrolytiques en circuit audio Quel est vraiment l'effet d'un condensateur électrolytique ?

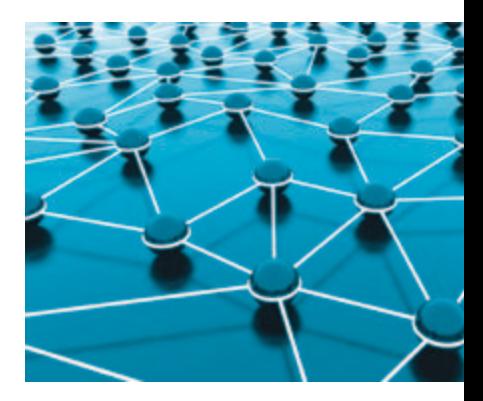

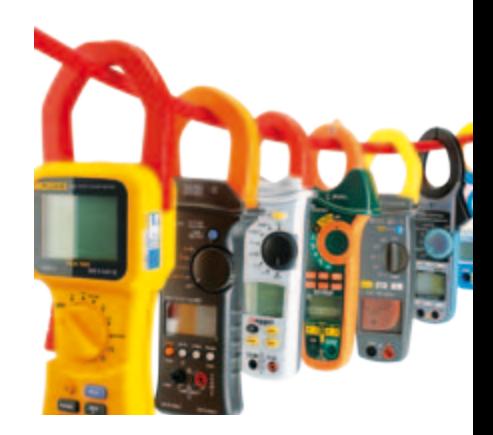

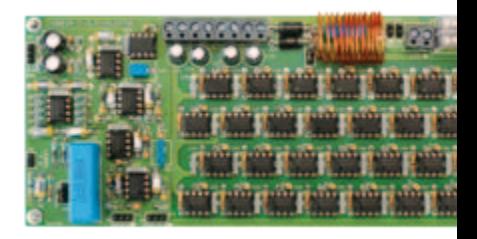

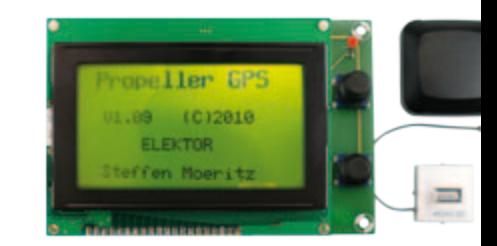

# SOMMAIRE 33<sup>ième</sup> année

# Octobre 2010 N° 388

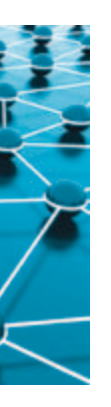

# 24 ZigBee aujourd'hui et demain

Quand il s'agit de ZigBee, les idées que l'on voit se développer chez les concepteurs s'avèrent être de plus en plus élaborées et inventives. Qu'est-ce qui se trame ?

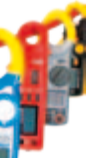

# 34 Test de pinces ampèremétriques CA-CC

Nous examinons ici 20 pinces ampèremétriques adaptées aux mesures en continu et en alternatif, dans des gammes de prix de quelques dizaines à plusieurs centaines d'euros.

# 48 NE5532-64 : ampli op de puissance

L'ampli op audio le plus répandu est probablement le NE5532. Est-il possible de construire un ampli de puissance en connectant des NE5532 en parallèle ? Est-il raisonnable de commencer avec 32 boîtiers ? Voilà qui mérite d'être mesuré et écouté.

# 66 Récepteur GPS à multiprocesseur

Ce montage a été conçu pour être un récepteur GPS pour automobile et modèles réduits radiocommandés. Les huit processeurs du circuit Propeller de Parallax permettent d'afficher les données graphiquement.

- 46 Projecteur de poche Gadget ou produit sérieux ?.
- 48 Amplificateur NE5532-64 15 W sur  $8$  Ω Chapitre 1 : l'idée, la conception et
- 54 Intervallomètre pour appareil photo Avec télécommande IR.
- 58 Balance à contrepoids magnétique Peser jusqu'à 20 g avec une précision de 5 mg !
- 63 Hexadoku

le schéma.

Casse-tête pour électroniciens.

64 Fréquencemètre 2,5 GHz

Avec détection de puissance pour voltmètre True RMS.

66 GPS-Propeller

Récepteur GPS avec multiprocesseur Parallax.

- 71 Mon ami l'accéléromètre
- 74 Programmation de cartes ATM18 sous Linux

Tux et ATmega

79 Rétronique

Mémoire numérique à ligne à retard.

84 Avant-première

Le mois prochain dans Elektor.

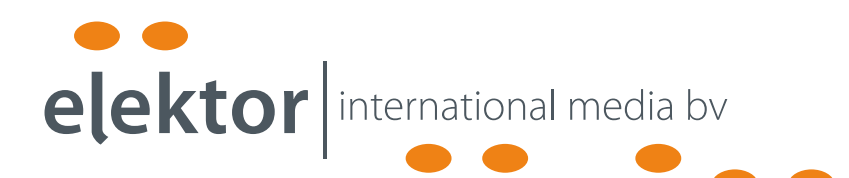

Elektor International Media propose une plateforme multimédia et interactive destinée à tous les électroniciens.

Du professionnel passionné par son métier à l'amateur aux ambitions professionnelles.

Du débutant à l'expert, de l'étudiant au professeur.

Information, éducation, inspiration et récréation. Analogue et numérique. Théorie et pratique.

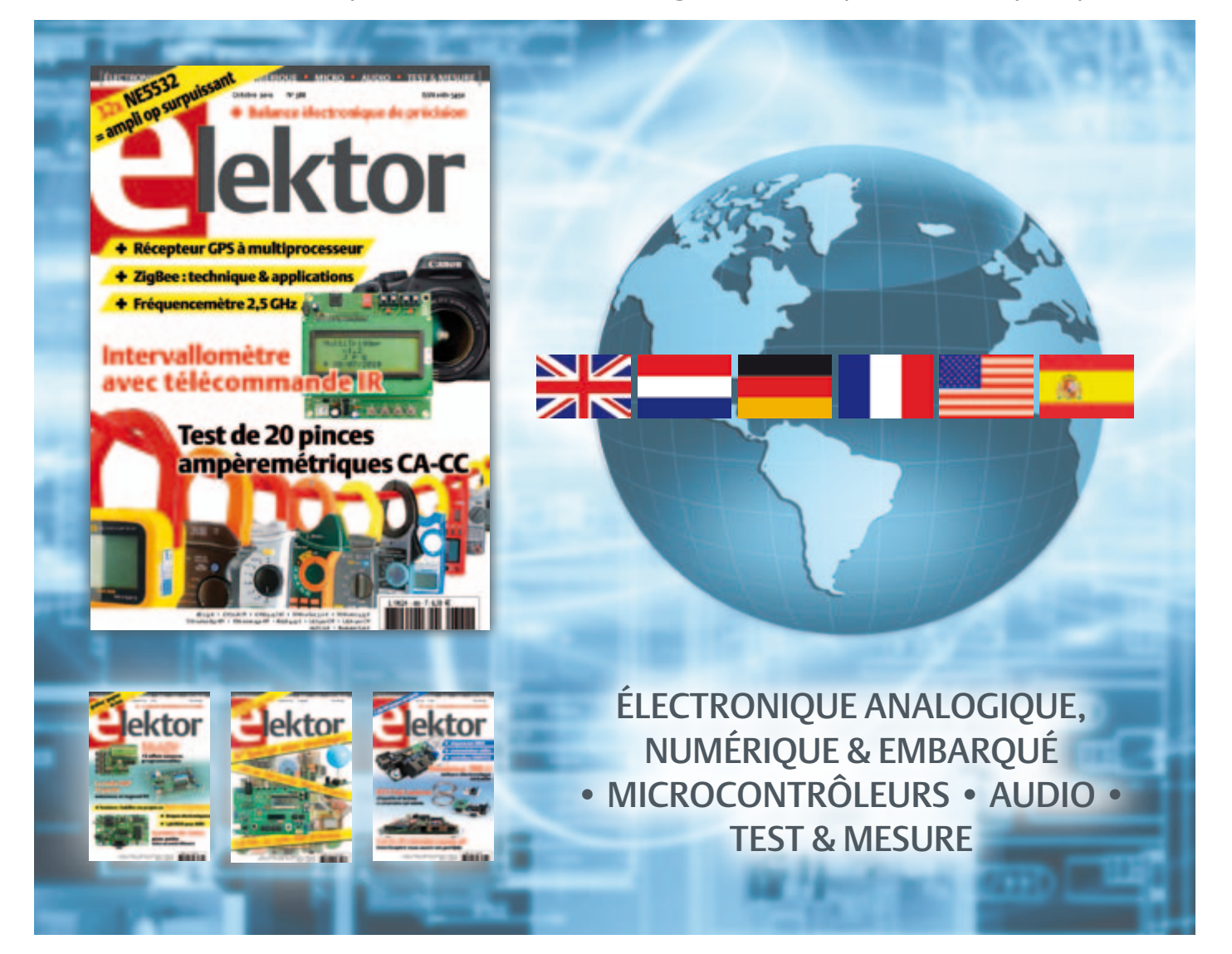

33ème année, n°388 octobre 2010 ISSN 0181-7450 Dépôt légal : septembre 2010 CPPAP 1113 U 83713

ELEKTOR / PUBLITRONIC SARL

c/o Regus Roissy CDG - 1, rue de la Haye - BP 12910 95731 Roissy CDG Cedex - France Tél. : (+33) 01.49.19.26.19 - Fax : (+33) 01.49.19.22.37 Internet : www.elektor.fr

Numéro de compte : 002-007-97-026 IBAN : FR76 1873 9000 0100 2007 9702 603 BIC : ABNAFRPP Monnaie : Euro – Branche ABN AMRO : Paris, France La mission d'Elektor est d'inspirer ses lecteurs et de les intéresser à l'électronique, par la description de projets à réaliser soi-même, et de les informer des développements en électronique et en micro-informatique.

Elektor paraît 11 fois par an, le numéro de juillet/août est double. Il existe, sous le nom Elektor, des éditions en langue anglaise, allemande, espagnole, française et néerlandaise. Elektor est vendu dans plus de 50 pays.

Conformément à la loi "Informatique et Liberté", vous bénéficiez d'un droit d'accès et de rectification des données vous concernant. Sauf refus écrit de votre part auprès du service abonnement, ces informations pourront être utilisées par des tiers.

Rédacteur en chef international : Wisse Hettinga

Rédacteur en chef France : Clemens Valens

(redaction@elektor.fr)

Maquette et graphisme : Giel Dols, Mart Schroijen Rédaction internationale : Harry Baggen, Thijs Beckers, Jan Buiting, Eduardo Corral, Ernst Krempelsauer, Jens Nickel

Secrétariat de rédaction : Hedwig Hennekens

Rédaction technique : Antoine Authier (chef labo), Ton Giesberts,Luc Lemmens, Daniel Rodrigues, Jan Visser, Christian Vossen

# **La machine à sérigraphier et la station de placement manuel**

## **Parce que les amateurs aussi ont besoin d'outils CMS de qualité professionnelle !**

Un particulier peut-il aujourd'hui fabriquer chez lui des circuits imprimés et les garnir de composants CMS ? La réponse est : « OUI, à condition de disposer des outils adéquats. »

Le four à refusion CMS d'Elektor est un premier pas vers la solution pour l'amateur. En mai 2009, nous avons lancé sous le nom d'Elektor PCB Service un service de fabrication de CI à la demande et proposé quelques outils qui permettent à l'amateur expérimenté de fabriquer des petites séries. Le fonctionnement de notre Elektor PCB Service est à présent bien rodé et le moment est venu de proposer deux outils supplémentaires : une machine à sérigraphier qui, à l'aide d'un pochoir, donne la précision nécessaire pour enduire de pâte à souder les endroits prévus ainsi qu'une station de placement manuel destinée à implanter les CMS sur les une machine à sérigraphier qui, à l'aide d'un pochoir, donne la précision<br>nécessaire pour enduire de pâte à souder les endroits prévus ainsi qu'une<br>station de placement manuel destinée à implanter les CMS sur les<br>pastilles

**Bénéficiez d'une réduction de 100 € pour l'achat conjoint de la machine à sérigraphier ET de la station de placement manuel d'Elektor !**

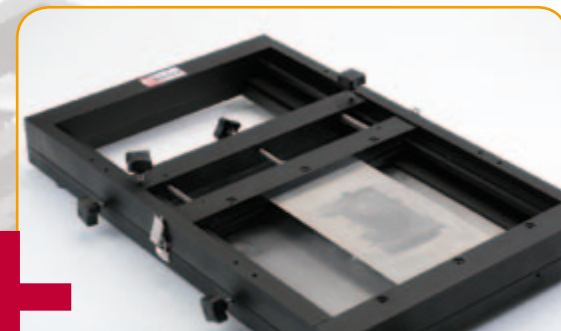

#### **Station de placement manuel de CMS**  Pour un placement précis des composants en CMS sur une platine.

#### Caractéristiques :

- Sélectionnée et testée par Elektor
- Appuie-main antistatique ajustable pour un placement des composants précis
- Casier à composants antistatique
- Supports magnétiques pour la platine
- Adapté à personnes gauchères et droitières
- Pipette de préhension avec aiguilles de succion amovibles en plusieurs diamètres
- Pompe à vide sans entretien
- Convient à une utilisation par les écoles, les ateliers, les bureaux d'études et l'électronicien amateur

**Dimensions maximum de la platine : 430 x 280 mm | Prix : 645,00 €\*** 

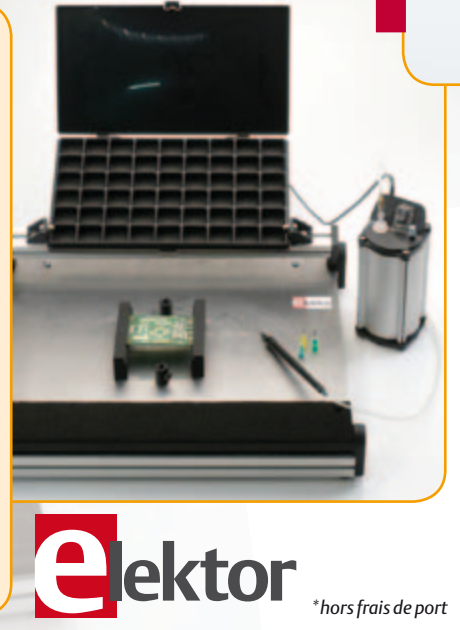

#### **Machine à sérigraphier CMS**

Pour une application précise de la pâte à souder à l'aide d'un pochoir.

Caractéristiques :

- Sélectionnée et testée par Elektor
- Alignement X,Y précis de la platine • Pour des platines simple et double face, avec composants sur une seule face
- Supports magnétiques pour la platine
- Positionnement et serrage rapide du pochoir
- Les pochoirs n'ont pas besoin de trous de fixation
- Cadre en aluminium robuste et sans entretien
- Convient à une utilisation par les écoles, les ateliers, les bureaux d'études et l'électronicien amateur

**Dimensions maximum de la platine :** 

**180 x 240 mm | Prix : 445,00 €\*** 

# **Commander sur www.elektor.fr/outils-cms**

Directeur/éditeur : Paul Snakkers

Responsable du marketing : Carlo van Nistelrooy

Administration des ventes : ventes@elektor.fr

Publicité : SL Régie - Sophie Lallonder 12, allée des Crételles - 37300 Joué-Lès-Tours Tél : 02.47.38.24.60 - Fax : 02.90.80.12.22 E-mail : sophie.lallonder@wanadoo.fr

DROITS D'AUTEUR : © 2010 Elektor International Media B.V.

Toute reproduction ou représentation intégrale ou partielle, par quelque procédé que ce soit, des pages publiées dans la présente publica-

tion, faite sans l'autorisation de l'éditeur est illicite et constitue une contrefaçon. Seules sont autorisées, d'une part, les reproductions strictement réservées à l'usage privé du copiste et non destinées à une utilisation collective, et, d'autre part, les analyses et courtes citations justifiées par le caractère scientifique ou d'information de l'oeuvre dans laquelle elles sont incorporées (Loi du 11 mars 1957 -art. 40 et 41 et Code Pénal art. 425).

Certains circuits, dispositifs, composants, etc. décrits dans cette revue peuvent bénéficier de droits propres aux brevets; la Société éditrice n'accepte aucune responsabilité du fait de l'absence de mention à ce sujet. Conformément à l'art. 30 de la Loi sur les Brevets, les circuits et schémas publiés dans Elektor ne peuvent être réalisés que dans des buts privés ou scientifiques et non commerciaux. L'utilisation des schémas n'implique aucune responsabilité de la part de la Société

éditrice. La Société éditrice n'est pas tenue de renvoyer des articles qui lui parviennent sans demande de sa part et qu'elle n'accepte pas pour publication. Si la Société éditrice accepte pour publication un article qui lui est envoyé, elle est en droit de l'amender et/ou de le faire amender à ses frais; la Société éditrice est de même en droit de traduire et/ou de faire traduire un article et de l'utiliser pour ses autres éditions et activités, contre la rémunération en usage chez elle.

Elektor est édité par Elektor International Media B.V. Siège social : Allee 1 - 6141 AV Limbricht, Pays-Bas

Imprimé aux Pays-Bas par Senefelder Misset – Doetinchem

Distribué en France par M.L.P. et en Belgique par A.M.P.

### COURRIER DES LECTEURS

### Bluetooth avec ATM18

(no 377, novembre 2009)

Pour un projet j'ai acheté la carte adaptateur pour le module Bluetooth BTM220 [080948-71, red.]. J'ai également acheté le câble série USB-TTL [080213-71, red.] pour tester le module BTM220 comme suggéré dans l'article. Avant de souder le module Bluetooth, j'ai d'abord voulu tester les élévateurs de tension de la carte. J'ai donc connecté le câble USB-TTL à la carte et j'ai relié temporairement les contacts 26 et 27 du module Bluetooth sur la platine. Cela devrait me permettre de recevoir les caractères envoyés (écho) et d'inspecter le signal sériel de 3,3 V avec mon oscilloscope. Malheureusement, il ne se passait rien du tout…

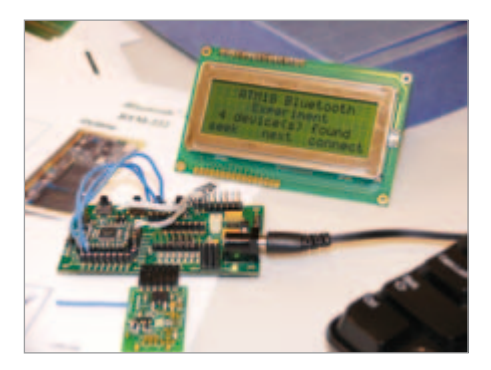

En connectant la sortie Tx du câble USB-TTL avec son entrée Rx, j'ai pu constater le bon fonctionnement du câble. Une alimentation de laboratoire et un multimètre m'ont montré que les élévateurs de tension fonctionnaient eux aussi parfaitement. Le problème était donc ailleurs. En étudiant le circuit du câble USB-TTL et celui de la carte adaptateur je me suis aperçu que les ports séries utilisent tous les deux les mêmes broches pour les mêmes signaux ! Rx sur la broche 5 et Tx sur la broche 4. Il faut donc utiliser une connexion croisée.

Romain MARCELLO

### Spécification UniLab

(no 382, avril 2010)

En lisant l'article sur l'alimentation de laboratoire UniLab publié dans le numéro d'avril 2010, je me suis étonné que les spécifications ne fussent pas plus précises. Je suis intéressé par cette alimentation, mais avant de me lancer j'aimerai connaître le niveau d'ondulation résiduelle sur la

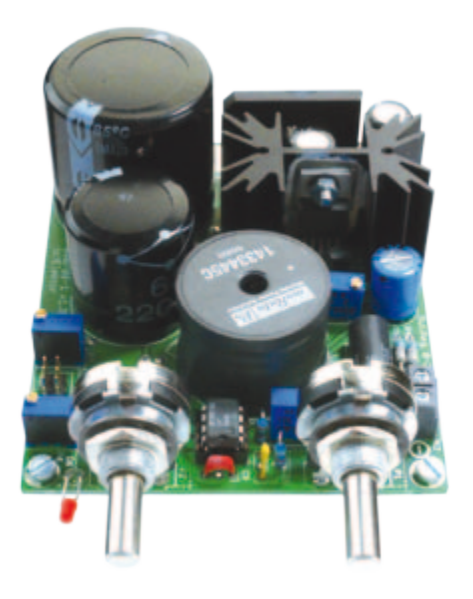

sortie. Vu qu'il n'y a pas de filtre de sortie, je redoute que cette valeur soit élevée comparée à une alimentation linéaire. Yoann CUPPEN

*L'ondulation résiduelle due à la fréquence de découpage de 52 kHz est de 120 mVcc maximum. Avec une tension de sortie de 25 V et un courant de 3 A, l'ondulation résiduelle à 100 Hz est d'environ 40 mVcc.*

#### Les contenus d'Elektor

Fidèle lectrice d'Elektor, il me semble que certains thèmes importants n'y sont pas couverts, en particulier les outils de l'ingénieur. Les simulations sous LTspice sont trop rares dans Elektor, alors que c'est l'outil de validation de concept par excellence. Mathcad n'a encore jamais fait l'objet d'un article alors que c'est le passage obligé en amont pour une approche analytique dans le calcul des filtres, des fonctions de transfert et des compensations. *Last but not least*, il conviendrait

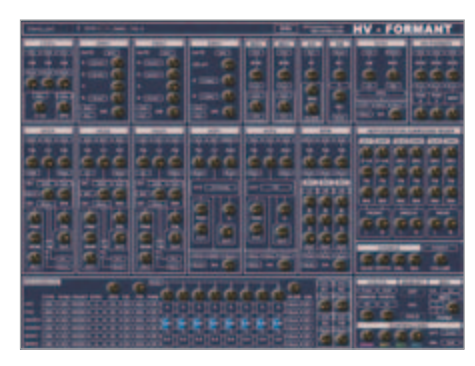

de parler de Synthmaker qui vulgarise l'audionumérique en permettant de construire des effets et des instruments de musique en quelques minutes, exécutés par le PC. Les lecteurs d'Elektor savent-ils que Formant, le grand synthé analogique Elektor de la fin des années 1970, a maintenant son pendant numérique grâce à Synthmaker ?

Un petit bémol pour le numéro d'été qui m'a légèrement déçu cette année. Cela appelle une question. Pourquoi s'accrocher à la notion de petit montage dans un monde qui vit la révolution numérique ? Le composant en tant que pièce détachée accessible à l'amateur tend à se raréfier. Comment évoluer vers d'autres contenus qui ne seraient pas des montages ? Des petites applis pour iPhone ? C'est généralement en été que l'on se pose la question des outils et des méthodes, à tête reposée.

Dans le numéro de juin 2010, l'article consacré aux analyseurs audio sur PC aurait pu citer Audiotester 3. Ce n'est pas un shareware, mais le prix de la licence peut être considéré comme nettement dérisoire par rapport à la fonctionnalité et à la qualité de l'implémentation.

Escée DE BRU (Belgique)

*Nous vous remercions pour vos suggestions. Le numéro de septembre 2010 a dû vous plaire. Le Formant virtuel a déjà été présenté dans le numéro 364 (octobre 2008), page 9.*

### Plus de code

De plus en plus souvent, les bonnes idées d'un circuit se trouvent dans le code du contrôleur. Serait-il possible de retrouver plus souvent ces bouts de code ? De plus, ceci nous permettrait de découvrir par l'exemple les différents langages !

Aurélien NONET

*Du code, c'est comme du texte, mais en moins lisible surtout quand il s'agit d'assembleur. On n'appelle cela pas du code pour rien. L'imprimer n'apporte pas grand-chose quand on peut expliquer son fonctionnement aussi bien décodé en français. Cela dit, il peut être instructif de regarder un programme de plus près, c'est pourquoi le cas échéant nous mettons les codes source à disposition gratuitement sur la page Internet d'un projet.*

### COURRIER DES LECTEURS

# Pépites du forum

*Nous relatons ici les échanges sur le forum qui résument le mieux les vicissitudes de certains montages. Si, passant à l'action, il vous est arrivé d'éprouver des difficultés, parfois à cause d'Elektor, vous savez désormais que vous n'êtes pas un cas isolé. Bienvenue au Club ! Nous relatons également des contributions jugées utiles sur le plan général, comme ici les différences entre une lampe ordinaire et une lampe halogène, même si ce n'était pas vraiment la question posée.*

### OBD2-NG (sept. 2009) Code erreur

Je viens d'effectuer le montage de mon boitier. Tout est OK. Quand je le branche sur ma voiture et que je vais sur information, il me donne la tension de la batterie.

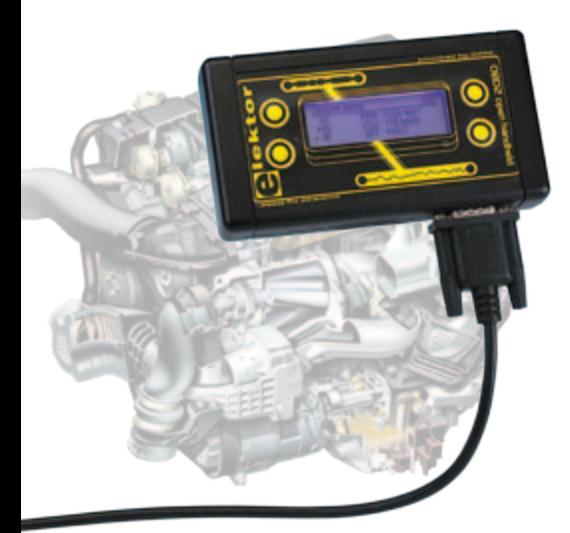

Par contre, quand je lui demande de faire le diagnostic, je le laisse chercher le protocole de la voiture et là il me répond ERROR 91. Auriez-vous une solution ?

#### Dipsy2207

*L'erreur 91 est une erreur indiquant que le kit ne peut dialoguer avec aucun protocole par la prise OBD2. La valeur de la tension de la batterie n'est pas récupérée par un dialogue OBD2, mais par la tension relevée par le microcontrôleur sur la prise OBD2.*

## Règles du jeu

• Publication de la correspondance de lecteurs à la discrétion du rédacteur en chef • Les points de vue et opinions exprimées par les correspondants ne *Pour ma part j'ai testé le kit sur deux véhicules. Sur une Clio III Diesel, tout est OK. Sur un Espace IV Diesel il faut faire tourner le moteur pour que kit détecte le protocole KWP2000 (5- fast init). Mais avec ce protocole, seules les informations sur l'identification du véhicule sont récupérées.*

*J'ai jeté un œil dans les sources, les PID retournant des données sur l'identification d'un véhicule sont les PID 0902, 0904 et 0906. Toutes les autres informations ne sont pas lues (nombre de tours, température, etc.).*

*J'ai connecté un terminal ASCII sur la prise ISP du kit pour lancer les commandes à la main. Les PID 0902, 0904 & 0906 retournent bien une information, mais les autres PID ne retournent rien. J'ai fait le même test sur une Clio III Diesel, c'est le protocole CAN no 6 qui est détecté et certains codes sont lus (vitesse, température). Pour mémoire voici un lien pour la liste des PID : en.wikipedia.org/wiki/OBD-II\_PIDs*

SMBA38

#### Lampes « économiques »

J'aimerai savoir pourquoi les lampes de type halogène étant elles-mêmes constituées d'un filament consommeraient moins qu'une version classique à luminosité égale.

Jo\_6466

*Grosso modo, les ampoules normales sous vide ont leur filament de tungstène qui se sublime et se dépose sur la partie « froide » de l'enveloppe en verre, ce qui leur donne ce côté grisâtre en fin de vie.* 

*En ce qui concerne les ampoules halogènes, il y a des traces d'iode dans l'atmosphère de l'ampoule. Le combiné gazeux ioduré de tungstène a la particularité de se fixer sur les parties chaudes, c.-à-d. le filament, d'où une meilleure longévité et la possibilité de « survolter » le filament par rapport aux ampoules traditionnelles. Pour pouvoir supporter de plus hautes températures, l'enveloppe n'est pas en verre, mais un type de quartz qui doit être toujours très propre à l'extérieur, d'ou protection contre les traces* 

sont pas nécessairement ceux du rédacteur en chef ou de l'éditeur. • La rédaction se réserve le droit de traduire, de corriger ou d'écourter les messages reçus avant de les publier. • Si vous écrivez à la rubrique COURRIER DES LECTEURS, veuillez indiquer le numéro

## Agenda

*Communiquez les dates, au moins deux mois avant la date de l'événement, à redaction@elektor.fr*

26 septembre au 1er octobre 2010 European Microwave Week CNIT La Défense, Paris www.eumweek.com

26 au 29 octobre 2010 PHOTON Recherche Industrie OPTO, EOS, CNOP, les 50 ans du laser Parc Floral de Paris www.pri-event.org

### 24 et 25 novembre 2010 Traçabilité / Solutions RFID / Progilog

Parc des expositions de Paris — Porte de Versailles www.salon-tracabilite.com

#### 7 et 8 décembre 2010 ForumLED

Cité Centre de Congrès de Lyon www.forumled.com

24, 25 & 26 mai 2011 CIEN 2011

Paris Expo Porte de Versailles Pavillon 4 www.cien-expo.com

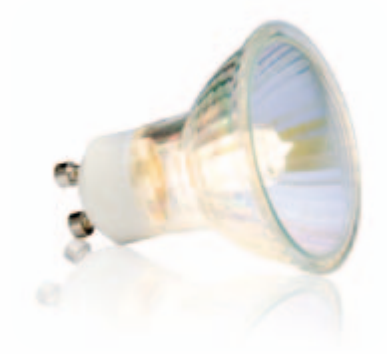

*de doigts lorsqu'on l'installe et/ou nettoyage avant allumage. N'ayant pas ma doc sous la main, d'autres sources pourront t'en dire plus complètement.* **Hexaphase** 

du magazine concerné. • Veuillez adresser votre correspondance à : redaction@elektor.fr ou Elektor (rubrique Courrier) BP 12910 95731 Roissy CDG Cedex France

# INFO & ACTUALITÉS

## **Convertisseur CC/CC pour démarrage à froid**

La tension d'une batterie de voiture de 12 V peut tomber à moins de 4 V en cas de redémarrage ou de démarrage à froid, provoquant la réinitialisation des systèmes d'information des données numériques, et autres systèmes électroniques qui fonctionnent sous 5 V et plus. Le nouveau convertisseur CC/CC à trois sorties LTC3859 de Linear Technology maintient la régulation sur toutes les sorties dans les conditions de démarrage à froid de l'automobile.

Le convertisseur élévateur alimente les deux convertisseurs abaisseurs intégrés, évitant la chute de tension en sortie quand la tension de batterie chute, une caractéristique utile dans les systèmes de démarrage/arrêt de l'automobile qui coupent le moteur au repos pour économiser de l'essence. Sinon, les contrôleurs abaisseurs peuvent être alimentés à partir de l'entrée pour un contrôleur à sortie triple, d'usage général.

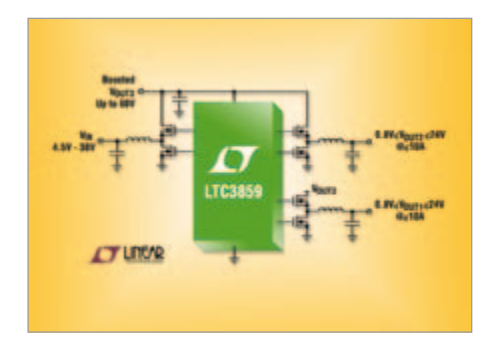

Le LTC3859 fonctionne sur une tension d'entrée comprise entre 4,5 V et 38 V au démarrage, et fonctionne jusqu'à 2,5 V après le démarrage. Le convertisseur élévateur synchrone peut générer des tensions de sortie jusqu'à 60 V. Les deux convertisseurs abaisseurs peuvent générer des tensions de sorties de 0,8 V à 24 V, le système entier réalisant un rendement pouvant atteindre 95 %. De plus, le LTC3859 peut être configuré en *burst mode* qui réduit le courant de repos à moins de 55 µA par canal (80 µA pour les trois canaux en fonctionnement) en mode sommeil, une caractéristique utile pour accroître l'autonomie sur batterie.

Les étages de puissance réduisent les pertes de commutation dans les MOSFET et permettent d'avoir un courant de sortie de plus de 10 A par canal, limité seulement par les composants externes. De plus, le courant de sortie de chacun des convertisseurs est

## **Caméras thermographiques pour la maintenance de bâtiments**

Chauvin Arnoux présente sa nouvelle gamme de caméras thermographiques RayCAm composée de trois modèles : C.A 1884, C.A 1886 et C.A 1888. Les caméras permettent toutes les mesures nécessaires pour élaborer des rapports complets de maintenance de bâtiments, qu'ils soient électriques, électroniques, mécaniques ou plutôt orientés vers la thermique. Ces caméras trouvent aussi leur place dans les applications de R et D, de production, ou encore au sein de l'enseignement technique et technologique.

Les RayCAm offrent la possibilité d'ajuster la distance de mesure, l'humidité relative, la température ambiante et l'émissivité. La distance minimale de focalisation est de 10 cm sur tous les modèles. Les C.A 1886 et C.A 1888 sont dotés d'un détecteur haute résolution à 384 x 288 points pour plus de précision. Les enregistrements sont possibles jusqu'à 1000 images radiométriques organisées dans 250 dossiers. Les modèles C.A 1886 et C.A 1888 disposent d'une carte SD amovible pour 2 Go de capacité mémoire supplémentaire. La recherche du point le plus chaud ou le plus froid est automatique et une alarme sonore ou visuelle peut lui être associée.

Les modèles C.A 1886 et C.A 1888 offrentla fonction *MixVision* qui permet à l'utilisateur de choisir la visualisation qui lui convient : image réelle, infrarouge ou encore un « mix » des deux. Le paramétrage de la transparence s'effectue de 0 à 100 % et permet ainsi de situer immédiatement la zone du dysfonctionnement.

Pour des analyses précises et conformes à la réalité, le logiciel associé permet l'analyse par zone (carré ou cercle), prévue pour le paramétrage du thermogramme en fonction des différentes valeurs d'émissivité, lesquelles varient selon le matériau. Surles modèles C.A 1886 et C.A 1888, il offre des fonctions complémentaires comme l'analyse de zone par polylignes et polygones ou un histogramme destiné à étudier la répartition de température selon différents intervalles.

(100425-3) www.chauvin-arnoux.com

détecté en mesurant la chute de tension dans l'inductance (DCR) ou par une résistance détectrice de courant séparée.

(100365-8) www.linear.com

### **Connecteurs « Mini Camera Link »**

Le fabricant japonais Honda Connectors a introduit une nouvelle gamme de connecteurs et de cordons compatible à la norme *Mini Camera Link* : la série HDR. La norme « Mini Camera Link » remplace avantageusement la norme *Camera Link* en divisant par quatre l'espace encombré par la connectique sur la caméra. Doté de 26 contacts glissants au pas de 0,8 mm et d'un verrouillage par vis ou par loquet, le connecteur mini Clink se monte à l'arrière des caméras ou sur les cartes graphiques.

Honda propose les connecteurs de carte suivants :

- Coudé 26 contacts CMS
- Coudé 26 contacts traversants
- Droit 26 contacts traversants

Honda dispose également d'une large gamme de connecteurs pour câbles avec capots, traversés de panneaux et de cordons surmoulés en version droite ou coudée.

(100365-9) www.hondaconnectors.co.uk

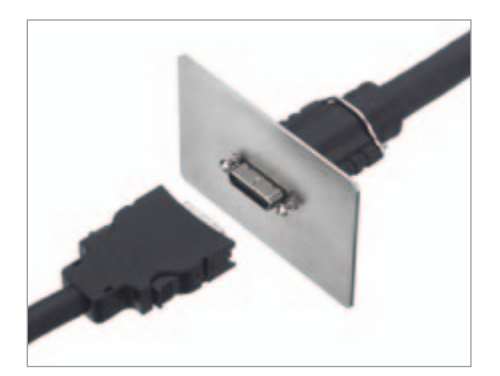

# **Analyseurs de signaux et de spectre temps réel jusqu'à 30 GHz**

Le nouvel analyseur de spectre temps réel R&S FSVR de Rohde & Schwarz est le premier appareil à combiner les fonctions d'un analyseur de spectre et de signaux à usage général avec celles d'un analyseur de spectre temps réel. En mode temps réel, le R&S FSVR détecte tout, les événements sporadiques ainsi que les signaux ultra-courts. Les mesures sans aucun temps aveugle constituent un avantage majeur pour les développeurs de composants RF des systèmes de transmission commerciaux tels que LTE, WiMAX, WLAN, Bluetooth et RFID et d'applications RF générales comme le radar et les transmissions à sauts de fréquence. Conçu sur la base du R&S FSV, le R&S FSVR offre les

fonctionnalités complètes d'un analyseur de spectre et de signaux avec une vitesse de mesure jusqu'à cinq fois plus rapide que tout autre analyseur du marché.

Par rapport à un analyseur de spectre traditionnel qui balaie la totalité de la gamme de fréquence d'entrée de plusieurs GHz, un analyseur de spectre temps-réel mesure le spectre autour d'une fréquence choisie par l'utilisateur. Sur le *span* sélectionné, il acquiert de façon continue le signal appliqué et affiche son spectre. Des signaux même très sporadiques et ultracourts sont détectés. Le comportement des sources de signaux sur des changements de fréquence ou de commutations numériques peut être analysé rapidement et sans effort.

En mode temps réel, l'instrument capte parfaitement les signaux RF avec une bande passante allant jusqu'à 40 MHz, calcule jusqu'à 250 000 spectres par seconde et affiche les résultats sous forme graphique. Plusieurs modes d'affichage et fonctions de mesure sont disponibles pour analyser les résultats de manière visuelle et métrologique.

En mode persistance, le R&S FSVR affiche, codée en couleurs sur une durée sélectionnée par l'utilisateur (période de persistance), la distribution de probabilité de survenance des amplitudes, la fonction spectrogramme affiche un spectre dans le domaine temporel.

(100365-B) www.rohde-schwarz.com

## **Le tout premier transcepteur SuperSpeed USB 3.0**

Les utilisateurs souhaitent pouvoir stocker facilement et rapidement d'énormes quantités de photos et de vidéos haute définition sur leurs appareils portables. Le tout premier transcepteur SuperSpeed USB TUSB1310 de Texas Instruments est en mesure de transférer intégralement

le contenu d'un disque Blu-

ray d'une capacité de 27 Go en moins de 90 s, contre près de 15 min avec la technique USB 2.0.

Affichant une sensibilité du récepteur deux fois plus élevée que celle spécifiée par la norme USB 3.0, le TUSB1310 bénéficie d'interfaces PIPE3 et ULPI offrant

les fonctions USB 3.0 en association avec des cœurs numériques de processeurs d'application intégrés. La couche physique du transcepteur USB 3.0 à 5 Gbit/s fonctionne soit avec un quartz ou une horloge de référence externe à fréquence sélectionnable de 20, 25, 30 ou 40 MHz. Le TUSB1310 constitue ainsi une solution USB 3.0 économique grâce au nombre limité de composants externes requis et au coût d'implémentation réduit.

Le TUSB1310 est adapté à une multitude d'applications, telles que les caméras de vidéosurveillance, terminaux multimédias, smartphones, appareils photo numériques, lecteurs multimédias portables, assistants de navigation personnels, docks

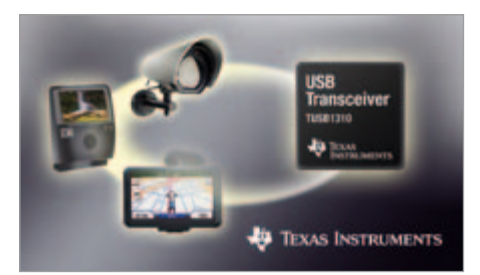

audio, visiophones IP, téléphones IP sans fil et radios logicielles. En matière de composants SuperSpeed USB, le portefeuille de TI est le plus vaste du marché. Les produits phares sont le SN65LVPE502, un redirecteur/égaliseur USB 3.0 double canal, et le TPD2EUSB30, une solution ESD à deux canaux pour interface SuperSpeed USB 3.0 et la famille TPS25xx de commutateurs programmables USB. Les prochaines offres comprendront des périphériques, ponts, hubs et hôtes.

(100365-C) www.ti.com

## **LabVIEW 2010 offre jusqu'à 20 % plus de performances**

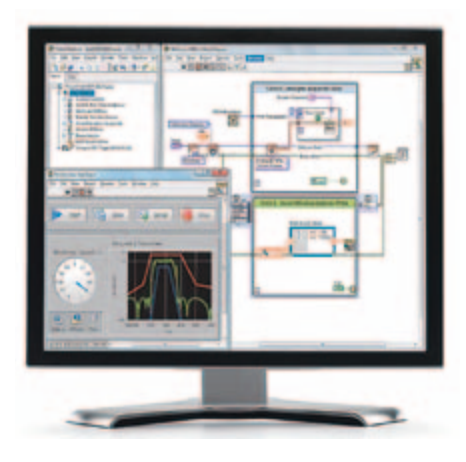

La toute dernière version de l'environnement de programmation graphique pour les applications de contrôle, mesure, test et conception, LabVIEW 2010 de National Instruments, bénéficie d'un compilateur optimisé pour une exécution du code jusqu'à 20 % plus rapide. Cette nouvelle version permet en plus d'évaluer et d'acheter des boîtes à outils spécialisées pourintégrer facilement des fonctions personnalisées dans la plate-forme. Un nouveau nœud d'intégration d'IP qui permet d'intégrer n'importe quelle IP FPGA tierce dans des applications et qui est compatible avec Xilinx Core Generator a été rajouté, tout comme une quinzaine de nouvelles fonctions suggérées par des utilisateurs majeurs sur LabVIEW Idea Exchange.

Le compilateur de LabVIEW rend transparentes certaines tâches telles que l'allocation de mémoire et la gestion de threads. Dans la nouvelle version, la représentation intermédiaire du flux de données du compilateur a été optimisée de façon significative

## INFO & ACTUALITÉS

et une machine virtuelle de bas niveau (LLVM, une infrastructure de compilateur à source ouverte) a été ajoutée au flux du compilateur du logiciel pour accélérer l'exécution du code. Des tests de performance conduits sur différents échelons allant des fonctions de bas niveau jusqu'à des applications de clients complètes, ont abouti à une amélioration en moyenne de 20 % des performances du compilateur.

Pour les utilisateurs plus avancés et les groupes de développement, LabVIEW 2010 inclut de nouvelles fonctions qui améliorent les interactions avec du code réutilisable, les VI (instruments virtuels) de groupes et leur hiérarchie permettant d'accélérerles temps de construction et de séparer le code source de VI de la version compilée pour améliorer la gestion du code source. Ces fonctions sont idéales pour du développement effectué par de grands groupes où la maintenance du code entre plusieurs utilisateurs, versions logicielles et plates-formes informatiques est critique.

 $(100425-1)$  www.ni.com/fr/

# **MOSFET à portes blindées**

Les concepteurs de convertisseurs CC/CC ont besoin de transistors MOSFET à faible pertes de commutation, à faible bruit et dans des boîtiers compacts. Fairchild Semiconductor présente alors un MOSFET 150 V avec un  $R_{DS(ON)}$  de seulement 17 m $\Omega$ et un *Figure of Merit* (FOM, R<sub>DS(ON)</sub> x Q<sub>C</sub>) de 17 mΩ x 33 nC dans un boîtier MLP de 5 x 6 mm.

Le FDMS86200 est conçu en utilisant la technique à « portes blindées » pour diminuer les parasites pendant les commutations et ainsi abaisser l'interférence élec-

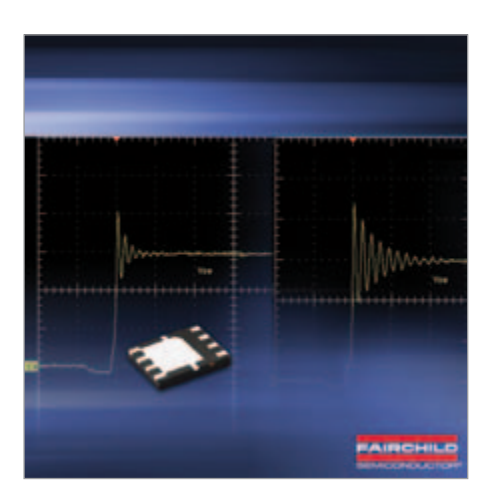

tromagnétique (IEM). Sans cette fonction propriétaire, un concepteur devrait choisir un MOSFET à 200 V, ce qui doublerait le R<sub>DS(ON)</sub> et diminuerait l'efficacité globale. Le FDMS86200 de Fairchild dispose également d'une diode améliorée qui accélère les performances de commutation en diminuant les pertes.

(100425-2) www. fairchildsemi.com

# **FPGA doté de trancepteurs à 6,375 Gb/s**

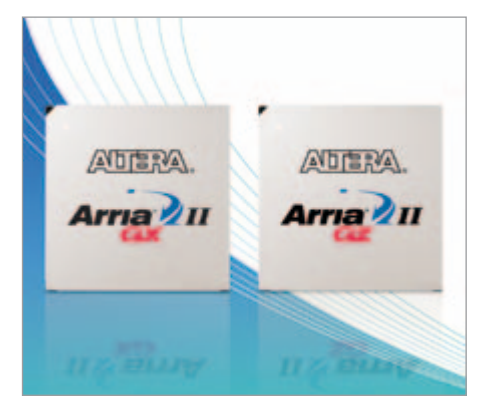

Altera a élargi sa gamme de FPGA Arria II avec les nouvelles variantes GX et GZ dotées de trancepteurs à 6,375 Gb/s et prenant en charge le LVDS jusqu'à 1,25 Gb/s.

De nombreuses applications généralement mises en œuvre dans les FPGA accèdent à des vitesses de trancepteur plus rapides, gérées par le besoin de prendre en charge des standards de protocoles comme PCI Express (PCIe) Gen2, SATA III, CPRI-G, Interlaken et RXAUI.

Les FPGA Arria II GX possèdent jusqu'à 16 trancepteurs de 6,375 Gb/s et des E/S plus rapides que la génération précédente. La variante GZ permet de réaliser des baisses de consommation sur des applications qui nécessitent de très hauts débits. Les nouveaux FPGA GZ possèdent jusqu'à 24 trancepteurs de 6,375 Gb/s, des interfaces DDR3 de 400 MHz et jusqu'à 726 E/S. De plus, sa capacité de traitement a été augmentée pour intégrer un bloc d'IP (propriété intellectuelle) hard PCIe Gen2, 30 % de multiplieurs supplémentaires et 25 % de logique en plus que la gamme Arria II GX standard. Les familles GX et GZ possèdent jusqu'à 350 K éléments logiques et jusqu'à 16,4 Mb de mémoire

#### embarquée.

Un kit de développement pour la famille Arria II GX est accessible sur le centre de ressources en ligne. Les circuits GX sont pris en charge par Quartus II à partir de la version 10.0. Les circuits GZ seront pris en charge par Quartus II version 10.1 lorsque le circuit sera livré dans le courant du quatrième trimestre 2010.

(100425-4) www.altera.com/pr/arriaiigxgz

## **Stick de développement pour dsPIC33F et PIC24H**

Microchip propose un stick de développement pour dsPIC33F et PIC24H nommé Microstick au format clé USB (20 x 76 mm), comme solution complète bon marché pour la conception de systèmes à base de microcontrôleurs à 16 bits PIC24H et de contrôleurs de signal numérique (DSC) dsPIC33F. Le Microstick intègre un outil de programmation/débogage avec interface USB permettant l'évaluation rapide, en fonctionnement autonome ou bien connecté à une carte de prototypage.

Un support DIP tulipe à 28 broches permet de changer facilement de micro. Il est livré avec deux microcontrôleurs à 16 bits, le PIC24HJ64GP502 (40 MIPS) et le dsPIC33FJ64MC802 (40 MIPS), combinant les ressources DSP et microcontrôleur en une seule architecture.

Le Microstick est compatible avec l'environnement de développement MPLAB et les compilateurs et bibliothèques logicielles gratuits de Microchip fonctionnant avec les PIC24H et les dsPIC33. Les dsPIC33F sont en plus compatibles avec la version de démonstration des Device Blocksets du fabricant pour le langage MATLAB et l'environnement Simulink. Grâce à cette combinaison d'outils bon marché et de logiciels gratuits, Microstick constitue une plateforme de pointe pour tester et développer des capteurs intelligents et une grande variété d'applications embarquées.

Une réduction de 25 % surle prix d'achat est accordée à tous les établissements de l'enseignement (publiques et privés).

(100425-7) www.microchip.com

# **Une puce à la recherche du point de puissance maximum**

STMicroelectronics a mis sur le marché un circuit intégré combinant des fonctions d'optimisation et de conversion de puissance pour les générateurs solaires. Cette puce permettra aux installations multi-panneaux, depuis les systèmes montés sur les toits des habitations jusqu'à celles de plus grande envergure, de produire davantage d'énergie moyennant un coût par watt moins élevé.

Grâce au nouveau circuit SPV1020, la technique de recherche du point de puissance maximum (MPPT, *Maximum Power Point* 

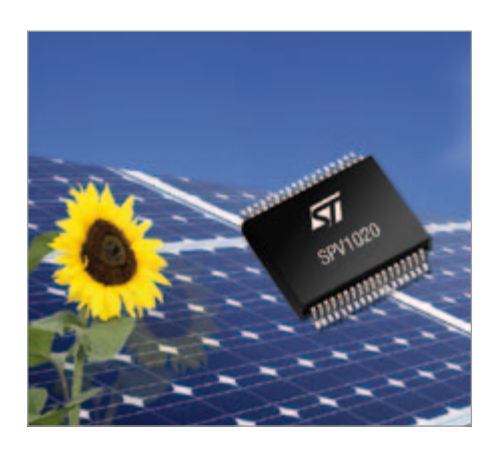

*Tracking*) peut être appliquée individuellement à chaque panneau. Cette technique règle automatiquement le circuit de sortie d'un générateur solaire afin de compenser les fluctuations de puissance provoquées par les variations de l'intensité solaire, le phénomène d'ombre, les changements de température, l'hétérogénéité des panneaux ou leur vieillissement. Sans la technique MPPT, l'énergie produite par un panneau solaire peut chuter de 10 à 20 % même si un faible pourcentage de sa surface est à l'ombre. Cette réduction disproportionnée peut avoir une influence sur le choix du site ou peut conduire à utiliser un dispositif de moindres dimensions afin d'éviter ce phénomène d'ombre. Dans certains cas, cela peut compromettre la viabilité du projet. Le SPV1020 utilise la technique de recherche MPTT distribuée (DMPPT) qui agit sur chaque panneau séparément, contrairement à l'approche centralisée MPPT qui applique la « meilleure » compensation à l'ensemble des panneaux du dispositif. La technique DMPPT est la technique la plus prometteuse pour améliorer la productivité énergétique des systèmes photovoltaïques, car elle maximise l'énergie extraite de chaque panneau, indépendamment des performances des modules adjacents et même en cas de défaillance d'un module.

La mise en œuvre de la technique DMPPT nécessite généralement un réseau de composants discrets pour chaque panneau du réseau. Le SPV1020 remplace ce réseau par un unique circuit intégré et intègre également le convertisseur

continu-continu chargé d'élever la basse tension produite en sortie du panneau en une tension continue plus élevée, à partir de laquelle est produite la puissance en courant alternatif de qualité « secteur ». (100425-5) www.st.com

## **CAN sigma-delta avec couplage optique**

Avago a annoncé l'arrivée de son CAN sigma-delta ACPL-C797 avec couplage optique, pour la détection de courants et de tensions dans les applications de type pilotage de moteurs et génération de puissance électrique. Le composant répond à un marché qui exige une température de fonctionnement plus élevée, une compatibilité 3,3 V et une meilleure précision.

L'ACPL-C797 constitue une importante amélioration par rapport à la première génération du fabricant, c'est-à-dire l'amplificateur détecteur de courant HCPL-7860. Parmi les caractéristiques améliorées on peut citer une plage de température de fonctionnement de ‑40 à +105 °C, des sorties numériques compatibles 5 V et 3,3 V, une tension de décalage plus faible et un gain dont la précision est de ±1 %. Grâce à l'utilisation d'un filtre numérique dans un FPGA, un ASIC ou un DSP, la sortie série est décodée avec une résolution effective de 12 bits. De plus, le nouvel amplificateur d'isolement a un rapport signal-bruit de 78 dB et réduit au minimum les IEM grâce à une sortie avec

# **En bref...**

NXP s'offre Jennic, étoffe sa gamme de produits<br>WPAN aux standards 802.35, 6 e**t 3**1 c **WPAN aux standards 802.15.4 et ZigBee.** www.nxp.com

**AVRPLC16 v6 PLC System : carte de développement pour ATmega16 avec GSM (GPRS), GPS, 16 relais, RS-485, RS-232, Ethernet, MMC/SD…** www.mikroe.com

# **Le miniordinateur à double cœur LPC-100 de Stealth ne mesure que 102 x 155 x 37 mm.** www.stealth.com

**Le DS28E10 de Maxim : un moteur d'authentification à algorithme SHA1 dans un SOT23.** www.maxim-ic.com

**OptiMOS-T2 d'Infineon : MOSFET à canal N 30 V / 180 A offre une RDS(on) de seulement 0,9mΩ à 10 V.** www.infineon.com

> vitesse de balayage régulée.

Grâce à un nouveau boîtier SO-8 étiré (SSO-8), la taille du circuit est 30 % plus petite que celle du boîtier DIP-8 traditionnel. Malgré ce boîtier miniaturisé, le composant répond aux exigences concernant les lignes de fuite et l'espacement de 8 mm, ainsi qu'aux exigences de sécurité suivant les normes IEC/ EN/DIN EN 60747-5-5, UL 1577 et CSA qui

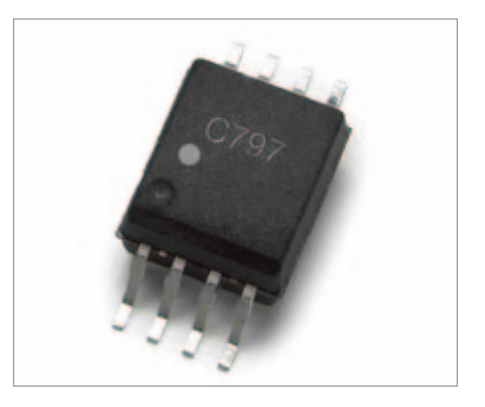

stipulent une tension diélectrique de travail de 1140 V crête et une tension d'isolement de 5 kV eff./minute.

L'ACPL-C797 répond aussi à la spécification utilisée pour de nombreuses applications médicales, qui exige une distance à travers isolation (DTI) de 0,5 mm. Le boîtier SSO-8 peut être monté par des robots d'assemblage, contrairement à beaucoup de capteurs de courant à effet Hall qui doivent être insérés manuellement pendant l'assemblage.

(100425-6) www.avagotech.com

# **Wheelie GT**  Mesure de vitesse à capteur de roue dentée

Günter Gerold et Uwe Hofmann (Allemagne)

La régulation d'ElektorWheelie (le véhicule électrique à un seul essieu autostabilisé présenté il y a un an) doit s'en sortir sans retour d'information des roues. Des capteurs spéciaux, en mesurant la vitesse sur les roues dentées des motoréducteurs, permettront d'améliorer nettement régulation et tenue de route.

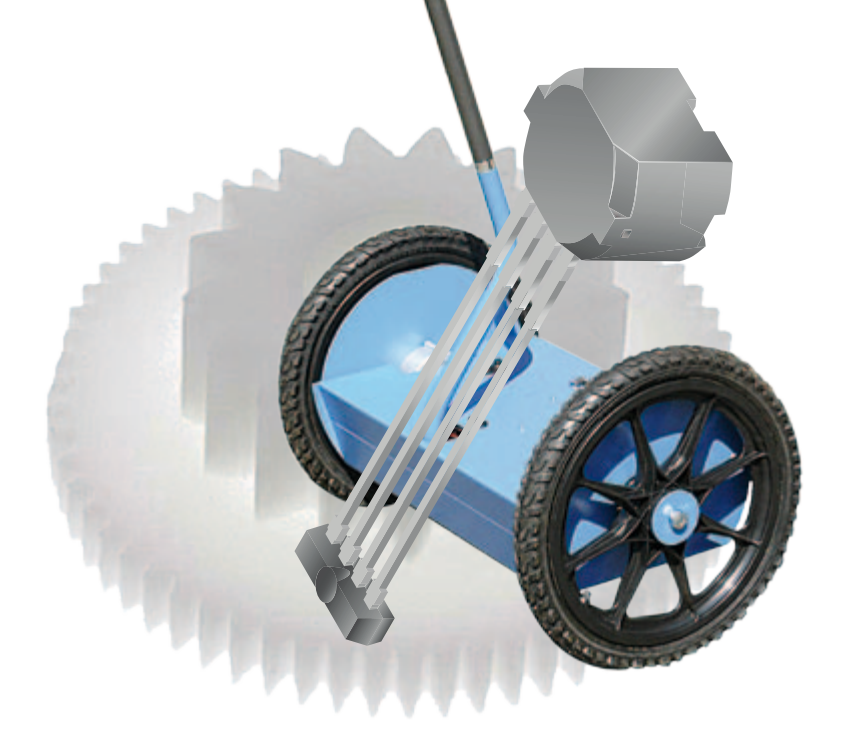

La régulation de l'ElektorWheelie fonctionne jusqu'à maintenant avec un capteur d'accélération et un capteur d'inclinaison. Elle mesure l'angle d'inclinaison de la plateforme et la vitesse de variation de l'angle, réglant le courant des moteurs en fonction de ces grandeurs de façon à équilibrer le Wheelie. Une inclinaison vers l'avant conduit à une accélération, une inclinaison vers l'arrière, à un ralentissement. Cette régulation agit sur les deux moteurs. Il n'est possible de commander le courant d'un seul moteur qu'avec le potentiomètre de la barre de direction pour prendre les virages. Comme la régulation ne dispose pas d'information sur la vitesse effective des moteurs, elle ne peut pas réagir à un problème qui ne toucherait qu'une roue. Si une roue est bloquée par un obstacle, l'autre roue accélère. Le véhicule tourne alors sans prévenir. Les qualités tout terrain du Wheelie restent ainsi très limitées.

Il est possible de remédier à cet état en mesurant la vitesse des roues (comme le fait le système de régulation de comportement dynamique ESP d'une voiture). L'électronique de traction détectera ainsi un blocage unilatéral et réglera en conséquence le

courant du moteur de ce côté pour aider le Wheelie à franchir l'obstacle.

### Détecteur de dent

Un détecteur de dent d'engrenage (anglais : G*ear Tooth*) est un bon moyen d'accès à la vitesse d'une roue. Ce capteur GT (**figure 1**) se compose d'un aimant et d'une sonde à effet Hall, comme détecteur de champ magnétique. Lorsqu'une roue dentée passe devant cette « cellule » magnétique,

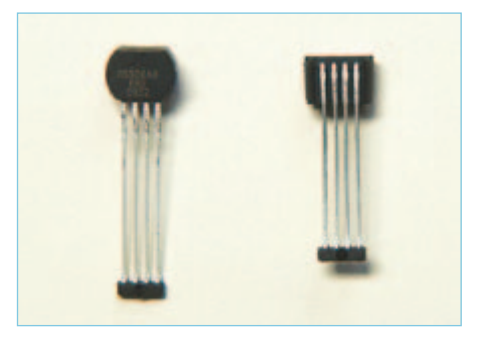

Figure 1. Le capteur de roue dentée se compose d'un aimant permanent et d'un transducteur à effet Hall comme capteur de champ magnétique.

les lignes de champ de l'aimant parcourent le capteur de Hall avec le déplacement des dents. Le capteur dispose d'un signal en dents de scie et, pour le modèle que nous utilisons (ATS665 d'Allegro), le convertit en un signal rectangulaire par un système intégré de traitement du signal avec amplificateur et comparateur (**figure 2**). Les capteurs de ce type ont été mis au point, à l'origine, pour les systèmes ABS et les commandes de transmission.

Il n'est pas difficile d'équiper d'un tel capteur les engrenages couplés directement aux roues de l'ElektorWheelie pour disposer d'un capteur de vitesse inusable et bien protégé. La platine (**figure 3**) que nous avons prévue simplifie le montage. Elle contient le capteur ainsi que les trois autres composants du montage que présente la **figure 4**. Il est également possible de remplacer L'ATS665 par l'ATS667 plus récent d'Allegro.

### Exploitation

Sur le montage de la **figure** 5, un AtMega8 exploite les signaux des deux capteurs GT sur K3 et K4. L'ATMega8 est relié par l'intermédiaire de K1 à l'interface I2C de

### **FI EKTORWHEELIE**

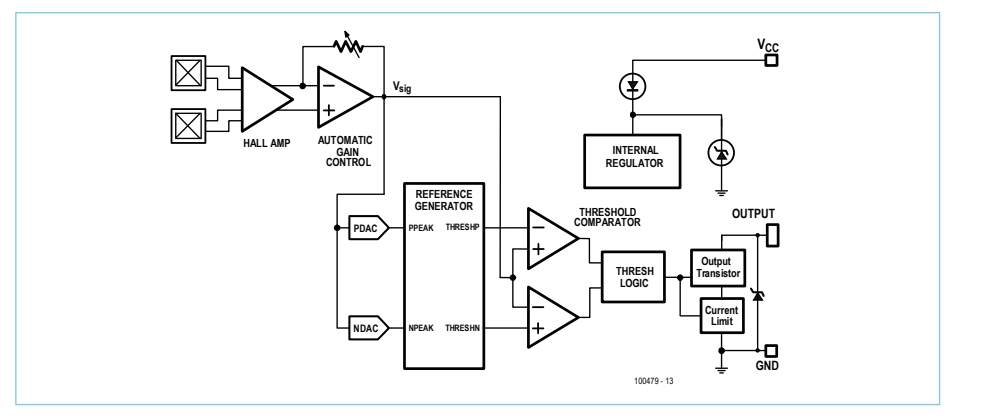

Figure 2. Le capteur, un ATS665, intègre une unité de traitement du signal avec amplificateur et comparateur.

## Liste des composants

**Platine du capteur**

Résistance :  $R1 = 10 k\Omega$ 

Condensateur :  $C1 = 100$  nF

Semi-conducteurs: IC1 = ATS665 (ou ATS667, voir le texte)

Divers : K1 = barrette 3 picots Platine 100479-2\*

\*Le kit avec platine d'exploitation (100479-1) et deux platines de capteur (100479-2) et tous les composants sont disponibles à l'echoppe (réf. 100479-71)

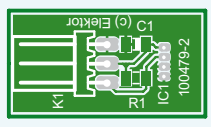

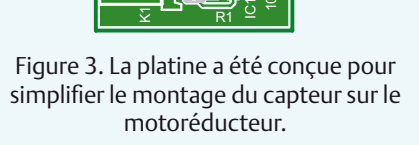

Implantation L'ensemble du montage se compose de la platine d'exploitation avec l'ATMega8 et des deux platines de capteur. L'implantation de la platine d'exploitation, sans CMS (**figure 6**), ne présente pas de particularités. Il en va un peu différemment pour la platine de capteur. Deux CMS (R1, C1) sont, en effet, à souder sur sa face cuivre.

l'ATMega32 (broches 22 et 23) sur la platine

Les capteurs ne délivrent que 60 impulsions par tour de roue. Le comptage de ces impulsions par unité de temps serait trop imprécis à faible vitesse. Il est préférable de mesurer la distance entre les impulsions, c'est-à-dire l'intervalle de temps qui sépare deux dents de la roue qui passe devant le capteur. Nous utilisons pour cela des compteurs élémentaires et la valeur de comptage est à corriger en cas de débordement. L'ATMega8 se comporte en émetteur esclave I2C. Lorsque l'ATMega32 lui pose une requête, il renvoie

Comme les valeurs reçues correspondent à l'inverse de la vitesse, elles ne sont converties en km/h que dans l'ATMega32. On forme ensuite la somme des vitesses des deux roues de façon à régler la sensibilité du guidon. Avec la différence des vitesses et la position du guidon, il est possible de calculer une correction de la valeur du guidon. Des extensions peuvent également utiliser la vitesse ainsi mesurée. Pensons, par exemple, à un compteur de vitesse avec afficheur ou à un système de télémesure radio.

principale du Wheelie.

les valeurs.

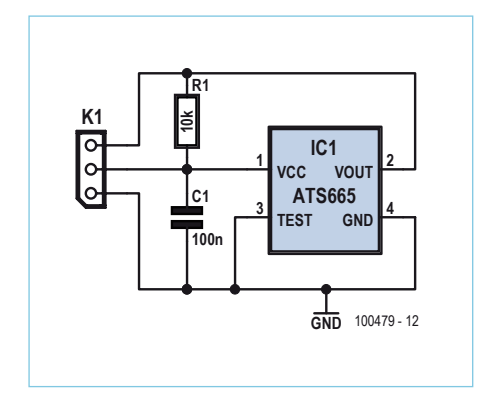

Figure 4. Schéma de la platine du capteur.

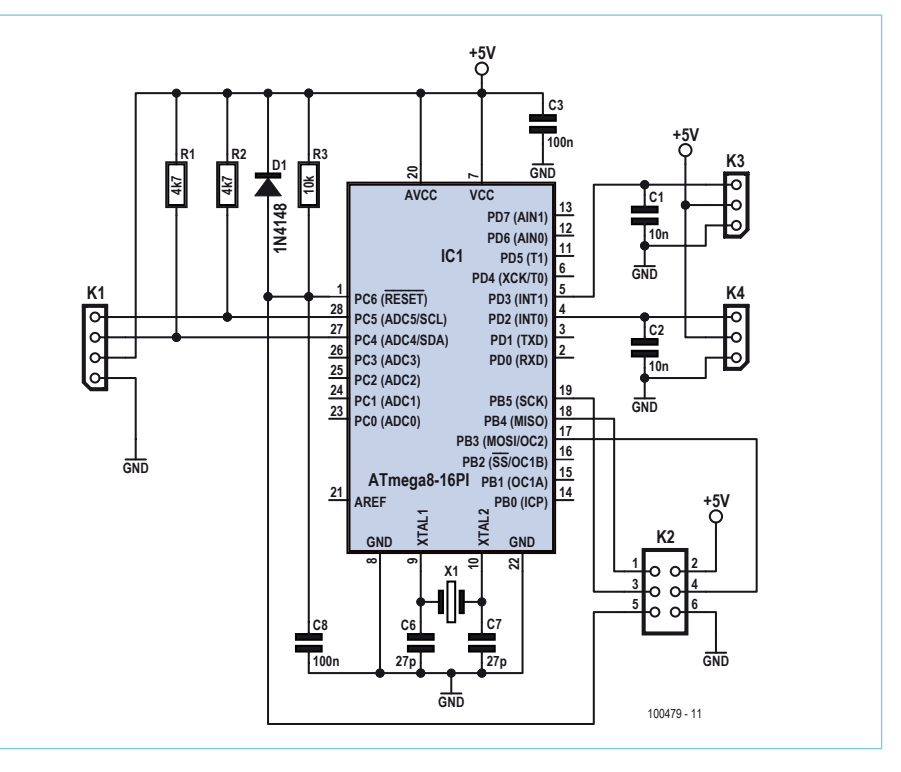

Figure 5. Sur le circuit d'exploitation, un ATMega8 traite les signaux des deux capteurs de roue dentée.

# Liste des composants

**Platine d'exploitation avec ATmega8**

**Résistances :** R1, R2 = 4.7 kΩ  $R3 = 10 k\Omega$ 

Condensateurs :  $C1, C2 = 10$  nF C6, C7 = 27 pF (ou 22 pF) C3,  $C8 = 100$  nF

Semi-conducteurs : D1 = 1N4148 IC1 = ATMega8-16PI (programmé)

Divers :  $X1$  = quartz 16 MHz K1 = barrette 4 picots K3, K4 = barrette 3 picots K2 = barrette 2x3 picots Platine 100479-1<sup>\*</sup>

Pour la liaison à la platine d'exploitation, il est préférable de souder les câbles, de façon à éviter une connexion débrochable sur K1 qui pourrait manquer de fiabilité. L'autre face de la platine ne comporte que le capteur GT. Commencez par plier les lames de connexion (voir **figure 1**), enfichez-les dans les trous de la platine et soudez-les ensuite côté cuivre de façon à laisser encore un petit espace entre capteur et platine (**figure 7**). Cet espace est prévu pour fixer le capteur avec une colle époxy à deux composants sur la platine. Coupez ensuite les lames de connexion qui dépassent des points de soudage. Isolez enfin le capteur avec une longueur de gaine thermorétractable de façon à éviter les courts-circuits avec le boîtier du motoréducteur.

### Intégration

L'intégration des platines de capteur dans les motoréducteurs risque de prendre un peu plus de temps. Le plus difficile est de percer un trou dans le boîtier d'aluminium du motoréducteur. L'opération réclame un certain soin, il ne s'agit pas de transformer le matériel en fromage suisse à trous.

Commencez par retirer les quatre vis du couvercle. Sortez ensuite ce couvercle avec l'arbre et la roue dentée (**figure 8**) – doucement, puisque la boîte contient beaucoup de graisse. La rondelle élastique, sur le siège de palier, reste volontiers collée au roulement à billes. Attention donc, vous aurez à remettre cette rondelle (visible sur la figure 7) en place lors du remontage dans le boîtier.

\*Le kit avec platine d'exploitation (100479-1) et deux platines de capteur (100479-2) et tous les composants sont disponibles à l'echoppe (réf. 100479-71)

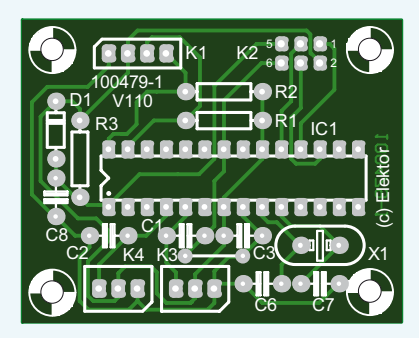

Figure 6. Platine d'exploitation reliée aux deux platines de capteur et à la platine principale de l'Elektor-Wheelie.

Nous avons choisi une distance de 11,5 mm entre le milieu du trou et le bord du boîtier. La **figure 10** montre cette cote, mais pour la position correcte du trou à percer, repérez-vous sur la **figure 9**. Avant de percer, dégraissez le boîtier, au moins au voisinage du trou. Placez également une patte ou un linge de cuisine sous l'emplacement, de façon à récupérer les copeaux. Si des copeaux tombent quand même à côté, ce n'est pas trop grave. Enlevez-les avec des brucelles (enlevez soigneusement et complètement la graisse, nettoyez le boîtier du motoréducteur après perçage et regraissez).

Après traçage et contrôle, le mieux est de prépercer à 3 mm puis de percer à 9 mm. Collez ensuite la platine de capteur sur le trou, capteur tourné vers le bas, avec une colle à deux composants (nettoyez et dégraissez d'abord l'emplacement à coller). Le trou (**figure 10)** est bouché entièrement par la platine (**figure 11**) et le capteur assez proche de la roue dentée pour délivrer des impulsions. Après avoir soigneusement enlevé les copeaux, vous pouvez déjà remonter le motoréducteur (graissez et n'oubliez pas la rondelle élastique).

### **Câblage**

La liaison entre les platines de capteur et l'électronique est établie par un câble à trois conducteurs.

La connexion à la platine principale du Wheelie s'effectue par un câble plat à quatre conducteurs sur K1, celui de la pla-

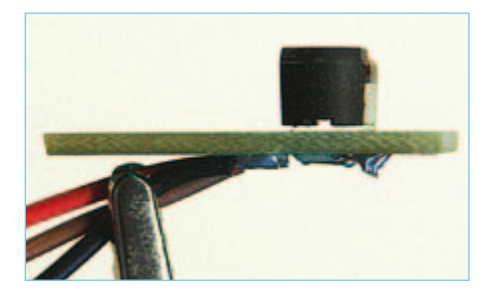

Figure 7. Montage du capteur sur sa platine.

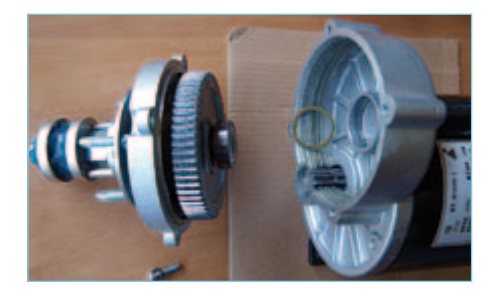

Figure 8. Après avoir retiré les quatre vis du couvercle du motoréducteur, écartez le couvercle avec l'arbre et la roue dentée du moteur.

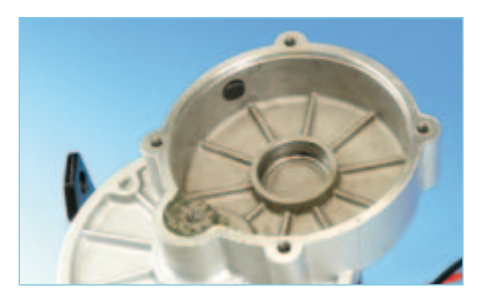

Figure 9. Position correcte du trou de montage du capteur de roue dentée sur l'Elektor-Wheelie.

tine ATMega8. Soudez directement les fils sur la platine principale, le **tableau 1** vous indique l'emplacement des points de connexion.

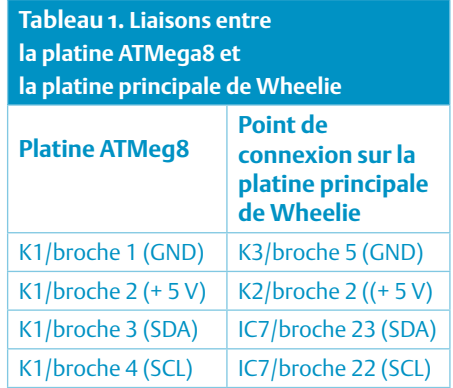

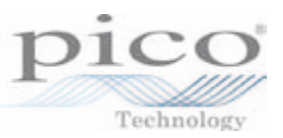

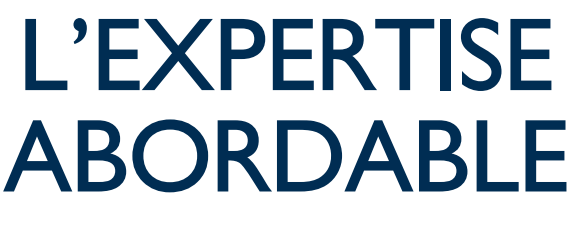

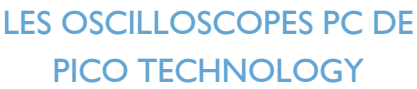

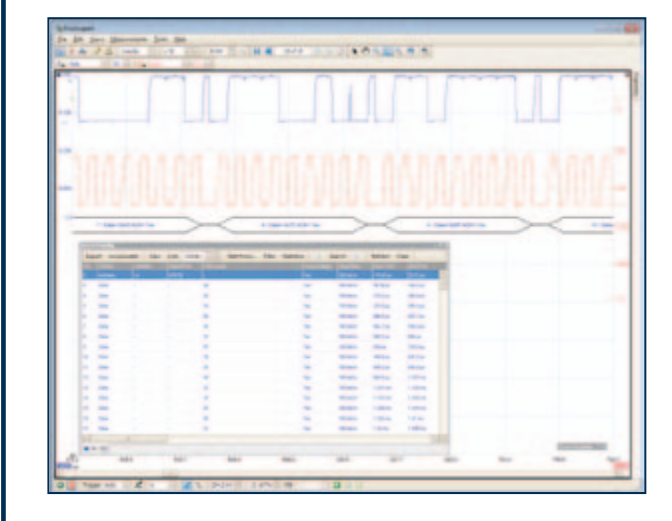

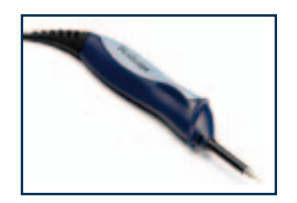

# BANDE PASSANTE 20 MHz À 12 GHz

**FRÉQUENCES** D'ÉCHANTILLONNAGE 50 MS/s À 5 GS/s

MÉMOIRE 8 KÉCH À 1 GÉCH

RÉSOLUTION 8 À 16 BITS

PRIX 150 € À 9060 €

Fonctions récemment ajoutées : I²C & décodage bus CAN, vérification de limites de masque, déclenchement avancé, filtrage passe-bas numérique, déclenchement rapide

www.picotech.com/scope2020

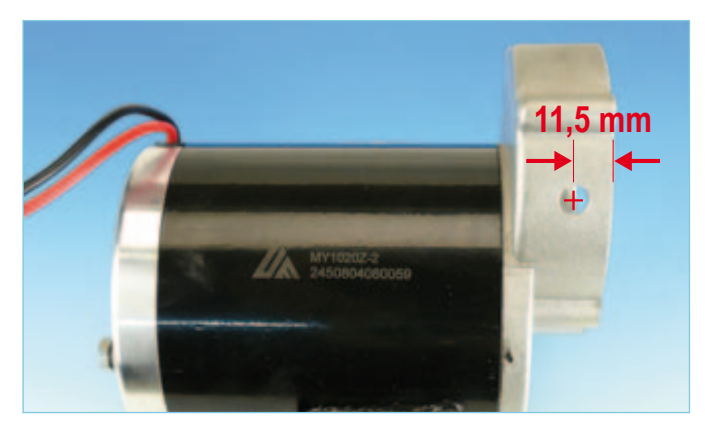

Figure 10. Le moteur avant…

### Logiciel et mises à jour

Vous trouverez, sur le site d'Elektor en téléchargement gratuit, le microprogramme d'exploitation des capteurs par l'ATMega8 de ce projet. Le lien : www.elektor.fr/100479.

Le dossier de téléchargement contient le fichier hexadécimal et le code source commenté.

Le kit complet de transformation de Wheelie en Wheelie GT, disponible à l'e-choppe, contient un ATMega8 déjà programmé.

Une mise à jour du microprogramme de l'ATMega32 de la platine principale de Wheelie est nécessaire pour que le microcontrôleur puisse prendre en charge et traiter les valeurs de mesure de la platine ATMega8. Le nouveau microprogramme (code source et hexadécimal) est également disponible en téléchargement gratuit sur la page www.elektor.de/100479.

L'équipement du Wheelie avec les capteurs GT demande également une petite adaptation matérielle de la platine principale :

Remplacement des condensateurs électrolytiques de 470 µF, C1, C2 et C3, par des modèles de 1000 µF (à faible résistance série (low ESR), condensateurs de la série FM de Panasonic, par exemple).

Remplacement de la résistance R14 par une résistance de 47 kΩ et ajout d'un condensateur de 100 nF entre la masse et la résistance, du côté de la broche 34 d'IC7 (ADC6).

Les avantages de l'équipement GT sont évidents sur les vidéos de l'auteur. Pour les trouver, recherchez « guenter1604 » sur YouTube…

 $(100479)$ 

Publicité

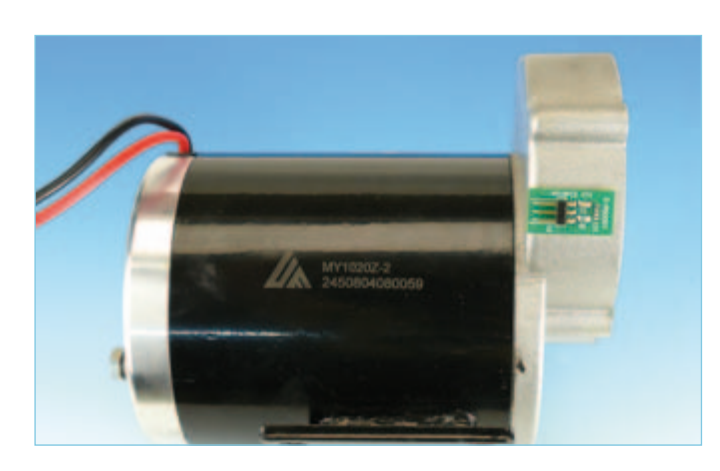

Figure 11. … et après le collage de la platine de capteur.

## **DOMOTIOUE**

# **CL-3 : Serrure numérique à encodeur rotatif** De la boîte noire au projet open source

### Dale Wheat (Etats-Unis)

Le CL-3 a été conçu et assemblé à la fin du vingtième siècle. Il reposait sur un microcontrôleur à mémoire flash Atmel AVR AT90S1200 et se servait d'un encodeur rotatif pour émuler une serrure à combinaison mécanique. Un relais était déclenché lorsque la bonne combinaison était entrée. À cette époque, il était considéré comme prudent de mettre en sécurité et de garder secrets les documents de ses projets. C'était l'époque où la soudure à l'étain-plomb était reine et où les gens préparaient l'avènement du nouveau millénaire en stockant des armes et de la nourriture. Aujourd'hui nous sommes plus clairvoyants l'open source est la voie à suivre.

Si concevoir et assembler le CL-3 avait été un vrai plaisir, sa mise sur le marché se révéla extrêmement décevante. J'attribue plus cet échec commercial à mon manque de compétences en marketing qu'aux mérites du projet en lui-même. Phillip Torrone, de Adafruit Industries, m'a encouragé à reprendre ce vieux projet, mais cette fois-ci avec une visée open source. Alors, décrivons-le, non sans vous avoir mentionné au préalable l'existence d'un historique de sa conception, que vous pouvez télécharger gratuitement depuis le site Elektor [1].

### **Du concept…**

Comme le montre la **Figure 1**, une mise en oeuvre minimale du CL-3 passe par l'utilisation d'un encodeur rotatif qui sert à émuler le cadran d'une serrure à combinaison mécanique, comme celles que l'on trouve sur la porte des chambres fortes. L'utilisateur a un retour visuel de ce qu'il entre par l'intermédiaire d'un double afficheur à sept

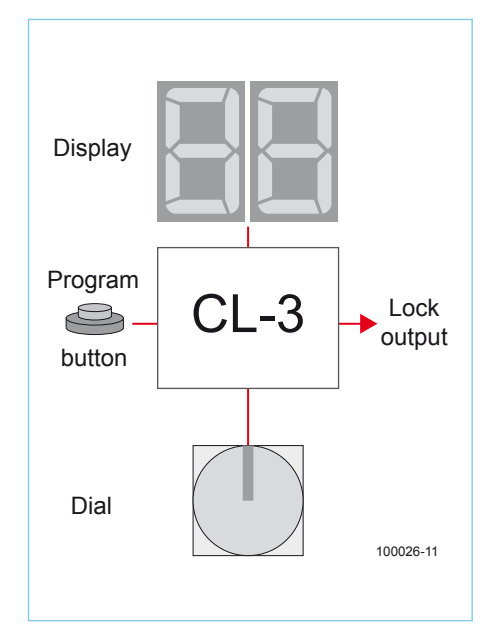

Figure 1. Schéma fonctionnel de la serrure à code électronique CL-3.

segments qui indique la position courante du cadran. La sortie finale est une broche dont le niveau logique représente l'état « verrouillé » ou « non verrouillé » de la serrure. Ce niveau logique commande un relais qui déclenche l'ouverture de la porte de la « chambre forte ».

www.ce

Une autre entrée, celle d'un bouton poussoir, sert conjointement à la programmation sur place de la combinaison. Ce bouton poussoir doit être implanté dans une zone sécurisée du circuit, inaccessible au public.

En mode normal de fonctionnement, l'encodeur rotatif est l'entrée première. Une sortie dont le signal est en quadrature indique à la fois un mouvement et une rotation du cadran. Vous pourriez même introduire un brin de fantaisie dans la façon dont le mécanisme fonctionne en mesurant l'intervalle de temps qui sépare deux changements intervenus sur l'entrée

# **Caractéristiques** techniques

- • Code à six chiffres (trois nombres à deux chiffres pour une séquence CW-CCW-CW)
- Microcontrôleur ATtiny2313
- • Encodeur rotatif optique ou mécanique
- Bouton de programmation caché/ sécurisé
- • Code source en C gratuit

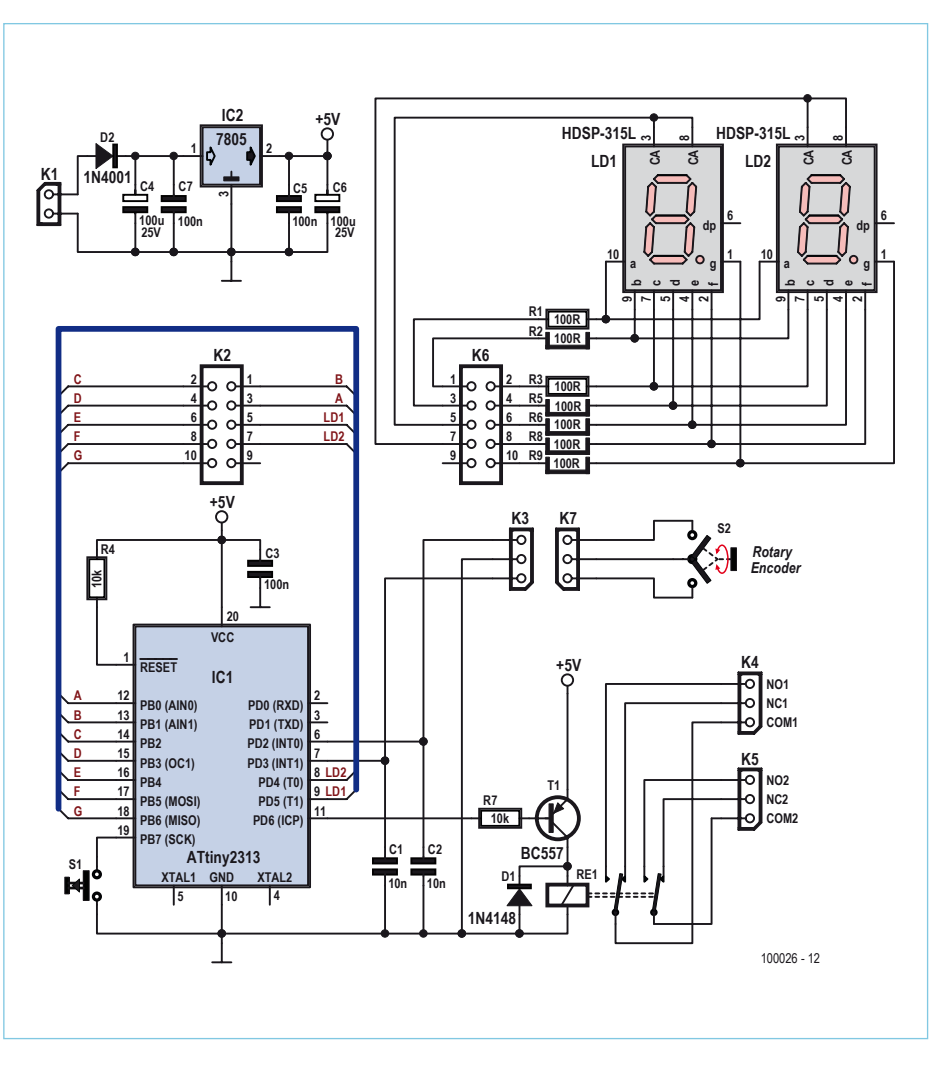

Figure 2. Schéma de principe du nouveau CL-3. Le projet comprend une partie microcontrôleur et une partie afficheur/encodeur.

LD2, la seconde est le relais de verrouillage RE1. L'ensemble fonctionne sous l'étroit contrôle du microcontrôleur. La position courante du cadran est affichée sur l'afficheur multiplexé. Cette unité séparée est reliée au microcontrôleur par l'intermédiaire de la paire de connecteurs K2-K6. Une table de correspondance est copiée dans les registres inférieurs du microcontrôleur pour faire correspondre à chaque chiffre

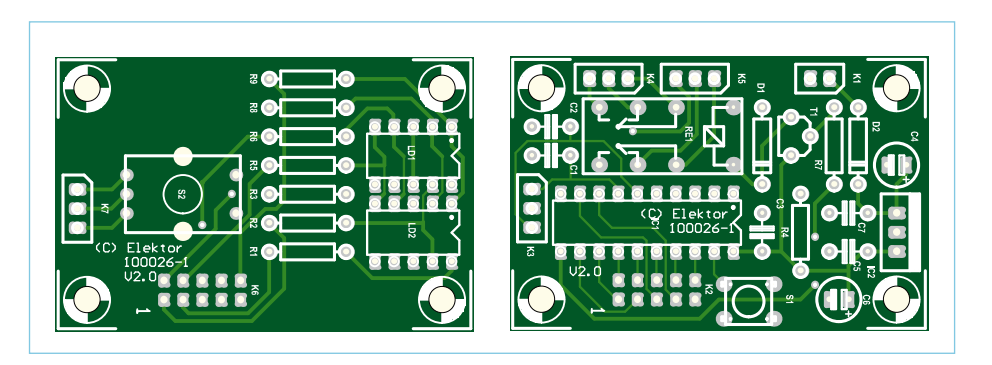

Figure 3. Plans d'assemblage de la carte microcontrôleur et de la carte afficheur/ encodeur. Vous pouvez soit les connecter à l'aide de câbles/fils, soit placer la carte afficheur/encodeur sur la carte microcontrôleur. Les schémas d'implantation peuvent être téléchargés gratuitement depuis notre site.

pour déterminer la rapidité avec laquelle le cadran a été tourné.

Un automate à états finis est utilisé pour garder trace de l'entrée en quadrature courante. Notez bien qu'il ne s'agit pas de la même chose que la position virtuelle du cadran. Une fois un mouvement détecté, c'est-à-dire une fois un changement intervenu sur l'entrée, deux des trois états possibles restants sont examinés pour voir si la rotation du cadran se fait dans le sens horaire ou antihoraire. L'information sert à mettre à jour la position virtuelle du cadran dans l'intervalle de valeurs allant de 00 à 99. Comme dans le cas d'un cadran mécanique, la valeur doit passer de 99 à 00, et de même passer de 00 à 99 dans l'autre sens.

### **Au schéma de principe**

Côté interface utilisateur, le circuit CL-3 possède, comme on le voit sur la **Figure 2**, deux sorties. La première est l'affichage LD1–

# Décodage en quadrature

Une sortie en *quadrature* se compose de deux signaux alternatifs déphasés de 90°. Ces deux signaux sont traditionnellement notés A et B. S'ils ne doivent pas nécessairement être déphasés de 90°, ils ne doivent cependant jamais changer d'état au même moment.

Imaginez une boussole qui ne possèderait que deux sorties : une sortie « Nord ou Sud », et une sortie « Est ou Ouest ». La seule information que vous pourriez en tirer serait l'orientation approximative de la boussole. À n'importe quel instant, la boussole ne pourra vous donner que les points cardinaux NO (nord-ouest), NE (nord-est), SO (sud-ouest) ou SE (sud-est). En relevant périodiquement la direction indiquée par la boussole, un dispositif pourra dire à quel moment intervient le changement de direction. Pour cela il comparera la lecture actuelle avec la lecture précédente. En analysant ces changements suffisamment longtemps, position absolue, direction du mouvement et vitesse angulaire pourront être déterminées.

Un *codeur incrémental* utilise la même technique pour indiquer les changements de position détectés sur un axe ou sur un disque. La position *absolue* est déduite de la succession des changements détectés par le capteur. Le sens de rotation et la vitesse angulaire de l'axe (ou du disque) peuvent eux aussi être déterminés.

Si nous reprenons la comparaison avec la boussole, les deux sorties A et B correspondent respectivement aux sorties Nord/Sud et Est/Ouest. En faisant correspondre de façon arbitraire l'état « haut » aux conditions Nord et Ouest, nous obtenons le tableau suivant :

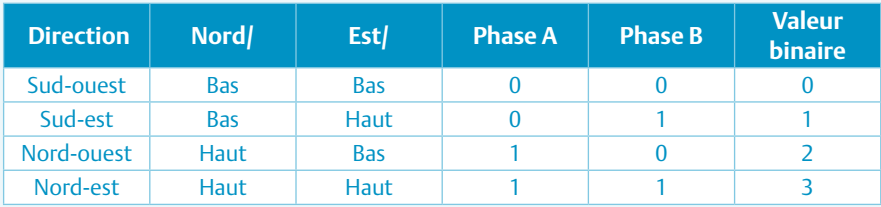

Il existe quatre combinaisons possibles pour chaque lecture. Par conséquent, il existe quatre transitions possibles entre une lecture et la suivante, pour chacune des combinaisons d'origine. Par exemple, les quatre transitions possibles après un état « Sud-ouest » sont :

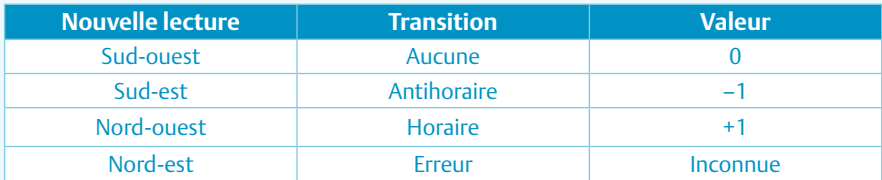

Notez que la transition inattendue de Sud-ouest à Nord-est implique soit une erreur de lecture, soit une transition manquante entre Sud-ouest et l'une ou l'autre des lectures pouvant ensuite donner Nord-est. La façon dont vous traitez cette condition dépend entièrement de votre application. Pour des applications sans importance ou non-critiques (par exemple une serrure à combinaison), ces évènements peuvent sans risque être ignorés.

La colonne « Valeur », sauf pour les erreurs, peut alors être ajoutée à une accumulation continue de valeurs similaires pour fournir une position absolue virtuelle.

les valeurs de segments appropriées. Ces valeurs de segment sont écrites sur le port de sortie de l'ATtiny, qui lui est connecté aux fils de sortie des segments par l'intermédiaire des résistances-talons R1-R9. Au bout d'un bref instant le chiffre des dizaines est effacé, puis c'est au tour du chiffre des unités d'être effacé, puis à nouveau au chiffre des dizaines, et ainsi de suite. Grâce à l'effet de persistance rétinienne, passer rapidement d'un chiffre à l'autre donne l'impression que les deux chiffres sont allumés en même temps. Précisons que ce ne sont pas vos yeux qui sont bernés, mais votre cerveau.

Le microcontrôleur ATtiny2313 préconisé par Atmel se révèle un bon choix pour ce type de projet, et dans la version d'origine du circuit CL-3 il est même compatible broche à broche avec le AT90S1200. Soit plus de possibilités de périphériques embarqués, de mémoire, d'horloges et de fonctions d'économie d'énergie, autant de caractéristiques supplémentaires qui ne demandent qu'à être utilisées !

Le AT90S1200 d'origine ne disposait que d'une seule interruption externe qui servait à l'entrée du bouton poussoir de programmation. J'ai déplacé l'une des entrées de l'encodeur vers INT0 (PD2, pin 6). Dans la routine d'interruption, l'autre entrée de l'encodeur est examinée pour déterminer le sens de déplacement du cadran.

Le premier kit CL-3 utilisait un encodeur rotatif mécanique de chez Panasonic, dont la vente a également cessé. Panasonic ne propose aucun encodeur de substitution, mais n'importe quel encodeur rotatif incrémental devrait faire l'affaire. Les encodeurs mécaniques sont beaucoup moins chers que les dispositifs optiques ; deux petits condensateurs C1-C2 sont placés sur chacune des deux entrées pour éviter le bruit des contacts.

La commande du relais se fait simplement par l'intermédiaire d'un transistor PNP dont la base est reliée à une résistance de limitation de courant. L'alimentation, de façon on ne peut plus classique, a recours au régulateur de tension 7805 et à son cortège habituel de condensateurs de découplage, ici à diélectriques solides (C5 et C7) et électrolytiques (C4 et C6). La diode D2 protège de toute inversion de polarité de l'alimentation.

### **Le programme du CL-3**

J'ai corrigé un problème de sécurité potentiel. Dans le micrologiciel original du CL-3, l'affichage dévoilait pendant quelques secondes le dernier chiffre de la combinaison si l'unité était déverrouillée à la mise sous tension. Le nouveau micrologiciel corrige cette vulnérabilité... dix années plus tard. Sacré délai d'intervention, non ? Le fichier qui contient le code source écrit pour le nouveau CL-3 est appelé CL-3.c. Il contient la version en langage C du micrologiciel et peut être téléchargé gratuitement depuis [1]. L'archive contient également le code assembleur pour AT90S1200 de

l'ancienne version CL-3, au cas où vous vou-l'ancienne version CL-3, au cas où vous voudriez vous amuser avec. driez vous amuser avec.

### **L'assemblage L'assemblage**

Le dessin des circuits imprimés pour le Le dessin des circuits imprimés pour le nouveau CL-3 est montré sur la **Figure 3**. Le nouveau CL-3 est montré sur la **Figure 3**. Le tracé des pistes de cuivre de ces deux petits tracé des pistes de cuivre de ces deux petits circuits peut être téléchargé gratuitement circuits peut être téléchargé gratuitement sous la forme de fichiers PDF depuis le site sous la forme de fi chiers PDF depuis le site Elektor [1]. Elektor [1].

L'assemblage du projet ne devrait poser L'assemblage du projet ne devrait poser aucun problème puisqu'il ne requiert ni aucun problème puisqu'il ne requiert ni technique d'assemblage particulière ni technique d'assemblage particulière ni composants CMS. Deux cartes sont instal-composants CMS. Deux cartes sont installées à une certaine distance l'une de l'autre lées à une certaine distance l'une de l'autre pour rendre difficilement accessible la par-pour rendre diffi cilement accessible la partie « vulnérable ». Il en va de même pour les tie « vulnérable ». Il en va de même pour les contacts du relais (que les saboteurs consi-contacts du relais (que les saboteurs considèrent souvent comme des points faibles). dèrent souvent comme des points faibles). Si vous pouvez vous permettre d'assembler Si vous pouvez vous permettre d'assembler le circuit en un seul tenant, la carte enco-le circuit en un seul tenant, la carte encodeur/affichage peut être placée au dessus deur/affi chage peut être placée au dessus de la carte du microcontrôleur au moyen de la carte du microcontrôleur au moyen des paires de barrettes mâles/supports K6/ des paires de barrettes mâles/supports K6/ K2 et K3/K7. Il n'en reste pas moins que le K2 et K3/K7. Il n'en reste pas moins que le bouton poussoir devrait, pour des raisons bouton poussoir devrait, pour des raisons de sécurité, être monté du côté soudure de de sécurité, être monté du côté soudure de la carte microcontrôleur. la carte microcontrôleur.

La **Figure 4** montre les cartes de prototy-La **Figure 4** montre les cartes de prototypage telles qu'assemblées par le laboratoire page telles qu'assemblées par le laboratoire d'Elektor. d'Elektor.

### **Configurer la combinaison Confi gurer la combinaison**

Le code à 3 nombres (6 chiffres) qui ouvre la Le code à 3 nombres (6 chiffres) qui ouvre la serrure est programmé sur place à l'aide du serrure est programmé sur place à l'aide du

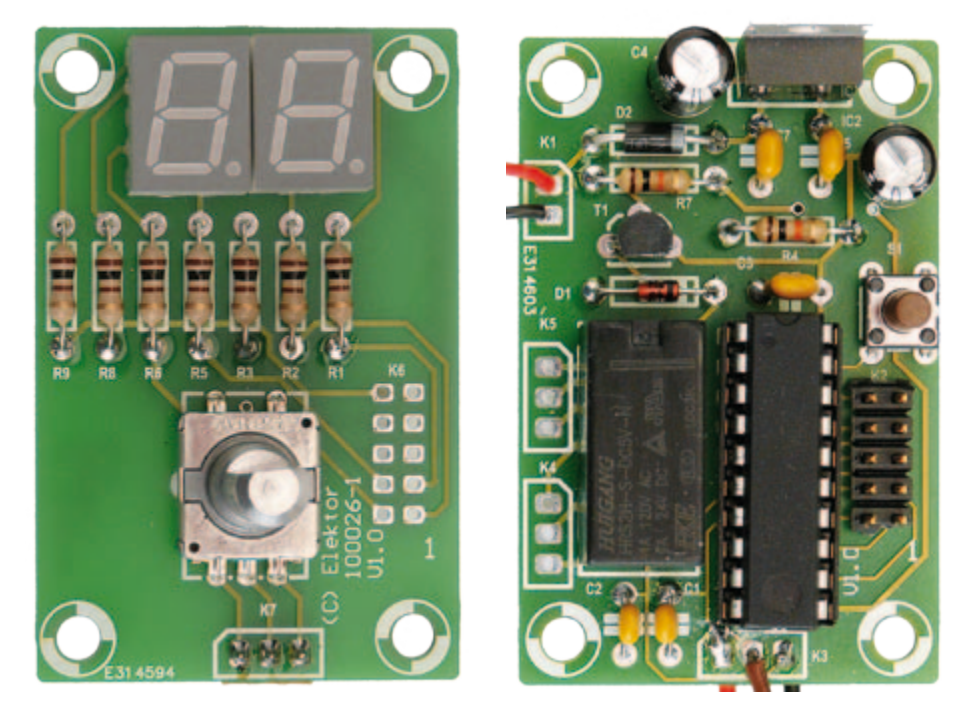

Figure 4. Cartes de prototypage réalisées pour le projet. Figure 4. Cartes de prototypage réalisées pour le projet.

bouton-poussoir S1, physiquement caché bouton-poussoir S1, physiquement caché et protégé. et protégé.

Les opérations d'ouverture et de program-Les opérations d'ouverture et de programmation commencent lorsque l'encodeur est mation commencent lorsque l'encodeur est tourné dans le sens horaire (CW, *clockwise*). tourné dans le sens horaire (CW, *clockwise*). Pour programmer une nouvelle combinai-Pour programmer une nouvelle combinaison, composez le premier nombre, puis son, composez le premier nombre, puis appuyez sur le bouton de programmation. appuyez sur le bouton de programmation. L'afficheur s'éteint puis se rallume pour L'afficheur s'éteint puis se rallume pour confirmer que le nouveau nombre a bien confirmer que le nouveau nombre a bien été enregistré dans l'EEPROM . Composez le été enregistré dans l'EEPROM. Composez le deuxième nombre dans le sens antihoraire deuxième nombre dans le sens antihoraire (CCW, *counter-clockwise*) et appuyez de nou-(CCW, *counter-clockwise*) et appuyez de nouveau sur le bouton. Cette fois-ci l'afficheur veau sur le bouton. Cette fois-ci l'affi cheur clignote deux fois. Recommencez dans le clignote deux fois. Recommencez dans le sens horaire pour le troisième nombre ; sens horaire pour le troisième nombre ; l'afficheur se comportera comme attendu. l'affi cheur se comportera comme attendu.

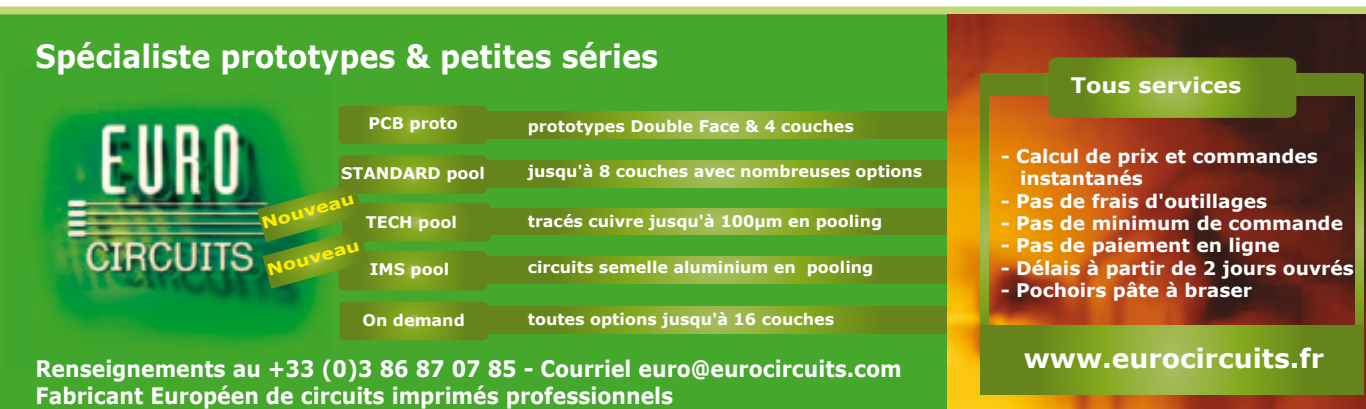

#### elektor 10-2010 21 elektor 10-2010 21

Publicité

# Logique de l'afficheur à 7 segments multiplexé

Sept « segments » indépendants, traditionnellement référencés par les lettres « a » à « g », suffisent pour représenter un chiffre, même si cette représentation n'est qu'approximative si on la considère par rapport à la forme des chiffres arabes tels qu'ils sont écrits dans les langues occidentales. Voir ci-dessous.

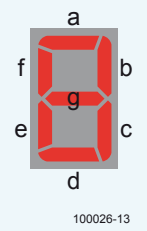

Voilà des décennies que des LED préarrangées dans cette configuration existent, et ce, sous différentes couleurs et dimensions. Par économie de broches, on relie ensemble soit les anodes, soit les cathodes, et on laisse séparées les autres extrémités ; d'où les termes « à anode commune » ou « à cathode commune » pour caractériser ces afficheurs.

Pour commander directement les segments depuis un microcontrôleur, connectez sept lignes de sortie (par l'intermédiaire de résistances-ta-

lons) au module d'affichage. Reliez la broche commune soit au V<sub>+</sub> dans le cas des afficheurs à anode commune, soit à la masse dans le cas des afficheurs à cathode commune.

Si vous avez des broches de sortie supplémentaires disponibles en pagaille, vous pouvez relier une ligne de sortie unique à chaque segment, pour autant de chiffres que votre application en exige. Si ce n'est pas le cas, vous pouvez *multiplexer* les sorties. Cela réduit le nombre de lignes de sortie dédiées. En règle générale, vous vous privez alors de la possibilité d'allumer simultanément tous les segments.

Une des façons de multiplexer l'affichage à LED est de disposer ces LED dans un tableau, les lignes correspondant aux segments et les colonnes aux chiffres. Tous les segments « a » seront connectés ensemble, tout comme le seront les segments « b », etc. Au lieu de relier la ligne commune de chaque afficheur au V<sub>+</sub> ou à la masse, les lignes communes sont sélectionnées individuellement (ou *échantillonnées*) par des lignes plus spécialisées. Ces « lignes de sélection de chiffres » sont presque toujours tamponnées à l'aide d'une sorte de circuit amplificateur de courant, par exemple un montage amplificateur à émetteur commun, constitué d'un transistor et d'une résistance.

Chaque chiffre est tour à tour affiché durant un temps très bref. Si cette alternance se produit suffisamment rapidement, l'afficheur semblera faire briller uniformément tous les chiffres à la fois.

Ce n'est qu'une fois les trois nombres entrés que le micrologiciel écrit la nouvelle combinaison dans la mémoire EEPROM non volatile. J'encourage les utilisateurs à d'abord noter leur combinaison, puis à l'entrer dans le dispositif, puis à s'assurer que la combinaison fonctionne.

Si vous interdisez les suites de nombres

# **LISTE DES COMPOSANTS**

**Résistances**

R1, R2, R3, R5, R6, R8, R9 =  $100 \Omega$  $R4, R7 = 10 kQ$ 

**Condensateurs**  $C1, C2 = 10$  nF C3, C5, C7 =  $100$  nF C4,  $C6 = 100 \mu F 25 V$  radial

**Semi-conducteurs** D1 = 1N4148  $D2 = 1N4001$ LD1, LD2 = Afficheur LED à 7 segments, anode commun (CA), h = 10 mm, Avago HDSP-315L

 $T1 = RC557$ IC1 = Atmel ATTINY2313-20PU, programmé,

e-choppe 100026-41 [1]  $IC2 = 7805$ 

#### **Divers**

- S1 = Bouton-poussoir, 6 mm, Multicomp MC32830
- S2 = Encodeur rotatif, Alps type
- EC11E15204aE
- K1 = Barrette à picots, 2 contacts, au pas de 2,54 mm.
- K2, K6 = Barrette à picots, 10 contacts (2x5) pinheader au pas de 2,54 mm
- K3, K4, K5, K7 = Barrette à picots, 3 contacts, au pas de 2,54 mm
- RE1 = relais CI, DPCO, 5 VDC, Multicomp type HRS2H-SDC5V

Platine 1000526-1, voir [1]

identiques (1-1-1 ne serait par exemple pas autorisé), le nombre de combinaisons possibles est de 100 x 99 x 99 = 980 100.

### **Ouverture de la serrure**

Le déverrouillage se fait en suivant les mêmes étapes que celles effectuées pour la programmation, à savoir CW-CCW-CW, mais évidemment sans clignotement de l'afficheur et sans manipulation du bouton-poussoir S1. La serrure s'ouvre lorsque les cinquième et sixième chiffres correspondent eux aussi au code programmé. Le relais reste activé jusqu'à ce que l'encodeur soit de nouveau tourné, dans un sens ou dans l'autre. L'état de la serrure est également enregistré en EEPROM, ce qui signifie que le relais est immédiatement activé lorsque la serrure a été ouverte et que le dispositif est mis hors tension puis de nouveau sous tension.

### **Utiliser un Arduino**

Relier l'affichage de l'interface utilisateur à un Arduino est très simple. Le micrologiciel se trouve dans le fichier CL\_3.pde, que vous trouverez également dans l'archive logicielle de ce projet [1]. Pour en rendre la compréhension plus aisée, j'ai utilisé une technique de scrutation plutôt que des interruptions. Mais le principe reste le même. La logique du circuit allume les LED intégrées de l'Arduino lorsque la serrure est déverrouillée. Vous pourriez facilement changer le code pour envoyer un message via le port série ou prendre d'autres mesures appropriées.

### **Déverrouillez aussi votre potentiel !**

Travailler sur ce projet a été un vrai plaisir. Il m'a confronté à dix ans de progrès accomplis dans la technique et la programmation des microcontrôleurs. Si vous le pouvez, n'hésitez pas à prendre un moment pour me dire ce que vous en pensez, j'aimerais vraiment le savoir.

Il est maintenant temps de laisser ce projet prendre son envol. Si les droits d'auteur de cet article restent la propriété de l'éditeur (car auteur ou pas, il faut bien se nourrir !), le programme CL-3 et le circuit imprimé sont, par le présent article, placés dans le domaine public, sans restriction autre qu'une « utilisation commerciale interdite sans autorisation ». Alors, ne vous privez pas !

(100026)

[1] www.elektor.com/100026

# **Les microcontrôleurs 8 bits les plus populaires ! Un service client inégalé.**

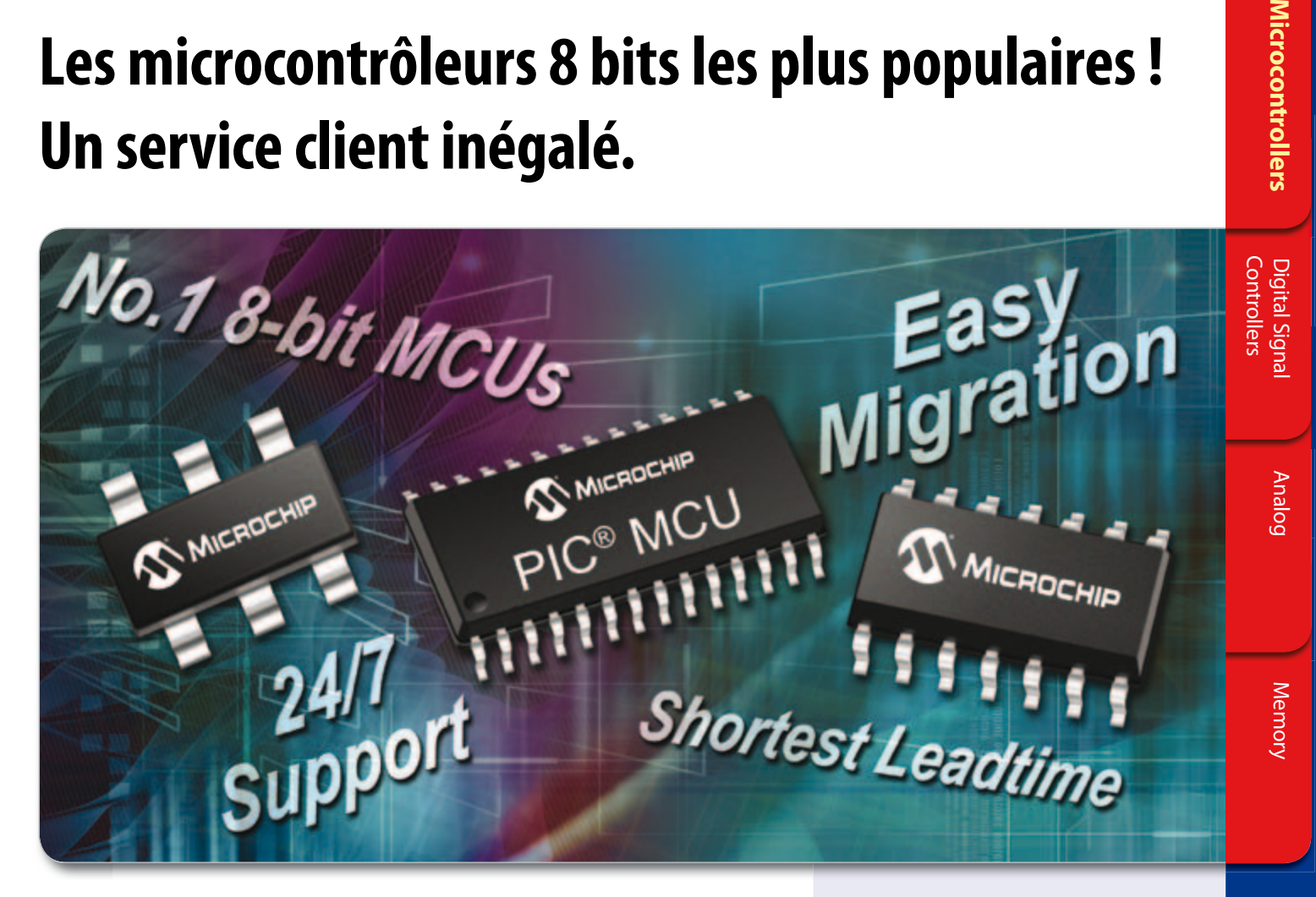

### **La famille de microcontrôleurs 8 bits la plus populaire au monde offre un service client inégalé et les meilleurs délais de livraison du secteur.**

La famille se déclinant en plus de 400 modèles, il existe forcément un microcontrôleur PIC® 8 bits adapté à chaque besoin. La famille des Microcontrôleurs 8 bits de Microchip inclut désormais des versions avec des boitiers très faible empreinte, des périphériques sophistiqués, et ils offrent une performance jusqu'à 16 MIPS.

Grâce à leur compatibilité en termes de brochage et de codage, la migration au sein de la famille des 8 bits et 16 bits est aisée. L'environnement de développement (IDE) MPLAB® de Microchip, compatible avec absolument TOUS les microcontrôleurs Microchip 8, 16 et 32 bits, de 6 à 100 broches, est fournie entièrement gratuitement !

Avec plus de 7 milliards de microcontrôleurs PIC déjà livrés dans le mode entier et des investissements renforcés dans le développement de produits et le service client, vous pouvez compter à tout moment sur Microchip, en particulier dans les périodes les plus difficiles.

Notre support complet s'étend de notre logiciel de choix paramétrique MAPS (Microchip Advanced Part Selector) aux outils de développement gratuits ou très faible coût nécessaire pendant le développement, en passant par nos centres de formations (RTC) ou en formations en ligne ainsi que notre support technique disponible 7J/7 24H/24.

Microchip est le seul fournisseur du marché des 8 bits à proposer à la fois des fonctionnalités USB, LCD, CAN, Ethernet et tactiles capacitives.

# **Support technique 7J/7 24H/24**

- Seul Microchip vous offre un support technique disponible 7J/7 24H/24.
- Renforcement de l'équipe d'ingénieurs d'application (FAE).
- · Renforcement de l'équipe d'ingénieurs support en ligne (CAE).
- Renforcement de l'offre en formations pour les clients via nos Centres de formation régionaux (RTC).

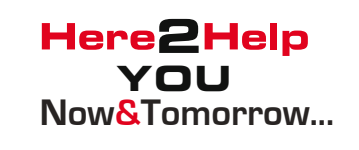

# **Pour un support technique et une disponibilité des produits imbattables, pensez à Microchip !**

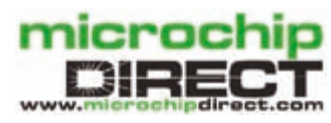

**www.microchip.com/8bit**

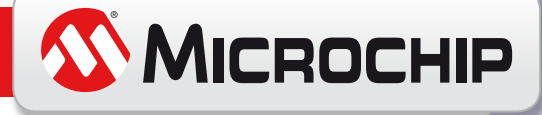

### INFO & MARché

# **ZigBee aujourd'hui et demain**  Technique et applications

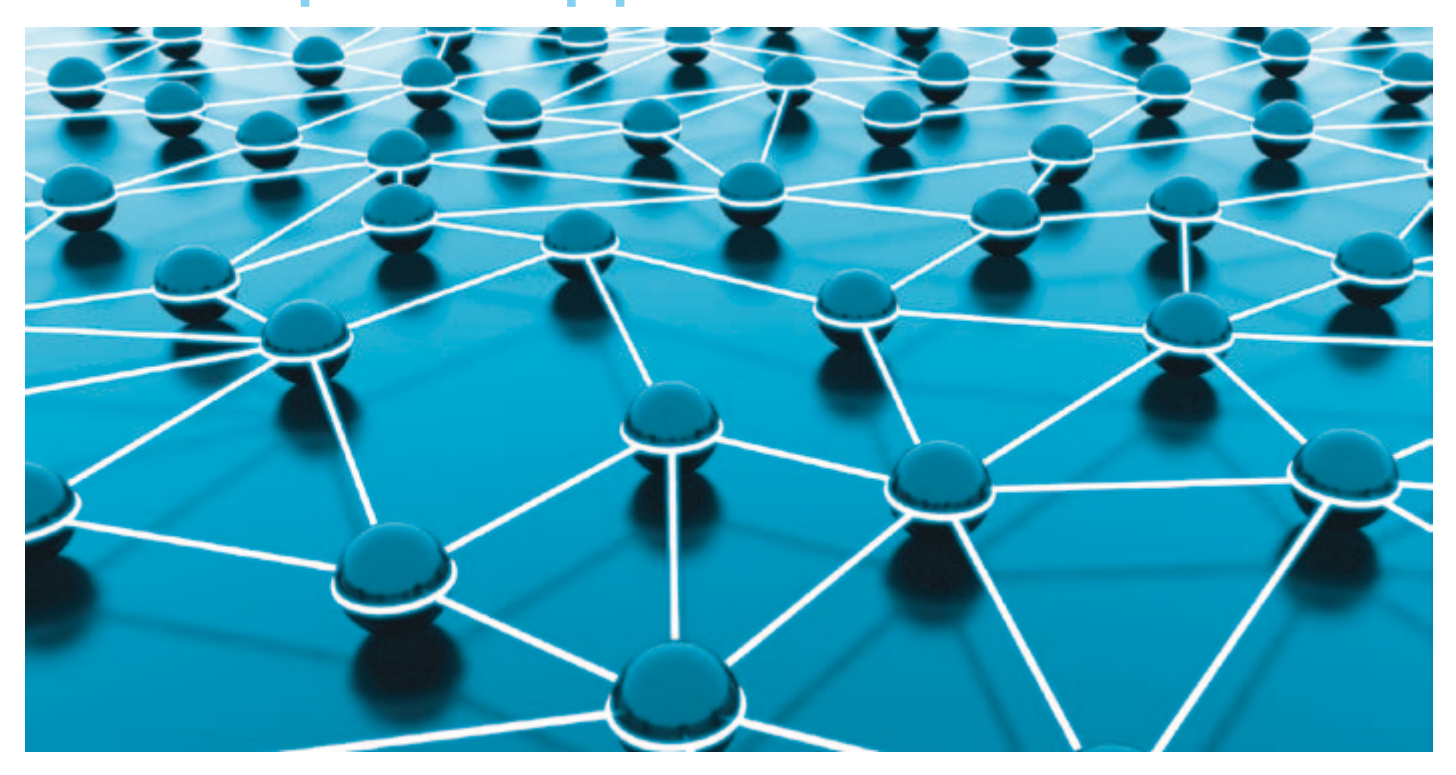

Joe Lomako (TRaC, Royaume-Uni)

Quand il s'agit de ZigBee, les idées que l'on voit se développer chez les concepteurs s'avèrent être de plus en plus élaborées et inventives. Il n'est donc pas surprenant que la majorité (si pas la totalité) des grands noms du sans-fil et microprocesseur montre un intérêt considérable quand ce n'est pas une implication directe. Qu'est-ce qui se trame ?

ZigBee est une spécification définissant un protocole de communication à haut niveau utilisant des radios numériques basées sur le standard IEEE 802.15.4. L'idée derrière ZigBee est d'offrir une infrastructure pour un réseau sans fil personnel (WPAN) très adaptable, plus simple, moins couteux et plus économe en énergie que les autres WPAN.

Il y a principalement trois déclinaisons de ZigBee : ZigBee, ZigBee PRO et ZigBee RF4CE qui est une technique similaire utilisée pour la commande par radio de produits électronique grand public. Les différences entre ces techniques se situent au niveau de la topologie du réseau, la sécurité utilisée et la méthode d'adressage. Le **Tableau 1** en fait un résumé.

### **D'abord vient le réseau...**

Chaque réseau ZigBee comprend un *coordinateur,* un ou plusieurs *routeurs* et *périphériques* finaux*.* Tous peuvent être des appareils à part entière, possédant des fonctionnalités intrinsèques, mais ils

devront être capables de certaines fonctions standard ZigBee. Le coordinateur forme et gère le réseau ; le routeur peut router des messages ou autoriser des périphériques à rejoindre le réseau et un périphérique est… un périphérique. Il peut rejoindre le réseau, mais ne possède pas la capacité de router des messages. Ceci est illustré en **Figure 1**. Un réseau ZigBee peut adopter deux topologies : en arbre/étoile (**Figure 2**) ou maillée (**Figure 3**).

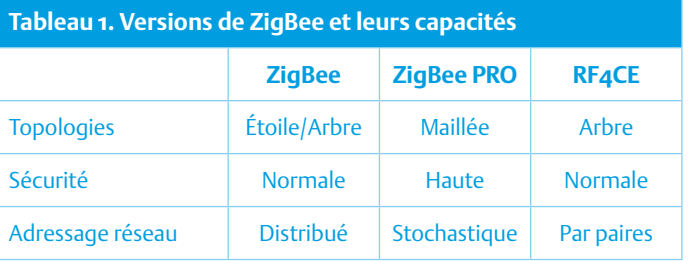

### INFO & MARché

Une des forces du ZigBee PRO est la possibilité de réseau maillé, ce qui signifie que les réseaux peuvent s'étendre sur une vaste zone géographique, tels un grand bâtiment ou même un pipeline industriel. Il possède un mécanisme « d'autoréparation » qui permet, au cas ou un des nœuds faisant partie d'une route allant d'un périphérique à un autre quitterait le réseau pour une raison ou une autre, d'utiliser une route alternative utilisant les nœuds voisins afin de rétablir la communication.

Pour faire simple, un périphérique ZigBee implémente sur une plateforme compatible (parties radio et ZigBee) le profil applicatif approprié. La partie radio est basée sur le standard 802.15.4 (comprenant les couches PHY et MAC), la pile ZigBee se greffant par dessus. Le modèle de la **Figure 4** illustre ceci.

### **… puis le profil**

Une plateforme ZigBee devient un périphérique à part entière à partir du moment où on y implémente un profil. Un profil est un jeu de commandes et d'attributs qui sont utilisés pour envoyer des messages spécifiques via un réseau ZigBee.

Il y a deux types de profils **(Figure 5)** ; un profil dit public, qui a été développé par les membres de la *ZigBee Alliance* et possède des attributs de commande spécifiques. Quiconque utilise un profil Public doit suivre les règles de ce profil particulier. Il y a actuellement plusieurs profils publics, dont nous parlerons un peu plus loin. Il existe aussi un autre type de profil, les *Manufacturer Specific Profile* (MSP). Il s'agit de profils propriétaires que les fabricants désireux d'utiliser le ZigBee peuvent implémenter, mais qui ne sont pas publics.

### **Les profils Publics ZigBee**

Il en existe plusieurs sortes, incluant :

- ZSE, pour Smart Energy;
- ZHA, pour Home Automation;
- ZTS, pour Telecoms Applications;
- ZHC, pour Personal Healthcare;
- ZBA, pour Construction and Building;
- ZRC, pour Consumer Electronics.

Chaque profil est décrit brièvement ci-dessous.

**Smart Energy Profile (ZSE):** il a été conçu pour les réseaux domestiques intelligents (HAN pour *home area network*), pour gérer et améliorer la consommation d'énergie. Beaucoup d'appareils sont actuellement sur le marché, des simples capteurs (gaz, eau et électricité) jusqu'aux systèmes d'affichage capable de fournir un historique et des données temps réel sur l'utilisation de l'énergie dans le foyer. Les appareils basés sur ce profil (p.ex **Figure 6**) sont en déploiement partout à travers le monde, que ce soit à l'échelle des petites maisons ou des gouvernements entiers.

**Home Automation (ZHA) :** il a été l'un des premiers profils à atteindre la maturité et s'est développé jusqu'à devenir un outil robuste et malléable de la boite à outils ZigBee. Il permet à l'utilisateur de simplifier les tâches domestiques et de créer une expérience

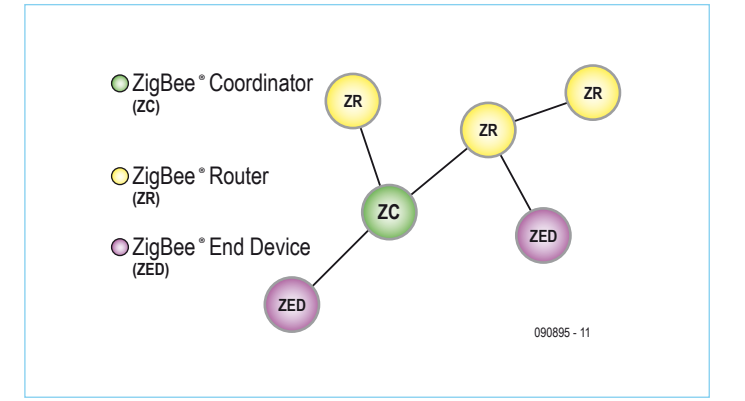

Figure 1. L'acheminement des messages au sein d'un réseau ZigBee est largement gouverné par le coordinateur (ZC).

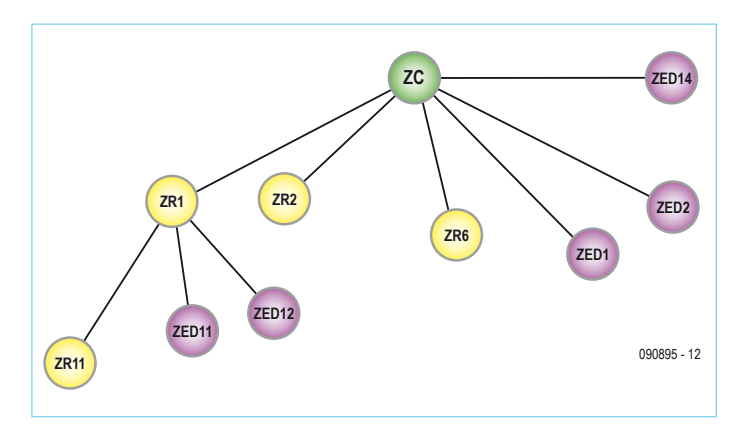

Figure 2. Réseau ZigBee en arbre.

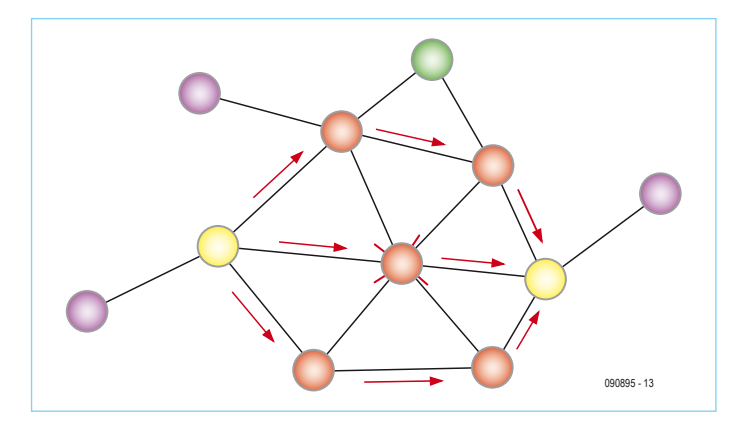

Figure 3. Réseau ZigBee maillé.

unique au sein du foyer. Il y a beaucoup de produits, aux fonctionnalités très diverses sur le marché ; citons par exemple les dispositifs de contrôle de l'éclairage. Utilisé avec d'autres types de techniques, il contribue à l'amélioration de l'ensemble du système d'automatisation de la maison. Par exemple, l'éclairage ambiant peut être réglé depuis un smartphone, ou les rideaux peuvent être fermés à distance si l'on prévoit une arrivée tardive à la maison. Les possibilités sont infinies et les applications de plus en plus diversifiées.

## INFO & MARché

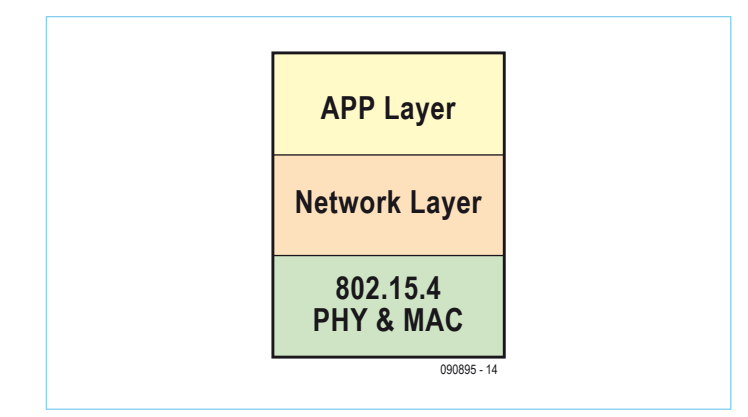

Figure 4. La plateforme compatible.

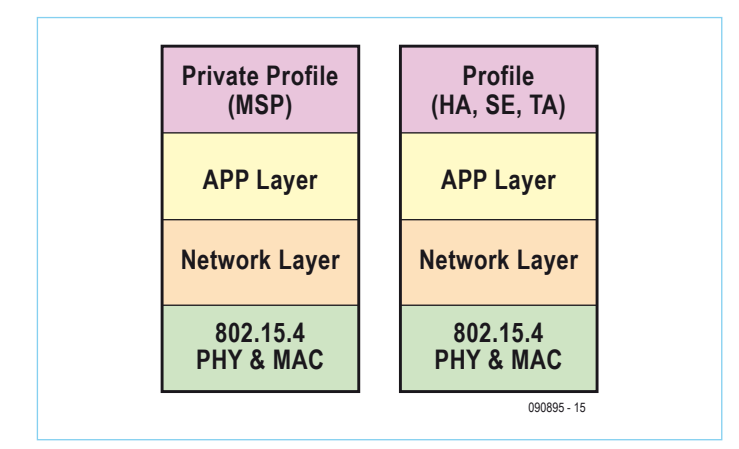

Figure 5. Exemples de profils publics et privés.

**Telecoms Profile (ZTS):** conçu pour permettre la transmission d'informations vers les terminaux mobiles. Imaginez un visiteur se baladant dans un musée en admirant une exposition ; chaque arrêt est l'occasion de s'informer en détail. Souvent cela signifie lire un programme ou taper un numéro sur un casque audio de m...auvais qualité dirons-nous, afin de jouer l'audio correspondant au contexte. Avec ZigBee, cela se passe bien différemment : l'appareil mobile

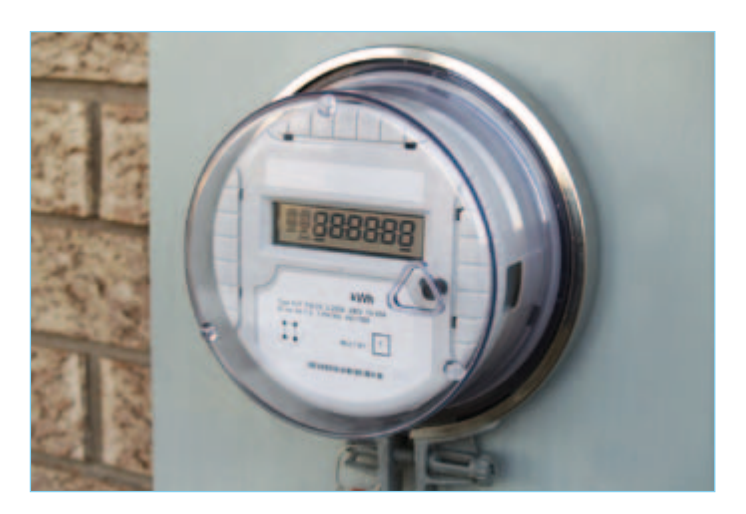

Figure 6. Un compteur ZigBee.

compatible ZigBee détectera automatiquement l'emplacement du visiteur et enverra les informations correspondantes, enrichissant considérablement l'expérience utilisateur.

**Healthcare (ZHC):** il s'agit de l'un des profils les plus récents, probablement le plus important des profils existants. La population mondiale vieillit et, par conséquent, les demandes au niveau des infrastructures de santé augmentent. La technique ZigBee est utilisée afin d'aider la population vieillissante à conserver son indépendance en lui fournissant une aide au quotidien. Il existe des appareils pouvant être installés chez une personne âgée pour surveiller si elle chute ou, en allant plus loin, si une baignoire déborde ou une cuisinière à gaz est restée allumée. Dès l'émission d'une « alerte », un central de surveillance peut récupérer le message et fournir de l'aide si besoin est.

En plus du vieillissement, on constate aussi une augmentation des problèmes médicaux chroniques tels l'obésité, le diabète, ou encore l'hypertension. Un tensiomètre compatible ZigBee est visible en **Figure 7**. Ce constat a amené beaucoup d'organisations à se former pour développer des solutions et infrastructures permettant d'aider les professionnels de la santé à répondre aux besoins de leurs patients. Le ZigBee joue un rôle très important dans le domaine de la santé et est de plus en plus utilisé dans les appareils médicaux. Ce type de surveillance à distance a suscité un intérêt considérable ces dernières années. Certaines études suggèrent que cela pourrait permettre des économies considérables pour les services de santé et permettre aux docteurs et autres professionnels de la santé d'augmenter le nombre de patients qu'ils peuvent suivre, allant dans certains cas jusqu'à le doubler !

Prenons par exemple le cas d'un diabétique qui doit surveiller sa glycémie deux à trois fois par jour. Avec un système conventionnel, il ferait la mesure sur son appareil de poche puis, habituellement, reporterait celle-ci dans un journal. Il apporterait ce dernier lors de son prochain entretien avec son médecin, qui pourrait être dans des jours ou des semaines. Le médecin analyserait les données et agirait guidé par des informations qui ne reflètent peut-être pas l'état actuel du patient. Cependant, l'utilisation d'un dispositif de surveillance de la glycémie compatible ZigBee relié à un système de suivi à distance (qui pourrait être un centre spécialisé au sein duquel travailleraient des infirmières qualifiées ou des professionnels de la santé). Le patient utiliserait un appareil connecté à la station de surveillance par l'intermédiaire d'un socle/une station d'accueil. Le patient ferait sa mesure qui serait affichée sur l'appareil, et automatiquement transmise lorsque l'appareil serait remis sur sa station d'accueil. Cela prend quelques secondes, à comparer aux quelques jours du système traditionnel. Le centre serait alors en mesure d'analyser les données et de déterminer s'il y a lieu d'agir immédiatement. Un cas réel d'utilisation d'un système similaire a permis à un docteur de se rendre compte que son patient diabétique ne suivait pas un régime strict et lui a permis d'intervenir avant que des conséquences graves ne se produisent. Cela démontre clairement que l'industrie de la santé peut vraiment tirer profit de la technique ZigBee.

# INFO & MARché INFO & MARCHÉ

**Construction and Building Automation (ZBA) :** a été conçu pour **Construction and Building Automation (ZBA) :** a été conçu pour fournir un système adaptable de gestion des buildings complexes. fournir un système adaptable de gestion des buildings complexes. Il fournit un moyen de centraliser à faible coût l'éclairage, le chauf-Il fournit un moyen de centraliser à faible coût l'éclairage, le chauffage/ventilation/climatisation et la sécurité. Il permet également la fage/ventilation/climatisation et la sécurité. Il permet également la surveillance à distance de l'efficacité de beaucoup de systèmes. En surveillance à distance de l'effi cacité de beaucoup de systèmes. En plus de cela, il apporte aux systèmes d'éclairage et de sécurité des plus de cela, il apporte aux systèmes d'éclairage et de sécurité des nouvelles constructions l'adaptabilité dont ils ont besoin. nouvelles constructions l'adaptabilité dont ils ont besoin.

**RF4CE (ZRC) :** Ce profil est basé sur la plateforme ZigBee RF4CE et **RF4CE (ZRC) :** Ce profi l est basé sur la plateforme ZigBee RF4CE et permettra des fonctionnalités et une expérience utilisateur riches permettra des fonctionnalités et une expérience utilisateur riches au niveau du contrôle des équipements domestiques et de loisirs. au niveau du contrôle des équipements domestiques et de loisirs. Bien qu'au moment de l'écriture de ces lignes, il en soit encore à ses Bien qu'au moment de l'écriture de ces lignes, il en soit encore à ses balbutiements, les besoins du marché sont en constante évolution balbutiements, les besoins du marché sont en constante évolution et ses applications potentielles sont illimitées. et ses applications potentielles sont illimitées.

### **Conclusion Conclusion**

Clairement, ZigBee est incroyablement flexible et d'un certain point Clairement, ZigBee est incroyablement fl exible et d'un certain point de vue, seulement limité par la capacité des concepteurs à trouver de vue, seulement limité par la capacité des concepteurs à trouver

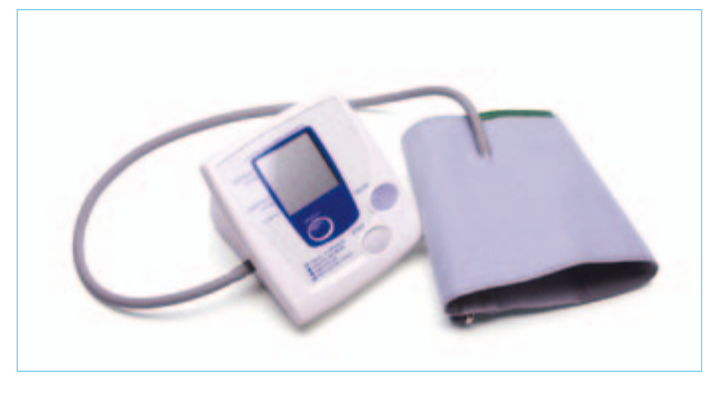

Figure 7. Ce tensiomètre peut être lu à distance via un lien ZigBee. Figure 7. Ce tensiomètre peut être lu à distance via un lien ZigBee.

les idées fantastiques et innovantes faisant appel à cette technique. les idées fantastiques et innovantes faisant appel à cette technique. Oui ZigBee est critiqué, et le sera toujours, pour notre plus grand Oui ZigBee est critiqué, et le sera toujours, pour notre plus grand bonheur à tous, puisque la critique est le moteur de l'innova-bonheur à tous, puisque la critique est le moteur de l'innovation. ZigBee a beaucoup à offrir et va certainement s'imposer. Les tion. ZigBee a beaucoup à offrir et va certainement s'imposer. Les exemples précédemment cités montrent que ZigBee peut être uti-exemples précédemment cités montrent que ZigBee peut être utilisé (et le sera) dans beaucoup de produits et applications différents. lisé (et le sera) dans beaucoup de produits et applications différents. Qui sait ce qu'il nous réserve ? Qui sait ce qu'il nous réserve ?

(090895, trad. Kévin PETIT) (090895, trad. Kévin PETIT)

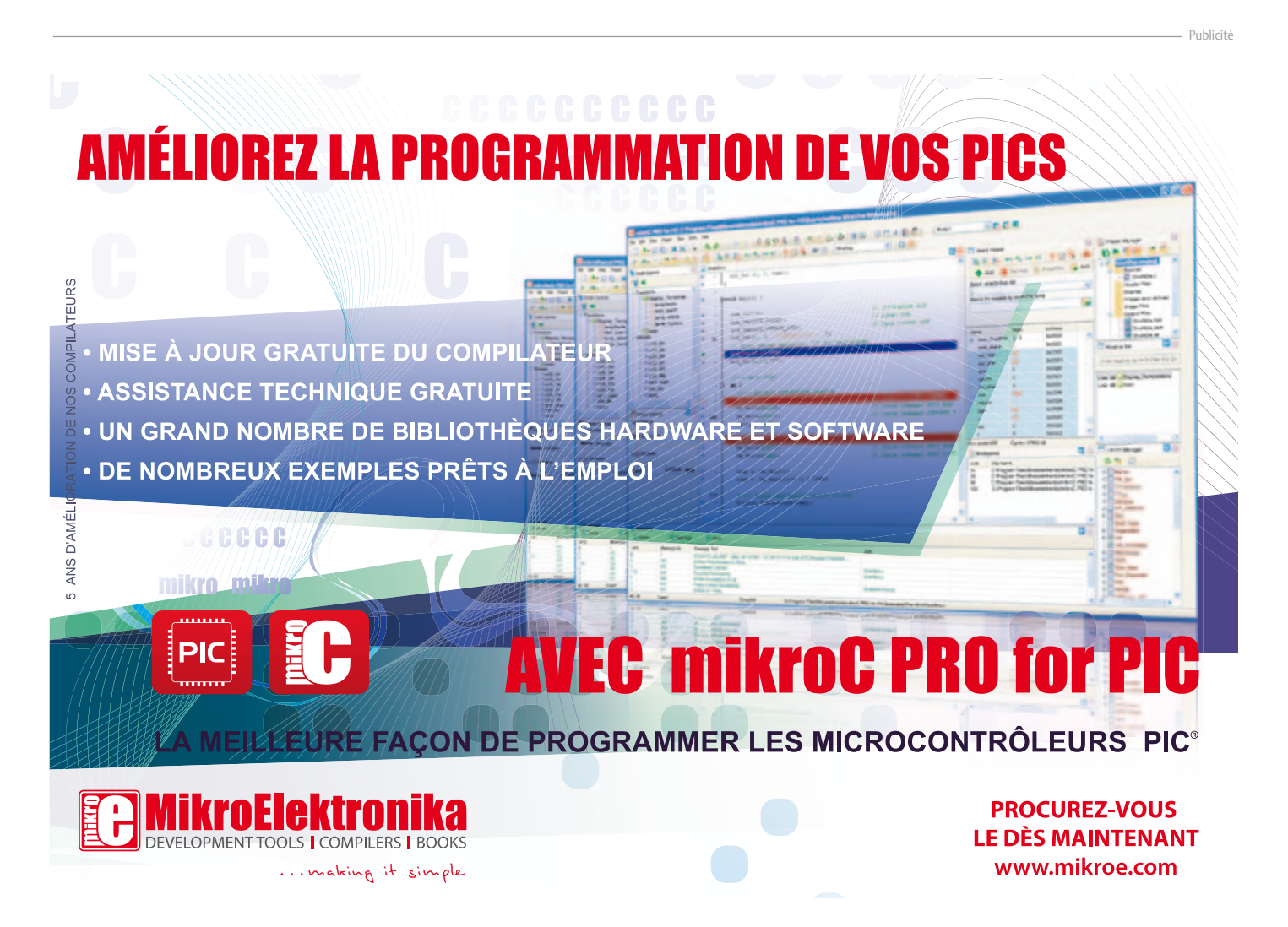

# **Conception et réalisation d'antennes élémentaires** à base de dipôles et de monopôles

### Jean Marie Floc'h (France)

Les antennes présentées dans cet article ont été conçues pour une fréquence de 2,45 GHz. Cette fréquence correspond à des bandes ISM (Industrielles, Scientifique et Médicales) qui sont utilisables sans licence.

Des règles simples expliquées dans ce qui suit permettent facilement de concevoir des antennes à d'autres fréquences.

Les réalisations ont été faites en utilisant du scotch cuivré pour faciliter les réglages (avec un cutter) aux bonnes fréquences. Il

est conseillé de réaliser ensuite ces antennes sur des circuits imprimés double face pour qu'elles résistent aux intempéries.

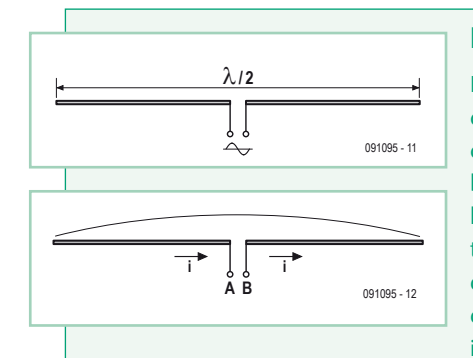

### **Le dipôle simple**

Le dipôle est l'antenne la plus simple que l'on peut réaliser. Le dipôle simple se présente sous la forme d'un conducteur métallique de longueur λ/2 coupé en

deux. Il est alimenté au milieu. Les courants dans les deux brins doivent être en opposition de phase de façon que le courant soit maximum au centre du dipôle. L'alimentation d'un dipôle nécessite l'utilisation d'un symétriseur ou balun (pour balanced-unbalanced) pour produire les courants en phase opposée et pour lui présenter la bonne impédance.

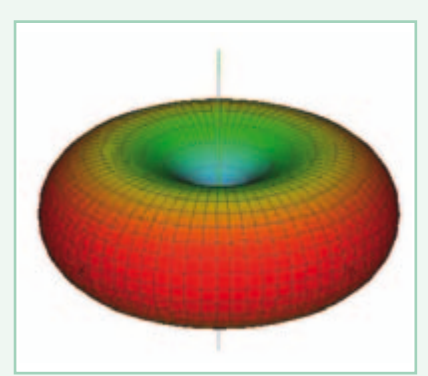

L'impédance entre les bornes a une valeur proche de 73  $\Omega$  et son rayonnement est omnidirectionnel sauf dans le prolongement des bras où il est nul. Le gain théorique du dipôle est de 2,15 dBi. Les dBi sont des décibels par rapport à une antenne isotrope qui rayonne uniformément dans toutes les directions et dont le gain est égal à l'unité.

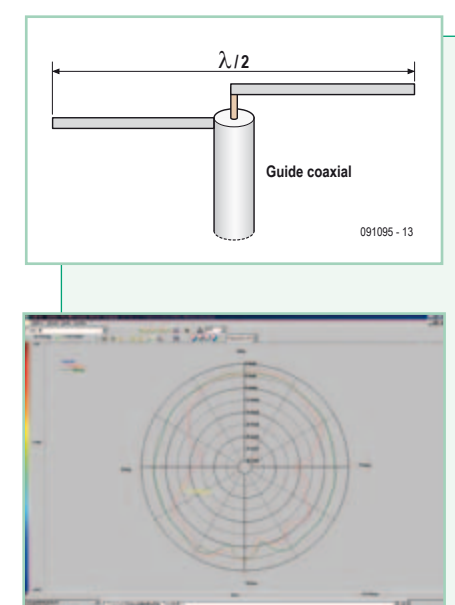

### **Le dipôle coaxial**

Une astuce pour éviter le symétriseur et le transformateur d'impédance est d'alimenter directement le dipôle par un guide coaxial. Dans la pratique, la longueur physique du dipôle est un peu plus petite (quelques pour cent) que la longueur électrique.

Un des brins est soudé directement sur l'âme centrale du coaxial et l'autre sur la masse. La longueur est fixée ici à 56 mm (deux brins de 27 mm séparés par 2 mm) pour obtenir une fréquence de résonance proche de 2,45 GHz. À cette fréquence la demi-longueur d'onde est de 60 mm. Il est préférable de prendre des brins un peu plus longs (en veillant à ce que les deux brins gardent la même

longueur) de façon à pouvoir les ajuster ensuite pour obtenir la fréquence de résonance souhaitée.

La bande passante est d'environ 400 MHz, soit 16 % de la bande. Un gain maximum de l'ordre de 2 dBi a été mesuré. La courbe rouge montre le rayonnement dans l'axe des brins du dipôle (appelé plan E, notez la bosse), le rayonnement dans le plan à 90° appelé plan H (courbe verte) est quasi omnidirectionnel.

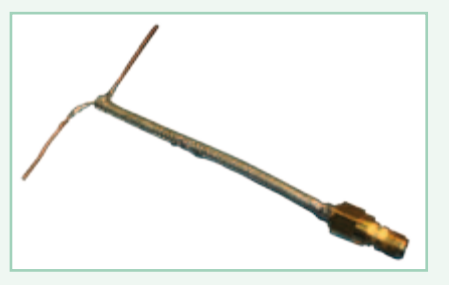

## Antennes imprimées

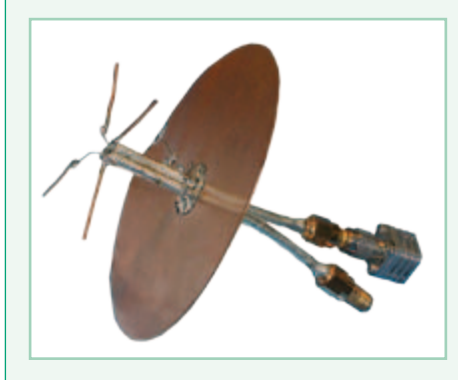

### **Dipôle double avec plan de masse**

On peut essayer de diminuer le rayonnement arrière du dipôle coaxial en plaçant un plan de masse métallique à environ λ/4. Pour être efficace, il faut que le diamètre de ce plan de masse soit d'au moins 0,75 λ. Il est préférable de prendre un disque dans un souci de symétrie sur le diagramme de rayonnement. Attention, on observe souvent un léger décalage de la fréquence de résonance, il faut donc réajuster les longueurs des dipôles. Si l'on veut une antenne bipolarisation, on juxtapose deux dipôles coaxiaux.

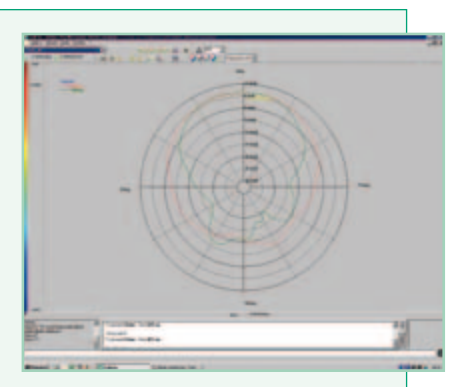

La bande passante est de 450 MHz (18 %). La double résonance est due à l'effet de couplage entre les deux dipôles. Il est préférable de fermer l'accès non utilisé par une résistance de 50  $\Omega$  pour éviter des effets parasites.

Les mesures de l'antenne montrent le trou de rayonnement dans l'axe des brins du dipôle (courbe verte) et la diminution du rayonnement arrière (environ -15 dB). On remarque aussi une directivité plus importante dans les deux plans, due à la présence du deuxième dipôle dans le plan perpendiculaire au premier. Il en découle une valeur de gain importante de 6 dBi. On constate les mêmes résultats sur l'autre accès.

### **Le monopôle**

Si l'on veut diminuer la taille des antennes, un moyen simple est d'utiliser les images électriques générées par un plan de masse. On obtient ainsi un monopôle avec une taille de λ/4, soit une réduction de taille par deux. Le plan de masse réduit aussi le rayonnement arrière.

Le monopôle présenté ici est alimenté à l'aide d'une ligne micro ruban (1,5 mm de largeur) réalisée sur un circuit

> imprimé FR-4. Le brin du monopôle d'une longueur de 30 mm est soudé directement sur la ligne. C'est une technique très simple pour réaliser des antennes directement sur les circuits imprimés. On obtient une bande passante d'environ 450 MHz (18 %).

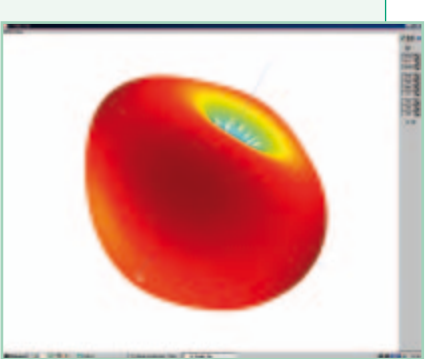

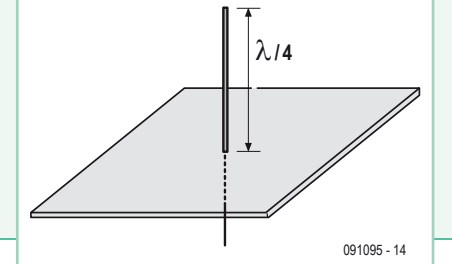

On observe un trou de rayonnement dans l'axe du monopôle et un rayonnement omnidirectionnel dans le plan perpendiculaire. Une légère diminution du rayonnement arrière due à la présence du plan de masse est visible. Le gain est de l'ordre de 1 dBi.

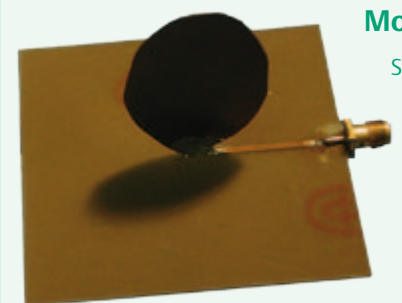

### **Monopôle large bande**

Si l'on veut obtenir des bandes passantes plus importantes, il faut jouer sur la forme du monopôle. On peut ainsi prendre une ellipse (voir photo). Les dimensions de cette ellipse réalisée dans une feuille de cuivre de 3/10 mm d'épaisseur sont de 45 mm de haut sur 30 mm de large. La hauteur de l'ellipse correspond à la fréquence centrale de résonance de l'antenne (ici 1,86 GHz) et est d'environ λ/4.

La bande passante est de 550 MHz (30 %), c'est le double des dipôles et des monopôles simples. Le diagramme de rayonnement a la même allure que celui du monopôle simple et le gain aussi a une valeur du même ordre.

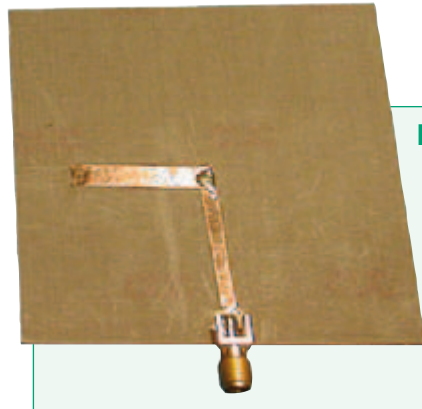

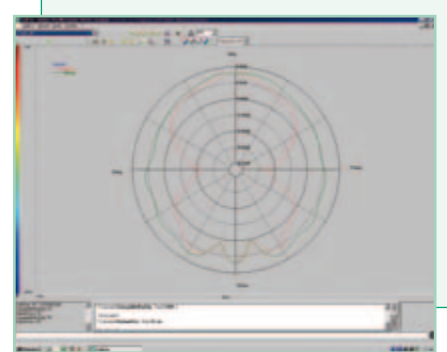

### **Dipôle imprimé**

Les deux brins du dipôle sont maintenant imprimés chacun sur une face du substrat. Ils sont alimentés par une ligne bifilaire sur laquelle on vient souder un connecteur SMA (l'âme centrale sur un brin et l'autre sur la masse). L'antenne est réalisée avec du scotch cuivré dans le but d'ajuster plus facilement les dimensions. Une fois dimensionnée, il est conseillé de réaliser l'antenne sur du substrat cuivré en double face pour améliorer les performances (en gain notamment) et obtenir des antennes qui résistent dans le temps.

La longueur des brins du dipôle et la distance entre les brins et la masse est λ/4. Le substrat utilisé a une

Ŧ 4 mm 29 mm 19 mm  $\frac{5}{9}$ **Connecteur** 091095 - 15

29 mm

épaisseur de 0,8 mm et une faible permittivité (2,2), ce qui résulte en un meilleur gain (de l'ordre de 2,4 dBi) et une meilleure bande passante (de l'ordre de 470 MHz, soit 19 %).

La perturbation du rayonnement sous le dipôle est due au système de mesure et à la présence de la ligne bifilaire et du connecteur.

### **Dipôle imprimé avec un réflecteur**

Si l'on veut rayonner dans un demi-espace et limiter le rayonnement vers l'arrière, une technique largement utilisée est de placer un réflecteur soudé à la masse sur la partie de la ligne bifilaire. On choisira une dimension légèrement supérieure aux deux brins du dipôle. Les dimensions changent légèrement par rapport au dipôle simple pour avoir une bonne adaptation. Cette antenne a une bande passante de 350 MHz (14 %), plus faible que celle du dipôle imprimé simple.

On note une diminution du rayonnement arrière de cette antenne de plus de 10 dB. Le gain maximum est lui de 5 dBi. On remarque aussi le trou de rayonnement le long des brins du dipôle.

Si l'on veut augmenter le gain de l'antenne, on peut placer un directeur devant les brins du dipôle à une distance d'environ λ/4 mm. La longueur de ce directeur est nettement inférieure à celles des deux brins du dipôle. Le gain augmente ainsi de 1,5 dBi. Il en découle une diminution du rayonnement arrière et une augmentation de la directivité (angle d'ouverture plus petit dans les plans E et H).

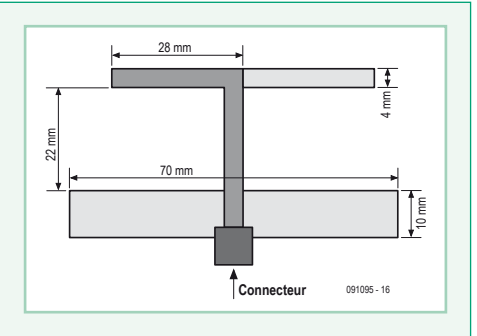

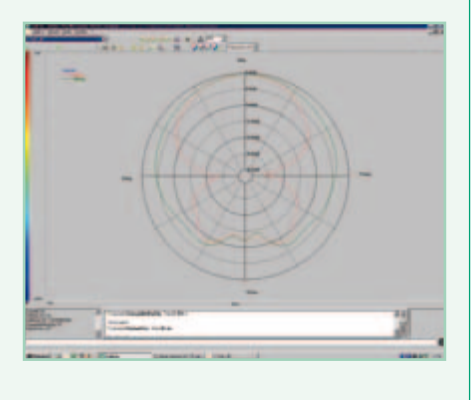

### **Dipôle imprimé à couplage électromagnétique**

Dans ce type de configuration, le dipôle est placé au dessus d'une ligne micro ruban par l'intermédiaire d'un substrat. On obtient ainsi une structure bicouche avec une couche alimentation et une couche rayonnement avec le dipôle. L'énergie se couple au dipôle par proximité ou par un effet capacitif. Deux configurations sont possibles :

• Couplage longitudinal : le substrat utilisé est du CI FR-4 avec une épaisseur de 0,8 mm pour la ligne d'alimentation et de 1,6 mm pour le dipôle. Le dipôle mesure 9 ×30 mm (une demi-longueur d'onde). La ligne d'alimentation a un largueur de 1,5 mm pour obtenir une impédance caractéristique de 50 Ω.

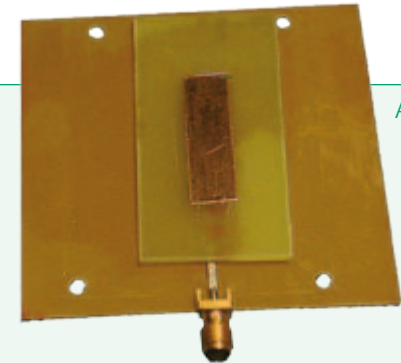

Afin d'obtenir le bon couplage et donc la bonne adaptation de l'antenne, la position du dipôle est adaptation de l'antenne, la position du dipôle est ad ajustée à la main. Pour éviter les bulles d'air et pour ajustée à la main. Pour éviter les bulles d'air et pour aj une meilleure reproductibilité, il est conseillé de une meilleure reproductibilité, il est conseillé de u mettre de la vaseline entre les deux substrats. mettre de la vaseline entre les deux substrats. m La bande passante de 55 MHz (2 %) est plus petite que La bande passante de 55 MHz (2 %) est plus petite que L pour un dipôle simple. Le gain mesuré est d'environ pour un dipôle simple. Le gain mesuré est d'environ 1 dBi. Cette faible valeur s'explique par l'utilisation du 1 dBi. Cette faible valeur s'explique par l'utilisation du 1

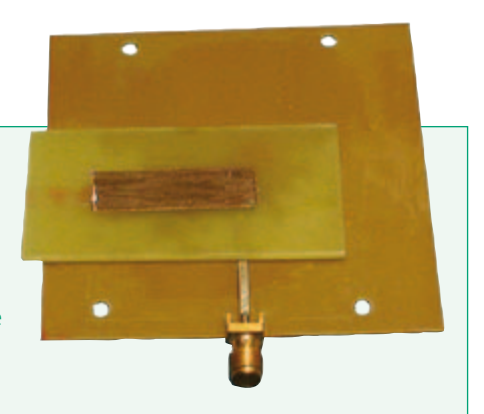

Publicité Publicité

FR-4 qui présente des pertes importantes.

· Couplage transversal : le dipôle est cette fois placé transversalement par rapport à la ligne d'alimentation. Les dimensions du dipôle et les caractéristiques des substrats sont identiques à l'antenne précédente. On ajuste de la même manière la position du dipôle pour obtenir le bon couplage entre ligne et dipôle. La bande passante est de l'ordre de 40 MHz (1,5 %), un peu plus faible que l'antenne à couplage longitudinal. Le gain mesuré est d'environ 1,5 dBi. couplage longitudinal. Le gain mesuré est d'environ 1,5 dBi.

### **Patch alimenté par une ligne micro ruban Patch alimenté par une ligne micro ruban**

Il existe de nombreuses structures de patchs possibles pour réaliser des antennes. Ici on se bornera aux deux types suivants :

· Alimenté par une ligne micro ruban : le patch est un carré de 30 mm par 30 mm sur un CI standard FR-4 (épaisseur 1,6 mm). La ligne d'alimentation du patch est une ligne micro ruban de 1,5 mm de largeur avec impédance caractéristique de 50  $\Omega$ . L'adaptation du patch est réalisée par un stub (un bout de ligne micro ruban connecté seulement à un côté offrant ainsi une impédance purement réactive) de longueur 9 mm, placé à 20 mm du patch. On peut aussi réaliser cette adaptation par un transformateur quart d'onde. La bande passante

```
ArbStudio
                                                 LogicStudio
 Générateurs de 
                                                 Analyseur Logique
 fonctions arbitraires
                           FROG DOOD
                                                 100 MHz, 1 GEch/s, 16 Voies
 Bande passante 125 MHz
 Modèles 2 et 4 voie
                                                 Analyse des Bus I<sup>2</sup>C, SPI, UART
 Echantillonnage 1 GEch/s
                                                 Mode History
 ■ Mémoire – 2 Mpts/Voie
                                                 \blacksquare Mesures par cuseurs
 B Résolution 16-bit
                                                 Connectivité (oscilloscopes WaveJet)
 Générateur de mots logiques
                                                 Simple et Rapide
                  www.lecroy.fr
                                                 Essayer ArbStudio et LogicStudio.
                                                 Demandez UNE CLÉ USB GRATU
Tél. 01.69.18.83.20<br>
Electric 10-2010 31 Avec les logiciels inclus pour les tester.
```
avec les logiciels inclus pour les tester.

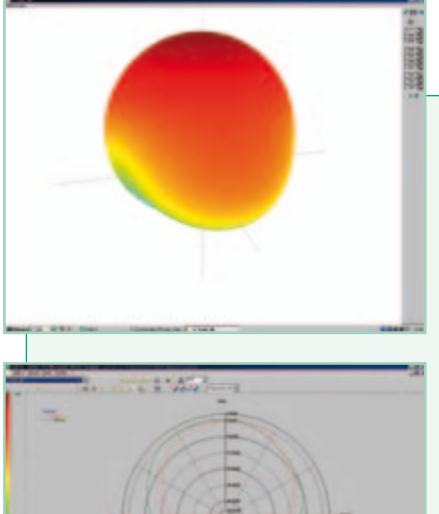

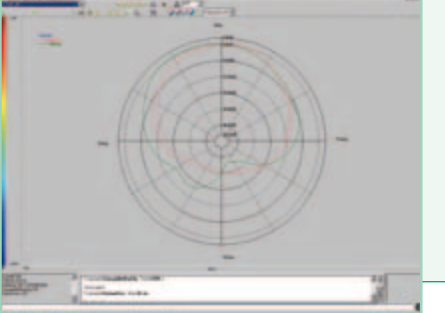

est d'environ 55 MHz, soit un peu plus de 2 %. Le gain mesuré est de l'ordre de 0,5 dBi.

Alimenté par un coaxial : les dimensions du patch sont aussi de 30 × 30 mm. L'alimentation coaxiale est réalisée par un connecteur SMA soudé sur le plan de masse de l'autre côté de la carte et l'âme centrale sur le patch. Ce type d'alimentation permet de réduire les pertes dans le substrat. L'expérience montre que l'alimentation du patch doit se faire centrée à 1/3 à l'intérieur du patch par rapport à son bord (10 mm dans notre cas). Le gain mesuré est de l'ordre de 4 dBi. Si l'on désire avoir une polarisation circulaire, il faut faire une encoche à 45° dans les deux coins opposés du patch d'environ 10 % (ici 3 mm). Suivant la position de l'encoche par rapport au point d'alimentation, on aura une polarisation circulaire droite ou gauche.

### **Réaliser une adaptation avec l'abaque de Smith**

Pour réaliser l'adaptation du patch, on mesure d'abord son impédance à la résonance avec un analyseur de réseaux (sur le bord du patch). L'impédance trouvée pour la maquette était de 125 Ω, purement réelle à la fréquence de résonance. On utilise ensuite un abaque de Smith pour réaliser l'adaptation :

• L'impédance du patch normalisée à 50  $\Omega$  est de 125/50 = 2,5, soit une admittance normalisée de y = 1/2,5 = 0,4. Le cercle à coefficient de réflexion constant (avec comme centre le point r = 1) coupe le cercle r = 1 à (1 + 0,95j) et (1 ‑ 0,95j). Nous retenons la solution (1 - 0,95j).

• Lorsque l'antenne est adaptée, on est au centre de l'abaque sur le point 1. Le stub doit donc amener une partie imaginaire de 0,95j pour arriver à l'admittance du patch.

• Pour aller de y = 0,4 à (1 - 0,95j) il faut parcourir 0,34  $\lambda$  sur le contour de l'abaque de Smith en direction du générateur, ce qui veut dire qu'il va falloir placer le stub à 0,34 × 60 mm \* = 20,4 mm du patch. Dans la maquette le stub a été placé à environ 20 mm.

• Toujours sur le contour de l'abaque de Smith en allant de y<sub>co</sub> (admittance du circuit ouvert) à une valeur de 0,95j on trouve 0,12 λ comme longueur du stub, soit 0,12 × 60 mm<sup>\*</sup> = 7,2 mm. On prendra une longueur plus grande pour pouvoir l'ajuster au cutter. Le stub sur la maquette a une longueur de 9 mm. *\*La longueur d'onde* λ *≈ c/(f×√*ε*r), à 2,45 GHz FR-4 a une permittivité* ε*r d'environ 4,3* → λ *≈ 60 mm.*

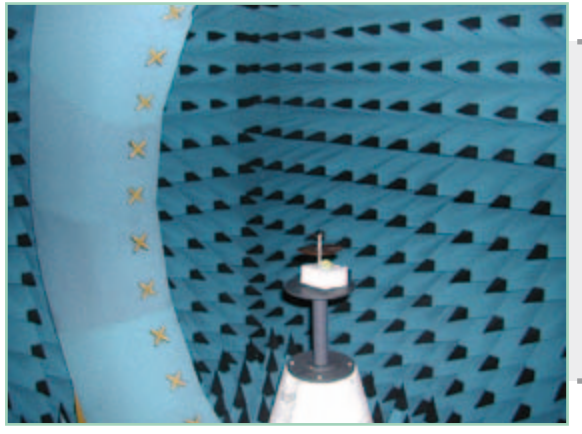

# **Base de mesure champ proche**

Des diagrammes de rayonnement qui illustrent les antennes traitées dans cet article ont été obtenus avec une base de mesure champ proche Stargate 32 de Satimo. Elle permet de faire des mesures entre 400 MHz et 6 GHz. Le système est composé d'une arche équipée de capteurs qui mesure en temps réel un plan de coupe du diagramme de rayonnement de l'antenne sous test. On fait ensuite tourner l'antenne pour avoir le diagramme en 3D. Les mesures que l'on réalise sous l'antenne sont à prendre avec précaution, car il n'existe pas de capteurs sous l'antenne et ces valeurs sont extrapolées.

(091095)

# **Eau de pluie Récupération & Utilisation**

# **Les microcontrôleurs au service de l'écologie**

Le confort de l'eau au robinet ne va pas de soi ; les eaux pluviales peuvent dévaster et même tuer. Apprenons à domestiquer l'eau de pluie pour profiter de ses bienfaits. Alimentez en eau de pluie un deuxième circuit domestique réservé aux activités d'extérieur (arrosage, voiture), aux WC et au lave-linge ! Cet ouvrage aborde le thème de l'eau sous ses aspects quantitatif et qualitatif. Il détaille les éléments d'une installation de récupération... Il rappelle les règlements car l'utilisation des eaux de pluie n'est autorisée que sous certaines conditions. Idem pour le crédit d'impôt soumis à des obligations légales (loi LEMA de 2006). La deuxième partie du livre décrit six réalisations électroniques pour améliorer une installation domestique de gestion des eaux pluviales : pluviomètre à transmission haute fréquence, jauge numérique à ultrasons, compteur de consommation, pH-mètre, conductivimètre, unité de pompage radiocommandée.

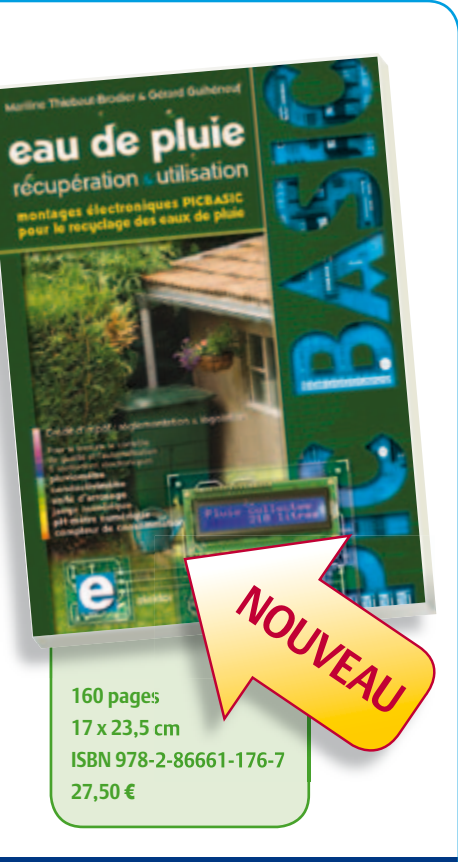

# Pour commander en ligne : WWW.elektor.fr/e-choppe

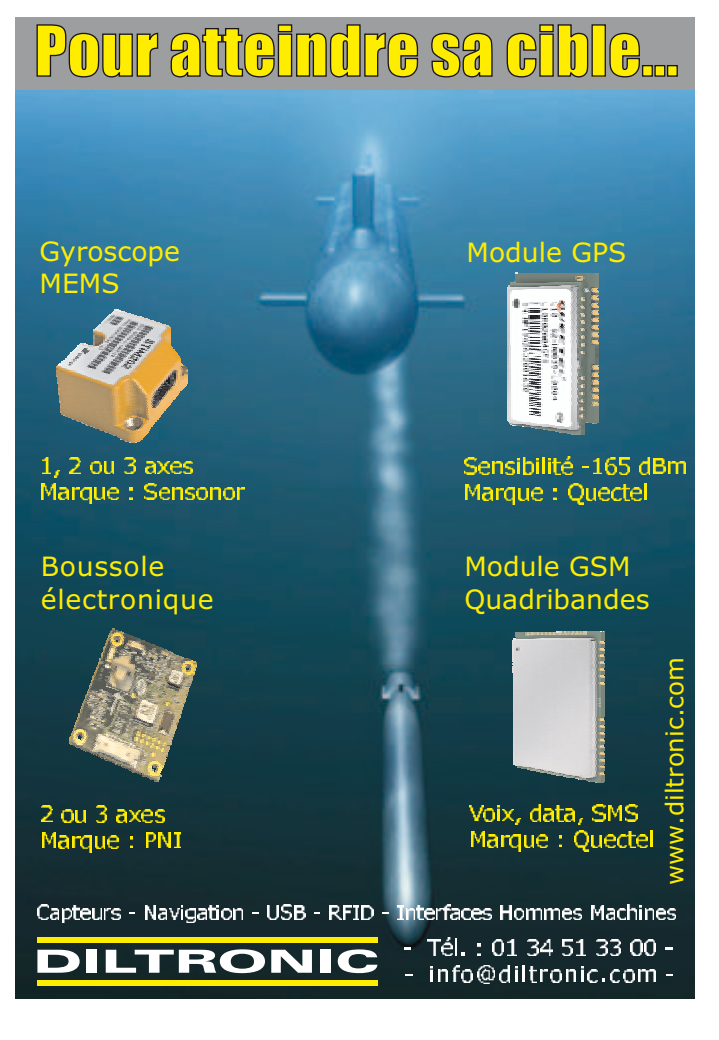

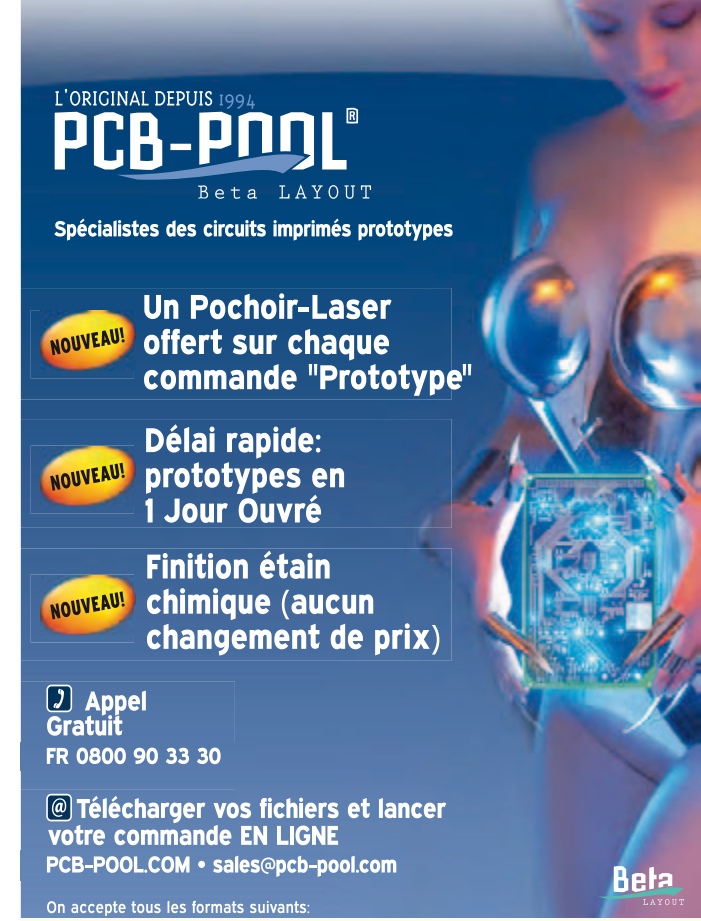

**Excess Designer DE LIWES Concerned Constitution Constitution RS-274-X 01 Page 12 PLAN PULSONIX CONST** 

### **BANC D'ESSAI**

ACRO DI AMB METER

**600 V CAT TV** 

MAX 10003<br>CAT IV 600 V

 $\Box$ 

# **Tenez-vous au courant**

# 20 pinces ampèremétriques CA-CC

**FIFT** 

Harry Baggen (Elektor Pays-Bas)

Tout électronicien dispose au minimum d'un multimètre à la maison et sur l'établi. Mais qu'en est-il de la pince ampèremétrique ? Cet instrument est souvent aussi polyvalent qu'un multimètre et il n'est pas limité à des mesures de quelques ampères. Il ne coûte pas non plus forcément beaucoup plus cher qu'un multimètre. Nous examinons ici 20 pinces ampèremétriques adaptées aux mesures en continu et en alternatif, dans des gammes de prix de quelques dizaines à plusieurs centaines d'euros.

egger

Pince ampèremétrique : quand vous demandez à un électronicien s'il en a une, il vous répond le plus souvent que c'est plutôt destiné à un électricien installateur.

Pourtant dans de nombreux cas de tâches électroniques, une pince ampèremétrique est aussi pratique qu'un multimètre, quand elle n'est pas plus pratique. Avec un multimètre, le calibre d'intensité s'arrête habituellement à 10 A et vous devez prendre garde à ne pas laisser passer trop de courant, sous peine de brûler le shunt de mesure ou le fusible du calibre 10 A. Pourtant on rencontre de plus en plus de circuits qui tirent des courants « costauds ».

Il ne s'agit pas seulement de mesurer le courant alternatif consommé par les appareils ménagers. Les pinces ampèremétriques modernes, capables de mesurer aussi bien en alternatif qu'en continu, ouvrent de nombreuses possibilités nouvelles. Vous pouvez penser à la mesure du courant de démarrage d'une voiture, du courant qu'un moteur électrique de modèle réduit tire de l'accu ou du nombre d'ampères que dévore la carte-mère de votre ordinateur. Dans tous ces domaines, un multimètre ne convient pas, une pince ampèremétrique oui.

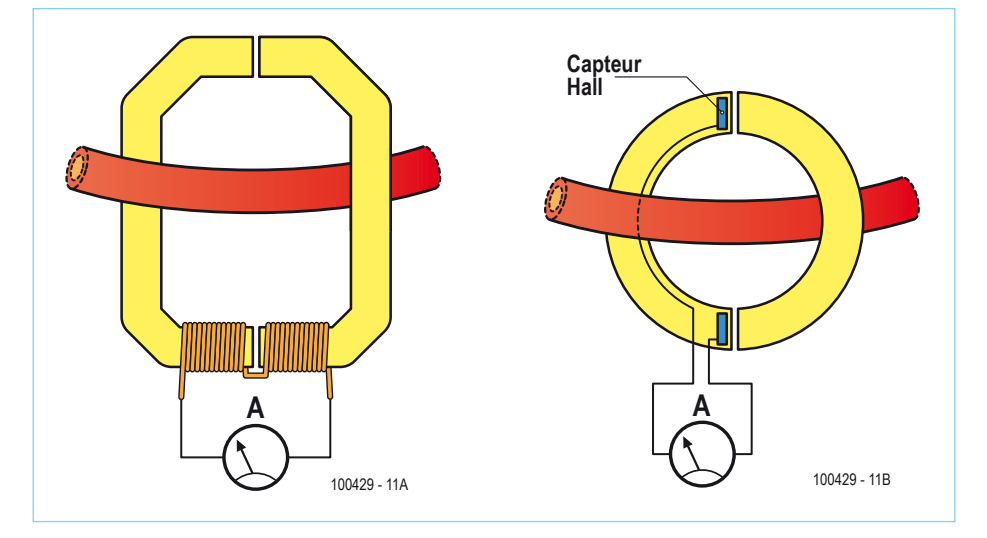

#### Figure 1 – Le principe de mesure d'une pince ampèremétrique : un transformateur avec un enroulement primaire et un secondaire (a). Dans les appareils modernes, l'enroulement secondaire est souvent remplacé par un ou deux capteurs à effet Hall (b).

le paquet de tôles transmet à une petite bobine de mesure (avec un grand nombre de spires) située autour du paquet de tôles (**figure 1a**). Un appareil de mesure connecté à cette bobine permet d'afficher l'intensité du courant qui traverse la bobine secondaire. On peut déduire du rapport entre les nombres de spires des enroulements l'intensité du courant qui circule par le conducteur primaire.

Dans la plupart des pinces ampèremétriques modernes, la bobine de mesure est remplacée par un capteur à effet Hall, un semi-conducteur sensible aux champs magnétiques. Suivant la conception et la précision de la pince, un ou deux capteurs Hall se trouvent dans l'entrefer du circuit magnétique (figure 1b). La tension délivrée par le capteur est directement proportionnelle à la force du champ magnétique créé par le courant à mesurer.

Une pince ampèremétrique offre ainsi un moyen simple et sûr de mesurer des courants forts. L'utilisation des capteurs à effet Hall permet de mesurer à la fois les courants alternatifs et continus. C'est cette dernière possibilité qui est la plus intéressante pour les électroniciens.

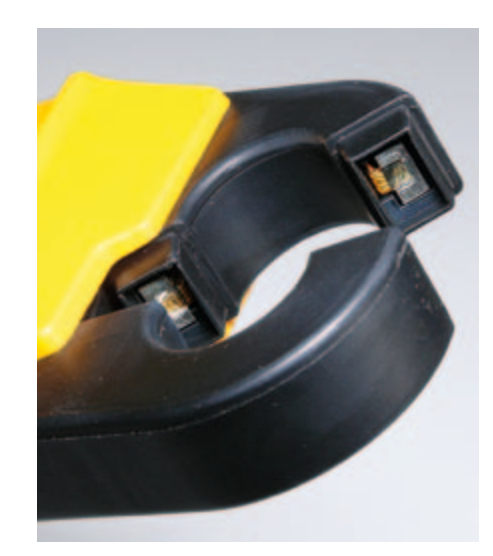

Figure 2. Dans cette pince ampèremétrique Fluke, les deux capteurs à effet Hall sont visibles dans les entrefers du noyau.

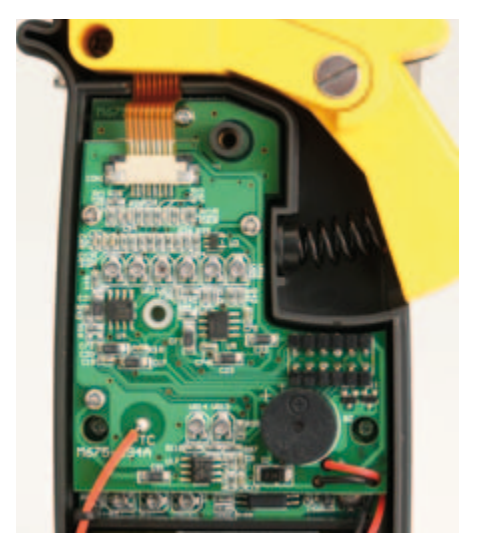

Figure 4. Une pince ampèremétrique est un instrument compliqué avec de nombreux points de réglage. Dans ce modèle, nous avons compté une quinzaine de potentiomètres ajustables !

### L'offre

En piochant dans les catalogues des fabricants d'appareils de mesure, nous avons constaté rapidement que l'offre de pinces ampèremétriques est surabondante. Certains des fabricants ont même dans leur catalogue un plus grand assortiment de pinces ampèremétriques que de multimètres. Il doit donc s'agir d'un instrument de mesure très demandé, et la plus grande partie doit vraisemblablement être utilisée en électrotechnique. Mais, comme nous l'avons déjà remarqué, les pinces actuelles sont d'une conception assez universelle pour qu'elles soient aussi très intéressantes pour toutes sortes d'applications électroniques. Ainsi les pinces modernes mesurent non seulement le courant alternatif, mais souvent le continu également. En plus elles permettent aussi une foule d'autres mesures. Dans la liste des pinces que nous avons examinées, il se trouve des modèles qui mesurent la tension et la résistance, bien sûr, et peuvent aussi mesurer la capacité, la fréquence et la température. Ce sont donc des remplaçants qualifiés pour les multimètres. Le gros avantage est que vous disposez de calibres d'intensité bien plus étendus (entre 100 A et 1000 A) et que vous n'avez plus à craindre de cramer un fusible ou un shunt de mesure.

Nous avons cherché à tirer de cette offre immense une sélection qui couvre les différentes gammes de prix. Toutes les pinces examinées mesurent aussi bien le courant continu qu'alternatif et permettent en plus la mesure de courants « faibles » dans le plus petit calibre d'intensité. Nous avons inclus d'autre part quelques adaptateurs (également alternatif et continu) qui ne comportent pas d'affichage propre, mais se connectent à un multimètre ou un oscilloscope existant.

### Fonctionnement

La conception mécanique d'une pince ampèremétrique présente une grande similitude avec un transformateur secteur. Les « becs » de la pince sont constitués habituellement par un paquet de tôles de forme circulaire ou elliptique, coupé en deux de façon à permettre l'ouverture des becs et le passage du câble à mesurer dans le paquet de tôles. Quand un courant circule dans le câble, il induit un champ magnétique que

# Agilent U1213A

Grosse pince professionnelle dont les becs laissent passer des câbles de 50 mm. Nombreuses possibilités supplémentaires, comme fréquence et rapport cyclique, mais aussi mesure simulta-

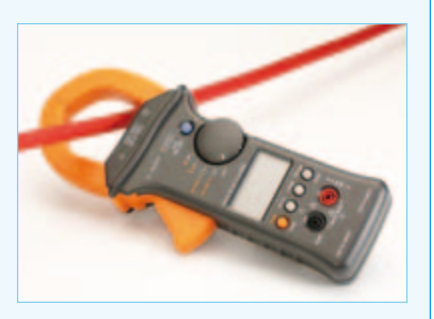

née de tensions et courants continus et alternatifs sur le double afficheur, avec en plus un « barregraphe ». De nombreux réglages de base peuvent être adaptés dans un menu à part. Avec étui et cordons de mesure.

# Appa 30R

Petite pince maniable, exécution solide, avec toutes les fonctions de base, mais aucun extra. Convient pour des câbles d'environ 20 mm. La touche pour la fonction de crête/maintien doit

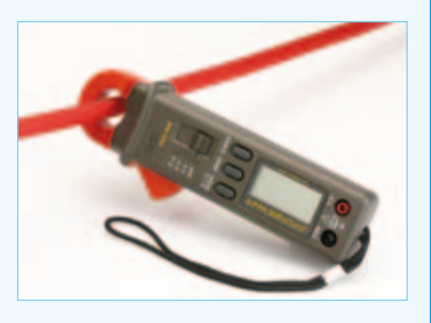

être actionnée avant la mise en marche, ce qui n'est pas très pratique. Manuel clair en plusieurs langues. L'affichage efficace vrai (True RMS) ne concorde pas avec la description du manuel. Avec sacoche et cordons de mesure.

# Benning CM2

Petite pince maniable, rouge sombre, exécution solide, avec toutes les fonctions de base, sans extra en dehors de tension et résistance. La touche pour la fonction de crête/maintien doit

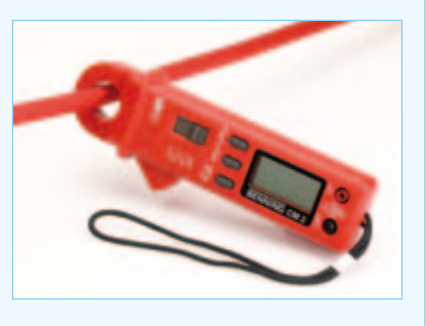

être actionnée avant la mise en marche, ce qui n'est pas très pratique. Manuel clair en plusieurs langues. Livrée avec sacoche et cordons de mesure.

# ELV ST-9700T

Petite pince avec des becs relativement grands. La conception mécanique fait que la fenêtre d'affichage risque d'être enfoncée très facilement. Seule pince sans changement automatique de

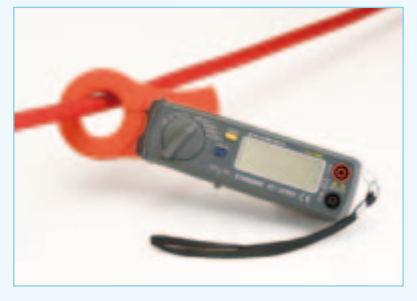

calibre ni arrêt automatique. Interrupteur marche-arrêt séparé. Livrée avec sonde de température, sacoche et cordons de mesure.

# Extech EX613

Gros appareil, orange vif avec des douilles d'entrée obturables. Beaucoup de possibilités supplémentaires comme mesure de capacité, de fréquence jusqu'à 100 MHz et connecteur séparé

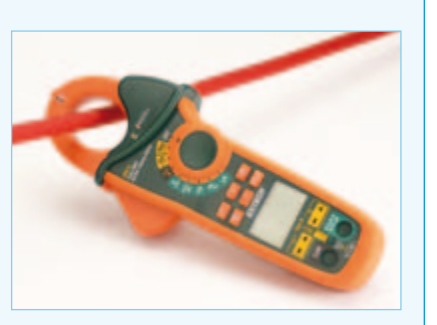

pour deux sondes de température (thermocouples K). Détecteur incorporé pour la recherche de la tension du secteur. Avec cordons de mesure et

# Fluke 355

La référence dans ce tour d'horizon est cette pince lourde capable de mesurer des intensités jusqu'à 2000 A. Le grand affichage double peut indiquer simultanément la valeur mesurée et la

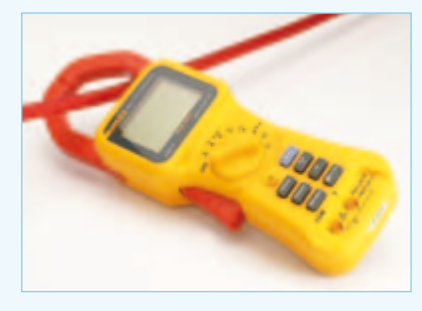

fréquence du signal. Filtre passe-bas incorporé pour la réjection des parasites HF. Avec un certificat de calibrage détaillé, sac et cordons de mesure.
### HT9021

Grosse pince, exécution robuste avec de grands becs, de la marque italienne HT. Affichage clair avec barregraphe supplémentaire pour suivre l'évolution de la tension. Beaucoup de

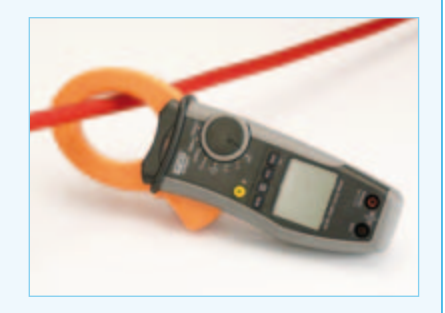

possibilités de mesure et un détecteur de tension sans contact. Mesure les tensions jusqu'à 1000 V. Avec sonde de température, sacoche et cordons de mesure.

# Kyoritsu 2300R

Petite pince pratique conçue seulement pour la mesure des courants jusqu'à 100 A. La particularité de cette pince est le bec ouvert, qui peut ainsi être glissé facilement sur un câble

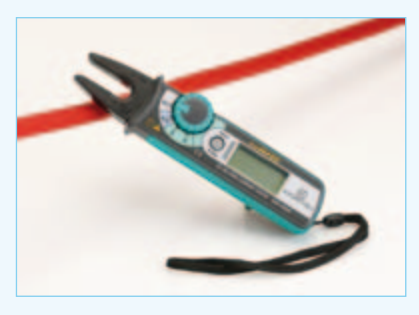

(jusqu'à 1 cm). Détecteur de tension sans contact incorporé pour la recherche de conducteurs soumis à la tension du secteur. Avec sacoche.

# Kyoritsu 2046R

Forte pince professionnelle avec grands becs et beaucoup de possibilités, comme tension, résistance, capacité, fréquence et rapport cyclique. Grand affichage clair avec barregraphe. Dé-

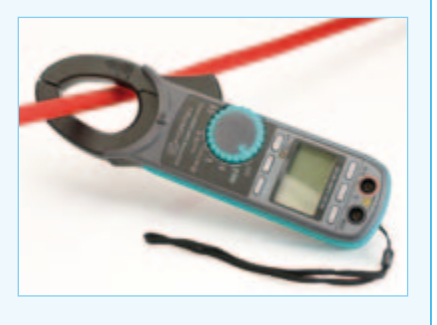

tecteur sans contact incorporé pour la tension du secteur. Livré avec sacoche et cordons de mesure.

# Mastech MS2102

Appareil maniable avec un bec plutôt gros, monté dans un coffret solide et bien exécuté, compte tenu du faible prix. L'affichage n'est pas très grand, mais clairement lisible, muni d'un

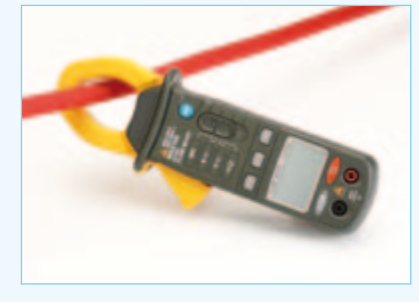

barregraphe pour suivre l'évolution de la tension. Dommage qu'il manque une touche crête/maintien. Avec sacoche et cordons de mesure.

# Megger DCM340

Appareil solide, tenant bien dans la main, avec un gros bec. Affichage clair avec indication numérique et une échelle analogique. Contrairement à la plupart des autres appareils, il y a ici des

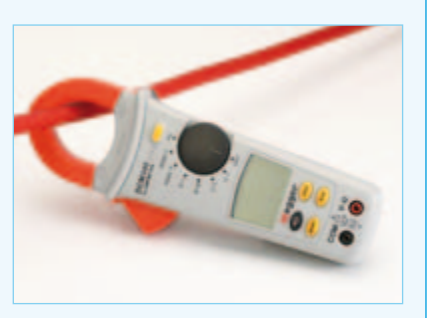

boutons séparés pour les fonctions supplémentaires, ce qui est très pratique. Manuel très sommaire. Livré avec sac et cordons de mesure.

# Metrix MX675

Appareil professionnel gros et robuste, avec un bec large, adapté aux gros câbles. Grand affichage double avec indication simultanée du courant et de tension/fréquence ou tension et courant/fréquen-

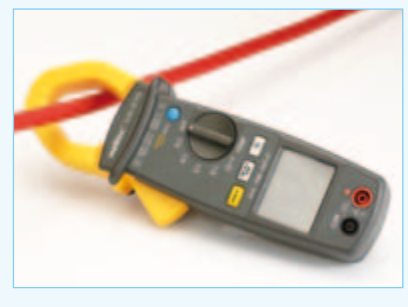

ce. Affichage de la température simultanément en °C et °F. Livré avec sonde de température, sacoche et cordons de mesure.

# Multimetrix CM 605

Appareil simple et maniable avec un bec plutôt petit (maximum 1,2 cm), conçu pour la mesure de « petits » courants jusqu'à 100 A. Le plus petit calibre est de 10 A, ce qui permet aussi

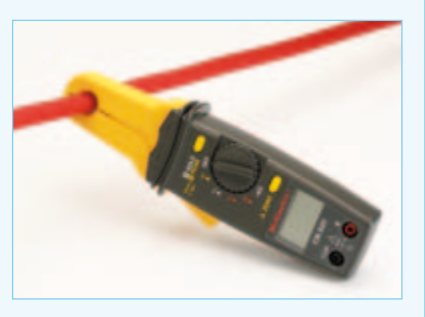

la mesure de courants faibles. Sortie analogique en tension pour l'affichage sur un oscilloscope de l'intensité continue ou alternative. Avec sacoche et cordons de mesure.

# Peaktech 1615

Grosse pince avec un grand affichage et un bec convenable par où passent les plus gros câbles. Beaucoup de possibilités supplémentaires comme la mesure de fréquence, rapport cyclique et

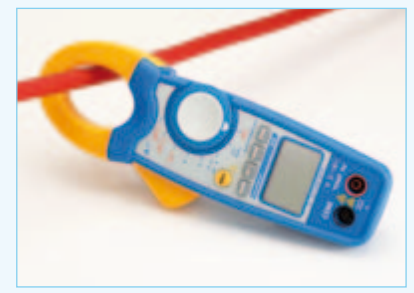

capacité. Le changement automatique de calibre est débrayable. Hélas, il manque un bouton pour la mesure de crête. Avec sonde de température, sacoche et cordons de mesure.

# Peaktech 1645

Petite pince maniable avec un assez gros bec pour des câbles jusqu'à 1,5 cm environ. Manipulation un peu compliquée avec un bouton rotatif et des touches. Affichage incrémental supplé-

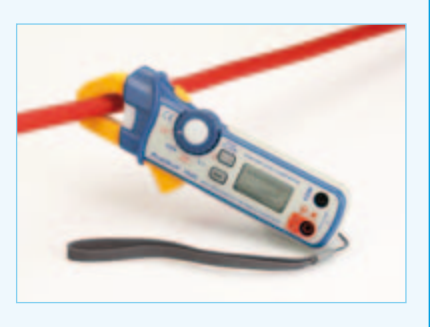

mentaire sur l'écran pour suivre les variations du signal. Lampe de poche incorporée et détecteur sans contact pour la tension du secteur. Livré avec cordons de mesure et sacoche.

# Velleman DCM268N

Grosse pince avec un grand affichage et le bec correspondant qui accepte des câbles jusqu'à 30 mm. Différentes possibilités supplémentaires comme la mesure de fréquence et de capacité. Af-

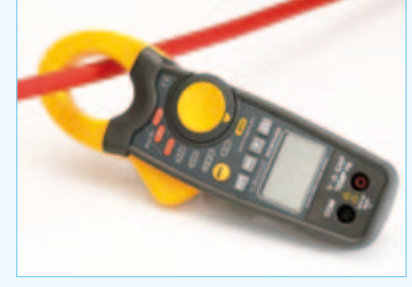

fichage clair avec un barregraphe pratique pour suivre l'évolution d'une tension. Avec coffret en plastique, sonde de température et cordons de mesure.

# Velleman DCM270

Petite pince simple prévue seulement pour la mesure de courants alternatifs et continus jusqu'à 80 A, sans changement automatique de calibre. Les mesures de tension et résistance ne

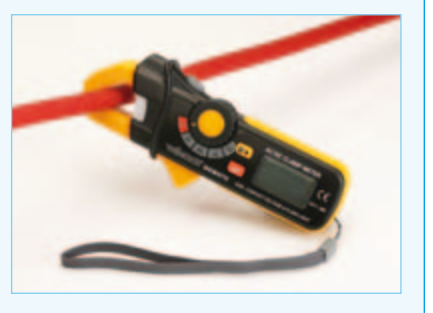

sont pas possibles. Lampe de poche incorporée et détecteur sans contact pour la tension du secteur. Livré avec sacoche.

# Voltcraft VC-521

Petit appareil maniable pour utilisation amateur, commutateur rotatif qui ne donne pas une impression de solidité. La pince la moins chère de ce tour d'horizon avec beaucoup de possibilités de

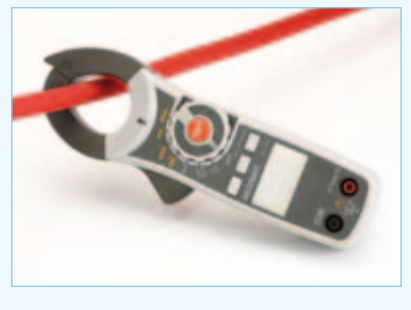

mesure, comme fréquence, rapport cyclique et capacité. Détecteur incorporé pour la tension du secteur. Avec sacoche, cordons de mesure et sonde de température.

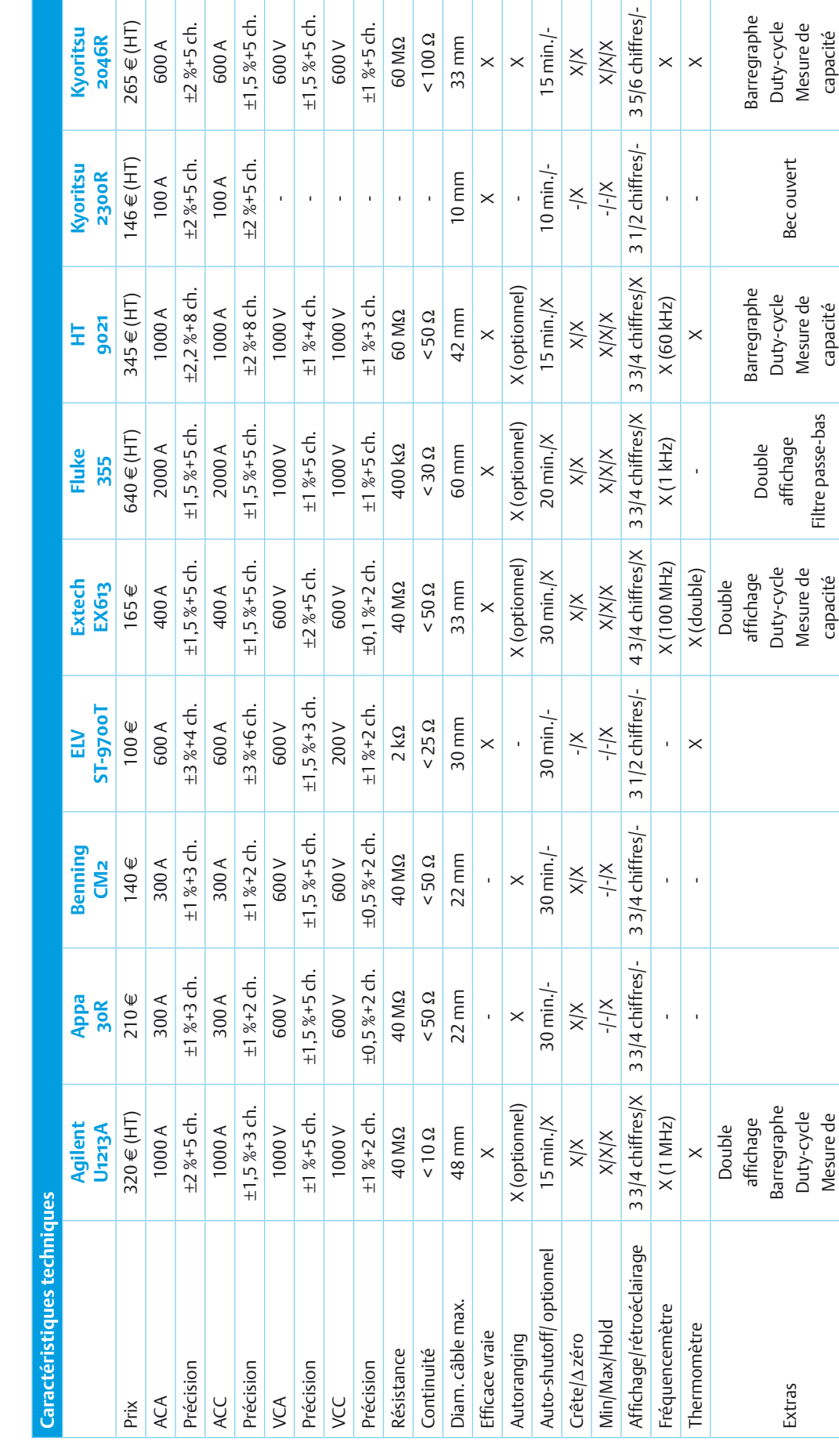

#### Tests pratiques et au **laboratoire**

**Kyoritsu 2046R**  $5 \in (HT)$ 

600 A

 $%5ch.$ 600 A

600 V

Nous avons testé tous les appareils dans plu sieurs situations pratiques, comme la mesure du cou rant d'un moteur électrique de modèle réduit et celle du courant de démarrage d'une voiture. Il est apparu alors que la présence d'une fonction crête se révé lait particulièrement pra tique (voir les tableaux). De plus, nous avons comparé les pinces entre elles avec des courants de référence de 10 A et 40 A. Toutes les pinces sont effectivement utilisables pour des cou rants de ces ordres de gran deur. Pour ces courants, les pinces ont une résolution de 10 ou 100 mA.

À ce sujet, nous devons remarquer immédiate ment que la magnétisation rémanente dans le circuit de mesure provoque facile ment, en continu, un déca lage de la mesure du même ordre. Il est donc important dans les mesures en continu de recaler le zéro juste avant chaque mesure (ce pro blème ne se pose pas pour les courants alternatifs).

La précision de toutes les pinces se situait, aussi bien en continu qu'en alternatif, pour les intensités de ces tests (ou le maximum dans le cas de calibres inférieurs), dans les tolérances annon cées par le fabricant (entre 1 et 3 %). Pour les appa reils les plus chers (comme les Agilent U1213A, Fluke 355 et Metrix M675), nous n'en attendions pas moins (ils respectent les spé cifications royalement),

#### Banc d'essai

Mesure de capacité

Mesure de

capacité Gamme µA

Gamme µA

Filtre passe-bas

Filtre passe-bas

capacité

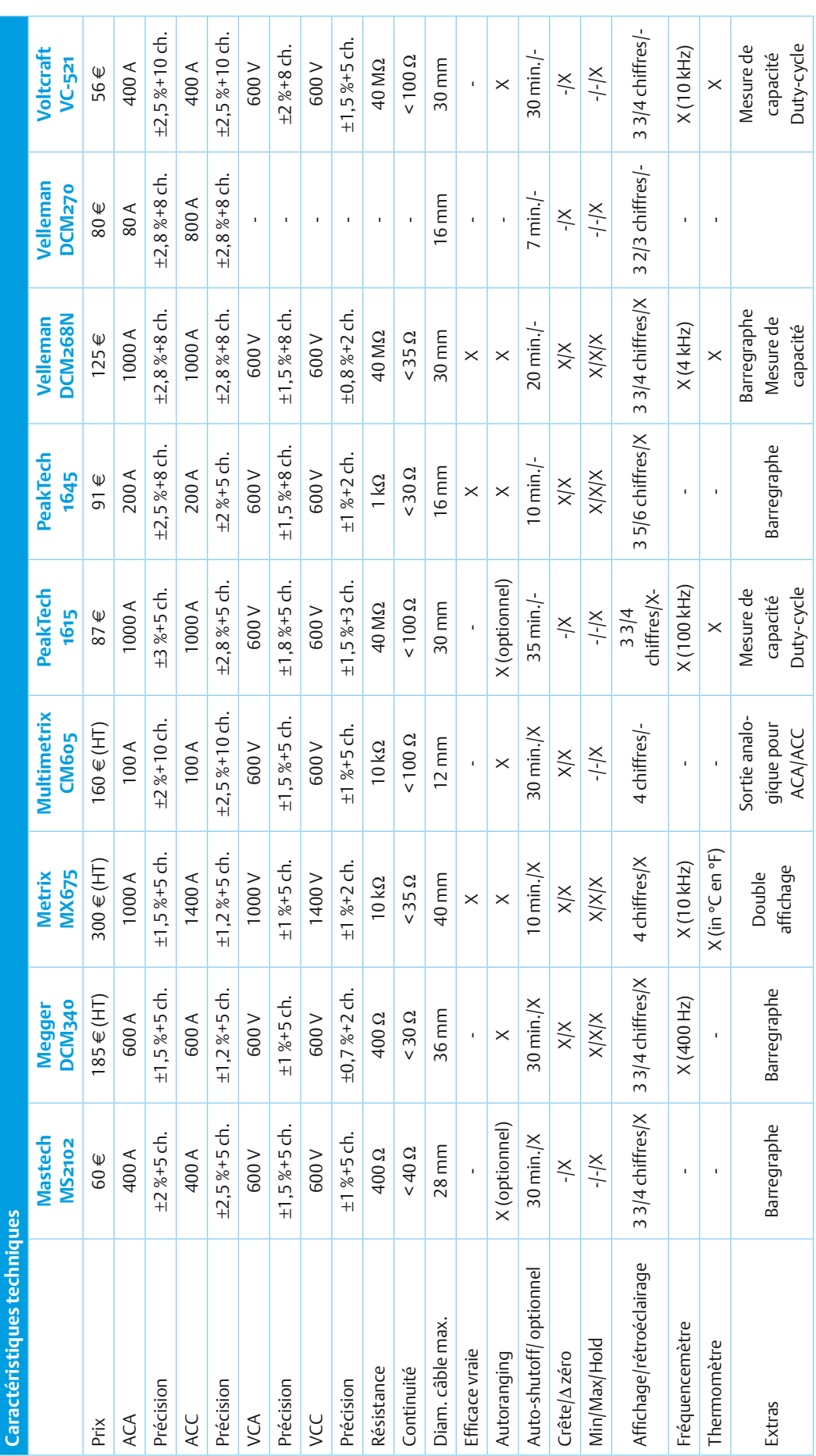

### Banc d'essai

mais les modèles les moins chers comme les Mastech et Voltkraft se révèlent d'une précision surprenante !

Toutes les pinces ampère métriques sont conçues pour les mesures en alterna tif à 50/60 Hz (secteur). La plupart des pinces peuvent mesurer aussi des fréquences un peu supérieures, jusqu'à quelques centaines de hertz. Pour les fréquences supé rieures, la précision se dété riore fortement.

Seules quelques-unes des pinces les plus chères s'en tirent mieux. Ainsi la i30 de Fluke est annoncée pour la mesure d'intensité alterna tive jusqu'à plus de 20 kHz. Pour les mesures de courant alternatif avec une forme d'onde très différente du sinus (découpage de phase par exemple), il va de soi qu'il faut utiliser une pince avec mesure efficace vraie (*true RMS*), qui délivre un résultat plus précis.

#### Que choisir ?

Le choix est large, les prix des pinces présentées ici s'étalent de quelque 50 à 750 €. Laquelle choisir ? Tout comme pour les mul timètres, les prix des pinces ampèremétriques ne sont pas déterminés seulement par les coûts de fabrication, mais aussi par la précision garantie, le calibrage effectué et le support technique. Ces points sont importants avant tout pour l'utilisation professionnelle, un amateur cherchera d'abord un instru ment de mesure abordable avec de nombreuses possibi lités et les critères comme la

#### **BANC D'ESSAI**

# Adaptateurs ampèremétriques

précision absolue et le calibrage joueront un rôle moindre.

Il apparaît dans ce lot une similitude d'aspect entre des pinces de marques différentes, qui sont très vraisemblablement produites par le même fabricant asiatique. Cette parenté est très évidente pour l'Appa 30R et la Benning CM2, qui sont tout simplement la même pince dans deux couleurs différentes. Les caractéristiques sont exactement les mêmes.

Pour les pinces en dessous de 100 €, la construction mécanique n'est pas des plus solides et qu'on se demande combien de temps un commutateur rotatif ou à glissière continuera de fonctionner. Si on considère qu'un amateur ne soumettra pas une telle pince à un usage intensif, les VC-521 de Voltcraft et MS2102 de Mastech offrent toutes les fonctions de base pour un faible prix. La deuxième présente une assez bonne exécution. Hélas, il manque à l'une et l'autre la fonction crête, une caractéristique pourtant bien pratique pour une pince ampèremétrique.

Ceux qui recherchent une pince ampèremétrique plus fiable et de construction plus solide devront y consacrer un peu plus d'argent. Le modèle Extech EX16 est l'appareil le plus polyvalent pour un prix raisonnable, il peut s'acquitter pratiquement de toutes les tâches d'un multimètre. Précis, bons et corrects, mais un peu moins polyvalents, on trouve les HT 9021, Kyoritsu 2046R et Megger DCM340. Celui qui veut vraiment un appareil bien calibré auquel se fier en vient aux Metrix MX675 et Agilent U1213A. Ce dernier offre beaucoup, beaucoup de possibilités pour le prix. Nous avons gardé à l'écart le Fluke 355, qui constitue une classe à part et nous a plutôt servi de référence pour classer les autres appareils. (100429, trad. Brodier)

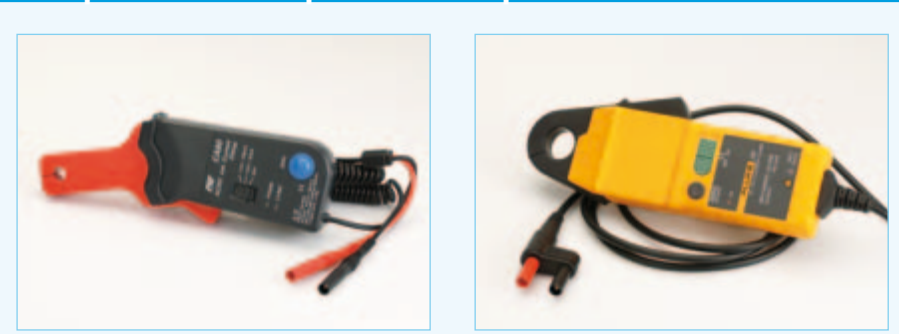

Pour qui veut de temps en temps mesurer des intensités ou observer des formes d'ondes, il existe des pinces accessoires qu'on peut connecter à un multimètre ou un oscilloscope. L'adaptateur CA60 d'ELV est un instrument abordable avec son prix de 70 euros. Il offre deux calibres de mesure, si bien qu'il présente une tension de sortie suffisante même pour les courants faibles. Le modèle i30 de Fluke est destiné clairement aux utilisateurs professionnels. Cet appareil convient aussi très bien à la mesure de courants faibles, la plage de mesure va jusqu'à 20 A. La pince i30 est livrée avec un certificat de calibrage.

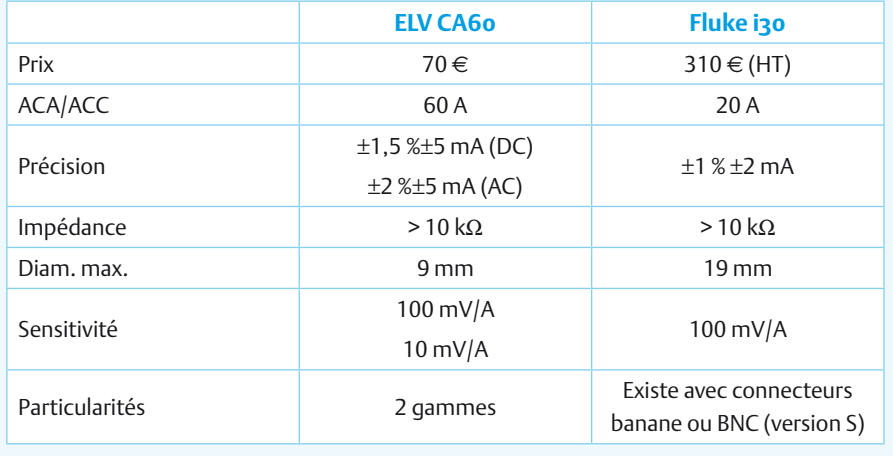

**Les fabricants suivants ont mis des produits à notre disposition pour ce test :**

Agilent (www.agilent.com): www.bfioptilas.com

Appa (www.appatech.com), Velleman: www.velleman.be

Benning (www.benning.de), Peaktech (www.peaktech.de): www.reichelt.de

ELV: www.elv.de

Extech (www.extech.com), Voltcraft: www.conrad.nl

Fluke: www.fluke.nl

HT (www.htitalia.it), Megger (www.megger.com): www.euro-index.nl

Kyoritsu (Kewtech, www.kew-ltd.co.jp/en/): www.have-bv.nl

Mastech (www.p-mastech.com): www.pollin.de

Metrix, Multimetrix (www.chauvin-arnoux.com): www.kwx.nl

# **Abonnez-vous à la meilleure revue américaine sur les microcontrôleurs et leurs applications !**

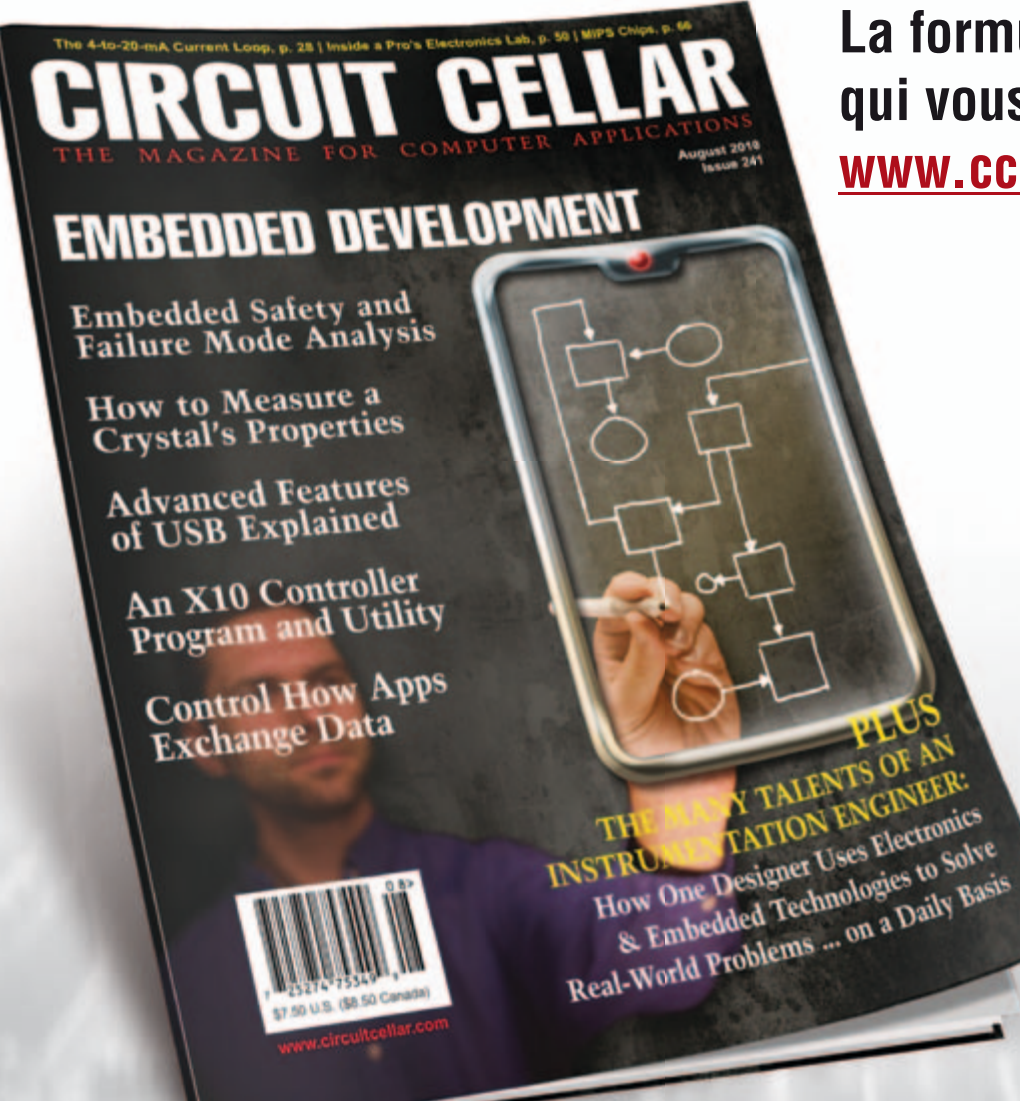

**La formule d'abonnement qui vous conviendra est sur www.cc-access.com/subs**

**12 parutions par an** Édition imprimée : 63 \$ Édition numérique (PDF) : 38 \$ Les deux éditions :  $90$  \$

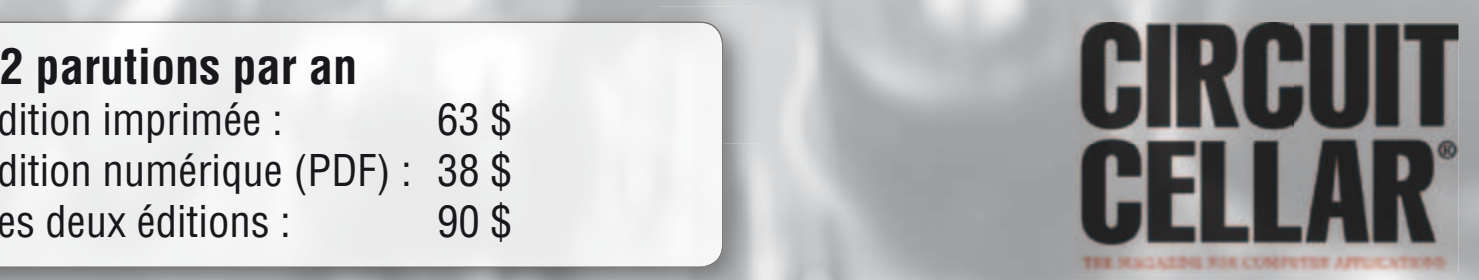

# **À la découverte du STM32 !**

#### Jens Nickel (Elektor Allemagne)

Les kits d'évaluation de microcontrôleurs composés de matériel peu coûteux et de la version d'essai gratuite d'une chaîne d'outils (*toolchain*) constituent sans conteste un précieux auxiliaire. Les utilisateurs peuvent tester les capacités du contrôleur et son logiciel sans grands investissements. Et les fabricants initient la foule d'électroniciens (par exemple les étudiants) à leurs composants et en profitent pour faire un peu de PR. Le fabricant de semi-conducteurs STMicroelectronics avait déjà fait de bonnes expériences avec son « STM8S-Discovery Kit ». Lors du salon Embedded World, il a distribué gratuitement 5000 kits d'évaluation du microcontrôleur à 8 bits. De là à lancer sur le marché un kit similaire pour leurs « gros » contrôleurs à 32 bits (STM32F), il n'y avait qu'un pas. Le choix s'est porté sur le STM32F100RBT6B de la « Value Line » à prix modique basé sur une architecture ARM Cortex-M3 et équipé de 128 ko de Flash et 8 ko de RAM [1]. Le kit est ou sera disponible dès la miseptembre auprès de différents distributeurs, le prix conseillé n'est que de 9,90 \$ US.

La livraison physique du kit d'évaluation STM32-Discovery ne comporte que la petite carte d'évaluation Eval ; le logiciel nécessaire est disponible sur Internet. Un câble USB est aussi requis pour la connexion à l'ordinateur de développement. La carte Eval n'est pas offerte sous forme de clé USB, contrairement à ce que font de nombreuses autres entreprises. Le matériel Discovery se présente sous la forme classique rectangulaire et n'est que modérément compact, mais

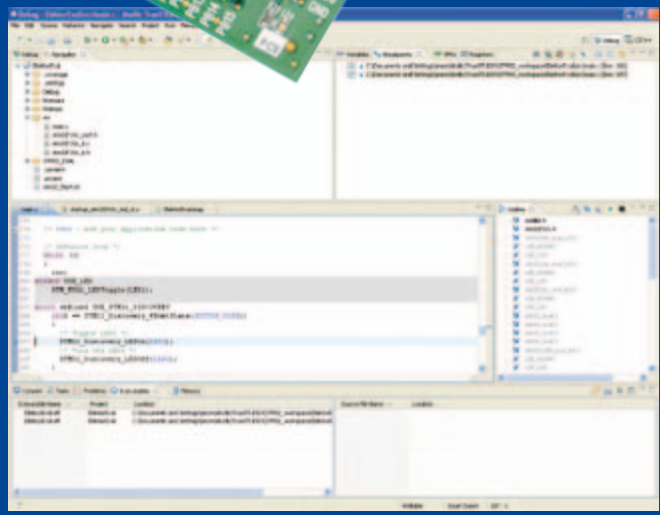

nitialisation, un « User Button » et deux LED, de sorte qu'il est possible de faire tourner des appliquettes de démonstration sans recourir à de l'électronique supplémentaire.

La prise USB qui alimente la carte se trouve dans la partie supérieure légèrement plus petite de la carte. Un second contrôleur STM32, situé au-dessous, se charge de la programmation et du débogage du contrôleur cible (il est donc encore un peu plus performant que ce dernier). Les fonctions de cette unité de débogage sont largement compatibles avec le débogueur matériel en situ St-Link. Cela signifie par exemple qu'on peut faire appel au logiciel ST-Link Utility téléchargeable gratuitement [1]. Il permet entre autres d'afficher le contenu de la mémoire du STM32F100. Une petite gâterie : vous pouvez aussi utiliser la partie programmateur/ débogueur pour un contrôleur externe STM32 raccordé par une interface SWD (Serial Wire Debug) dont les quatre broches sont disponibles sur la carte Discovery.

Trois chaînes d'outils sont disponibles pour créer et déboguer un micrologiciel (IAR, Keil et Atollic). Nous

> avons testé l'environnement de développement « TrueStudio for STM32 » d'Atollic. La version Lite téléchargeable gratuitement [2] ne présente pas de limite de temps ni de code, mais certaines fonctions de la version professionnelle sont bridées. Le programme, basé sur Eclipse, est facile à installer et offre également un large éventail de modèles de projet pour différentes plates-formes matérielles. Il est donc par exemple superflu de créer soi-même un fichier « Make » (les premières étapes de création d'un nouveau projet sont bien décrites dans le « Quick Start Guide »

il y a une bonne raison pour cela. Des embases à une rangée de broches sont soudées sur les côtés longitudinaux et sur la face inférieure. Elles permettent de raccorder directement les broches du contrôleur à l'extérieur. Alors que d'autres cartes Eval n'offrent que quelques plages de connexion aux circuits de l'utilisateur, il est possible d'utiliser ici la carte STM32-Discovery comme carte processeur montée sur une carte perforée, ou même sur une carte d'application « maison ».

En y regardant de plus près, on reconnaît la séparation du matériel en deux parties. La partie principale plus grande héberge le contrôleur cible. Elle comprend également un bouton de réi-

de l'environnement de développement). Quand on choisit « STM32\_Discovery » comme carte d'évaluation, un petit projet de démonstration apparaît immédiatement. Il permet de basculer les deux LED selon l'état des boutons de l'utilisateur. L'environnement de développement offre de très nombreuses fonctionnalités. Il suffit toutefois d'une expérience de programmation modeste pour se familiariser rapidement avec la relation entre les fichiers du projet, le contenu des fenêtres et l'emplacement des principaux panneaux de commande de débogage. Il faut toujours lancer un processus de débogage dans Atollic Studio Lite pour tester ses propres programmes. L'exécution et

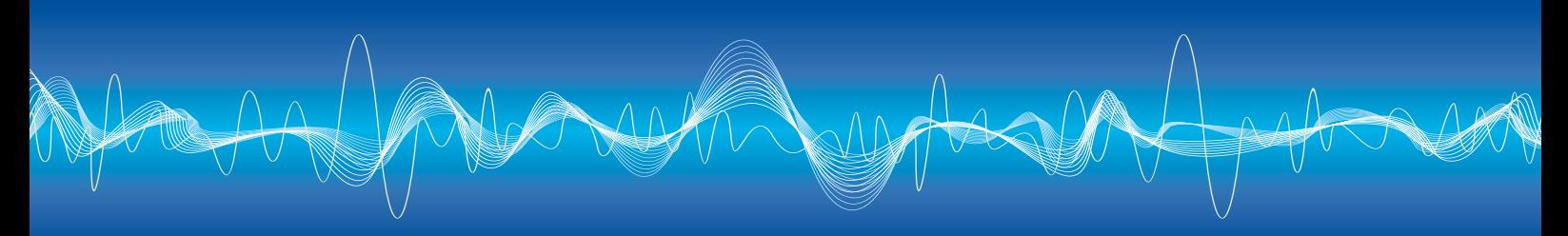

la génération d'un fichier binaire sont malheureusement du ressort de la version professionnelle. Dans « Build Configurations » (accessible par le menu principal « Project »), il faut donc s'en tenir strictement à « Set Active » positionné sur «Debug ». Sinon, les programmes nouveaux ou modifiés ne seront pas transférés au contrôleur lors du débogage.

La voie est libre pour effectuer ses propres expériences. Comme point de départ, on peut utiliser les exemples de programmes téléchargeables du site STM32-Discovery [3]. La documentation, aussi téléchargeable, décrit la carte en détail (schéma, brochage, cavaliers). ST activera le site Web le 15 septembre au plus tard.

(100454, trad. Softcraft)

- [1] www.st.com/stm32
- [2] www.atollic.com/index.php/download/downloadstm32
- [3] www.st.com/stm32-discovery

# **Électrolytiques en circuit audio**

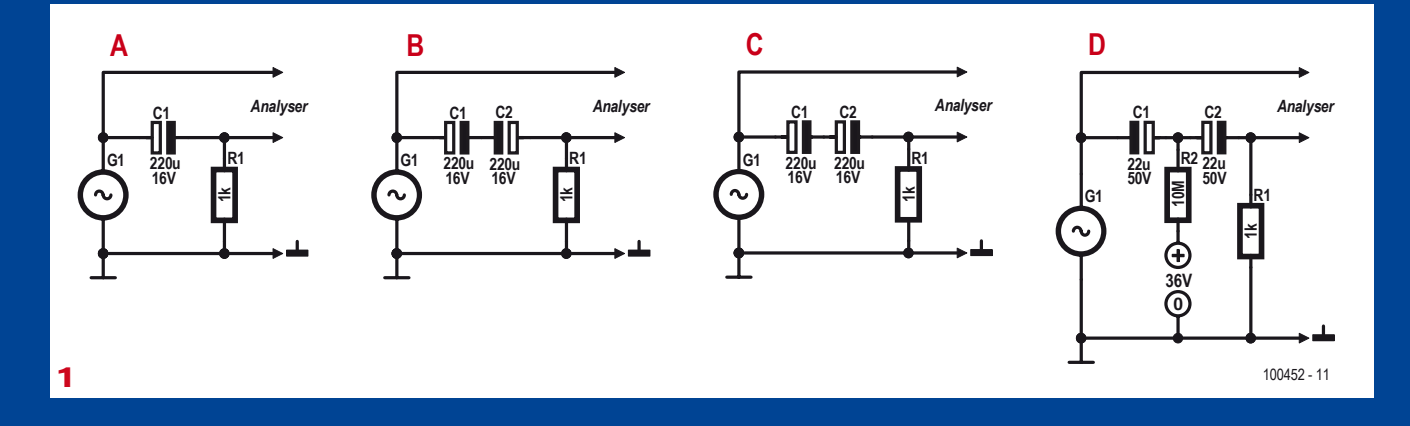

#### Ton Giesberts (laboratoire Elektor)

Depuis plus de vingt ans, nous pensons, chez Elektor, que les condensateurs électrolytiques ont les pires caractéristiques dans la voie du signal, peut-être même après les condensateurs à la céramique. Notre préférence se porte sur le diélectrique en film plastique, au minimum de polyester (MKT). Les versions au polypropylène et au polystyrène sont encore meilleures. Il existe naturellement de meilleurs condensateurs encore, comme ceux au Téflon ou au mica argenté, mais nous parlons ici de remplacer des électrolytiques !

C'est surtout dans les amplificateurs à tubes que l'on utilise des électrolytiques comme condensateurs de couplage, mais on en rencontre aussi dans les amplificateurs à semi-conducteurs. L'avantage des électrolytiques, c'est leur haut rapport capacité/volume. Dans le projet d'origine de l'Ampli de puissance à NE5532 (première partie dans ce numéro), il y avait deux électrolytiques que nous avons en définitive supprimés dans la version finale ; nous y avons ajouté un réglage de polarisation continue pour compenser un décalage éventuel. Du coup, plus de discussion possible au sujet de l'influence audible de ces condensateurs sur le son d'une manière ou d'une autre. Pourtant, nous aurions bien aimé savoir au juste quelle répercussion ils auraient si nous les avions laissés dans la voie du signal. Nous allons vous présenter les résultats de mesure de la distorsion harmonique totale (THD), les tests par les méthodes MLS (*Maximum Lenght Sequence*, séquence de longueur maximale) et IMD (distorsion d'intermodulation) n'ont montré aucune différence manifeste entre entrée et sortie du montage d'essai. La figure 1 rassemble les différents dispositifs de mesure.

Nous avons commencé par la mesure la plus facile, celle d'un filtre passe-haut (**figure 1a**). On voit à la **figure 2** une analyse FFT du générateur et la sortie du petit réseau. Le générateur délivre une sinusoïde de 20 Hz avec une amplitude de 5  $V_{\text{eff}}$ . Le graphique représente le signal du générateur (en cyan) et la tension sur R1 (en vert). Il y a donc une augmentation de la distorsion, mais les harmoniques se situent en dessous des -120 dB ! En pratique, elles sont encore plus bas, parce qu'elles sont à peine plus grandes que les harmoniques du générateur qui, elles, se trouvent à -130 dB (2e et 3e harmoniques). Traduite en pourcentage, la distorsion passe de 0,00017 % à 0,00023 %. Nous avons répété la mesure avec d'autres types de condensateurs électrolytiques de 200 µF. Le premier d'entre eux était un électrolytique non polarisé. Il est étonnant de constater que, par comparaison avec le signal du générateur, il n'y a pratiquement pas de différence observable. Nous avons ensuite pris deux types d'électrolytiques de la première mesure raccordés en série de manière bipolaire (**figure 1b**). De nouveau, quasiment pas de différence entre l'entrée et la sortie. Pour savoir si l'orientation avait une influence, nous avons retourné les deux condensateurs (**figure 1c**) ; la mesure aux bornes de R1 montrait alors deux harmoniques quelques décibels plus hauts que lors de la mesure avec un unique électrolytique. Nous pouvons donc en conclure que la combinaison bipolaire, en ce qui concerne la distorsion, est préférable à un simple électrolytique.

Admettons que les non-linéarités s'annulent mutuellement. Nous avons encore mesuré d'autres électrolytiques (de fabricants et de tensions de service différents). Les résultats présentaient des airs variés, mais chaque fois une augmentation de la distorsion. Et là aussi, l'arrangement bipolaire donnait toujours un effet positif.

Ensuite, nous avons repris des mesures avec des électrolytiques dix fois plus petits. Le point de coupure de la réponse se situe alors à 7 Hz au lieu de 0,7 Hz pour 220 µF. Du même coup, il y a dix fois plus de tension sur le condensateur. Vous pouvez voir à la **figure 3** le résultat de la mesure selon le schéma de la figure 1a à 20 Hz (5  $V_{\text{eff}}$ ). Visiblement, la distorsion est plus élevée (environ 0,005%) et uniquement à cause de l'électrolytique ! Ici aussi, nous avons essayé le montage bipolaire et le graphique a montré que la deuxième harmonique se trouvait 17 dB plus bas, mais que la troisième avait augmenté très légèrement. Les chiffres de la distorsion sont restés grosso modo pareils.

Il nous restait encore une question : une tension continue sur le condensateur a-t-elle encore une influence sur la distorsion ? C'est pourquoi nous avons opéré une mesure suivant la **figure 1d**. Nul besoin de vous la montrer, les deux courbes, avec et sans polarisation, se superposent à peu près.

Pour nous faire une idée de la qualité des condensateurs standards à film plastique (MKT), nous avons encore réalisé deux mesures avec deux versions d'un filtre passe-haut dont le point de coupure est à 20 Hz. La première version comportait un gros condensateur de 4,7 µF/250 V et une résistance de 1,69 kΩ. La seconde version se composait d'un condensateur bon marché de 2,2 µF/100 V (dépourvu de boîtier plastique) et d'une résistance de 3,65 kΩ. La **figure 4** vous montre les résultats : ils sont similaires pour les deux. Seule la 2e harmonique est devenue 12 dB plus grande et la 3<sup>e</sup> est restée sensiblement la même.

Nous pouvons déduire de ces mesures que, lors de l'utilisation de condensateurs électrolytiques dans la voie du signal, il y a intérêt à placer le point de coupure loin en dessous du domaine de fréquence utile. Si les impédances sont basses (de l'ordre des kΩ), il n'existe pas vraiment d'autre choix que les électrolytiques pour bloquer la composante continue. L'inconvénient des grosses capacités, c'est que l'établissement de la tension continue est subordonné à de grandes constantes de temps. Les phénomènes de commutation durent aussi plus longtemps. On peut envisager, quitte à augmenter le bruit, de relever l'impédance de manière à pouvoir encore utiliser un MKT. L'avantage de la solution, c'est de pouvoir revenir au point de coupure souhaité.

En conclusion, l'utilisation d'un électrolytique comme condensateur de couplage ne produit pratiquement pas d'effet mesurable sur le signal audio à condition de le surdimensionner raisonnablement. Avec ce condensateur « trop gros », il est en outre utile d'utiliser la configuration bipolaire.

Mais nous n'avons envisagé ici qu'un aspect de la question, celui de la distorsion harmonique. Il va de soi que bien d'autres facteurs peuvent avoir une influence audible sur la qualité du son. Vous trouverez davantage d'informations sur les condensateurs dans d'intéressantes publications répertoriées dans la liste suivante.

(100452-I)

#### Littérature et liens Internet

- Les condensateurs, un chapitre audio à part, Elektor janvier 1987 (info)
- L'audio et les condensateurs, Elektor mars 1991 (audio, vidéo, musique)
- A real-time signal test for capacitor quality, The Audio Amateur, Avril 1985
- Capacitor Sounds, Electronics World, Juillet 2002 – janvier 2003
- Picking Capacitors, Audio Magazine, Février 1980
- sound.westhost.com/articles/capacitors.htm
- www.national.com/rap/Application/0,1570,28,00.html

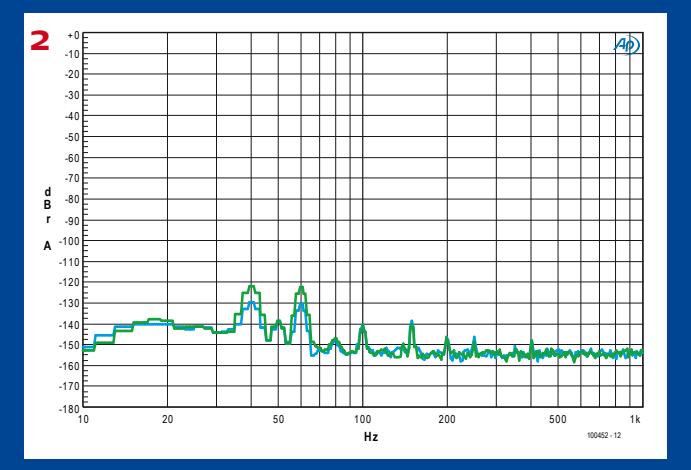

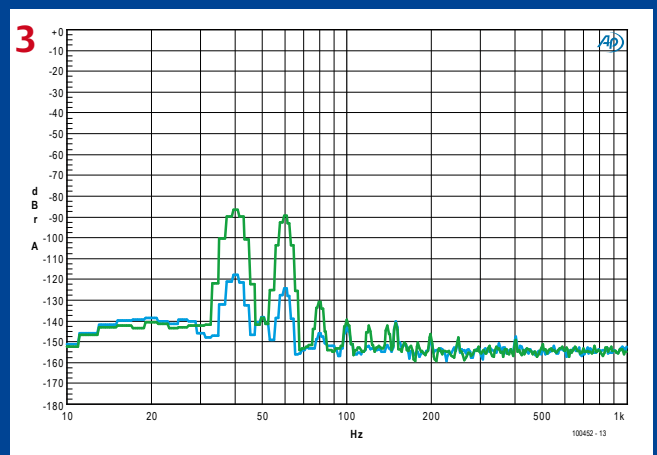

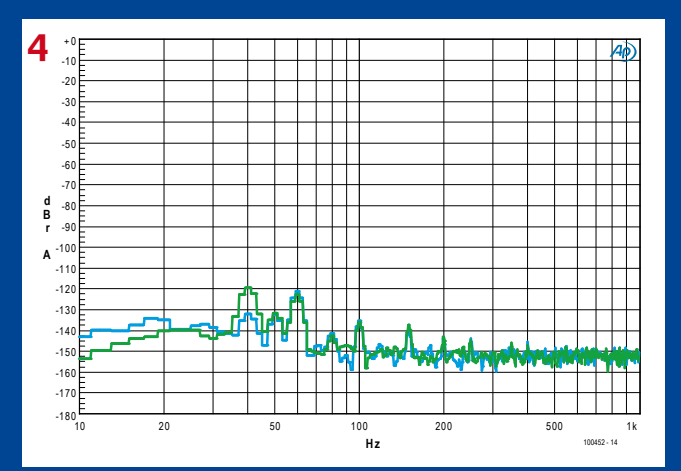

# **Projecteur de poche**

Jens Nickel (Elektor Allemagne)

Le succès des LED de puissance l'a rendu possible : on trouve de plus en plus de petits et tout petits projecteurs sur le marché. On trouve même des « picoprojecteurs », appareils de poche conçus pour projeter sur un mur les images ou les vidéos de lecteurs à mémoire flash, caméscopes ou lecteurs de DVD portables. Sans trop de recherche, nous avons découvert une offre intéressante chez Conrad [1] : le « projecteur de poche Aiptek Pocket Cinema T15 ».

Nous nous devions de regarder de plus près un de ces petits appareils. La première impression est qu'ils méritent bien leur nom, ils sont bien « de poche ». L'appareil tient, en outre, agréablement dans la main et sa finition est correcte. Il est fourni avec un accumulateur, un bloc secteur avec fiche USB, un minipied et un câble (3x RCA sur jack). En dehors du jack, qui reçoit le son stéréo et un signal vidéo composite, le picoprojecteur n'offre malheureusement pas d'autre entrée. Il n'est pas possible de brancher directement un ordinateur courant, voire un téléphone portable. Un ordinateur portable disposant d'une sortie S-vidéo pourra jouer, si l'on a l'adaptateur complémentaire nécessaire sous la main. Pour un premier essai, nous nous sommes repliés sur un lecteur de DVD retrouvé dans les réserves du labo.

L'image projetée avec une diagonale de 35 cm (en gros, une feuille A4) surprend agréablement. Nous ne nous attendions pas à une impression subjective de l'image aussi bonne et à de telles couleurs. Comme la résolution de 640 x 360 est inférieure au niveau PAL, l'image manque un peu de contraste. Son traitement vidéo n'exclut naturellement pas non plus les artéfacts, mais le plus grand défaut du picoprojecteur est incontestablement sa faible luminosité (le fabricant annonce 8 lumens). Si vous souhaitez projeter sur une plus grande surface (il est possible de focaliser sur 127 cm de diagonale), prévoyez l'obscurité complète.

Nous étions aussi très curieux de savoir ce que cet appareil avait dans le ventre et nous l'avons ouvert. Après avoir dévissé le fond du boîtier, on accède à la platine principale et à un module noir fermé, contenant vraisemblablement toute l'optique. L'ouverture de ce module de projection demande toutefois la dépose du couvercle du boîtier. Misère ! Le fabricant n'avait prévu notre indiscrétion, le couvercle était collé. Par chance, Jan Visser, un assistant du laboratoire, était là. Ce technicien a un sixième sens pour les vis cachées, les bouchons de plastique et les rubans adhésifs double-face.

Après avoir sorti quelques vis supplémentaires, Jan parvenait à démonter le module de projection. Celui-ci se compose d'une platine de LED avec tôle de dissipation de chaleur et radiateur, d'un boîtier contenant l'optique et d'un afficheur, de la surface d'un ongle. Le principe n'est donc pas difficile à comprendre : le faisceau focalisé de la LED blanche de puissance (de Cree) éclaire un miroir semi-transparent, avant de rencontrer l'afficheur réfléchissant. L'image produite ici est finalement projetée à l'extérieur par le miroir semi-transparent et la lentille. Une inscription sur la platine de la LED nous mettait enfin sur la piste d'une entreprise de Hong-Kong, iView. Son site propose, sous la dénomination IPL-512DG, le

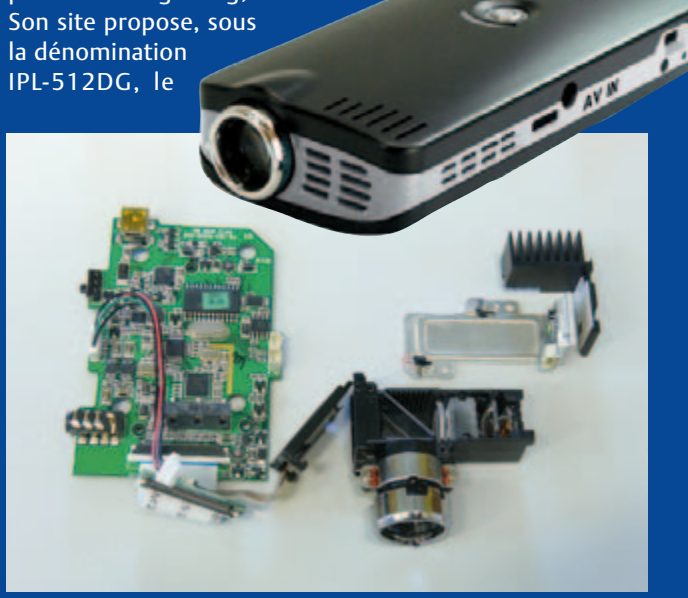

module de projection de l'appareil, mis au point tout spécialement pour les picoprojecteurs [2]. Une des « news » nous apprend, en outre, que le même module est utilisé par le premier téléphone portable doté d'une fonction de projecteur, déjà plus courant sur le marché mondial.

Nous apprenons encore que le miniafficheur est un LCoS (cristaux liquides sur silicium, et pas sur « silicones »). Il s'agit bien d'un LCD, mais qui fonctionne en réflexion. Les pistes d'attaque du LCoS ne se trouvent pas entre les pixels de cristaux, mais derrière. L'afficheur peut donc être plus compact à résolution identique. Nous n'avons pas trouvé sur la toile d'informations en anglais sur le modèle HX7009, il en existe, en revanche sur son fabricant, Himax [3]. Cette entreprise fabrique également le circuit de commande, HX8852, qui reçoit les signaux vidéo numériques vers ITU656 [4]. On trouve même au voisinage un TVP5150AM1 de TI [5] qui peut convertir un signal analogique vidéo vers PAL en ITU656. Le plus gros circuit intégré de la platine est toutefois un microcontrôleur de 8 bits HT46R23 de Holtek [6].

(100450)

- [1] www.conrad.fr (code article 346313)
- [2] iview.apaci.com.hk/en/products/products\_details. php?pageNo=1&pid=11
- [3] www.himaxdisplay.com
- [4] www.himaxdisplay.com/en/product/HX8852.asp
- [5] focus.ti.com/docs/prod/folders/print/tvp5150am1.html
- [6] www.holtek.com/english/news/products/022701.htm

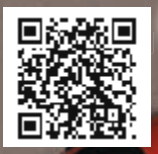

**DISCOVER WHAT'S NEXT. Use your mobile device to scan this code.**

# **BUILD GLOBAL NETWORKS** AND BUSINESS.

26,000 key decision makers. 20,000 new products. More than 130 countries. Four days. Make the deals that propel your business in the right direction. Register with priority code M2 by September 30 to save the \$100 registration fee.

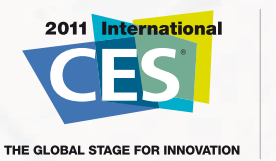

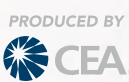

Exhibitors: Reach an international audience in one trip. Reserve space at Exhibit@CESweb.org.

Register Now at CESweb.org | January 6-9, 2011 | Las Vegas, Nevada

elektor 10-2010 47

# **NE5532-64, 15W sur 8 Ω** Chapitre 1 : l'idée, la conception et le schéma

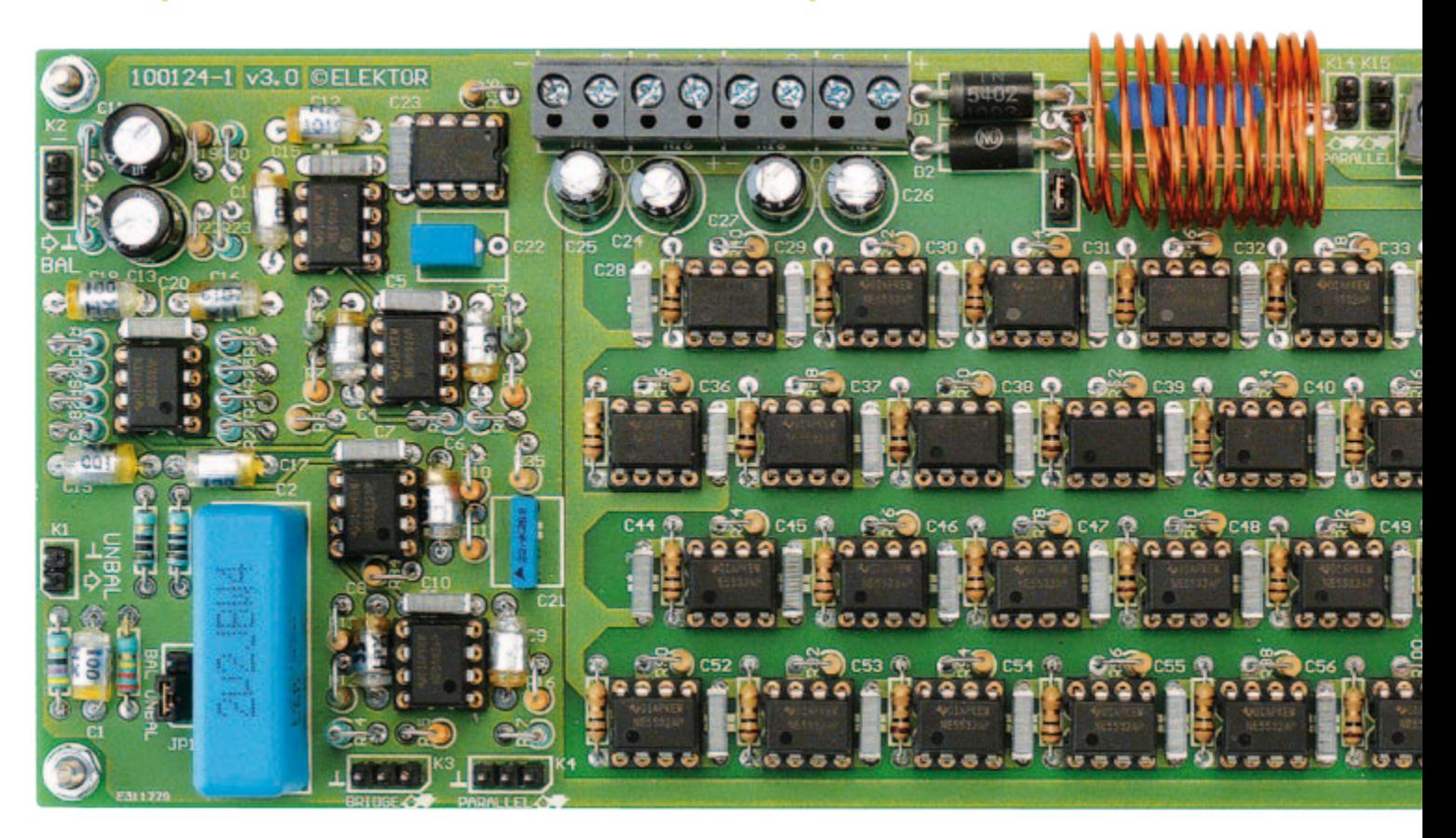

#### Douglas Self (Royaume-Uni)

L'ampli op audio le plus répandu est probablement le NE5532. Est-il possible de construire un ampli de puissance en connectant des NE5532 en parallèle ? Est-il raisonnable de commencer avec 32 boîtiers ? La linéarité d'un NE5532 est excellente, le taux de réjection par rapport aux alimentations est élevé et la sortie est protégée contre les surcharges. Un tel ampli de puissance hériterait de tous ces avantages. Voilà qui mérite d'être mesuré et écouté.

Bien que l'ampli op double NE5532 ne soit pas à la pointe du progrès, il n'inflige quasiment aucune distorsion, il est remarquablement silencieux et il peut délivrer une trentaine de milliampères en sortie quoique ce paramètre ne soit pas garanti.

D'autres amplis op sont arrivés à le surpasser, mais dix fois plus onéreux. Les volumes de production ont rendu le NE5532 extrêmement abordable.

Comme la majorité des amplis op audio, le NE5532 demeure fiable jusqu'à une tension d'alimentation de +18 V et -18 V. L'excursion en tension est la donnée fondamentale. La tension de déchet des transistors de sortie atteint presque 3 V à l'approche du courant maxi. Un ampli de puissance constitué de 32 boîtiers (64 amplis op) est ainsi capable de délivrer une tension de sortie d'environ +15 V à -15 V, ce qui signifie 15  $W_{rms}$  sur

une charge de 8 Ω. Reste à vérifier le courant. Comme il y a 64 amplis en parallèle (32 boîtiers), le courant maxi atteint environ 2 A, valeur suffisante pour porter une charge de de 8 Ω à un potentiel de 15 V. Cette puissance de 15 W<sub>rms</sub> peut être augmentée via un montage en pont. La charge de 8 Ω se trouve branchée entre deux amplis pilotés en opposition de phase. Elle voit une tension doublée et un courant doublé, donc une puissance quadruplée de

### Audio & Video

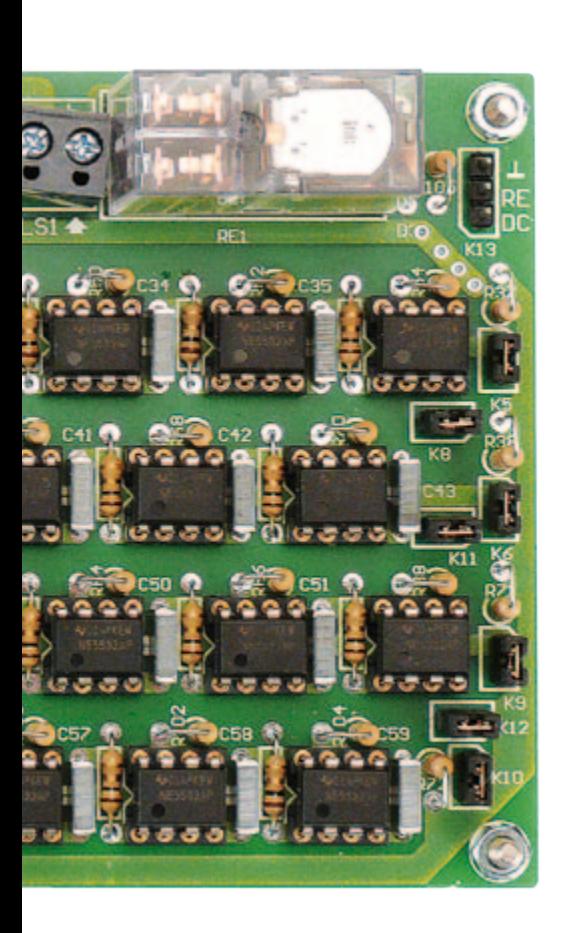

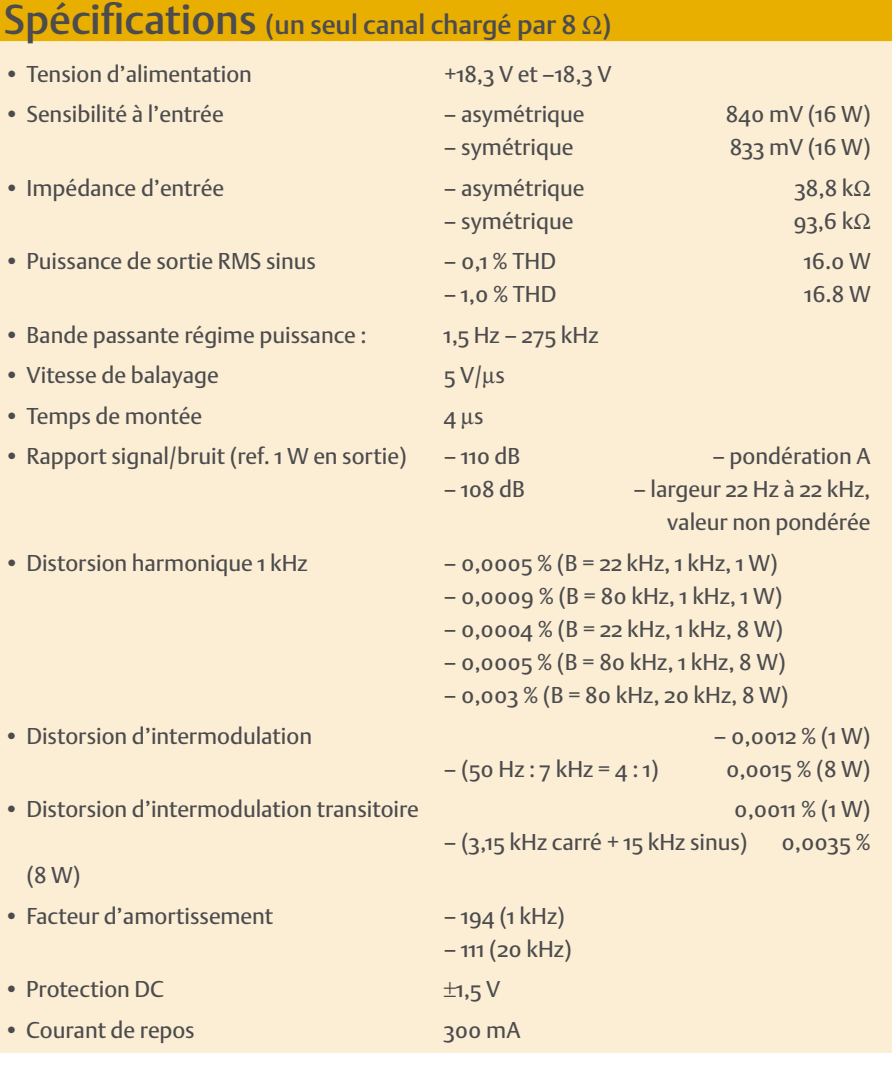

60Wrms qui devrait convenir à la majorité des écoutes hifi en appartement. Puisque le courant est doublé, il faut passer à 64 boîtiers par ampli, donc 128 boîtiers au total. En se contentant d'une puissance de 15 W<sub>rms</sub> par canal, un ampli stéréo peut être construit avec seulement trois circuits imprimés (deux amplis et une alimentation). Ils peuvent être empilés pour délivrer plus de courant. Chaque circuit imprimé comporte un relais de protection géré par le circuit imprimé d'alimentation. On y trouve un circuit de détection pour protéger le haut-parleur contre les tensions continues en sortie, ainsi qu'un circuit de temporisation pour ne pas transmettre d'éventuels transitoires à l'allumage et à l'extinction.

#### Analyse du schéma

Il est donné à la **Figure 1** qui représente le circuit imprimé amplificateur. Il traite un canal. Il comporte une entrée asymétrique et une entrée symétrique. En aval se trouve

l'étage de gain de +22,7 dB suivi par les 32 boîtiers.

#### **Entrée asymétrique**

R1 et C1 constituent un passe-bas contre l'intrusion d'HF, avec R2 (220 kΩ) qui décharge un éventuel condensateur de liaison situé en amont. JP1 sélectionne le signal vers l'étage de gain.

#### **Entrée symétrique**

L'étage est optimisé pour une impédance de source minimale. Chaque branche se trouve couplée en AC (C11 et C13 de 47 µF) puis tamponnée par IC4A et IC4B. Le bruit est d'autant plus faible que l'impédance de la source est faible, qui shunte R20 (et R23). L'étage différentiel utilise des résistances de 820  $\Omega$  qui abaissent le bruit thermique par rapport aux classiques 10 kΩ. C'est le tamponnage par IC4A et IC4B qui permet l'utilisation des résistances de 820 Ω. Pour encore diminuer la résistance équivalente

et le bruit, deux amplis différentiels (IC5A IC5B) sont couplés en parallèle. Le résultat net est un bruit ramené à l'entrée de moins de –112 dBu, 8 dB de mieux qu'une solution tout-venant. Le taux de réjection en mode commun se trouve doublement amélioré, une première fois parce que la charge sur la source est faible (tampons IC4A IC4B) et une deuxième fois par la mise en parallèle des étages différentiels.

#### **Amplificateur intermédiaire**

Les 22,7 dB de gain annoncés plus haut sont obtenus de façon étagée, pour diminuer les contraintes sur les NE5532. Le premier étage (IC1A IC1B) fournit 10,7 dB de gain avec une mise en parallèle de IC1A et IC1B qui procure un avantage de 3 dB au niveau du bruit de fond comme dans l'étage différentiel. Vient ensuite IC2A qui procure un gain de 6 dB, moins important que celui de l'étage qui précède, car l'amplitude pouvant être considérable, on privilégie une

### Audio & Video

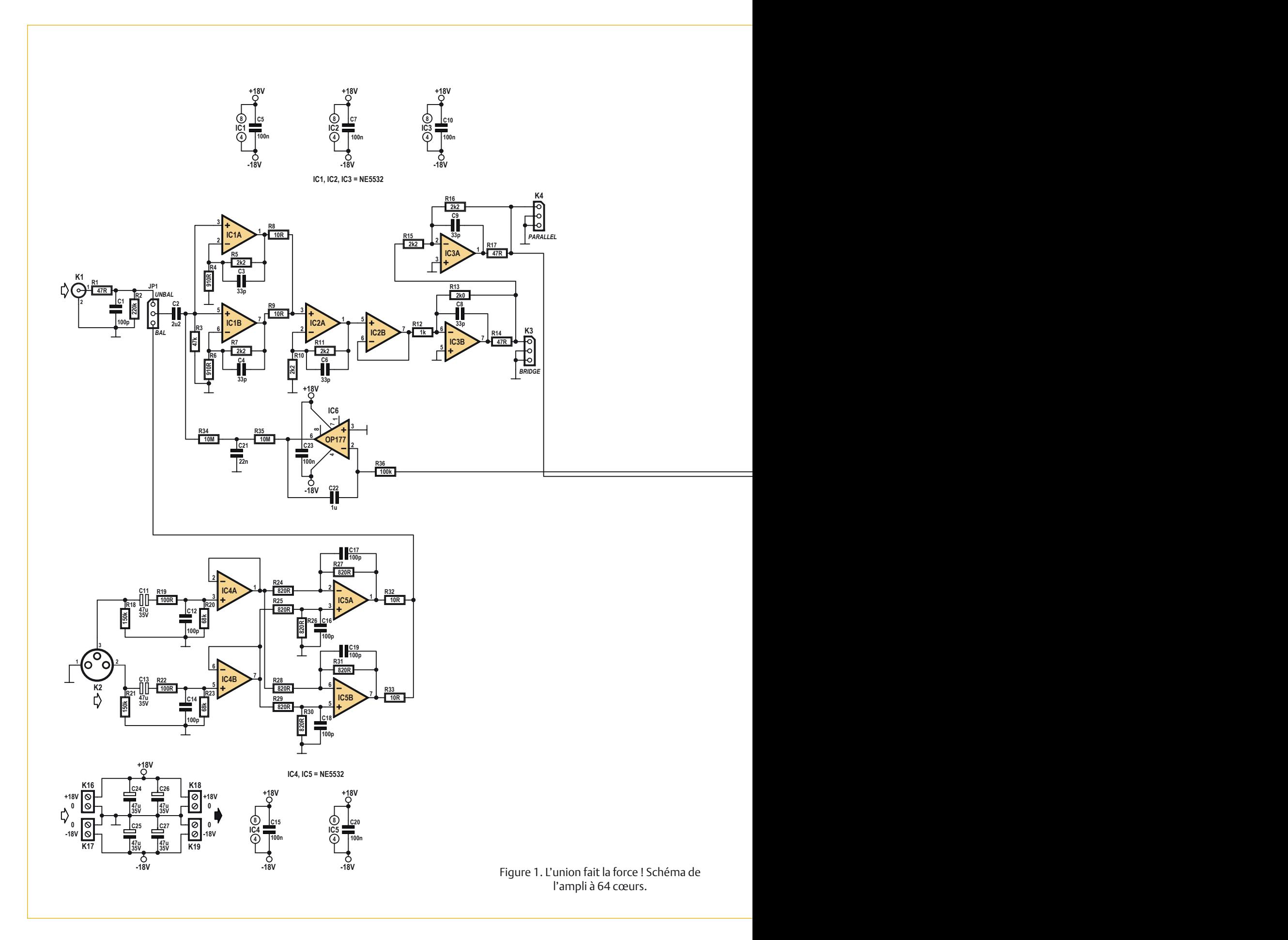

### Audio & Video

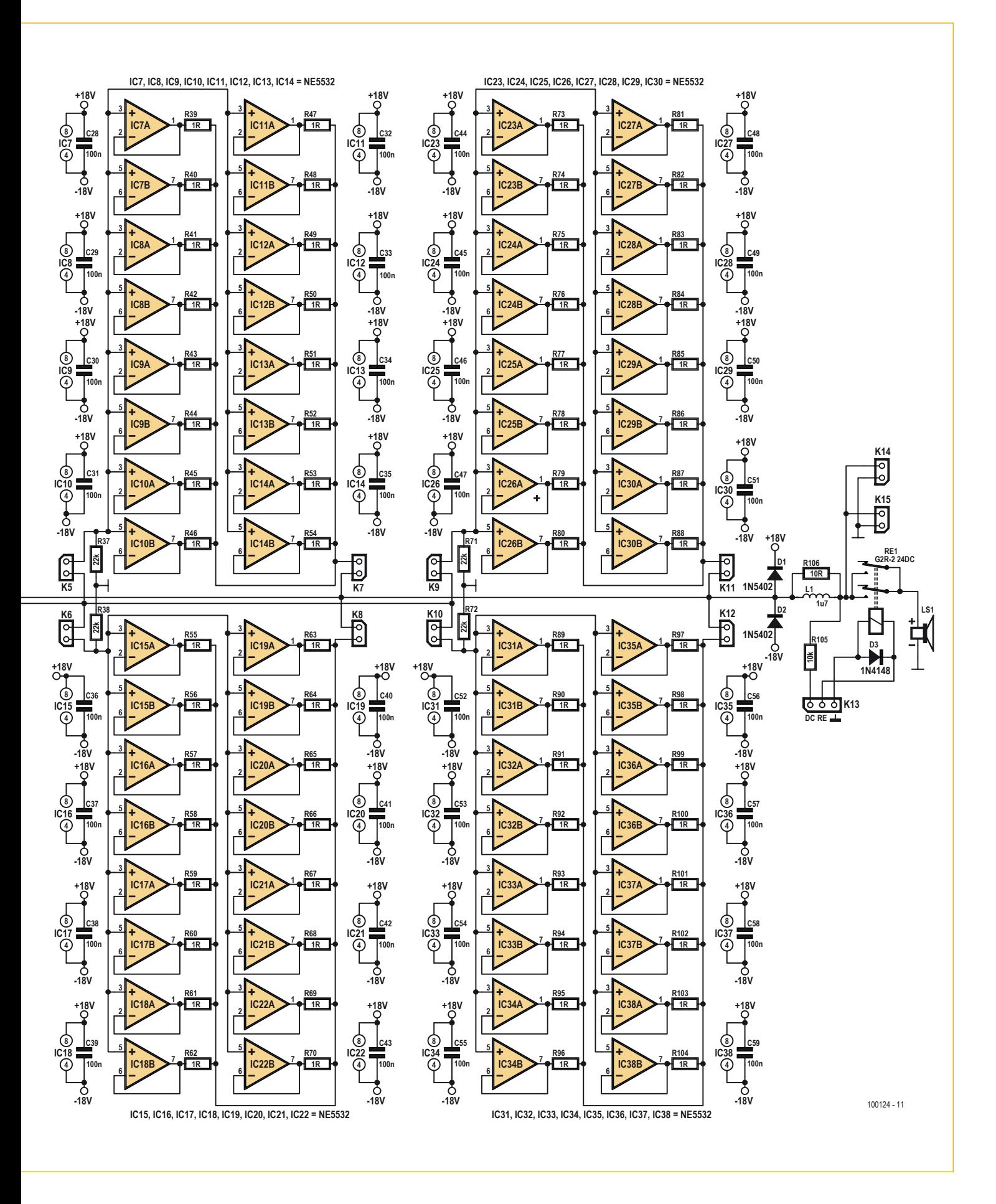

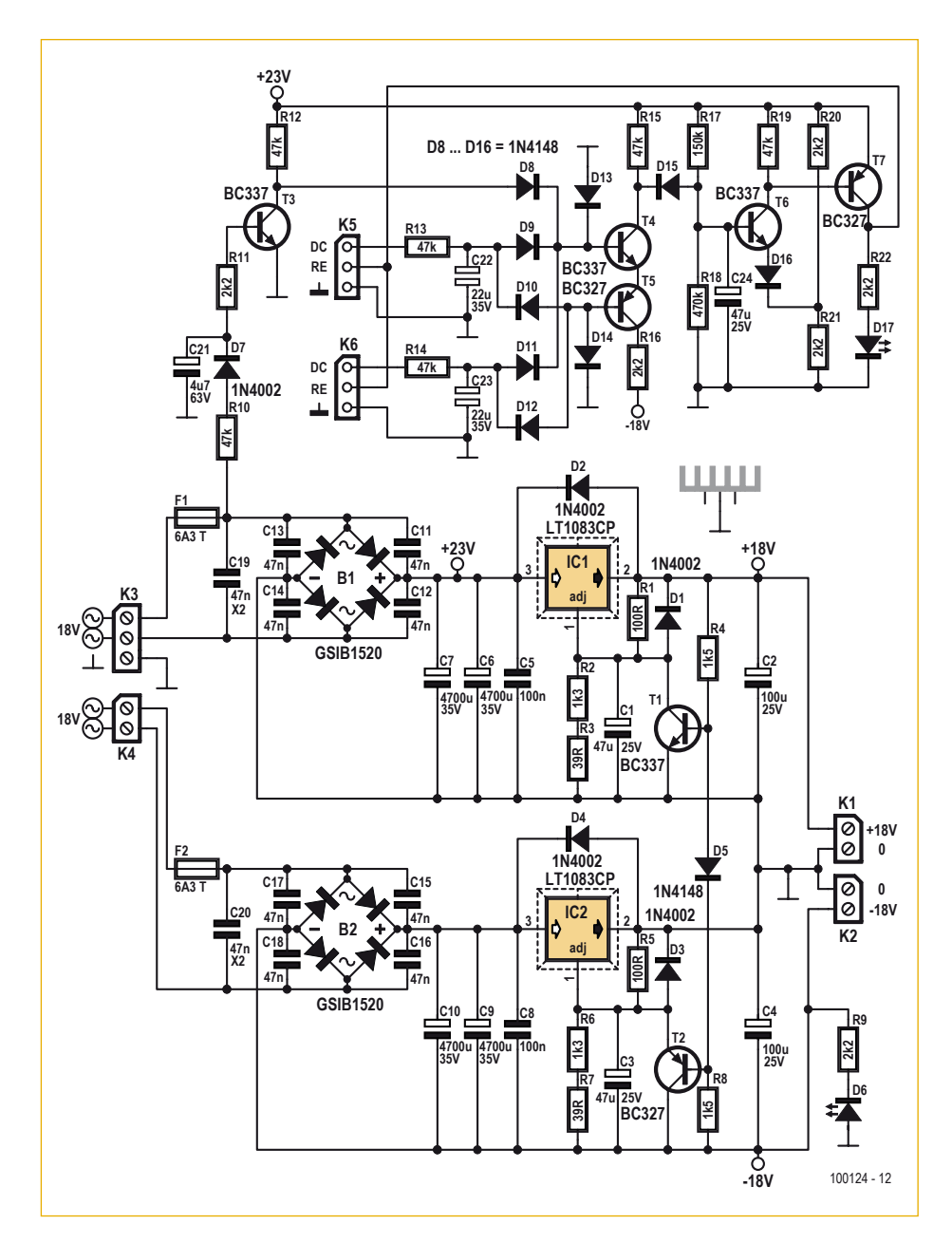

Figure 2. L'alimentation régulée symétrique est dimensionnée pour deux amplis de 15 W sur 8 Ω.

plus forte contre-réaction pour préserver la linéarité. IC2B est utilisé en tampon qui évite de charger la sortie de IC2A. IC3B, entouré de résistances relativement faibles (R12 en parallèle sur R13 donne 667 Ω), procure un gain final de 6 dB dans un schéma inverseur qui ne génère aucune tension de mode commun sur ses entrées. Cette façon de faire préserve la linéarité sur les fortes amplitudes. IC3A fait suite, monté en inverseur à gain unitaire. Il rétablit la phase par rapport au signal d'entrée. La sortie de IC3B délivre une phase inversée qui peut alimenter un autre circuit imprimé dans l'éventualité d'un montage en pont. Les sorties de IC3A et IC3B délivrent des signaux d'amplitude élevée. Pour éviter de trop solliciter les transistors de sortie (risque de parasitage mutuel), les sorties de IC3A et IC3B sont amorties au moyen des résistances R14 et R17, avec la contre-réaction prise après ces résistances pour que l'impédance de sortie reste faible dans la gamme des fréquences audio. Bien au-delà de la bande audio, les condensateurs C8 et C9 réduisent le gain et laissent l'impédance de sortie augmenter.

#### **Étage de puissance**

Pour éviter l'utilisation de nombreuses résistances appariées, on a opté pour 32 boîtiers (64 amplis op) câblés en suiveurs de tension. La contre-réaction totale assure des gains unitaires virtuellement identiques sans amplification des tensions de décalage. Le revers de la médaille est que sur les fortes amplitudes, on dépasse la spécification de mode commun en entrée du NE5532 qui est de 13 V typiques, 12 V garantis. La cohérence de la grappe est telle que de faibles résistances (1 Ω) peuvent être utilisées pour la sommation. Pour des raisons de stabilité, ces résistances de 1 Ω sont câblées à l'extérieur de la contre-réaction. Leur contribution dans la résistance de sortie fait moins de 0,016 Ω, une valeur probablement négligeable devant la longueur du câble menant au baffle.

N'utilisez pas de supports de circuits intégrés, sauf si vous faites du prototypage. Le circuit imprimé répartit sagement les 32 boîtiers NE5532 en quatre sections de huit unités. Les cavaliers K5 à K12 permettent de déconnecter chaque section séparément. On peut ainsi déterminer en un tournemain la section qui pose problème, et la dessouder illico.

La masse sert uniquement en tant que potentiel de référence audio, véhiculant exclusivement des signaux audio, jamais impliquée dans de la polarisation ni des signaux en classe B. Pour exploiter cet avantage, les découplages d'alimentation ne passent pas à travers la masse. Et le circuit de sortie, bien que muni d'une inductance en série, omet le classique condensateur vers la masse. Les diodes D1 et D2 limitent les éventuels pics de tension (charges inductives) qui dépasseraient les tensions d'alimentation.

#### **Protection du haut-parleur**

Le relais de sortie RE1 déconnecte le hautparleur si l'ampli délivre une tension continue en sortie. Pour éviter de transmettre des transitoires vers le haut-parleur, le relais diffère la connexion du haut-parleur lors de l'allumage et il déconnecte le haut-parleur dès que la tension d'alimentation tend à disparaître. La gestion du relais se trouve sur le circuit imprimé de l'alimentation. Se reporter à la **Figure 2**. Le circuit imprimé d'alimentation gère en synchronisme deux

circuits imprimés d'amplis, donc deux circuits imprimés d'amplis, donc deux relais. À la mise sous tension, R17 charge relais. À la mise sous tension, R17 charge C24 qui définit la temporisation à l'enclen-C24 qui défi nit la temporisation à l'enclenchement. En temps normal, C21 est chargé chement. En temps normal, C21 est chargé et T3 conduit. Si la tension d'alimentation et T3 conduit. Si la tension d'alimentation tend à disparaître, C21 se décharge, T3 tend à disparaître, C21 se décharge, T3 cesse de conduire, D8 commande T4 et T5 cesse de conduire, D8 commande T4 et T5 qui à leur tour déchargent C24. Les relais qui à leur tour déchargent C24. Les relais déconnectent alors les haut-parleurs. déconnectent alors les haut-parleurs.

En temps normal, T4 et T5 sont bloqués, de En temps normal, T4 et T5 sont bloqués, de même D15. Si une tension DC se présente, même D15. Si une tension DC se présente, positive ou négative via R13 ou R14, T4 et positive ou négative via R13 ou R14, T4 et T5 se mettent à conduire et les relais de pro-T5 se mettent à conduire et les relais de protection déconnectent les haut-parleurs. tection déconnectent les haut-parleurs.

#### Alimentation Alimentation

Les tensions d'alimentation sont régulées Les tensions d'alimentation sont régulées à 18 V, seule façon de se prémunir contre à 18 V, seule façon de se prémunir contre des variations qui excéderaient la tension des variations qui excéderaient la tension maximale. Les deux alimentations sont maximale. Les deux alimentations sont identiques, flottantes, faisant appel à des régulateurs LT1083 en boîtier TO3-P. Leurs régulateurs LT1083 en boîtier TO3-P. Leurs sorties sont raccordées en série, négatif sorties sont raccordées en série, négatif de l'une sur positif de l'autre. Comme les de l'une sur positif de l'autre. Comme les NE5532 ne supportent pas qu'une de leurs NE5532 ne supportent pas qu'une de leurs alimentations flanche (ils peuvent alors alimentations flanche (ils peuvent alors s'autodétruire), l'alimentation comporte s'autodétruire), l'alimentation comporte un dispositif ad hoc. Si le rail positif flanche, T2 conduit et fait tomber la tension néga-T2 conduit et fait tomber la tension négative. Si le rail négatif flanche, T1 conduit et fait tomber la tension positive. fait tomber la tension positive.

#### Budget Budget

Le projet exige 37 circuits intégrés NE5532 Le projet exige 37 circuits intégrés NE5532 en DIP-8 par canal d'amplification. Donc 74 pour deux canaux, autrement dit 100 pour pour deux canaux, autrement dit 100 pour se constituer une réserve en cas de sinistre. se constituer une réserve en cas de sinistre. Une recherche sur internet indique que Une recherche sur internet indique que selon le vendeur, un NE5532 en DIP-8 coûte selon le vendeur, un NE5532 en DIP-8 coûte à l'unité entre 0,26 \$ et 1,20 €. Par cent, le à l'unité entre 0,26 \$ et 1,20 €. Par cent, le prix se tasse, encore faut-il trouver du stock. prix se tasse, encore faut-il trouver du stock. En France, RS et Farnell tournent autour de En France, RS et Farnell tournent autour de 45 € le lot de 100. Digikey vend plus cher. 45 € le lot de 100. Digikey vend plus cher.

#### À suivre… À suivre…

Si le cœur vous en dit, lisez plus loin dans Si le cœur vous en dit, lisez plus loin dans la revue les soucis que certains conden-la revue les soucis que certains condensateurs électrolytiques nous ont causés sateurs électrolytiques nous ont causés durant le test du premier prototype. Le mois durant le test du premier prototype. Le mois prochain, nous décrirons la réalisation pra-prochain, nous décrirons la réalisation pratique de l'ampli et nous le soumettrons à tique de l'ampli et nous le soumettrons à une série de mesures. une série de mesures.

(100124, trad. Cnockaert) (100124, trad. Cnockaert)

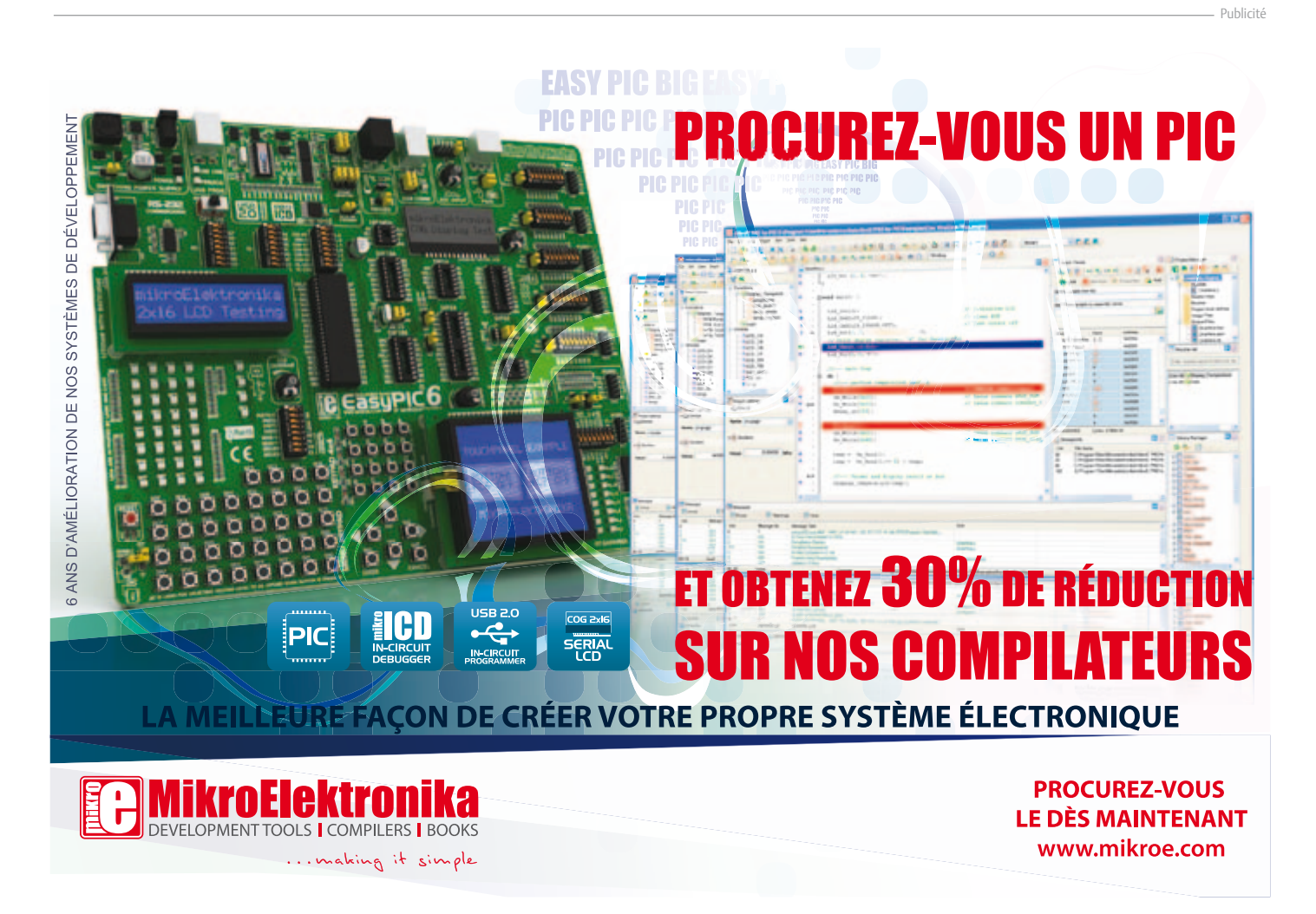

# **Intervallomètre pour appareil photo** Avec télécommande IR

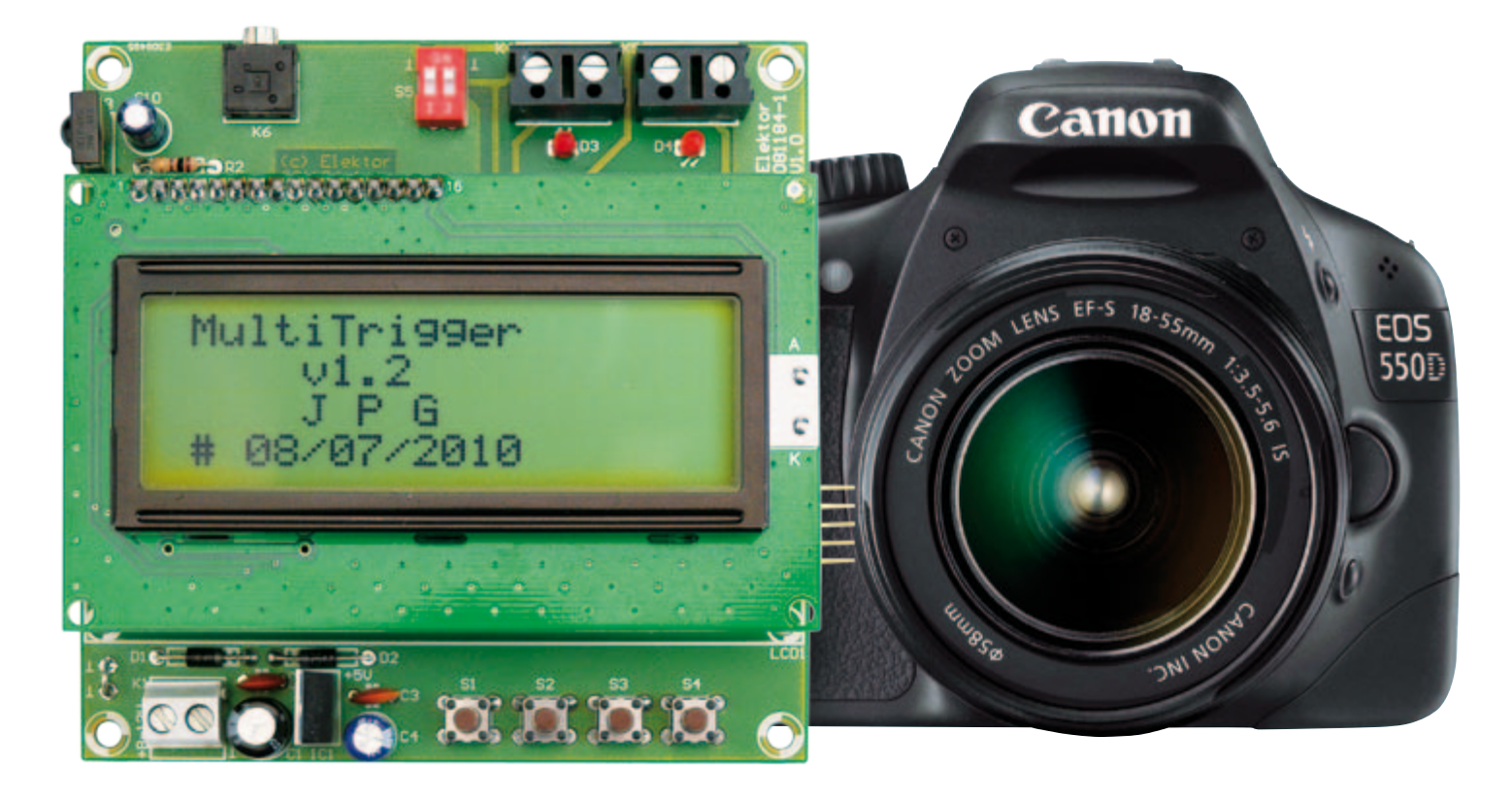

#### Jean-Pierre Gauthier (France)

Passionné de culture d'orchidées, je voulais photographier ces belles fleurs durant leur ouverture pour comprendre et admirer leur éclosion. J'ai d'abord essayé d'y parvenir par télécommande du déclencheur, mais ce n'était pas très pratique. En regardant de plus près le mode d'emploi de l'appareil de prise de vues, je me suis aperçu que les commandes de déclenchement et de mise au point étaient accessibles par une prise jack de 3,5 mm. C'était exactement ce qu'il me fallait…

Le système de déclenchement pour appareil photo décrit ici permet de prendre des photographies à intervalle prédéterminé ou de déclencher deux appareils à la fois pour des vues stéréoscopiques. Ce dispositif permet par exemple de prendre une série de photos toutes les 30 minutes d'une fleur en train de s'ouvrir ou de l'éclosion d'un oisillon, par exemple, pour les inclure dans une vidéo. À l'origine, le système a été conçu pour un appareil photo Canon EOS, mais il peut facilement être adapté à d'autres appareils photo susceptibles d'être commandés à distance.

L'intervallomètre est capable de prendre de 1 à 100 photos à des intervalles de 1 seconde à 59 minutes et 59 secondes, avec ou sans préfocalisation. Les paramètres sont sauvegardés en EEPROM. Un LCD alphanumérique à quatre lignes de 20 caractères montre le nombre de clichés réalisés et il facilite le paramétrage du dispositif grâce à des menus. Le rétroéclairage est également commandé par le microcontrôleur.

Une télécommande compatible avec le protocole SIRC [3] de Sony, une télécommande

### **PHOTOGRAPHIE**

# Caractéristiques techniques

- • Microcontrôleur PIC16F886
- • Compatible avec la télécommande Sony SIRC
- • Nombre de photos programmable entre 1 et 100
- Intervalle programmable entre 1 et 3 599 s
- • Mise en veille automatique
- • Optimisé pour l'appareil photo Canon EOS, mais peut servir à toute autre chose

mentaires suffisent à piloter l'appareil photo. Les commandes de déclenchement et de mise au point sont produites à l'aide de deux relais RE1 et RE2, pilotés par les transistors T2 et T3. Les deux relais relient à la masse les contacts de la prise jack K6 à travers des interrupteurs de S5. La **figure 2** montre comment câbler la fiche en compatibilité avec l'appareil photo Canon.

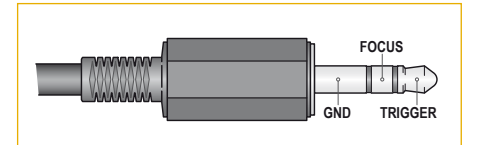

Figure 2 : Voici comment câbler la fiche de commande pour l'appareil photo de Canon.

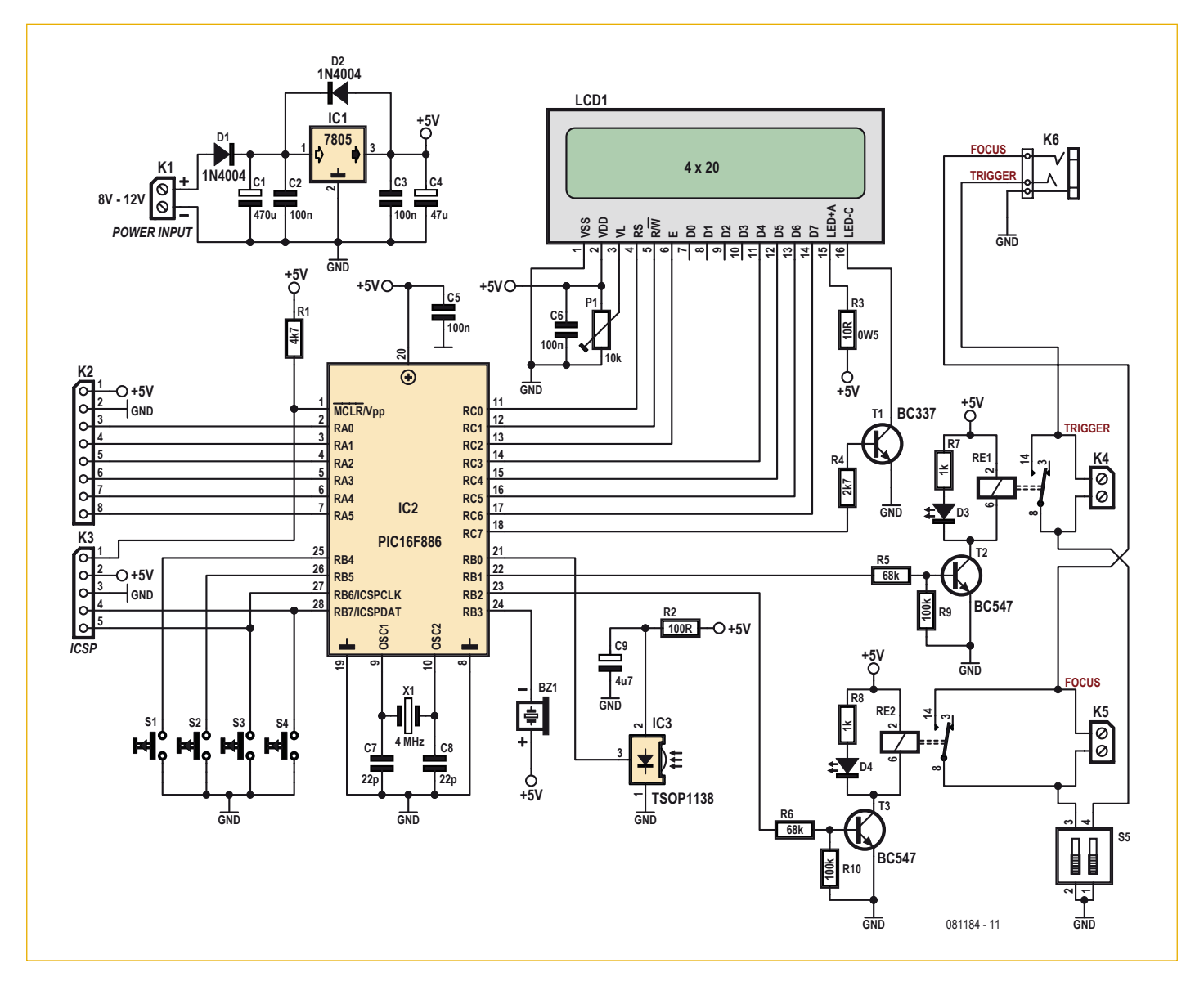

Figure 1 : L'intervallomètre est un montage à microcontrôleur basique.

universelle par exemple, permet d'ajuster la focalisation et la prise de vue à tout moment entre les prises, si nécessaire. Quand toutes les photos sont prises, l'intervallomètre passe en mode de veille pour économiser l'énergie.

#### Circuit simple

Grâce à l'utilisation d'un microcontrôleur, le circuit (**figure 1**) reste simple : quatre boutons-poussoirs, un afficheur à cristaux liquides et quelques composants supplé-

### **PHOTOGRAPHIE**

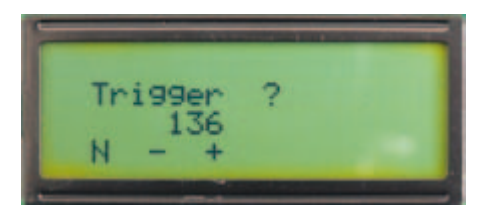

Figure 3. Réglage de la touche 1 de la télécommande.

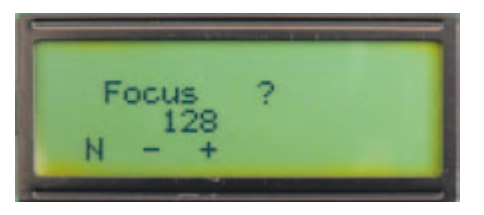

Figure 4. Réglage de la touche 2 de la télécommande.

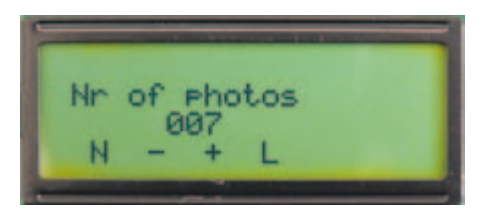

Figure 5. Paramétrage du nombre de photos à prendre.

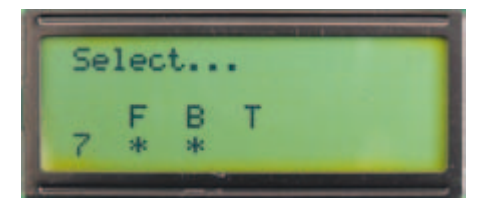

Figure 6. Le premier menu en mode « normal ».

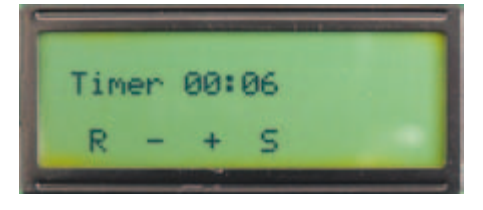

Figure 7. Réglage de l'intervalle entre deux prises.

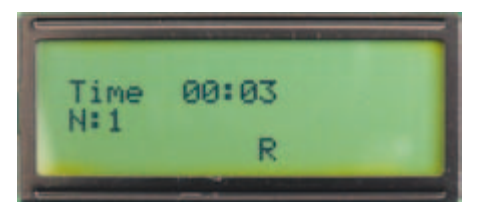

Figure 8. L'écran pendant la prise des photos.

Deux borniers supplémentaires (K4 et K5) sont prévus si le montage devait servir à commander autre chose qu'un appareil photo Canon. La position des interrupteurs de S5 dépendra dans ce cas de l'application. Chaque sortie est équipée d'une LED qui permet de voir de loin si un relais est enclenché ou pas. Le ronfleur (BZ1) offre la possibilité de produire un signal sonore quand les LED sont hors de portée visuelle.

Le capteur IR IC3 reçoit le signal de la télécommande.

Le transistor T1 n'active le rétroéclairage que quand on en a besoin, une fonction utile que l'on oublie encore trop souvent. Grâce au régulateur IC1, on peut alimenter le montage par une tension entre 8 et 12 VCC.

#### Le logiciel

Comme pour chaque montage à microcontrôleur, c'est le logiciel qui rend possibles toutes les fonctions. Ici, le logiciel (disponible gratuitement sur [1]) a été écrit en C et compilé avec la version allégée et gratuite (*lite*) du compilateur Hi-tech C pour PIC10/12/16 (version 9.70) [2].

L'interaction avec le logiciel se fait par une série de menus dans lesquels on navigue à l'aide des quatre boutons-poussoirs S1 à S4. Leur fonction dépend du menu sélectionné et est affichée sur le LCD avec de petits icones.

Si l'on appuie sur S1 pendant que le montage est mis sous tension, le logiciel entre d'abord dans le mode de paramétrage avant de passer en mode normal. Une série de menus se présente et permet de paramétrer les touches de la télécommande (**figure 3 et 4**) qui seront reconnues par l'intervallomètre (voir **tableau 1**, n'utilisez pas deux fois le même code !) et le nombre de photos à prendre (**figure 5**). Dans ces menus un appui sur S2 diminue la valeur affichée tandis qu'un appui sur S3 l'augmente. S1 permet d'enregistrer la valeur dans l'EEPROM et de passer au menu suivant. La touche S4 ne sert que dans le troisième menu où elle offre la possibilité d'activer le rétroéclairage.

En mode normal, un menu s'affiche (**figure 6**) qui rappelle l'état du ronfleur (S3) et de la préfocalisation (S2). Un appui sur S4 fait apparaitre un nouveau menu où l'on règle avec S2 et S3 l'intervalle entre les prises de 0 à 3599 secondes (soit 1 heure moins 1 seconde, **figure 7**). Appuyer plus longtemps sur l'une des deux touches permet d'augmenter ou de diminuer la valeur automatiquement pour le confort de l'utilisateur. Cette fonction est d'ailleurs aussi disponible dans d'autres menus.

Un appui sur S4 lance la prise des photos. La sortie Focus est activée durant 400 ms dix secondes avant la prise d'une photo (si

**Tableau 1.** Les codes de quelques touches d'une télécommande SIRC comme vus par l'intervallomètre. Il n'accepte que les codes entre 128 et  $\lambda$  d. les touches «  $0 \times \lambda$  ». 0

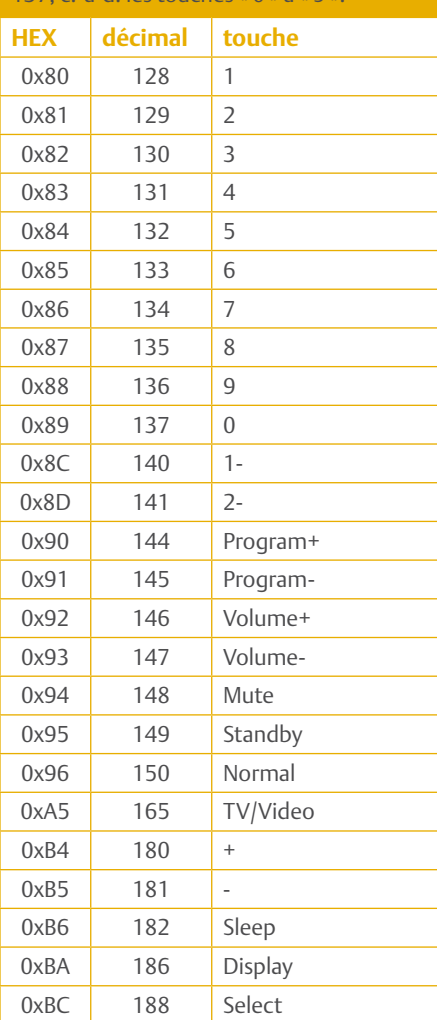

# **PHOTOGRAPHIE**

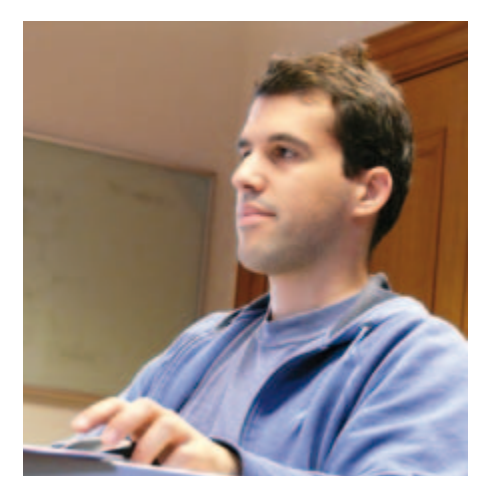

Si votre exemplaire de l'intervallomètre marche du premier coup, c'est grâce à Daniel du labo d'Elektor. S'il ne marche pas, c'est uniquement votre faute !

la préfocalisation a été activée, bien sûr). Selon le paramétrage du ronfleur, cet événement peut être accompagné d'un signal sonore. L'activation de la sortie Trigger, également durant 400 ms, déclenche aussi le ronfleur (si activé). Le temps cumulé est affiché brièvement et un appui sur S3 permet de rendre le ronfleur muet.

Le nombre de photos prises est mis à jour puis affiché sur le LCD après chaque prise (**figure 8**). Un appui sur S4 d'au minimum 2 s permet d'arrêter le décomptage à tout moment et de retourner au menu initial.

Si l'intervallomètre arrive à terminer son programme sans être interrompu, il joue une petite mélodie avant de se mettre en veille. Il faut alors le redémarrer ou le réveiller avec la télécommande, puis par un appui long (2 s minimum) sur la touche S4 pour faire démarrer une nouvelle série de photos.

#### La télécommande

Comme indiqué plus haut, il est possible de piloter l'intervallomètre avec une télécommande Sony ou toute autre télécommande capable de parler SIRC [3], une télécommande universelle par exemple. La télécommande permet d'activer manuellement les sorties Trigger ou Focus à n'importe quel moment (sauf en veille) sans que cela ait une influence sur le programme en cours.

# Liste des composants

#### **Résistances :**

(5 %, 0,25 W sauf indication contraire)  $R1 = 4.7$  kΩ  $R2 = 100 \Omega$  $R3 = 10 Ω, 0, 5 W$  $R4 = 2,7 k\Omega$  $R5$ ,  $R6 = 68$  kO R7,  $R8 = 1 k\Omega$ R9, R10 = 100 kΩ P1 = 10 kΩ résistance variable, horizontale

#### **Condensateurs :**

C1 = 470 μF / 25 V, électrolytique, radial C2, C3, C5, C6 = 100 nF, céramique C4 = 47 μF / 16 V, électrolytique, radial C7, C8 = 22 pF, céramique NP0  $C9 = 4.7 \mu F / 16 V$ , électrolytique, radial

#### **Semi-conducteurs :**

D1, D2 = 1N4004 D3, D4 = LED rouge, faible courant, 3 mm IC1 = 7805, 5 V, TO-220 IC2 = PIC16F886-I/SP, SPDIP28 IC3 = TSOP1138, récepteur IR 38 kHz (p.ex. Farnell 4913036)

#### T1 = BC337 T2, T3 = BC547

#### **Divers :**

- BZ1 = ronfleur piézo au pas de 7,62 mm (p.ex. Farnell 1502726)
- RE1, RE2 = relais miniature SPST-NO, 5 VDC (p.ex. Farnell 9561757)
- K1, K4, K5 = bornier à vis, 2 contacts, au pas de 5 mm
- K2 = barrette à 8 picots au pas de 2,54 mm
- K3 = barrette à 5 picots, au pas de 2,54 mm K6 = prise jack 2,5 mm à 3 contacts (p.ex. Farnell 1308867)
- LCD1 = LCD  $4x20$  (p. ex. Elektor réf. 050176-73)
- S1-S4 = bouton-poussoir SPNO (p.ex. Farnell 1555982)
- S5 = interrupteur DIP à 2 voies
- $X1 =$ quartz 4 MHz
- Support SPDIP28 pour IC2 Platine 081184-1 [1]

**Tanz**  $\bullet$ C6 **BRRSS**  $\blacksquare$ **RESERVED BRO RZ1** Hoc<sub>5</sub> ō  $\overline{\bullet}$ ng

Elle permet également de réveiller le montage en collaboration avec la touche S4. Ceci est possible grâce à l'utilisation d'une interruption externe, fournie par IC3. Le **tableau 1** montre la correspondance entre le numéro de la touche de la télécommande (comme vu par l'intervallomètre) et sa fonction telle qu'imaginée par Sony.

#### Liens Internet

- [1] www.elektor.fr/081184
- [2] www.htsoft.com/downloads/
- [3] picprojects.org.uk/projects/sirc/

# **Balance à contrepoids magnétique** avec précision de 5 mq.

Jean-Philippe Pitollet (France)

Des expériences de physique menées au collège, chacun se souvient plus particulièrement de celles concernant le magnétisme où des aimants, de la limaille de fer, des électro-aimants interagissaient pour mettre en évidence des phénomènes aux lois parfois abstraites. La balance, objet de cet article, fait intervenir un aimant et

une bobine dont les champs magnétiques opposés rétablissent l'équilibre d'une balance.

Ici, rien de difficile à comprendre. Notre balance est composée d'un mécanisme supportant le plateau où l'on pose l'objet dont on veut déterminer la masse, d'un organe de détection d'équilibre, d'un aimant et d'une bobine dont le champ magnétique contrôlé par une électronique à microcontrôleur vient rétablir l'équilibre. Le poids d'un objet dont la masse peut atteindre 20 g est déterminé à  $\pm$  0,005 g. L'électronique ne fait appel à aucun composant rare ni onéreux. Les performances dépendent uniquement du soin apporté à la réalisation de la cinématique, du traitement des roulements à billes et du choix de l'aimant et de la bobine.

#### La mécanique

Au premier abord on peut se demander pourquoi il est nécessaire de mettre en œuvre autant de mécanique pour finalement arriver à une solution avec d'un côté le poids engendré par la masse à peser et de l'autre côté la force exercée par l'électroaimant. Les **figures 1 et 2** illustrent le principe. En fonction de la position (P1, P2, P3) occupée par la masse (m) sur le plateau de la balance, la force F' nécessaire au maintien de l'équilibre sera plus grande pour les positions successives P1 à P3. Ceci s'explique plus ou moins simplement en décomposant le vecteur poids en deux composantes, une horizontale et l'autre verticale appliquées sur un bras de levier dont R est le point de rotation.

La **figure 2** schématise la cinématique retenue pour notre balance. Le principe réside dans le parallélogramme AA'B'B. Par calcul on démontre que quelque soit la position P1, P2, P3 occupée par la masse m, que la force résultante exercée par le poids reste constante et confondue avec l'axe AA' et par conséquent, la force F' est identique quelque soit la position de l'objet sur le plateau de la balance.

#### Le contrepoids

Maintenant que la force engendrée par la masse à peser est canalisée, voyons comment opposer une force susceptible de rétablir l'équilibre. Deux possibilités s'offrent à nous, soit tirer soit pousser le bras de la balance. Quelques petites expériences avec deux aimants identiques vont nous éclairer. Approchons les pôles Nord et Sud des deux aimants. Au fur et à mesure que l'on réduit la distance entre les aimants, on constate une augmentation de l'attraction à un point tel que lors du dernier millimètre parcouru (en fonction de la puissance des aimants) il devient impossible de les retenir. Au contraire, si l'on oppose les pôles de même nom, les aimants se repoussent. Plus on les rapproche et plus il est nécessaire d'exercer une force importante. Contrairement à la situation précédente, il semble plus aisé de maintenir une distance déterminée entre les deux aimants. On peut dire qu'il n'y a pas emballement et que cette dernière situation est naturellement stable. En conclusion notre système magnétique maintiendra l'équilibre de la balance en repoussant le bras.

Lors des expériences précédentes, il n'a pas été évident de constater une linéarité entre

Les montages de cette rubrique proviennent de lecteurs d'Elektor, sont expérimentaux et destinés à être améliorés. *La reproductibilité et le fonctionnement pratique de ces circuits n'ont pas été testés par nos laboratoires.*

**MASSELOTTE**

090239 - 13

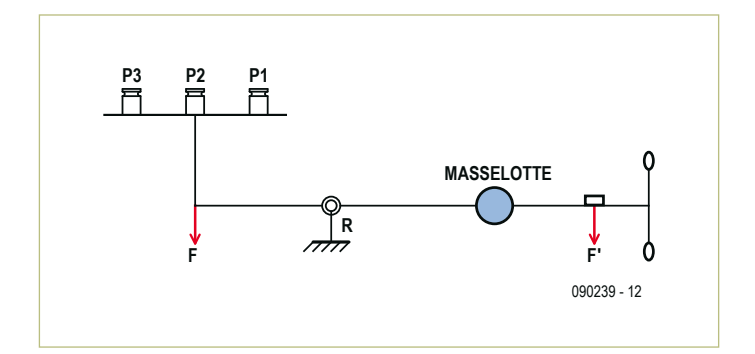

Figure 1. La force F' nécessaire au maintien de l'équilibre dépend de la position (P1 à P3) de l'objet à peser.

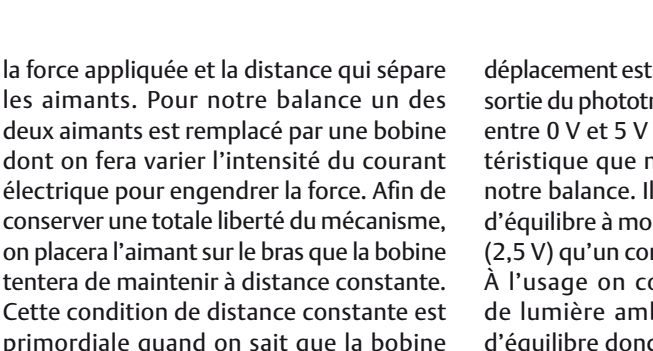

conserver une totale liberté du mécanisme, on placera l'aimant sur le bras que la bobine tentera de maintenir à distance constante. Cette condition de distance constante est primordiale quand on sait que la bobine génère un champ en un point donné, donc une force, proportionnelle au courant qui circule dans son enroulement.

Dans notre cas un générateur de courant constant réglable produira la force de réaction. La faible distance que l'on veut maintenir entre l'aimant et la bobine devra être contrôlée avec une très haute précision et sans contact avec le bras de la balance. Un dispositif à fourches optiques semble approprié pour remplir cette tâche. On utilise généralement un photocoupleur à fourche pour détecter la présence ou l'absence d'un objet. Quand les déplacements sont très grands, la zone de transition (absent – présent) semble étroite. Au contraire, si le

déplacement est infime, le signal obtenu à la sortie du phototransistor varie continûment entre 0 V et 5 V environ. C'est cette caractéristique que nous allons exploiter pour notre balance. Il suffit d'établir la position d'équilibre à moitié de la plage de variation (2,5 V) qu'un comparateur détectera.

P3 P2 P1<br>日 日 日

**A B**

**A' B'**

**R**

**F F'**

Figure 2. Le principe de la cinématique retenue pour la balance réside dans le parallélogramme AA'B'B.

À l'usage on constate qu'une variation de lumière ambiante décale la position d'équilibre donc perturbe le résultat de la

# 20 g  $\pm$  0,005 g !

mesure. Pour contrer cet inconvénient, on utilise deux détecteurs optiques dont on compare les signaux qui évoluent en sens inverse. Par un positionnement judicieux des fentes de détection (**figure 3**), quand le bras se déplace dans un sens, le signal d'un des détecteurs varie dans le même sens tandis que l'autre évolue en sens inverse. Le point de croisement des deux courbes correspond à la position d'équilibre (**figure 4**). Un changement de luminosité ambiante

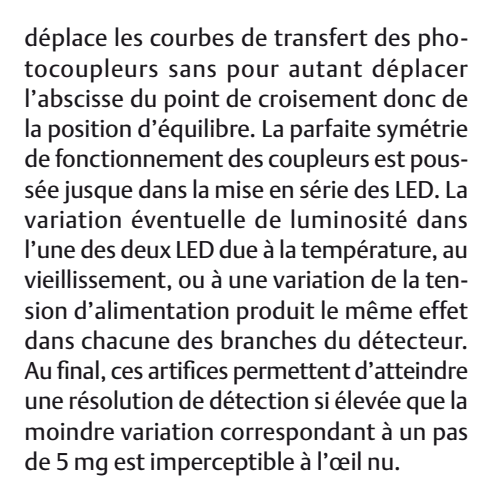

Lorsque le plateau de la balance ne comporte pas d'objet à peser, l'ensemble est en équilibre et l'indication de poids est nulle. Dans l'algorithme de mesure, on appellera cette phase l'acquisition du zéro. La tare, quant à elle, consiste à indiquer un nouveau zéro, alors qu'un objet, par exemple un récipient, se trouve sur le plateau. Cette méthode permet une pesée en faisant abstraction du contenant ou d'ajouter des quantités de différentes matières pour une préparation.

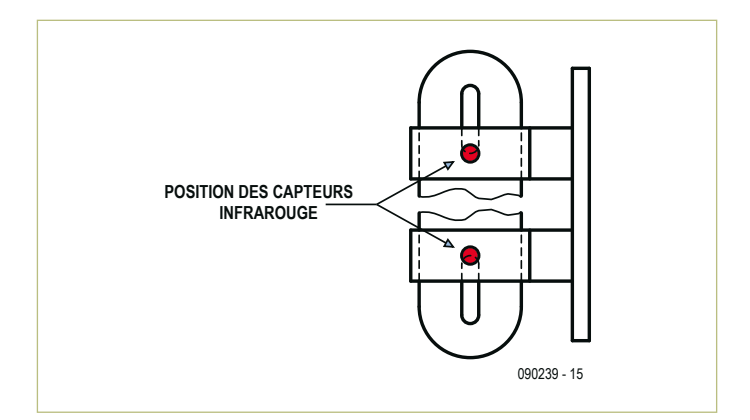

Figure 3. Les signaux des photocoupleurs ne varient pas dans le même sens grâce à la position des fentes.

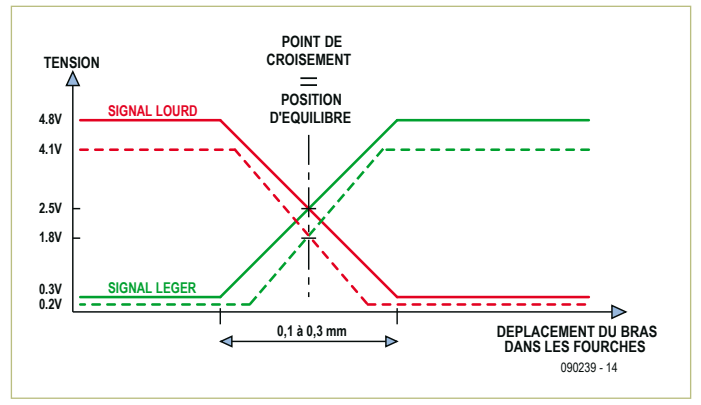

Figure 4. Le point de croisement des deux courbes correspond à la position d'équilibre.

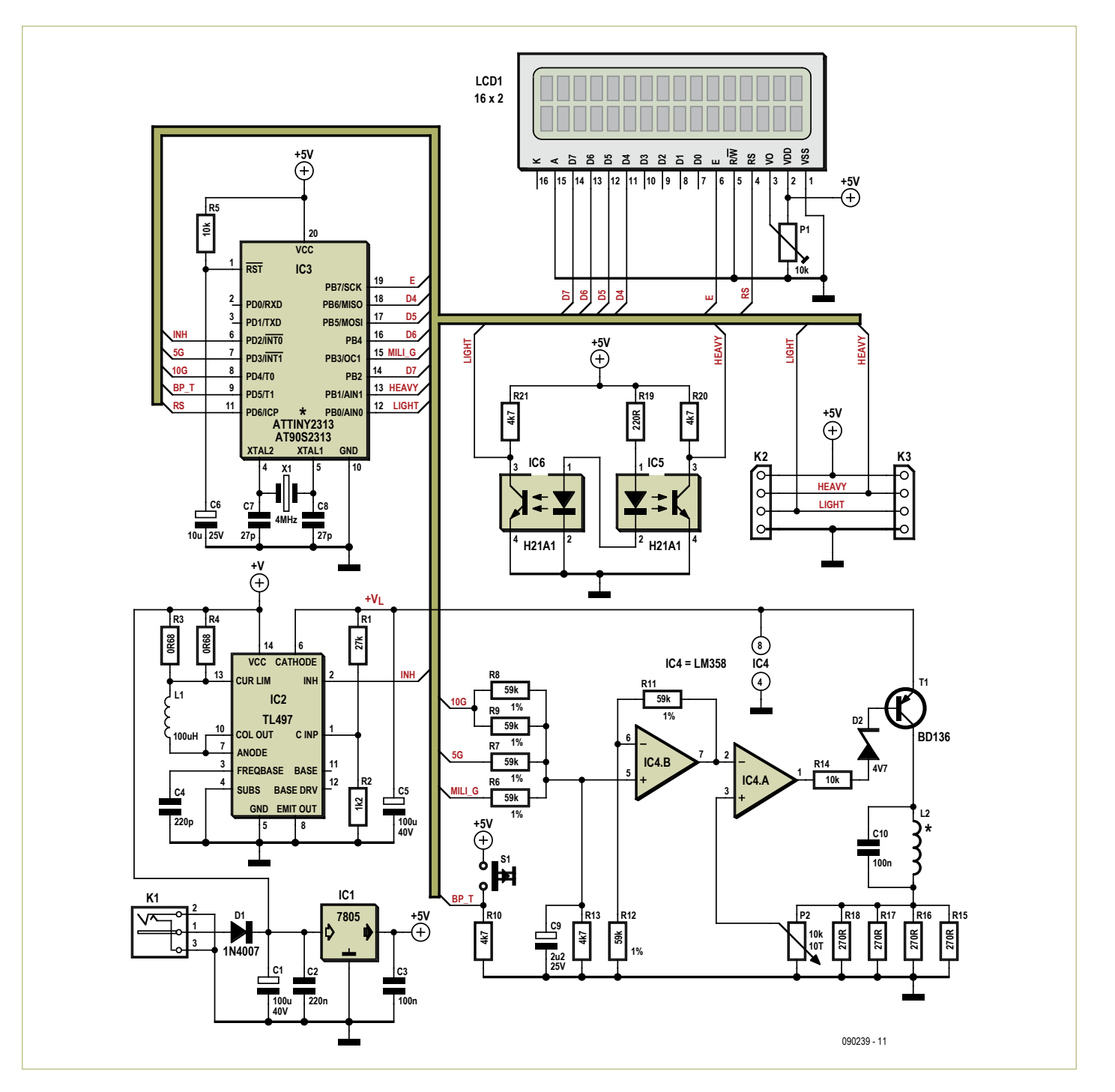

Figure 5. Voici le schéma électrique de la balance. La moitié du bas est occupé par le pilote du contrepoids magnétique.

#### Comment peser ?

Différentes méthodes de pesées sont possibles. Celle employée ici permet dans un temps raisonnable d'effectuer une acquisition de poids tout en limitant les imperfections de mesure dues à la mécanique. Avant d'étudier trois méthodes de mesure, voyons comment il est possible de limiter une erreur de mesure due aux frottements rencontrés dans chacun des roulements à billes. Imaginons une lourde caisse en bois reposant sur le sol. On désire la déplacer, en la faisant glisser, pour la positionner précisément sur des repères dessinés au sol. On constate que la force initiale permettant de décoller la caisse est supérieure à celle nécessaire pour l'approcher des repères. Finalement, par de petits mouvements alternatifs, on positionne précisément la lourde caisse. C'est exactement la méthode utilisée avec nos roulements à billes pour vaincre les forces de frottement. En connaissance de ce problème, passons en revue trois méthodes de mesure.

La première méthode consiste à procéder par dichotomie avec des masses à progression binaire en commençant par celle plus élevée (20 g). Si le contrepoids ajouté est trop lourd, on le divise par deux, dans le cas contraire on ajoute la moitié. Cette méthode est très rapide, lutte favorablement contre les forces de frottement en raison de la disparité des masses apposées.

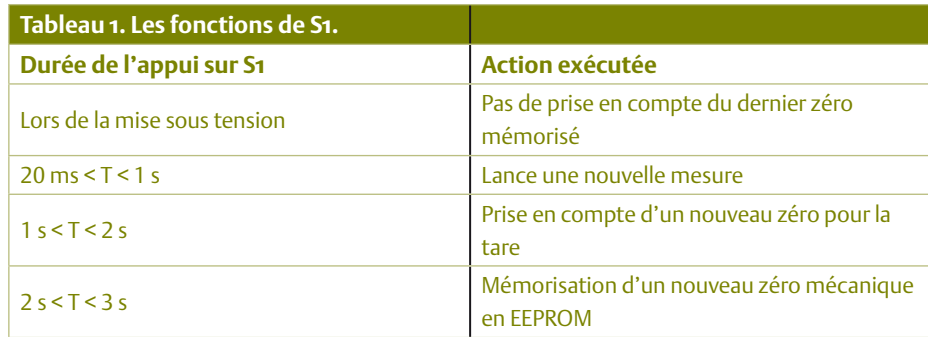

Cependant, elle produit des chocs très importants dans la mécanique quand la masse à peser est très inférieure à celle mise en opposition : le bras est envoyé en butée violemment.

La seconde méthode consiste, en partant de zéro, à remplir le plateau de la balance à l'aide de petites masses élémentaires identiques. En dosant progressivement, on arrive finalement à l'équilibre. Cette méthode relativement simple présente deux inconvénients. Si la masse à peser est très différente de zéro, il faudra un temps relativement long pour atteindre la position d'équilibre. De plus, de par la faible évolution du contrepoids, les déplacements se font par à-coups dus aux frottements.

La troisième méthode, celle imaginée pour notre balance, procède par ajout ou soustraction de trois types de masses à un rythme variable. Une pose adaptée sépare chaque phase. En fin de pesée, le bras oscille sur une plage de 10 mg couvrant le point d'équilibre. Une plage plus importante révèle la persistance de points durs dans les roulements à billes.

#### Le circuit

Après cette analyse, le fonctionnement de l'électronique ne présente aucune difficulté. Un microcontrôleur AVR xx2313 (IC3) gère l'automate de mesure. L'afficheur présente l'état de la balance, les différents menus de configuration ainsi que la masse de l'objet à peser. Dans un souci d'économie des broches de port du microcontrôleur, l'afficheur est géré en mode 4 bits.

Chaque mesure est initiée par un appui bref sur le bouton-poussoir S1. Sa présence unique implique différentes temporisations d'appuis pour implémenter chaque fonction. Le **tableau 1** regroupe les différentes fonctions accessibles.

Les signaux analogiques en provenance des photocoupleurs (IC5 et IC6) sont appliqués aux broches numéro 12 et 13 de l'AVR. La fonction comparateur de ce circuit est activée.

Pour produire le courant injecté dans la bobine pour rétablir l'équilibre, trois broches de port sont mobilisées (7, 8, 15). Une de ces broches (15) est reliée au timer 1 configuré en générateur MLI sur 10 bits, les deux autres sont configurées en sortie push-pull complémentaire. Ainsi configuré, le timer est apte à produire une tension moyenne comprise entre 0 et 5 V en 1024 valeurs. Les trois sorties PB3, PD3, PD4 génèrent par le sommateur IC4.B la tension de répulsion. PB3 est en mesure d'opposer une force équivalente à 5 g par pas de 5 mg, PD3 en oppose 5 et PD4, 10 g. Les résistances R6, R7, R8, R9, ont la même valeur et seront sélectionnées dans la même série (bande). Le condensateur C9 filtre l'ondulation produite par le générateur MLI dont la fréquence est de 1818 Hz.

L'amplificateur opérationnel IC4.A est monté en générateur de courant. Cette approche en opposition avec un générateur de tension permet de contourner la dérive ohmique de la bobine L2 due à l'élévation de température de cette dernière lors de la répulsion de fortes charges. De surcroît, la formule stipule que le champ magnétique produit est proportionnel au courant circulant dans les spires et non pas à la tension présente aux bornes du solénoïde. Une rapide mesure à l'oscilloscope de la tension aux bornes de L2 montre que l'on est très loin d'une tension continue. Le condensateur C10 tend à limiter le bruit généré. Le curseur de P2 prélève une fraction de la tension représentative du courant circulant dans R15 à R18 et de fait dans L2. La dissipation de puissance est répartie entre ces quatre résistances et évite une trop grande dérive thermique.

Le dimensionnement de T1 et la plage de variation permise par P2 permettent une grande latitude dans le choix de la bobine de répulsion et de l'aimant. Dans le cas de la maquette, L2 provient d'un relais 12 V dont la résistance de bobine est de l'ordre de 440 Ω. L'aimant quant à lui a été récupéré dans une tête de lecture optique de lecteur de CD. Il est aussi disponible chez Conrad (Réf. 503610-62 aimant NdFeB).

Le circuit construit autour de IC2 est une alimentation à découpage qui permet d'obtenir soit environ 11 V quand ce dernier est au repos (broche 2 INH à l'état haut), soit environ 27 V (maximum admissible pour le circuit) quand la broche 2 INH est positionnée à l'état bas. Cette configuration permet de suralimenter la bobine L2 sans toutefois nécessiter une tension d'alimentation trop élevée que ne pourrait fournir un bloc d'alimentation mural. La broche INH change d'état à l'initiative de IC3 au passage de 10G tant dans un sens que dans l'autre donc sans hystérésis.

#### **Montage**

Les pièces mécaniques sont réalisées dans du circuit imprimé époxy, si possible double face pour le bras (pas de déformation due à l'effet de bilame). Les pièces sont assemblées par soudure SnPb, parfois la colle cyanoacrylate rend de grands services, en particulier pour la fixation de l'aimant. Les différents plans fournis [1] aideront tant à la compréhension qu'à la réalisation.

La pièce métallique supportant la bobine est en aluminium, proscrire impérativement les matériaux ferreux vers lesquels l'aimant exercerait une force parasite. Les composants électroniques prendront place comme représenté sur les schémas d'implantation (voir [1]). Lors de la soudure de IC5 et IC6, prendre soin au positionnement du bras au milieu des fourches optiques afin de traquer la moindre source de frottement. Le reste tient plus du bon sens…

#### Essais et réglage

La procédure de réglage doit être menée dans l'ordre pour éviter une perte de temps et des déboires.

- • Commencer par retirer l'afficheur LCD1 ainsi que IC3, puis alimenter la balance à l'aide d'un cube mural préréglé sur 12 V (positif au centre de la prise).
- • Vérifier la présence du 5 V entre les broches 10 et 20 de IC3 et 1 et 2 de  $LCD1$
- • Vérifier que la tension +VL mesurée sur la broche 8 de IC4 passe de 11 V à 27 V

# Rodage des roulements à billes

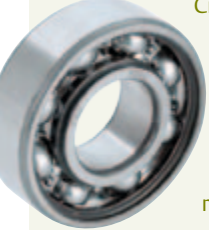

Cinq roulements à billes miniatures sont requis pour articuler la mécanique de la balance. Ils sont livrés comme il se doit lubrifiés. La viscosité de l'huile ou pire encore de la graisse par capillarité et par friction exerce un couple résistant entre les deux bagues du roulement. Notre balance est sensible à la masse d'un carré de papier de cette revue de 1,12 cm de côté (10 mg). Pour atteindre cet objectif, il faut dégraisser et roder les roulements.

La première opération consiste, à l'aide d'une miniperceuse et dans un solvant, à faire tourner le roulement à vive allure jusqu'à disparition totale du lubrifiant. Le solvant peut être composé d'un mélange d'acétone et d'essence type « F ». L'entraînement du roulement se fait par montage sur un axe de 3 mm de diamètre.

La deuxième opération quant à elle consiste à faire tourner à très haute vitesse le roulement dégraissé toujours monté sur son axe à l'aide d'air comprimé ou comme précédemment, à l'aide d'une miniperceuse. Effectuer ces deux opérations en alternance et terminer par un nettoyage dans un solvant propre dès lors que la cage extérieure, après mise en rotation à l'aide du doigt, semble tourner longtemps sans arrêt brusque.

environ quand la broche 6 de IC3 est reliée alternativement à la broche 20 (VCC) puis 10 (GND) de ce dernier. Cette situation témoigne du bon fonctionnement du circuit d'alimentation construit autour du TL497. La tension de 11 V correspond à la tension d'alimentation fournie par le cube diminuée de quelques tensions de jonctions. Ne soyez donc pas surpris si vous trouvez des valeurs légèrement différentes.

Placer un morceau de feuille de papier (80 g/m²) entre l'aimant et la bobine, cette épaisseur correspond au jeu qui

figurera entre les deux éléments en fonctionnement. Si vous éprouvez des difficultés par la suite, faites le réglage avec la même feuille pliée en deux (deux épaisseurs). Cette distance d'autant plus petite conservera à la bobine tout son pouvoir de répulsion. Une masse est déposée sur le plateau de la balance afin de maintenir en contact aimant, feuille de papier et bobine. Déplacer la bobine jusqu'à mesurer environ 2,5 V sur la broche 13 de IC3 dans des conditions normales d'éclairement. Cette manipulation correspond au positionnement

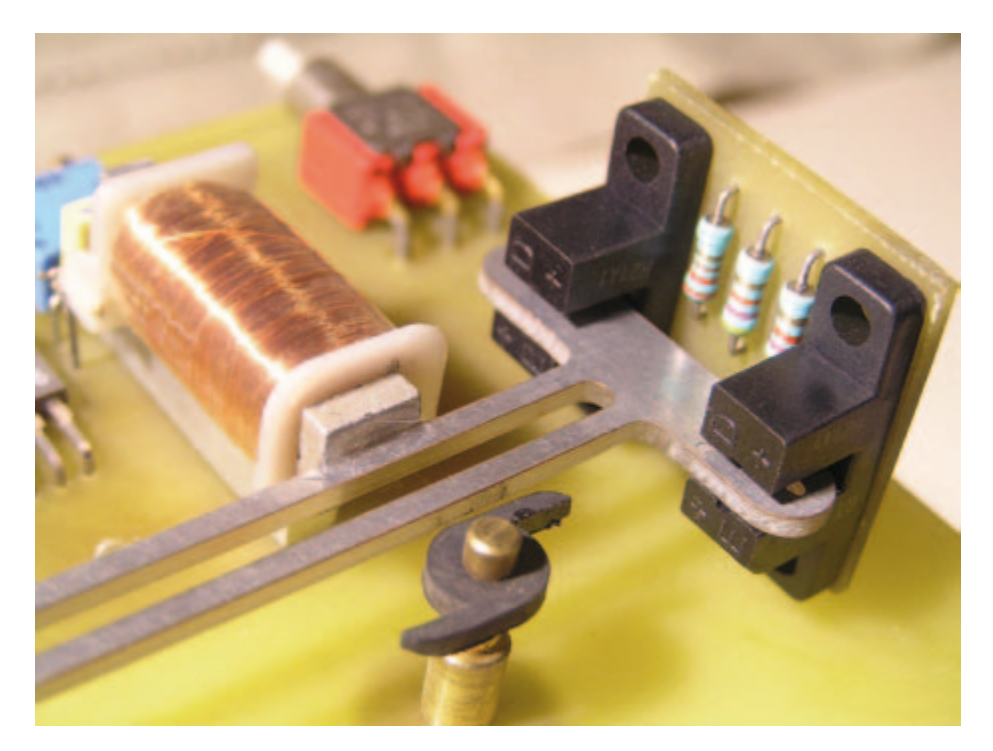

exact du bas de la fenêtre supérieure du bras de la balance avec le photocoupleur IC5 (côté lourd, heavy). Le positionnement est très fin, glisser la bobine avec précaution.

- Effectuer le réglage du photocoupleur IC6 (côté léger, light) en effectuant une légère translation verticale de ce dernier pour obtenir dans les mêmes conditions 2,5 V sur la broche 12 de IC3 (léger). Cette manipulation correspond au positionnement exact du photocoupleur U6 dans le haut de la fenêtre inférieure du bras.
- Si le réglage ne donne pas satisfaction, rapprocher ou écarter les photocoupleurs l'un de l'autre et reprendre la procédure. Ne pas oublier que la petite plaquette de circuit imprimé supportant les photocoupleurs est réglable sur deux axes grâce aux picots coudés en laiton. Son bon positionnement initial au moment de la soudure facilite les réglages. Couper l'alimentation à l'issue.
- Retirer la masse initialement posée sur le plateau et déplacer la masselotte additionnelle située sur le bras jusqu'à ce que l'équilibre soit atteint. L'aimant devra rester en contact avec la bobine.
- Replacer les circuits IC3 (programmé !) et LCD1, remettre sous tension et régler P1 de manière à lire les textes correctement contrastés.
- Appuyer sur S1. La balance doit indiquer un message Acquisition in progress puis une masse, par exemple 0 Gram 185. Déplacer la masselotte additionnelle jusqu'à l'affichage de 0 Gram 080 environ. Appuyer longuement sur le bouton poussoir jusqu'à l'affichage du message Save tare weight OK ! La balance indique 0 Gram 000. Déposer un poids de 10 g et 5 g sur le plateau et ajuster P2 jusqu'à l'affichage 15 Grams 000 par pesées successives. Reprendre la tare puis la pesée jusqu'à l'obtention de 0 et 15 g. C'est terminé, vous serez surpris par la sensibilité de votre réalisation !

(090239)

Lien Internet

[1] www.elektor.fr/090239

# RÉCRÉATION

# **Hexadoku**  Casse-tête pour électroniciens

Les feuilles commencent à tomber, le ciel est couvert et le vent souffle plus fort. En plus, il pleut. Alors, pourquoi sortir si on peut rester au chaud à l'intérieur et résoudre un hexadoku ? Seriez-vous toujours capable de mettre les bons chiffres dans les bonnes cases ? Envoyez-nous votre solution et peut-être gagnerez-vous l'un des quatre chèques-cadeaux Elektor mis en jeu.

Les instructions pour la résolution de ce jeu sont enfantines. Le Hexadoku utilise les chiffres du système hexadécimal, à savoir de 0 à F. Du tout cuit pour les électroniciens et programmeurs ! Remplissez le diagramme de 16 x 16 cases de façon à ce que **tous** les chiffres hexadécimaux de 0 à F (0 à 9 et A à F) ne soient utilisés

# Participez et gagnez !

Nous tirerons au sort l'une des réponses internationales correctes qui nous seront parvenues ; son auteur recevra un chèque-cadeau Elektor d'une valeur de 100 €. Nous offrons en outre 3 chèques-cadeaux Elektor d'une valeur de 50 € chacun.

Faites travailler vos méninges !

**qu'une seule et unique fois** dans chaque rangée, colonne et carré de 4 x 4 cases (identifiés par une ligne plus grasse). Certains chiffres sont déjà placés dans la grille et en définissent ainsi sa situation de départ. La solution de ce casse-tête vous permettra de gagner jolis prix. Il vous suffit de nous envoyer **la série de chiffres** en grisé.

### Où envoyer ?

Envoyez votre réponse (les chiffres de la section grisée) avec vos coordonnées par courriel, télécopie ou courrier avant le 1er novembre 2010 à : Elektor c/o Regus Roissy CDG – Le Dôme – 1, rue de la Haye BP 12910 – 95731 Roissy CDG E-mail : hexadoku@elektor.fr

#### Les gagnants

La solution du Hexadoku du nº 385/386 (juillet/août) est : **2975EF** Le gagnant du **kit Sceptre – InterSceptre** d'une valeur de **250 €** est : Simon Lehmayr (Allemagne). Les **3 chèques-cadeaux Elektor** d'une valeur de **50 €** chacun vont à : Andy Wood (Australie), Per Troelsen (Danemark) et Jean-Claude Carré (France).

Toutes nos félicitations aux lauréats !

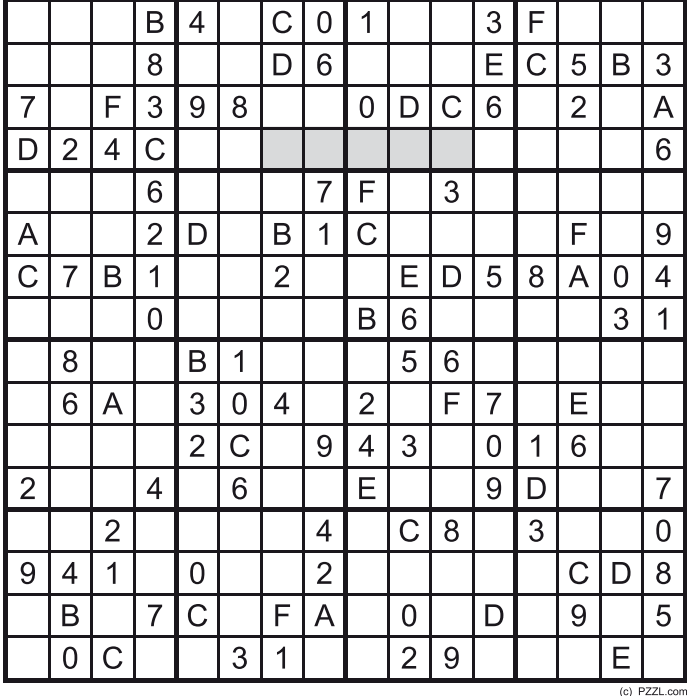

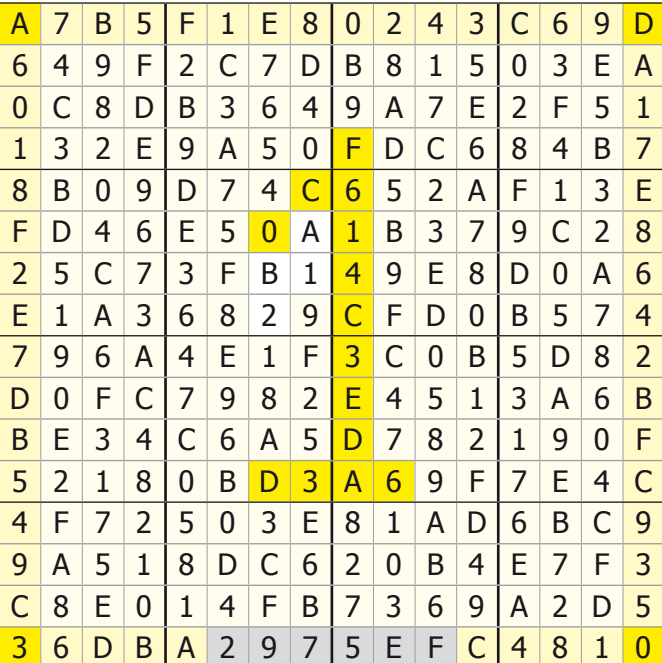

Tout recours est exclu de même que le sont, de ce jeu, les personnels d'Elektor International Media B.V. et leur famille. Un seul gagnant par foyer.

#### test & mesure

# **Fréquencemètre 2,5GHz** avec détection de puissance pour voltmètre True RMS

Kai Riedel (Allemagne)

Un voltmètre *True RMS* a été publié dans le numéro de mai 2009 d'Elektor [1]. Kai Riedel, son concepteur, a décidé d'étendre ses capacités de mesure, le rendant utilisable pour des fréquences allant de 10 MHz à 2,5 GHz.

« Il faut juste changer l'amplificateur, reprogrammer le microcontrôleur de la carte d'affichage avec un nouveau logiciel et remplacer le circuit de référence par un autre légèrement différent, c'est tout », nous dit Kai.

« Avec un fréquencemètre haute-fréquence on peut tester un tas de choses comme des transmetteurs et d'autres appareils radio. L'ajout d'un détecteur de puissance donne des informations sur la puissance de votre signal. Bien sûr, un analyseur de spectre vous donnera de meilleurs résultats, mais il ne coûte pas le même prix. Avec le détecteur de puissance et une antenne adéquate, vous pouvez dès maintenant commencer à chercher des micros HF ou autre. »

#### **Comment commencer**

« Afin de trouver la bonne solution, j'ai décidé de tester différents circuits détecteur et amplificateur pour apprécier les différences entre leurs caractéristiques techniques », explique Kai. « En plus cela laisse la possibilité de choisir le circuit pour lequel les composants sont les plus faciles à trouver (et à assembler avec votre équipement). Concernant les caractéristiques techniques, la principale différence se situe au niveau de la sensibilité du détecteur. Avec l'option A (détecteur LT5538) vous aurez une sensibilité d'environ –65 dBm, avec l'option B (détecteur AD8362) elle ne sera que de -50 dBm. Mais, avec l'option B, vous aurez

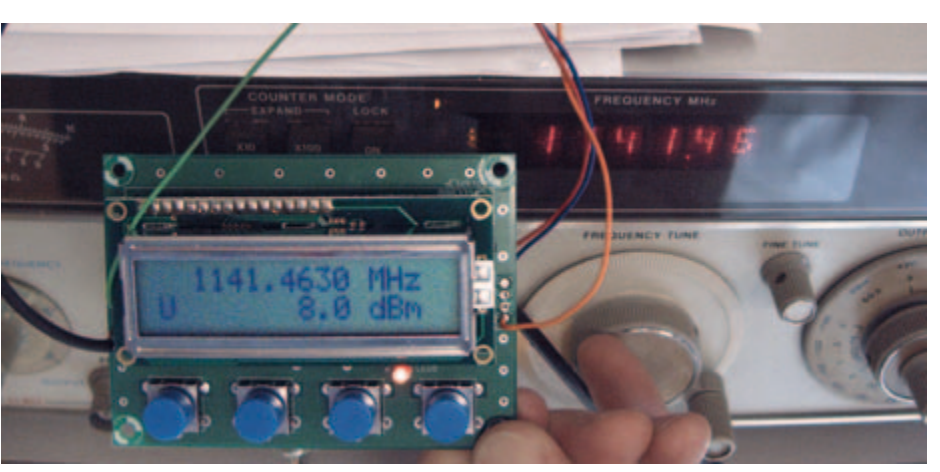

Deux conceptions différentes !

une meilleure précision en ce qui concerne la déviation à différentes fréquences. D'autres détecteurs (AD8363, ADL5902) ont donné de très bons résultats, mais sont plus difficiles à trouver. Je n'ai reçu que quelques échantillons d'Analog Devices. Le principal inconvénient des détecteurs de puissance est leur imprécision au niveau de la tension de sortie à différentes fréquences (voir les deux graphiques ci-dessous). Dans ce cas, le circuit utilisant le AD8362 donne les meilleurs résultats ; en plus, vous aurez une échelle de 50 mV/dB. Le LT5538 donne environ 20 mV/dB. En terme de gamme de fréquences, la différence entre les deux est minime. Pour mesurer des fréquences élevées, vous pouvez diviser la fréquence avec un prédiviseur, ou utiliser un mélangeur comme dans un analyseur de spectre. Dans mon circuit j'utilise deux prédiviseurs. Un premier avec un facteur de 80 acceptant des fréquences jusqu'à 1,1 GHz (MC12080) et un autre avec un facteur de quatre qui accepte des fréquences de 1,1 GHz à 2,5 GHz (MC12095). Vous pouvez acheter ces prédiviseurs chez OnSemi (échantillons) ou chez RS Components. Les inconvénients de ces prédiviseurs sont leur faible sensibilité et les interférences qu'ils produisent. L'utilisation d'un ampli HF d'un gain d'environ 20 dB s'est avérée être une solution. J'ai testé deux amplis différents possédant des caractéristiques similaires. Tous deux sont des amplis à large bande

adaptés sur 50 Ω. L'amplificateur de chez Avago (ABA-51563) est moins cher et se contente de 18 mA, celui de chez Analog Devices (AD8354) consomme environ 23 mA. Ces deux amplis donnent des résultats similaires. Les amplis et l'atténuateur à l'entrée du montage découplent le diviseur de fréquence du détecteur de puissance, garantissant de bons résultats de mesure au niveau du détecteur de puissance (mais atténuent aussi le signal). La commutation entre les deux prédiviseurs est assurée par une diode PIN commandée par un transistor et contrôlée par le microcontrôleur de la carte d'affichage. Si vous voulez mesurer de forts niveaux de puissance, vous pouvez utiliser un atténuateur en amont du montage. Le logiciel offre la possibilité de calibrer le montage en deux points et stocke les valeurs de calibration dans l'EEPROM interne. Vous avez également le choix entre deux réglages de base de temps (100 ms, 1 s) et différents modes d'affichage : affichage relatif ou absolu par exemple. »

(090831, trad. Kévin PETIT)

#### **Liens & références**

- [1] www.elektor.fr/080331
- [2] Pour plus d'informations au sujet des fréquencemètres/amplificateurs, l'auteur peut être contacté directement à : kairiedel@yahoo.de

#### test & mesure

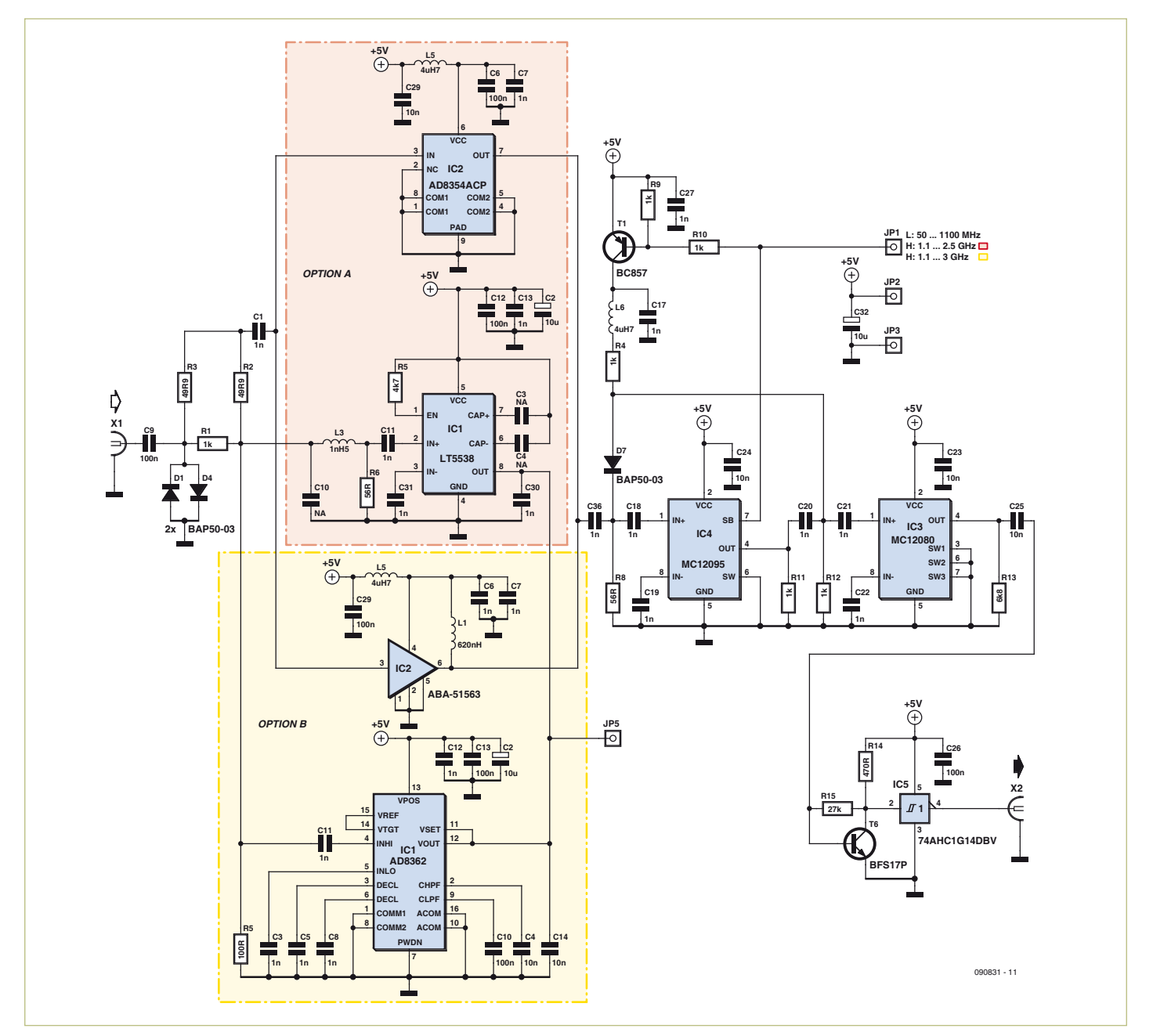

Schéma du circuit.

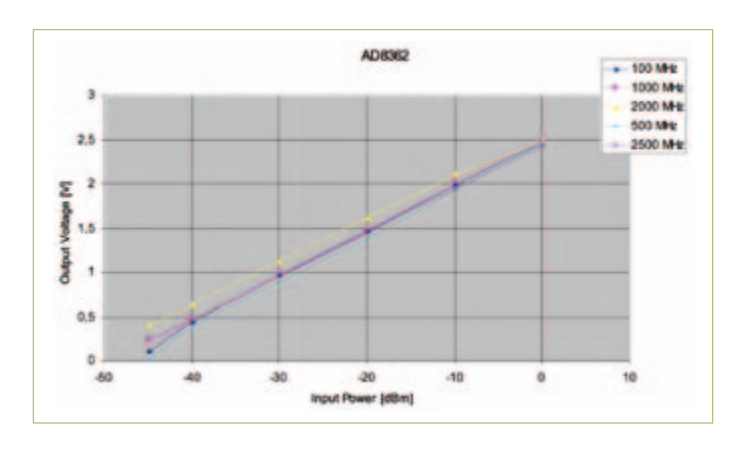

Niveau de sortie en fonction de la puissance d'entrée (détecteur AD8362).

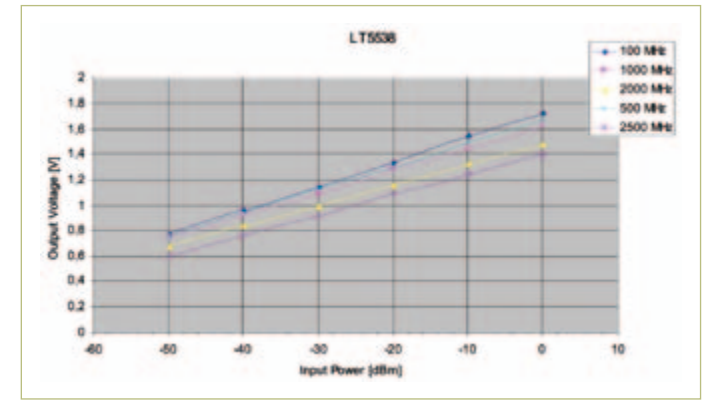

Niveau de sortie en fonction de la puissance d'entrée (détecteur LT5538).

# **GPS-Propeller** Récepteur GPS avec multiprocesseur Parallax

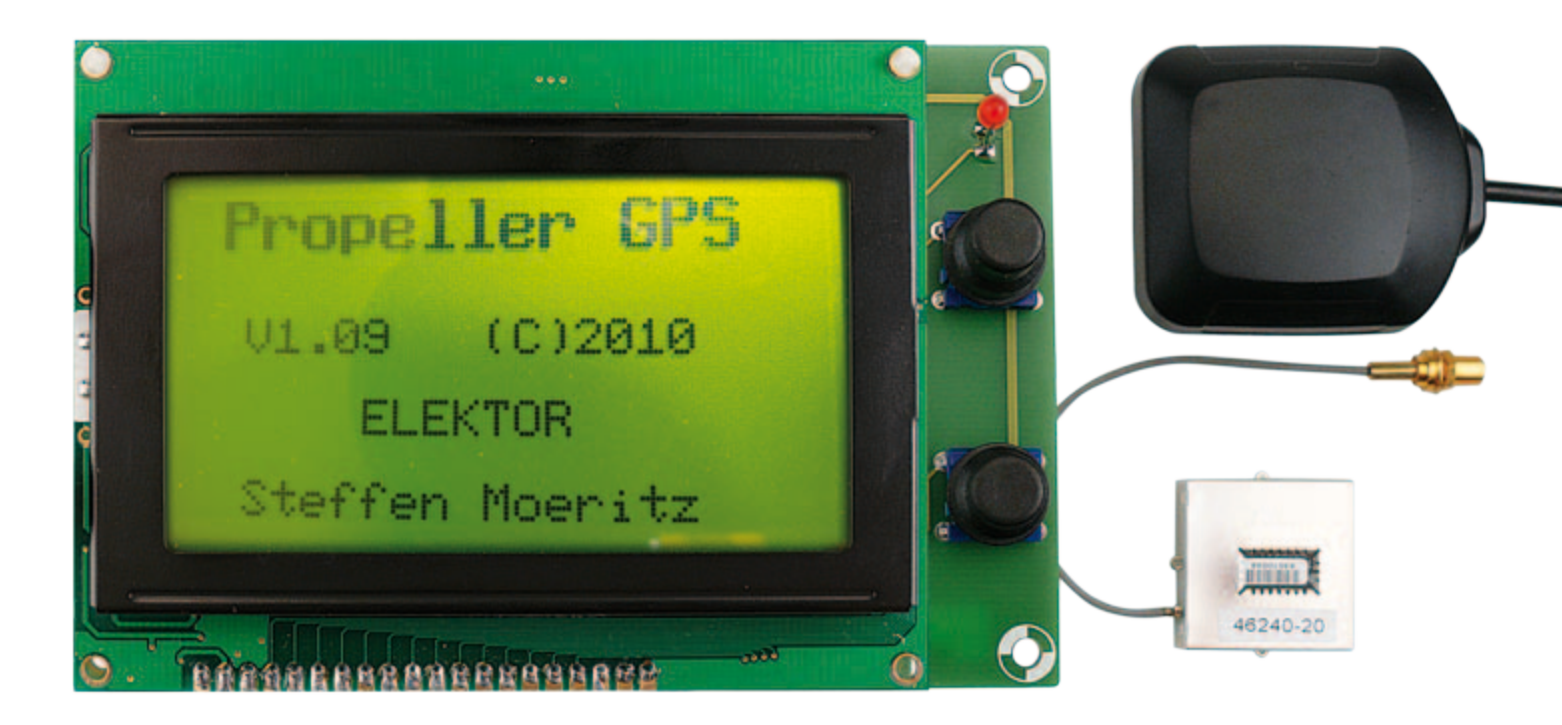

#### Steffen Möritz (Allemagne)

Ce montage a été réalisé pour être un récepteur GPS pour automobile et modèles réduits radiocommandés. Sa fonction principale est de représenter sous forme graphique et numérique des vitesses acquises par GPS. Les huit processeurs du circuit Propeller de Parallax se sont révélés un avantage certain lorsqu'il a fallu afficher des données graphiques.

Il existe depuis longtemps déjà différentes façons de mesurer très précisément la vitesse d'un objet en déplacement à l'aide du GPS. Contrairement aux systèmes mobiles de navigation routière, les systèmes fixes intégrés en usine par les fabricants n'offrent en général pas cette possibilité. Peut-être les entreprises craignent-elles les réclamations des clients constatant un (grand) écart entre les affichages du GPS et du compteur kilométrique. Proposer un système de navigation mobile supplémentaire serait d'autant moins pertinent ici que l'affichage de la vitesse s'y fait en très petits caractères. Le récepteur GPS décrit ci-après propose un affichage lisible et de qualité des vitesses analogiques et numériques. Il offre en outre la possibilité d'afficher l'historique des 90 dernières minutes. Ce dispositif trouvera également des applications en modélisme sportif, par exemple dans les voitures RC.

#### **Matériel**

Le fabricant californien Parallax a présenté son microcontrôleur Propeller (hélice en anglais) en mai 2006. Ce qui rendait la sortie de ce produit si exceptionnel était la présence sur le microcontrôleur de huit processeurs intégrés fonctionnant en parallèle, appelés « Cog » par Parallax. Ce multiprocesseur est cadencé à 80 MHz, soit une puissance de calcul maximale de 160 MIPS. On ne peut pas comparer l'architecture du Propeller à celle des microcontrôleurs traditionnels : les huit Cogs pouvant se répartir les tâches, la gestion des interruptions n'est plus nécessaire. Le programmeur contrôle pleinement l'utilisation des Cogs. La lecture des données sérielles, le traitement des données et la sortie sur l'afficheur LCD graphique (appelé GLCD) se font en parallèle. Dans notre circuit (**figure 1**) l'horloge système du Propeller est commandée par un quartz de 5 MHz, sa fréquence étant multipliée en interne par 16. L'afficheur GLCD de 168 x 64 pixels, compatible avec les contrôleurs KS107/108, est piloté par un bus de données de 8 bits.

# **Caractéristiques**

- Détection automatique de la vitesse de transmission (4800 ou 9600 bauds) du GPS souris.
- • Convient pour GPS alimentés en 3,3 V ou 5 V.
- • Représentation graphique de l'historique vitesse des 90 dernières minutes.
- • Vitesse et direction de mouvement analogique et numérique.
- • Affichage de la position et de l'heure (temps UTC).
- • Commutation par bouton entre unités métriques (m) et américaines (miles/feet).
- • Deux boutons pour la sélection de l'écran et des fonctions au sein d'un même écran.

caractéristiques de sa fiche technique.

#### Micrologiciel Propeller

Le programme destiné au Propeller est écrit en langage SPIN. Vous trouverez sur le site de Parallax les « objets » nécessaires suivants :

• « FullDuplexSerial »

Le programme développé pour l'application (le micrologiciel) est déposé dans l'EEPROM 24LC256-I/P (IC2). Le CI MAX3232CPE (IC3) sert à adapter les niveaux entre le Propeller et le GPS « souris » utilisé comme capteur GPS. Ce dernier peut être alimenté au choix en 3,3 V ou en 5 V, et doit pouvoir communiquer par interface RS-232 (4800 ou 9600 bauds). Un GPS souris série est en général doté d'un connecteur sub-D, et doit être connecté à la tension d'alimentation conformément aux

- • « Propeller Eeprom »
- « Ks0108V1.6 » (version remaniée par l'auteur)

Ces trois objets vont nous permettre d'utiliser une EEPROM, de connecter un GPS souris via une interface RS-232, et de contrôler l'affichage d'un écran GLCD compatible

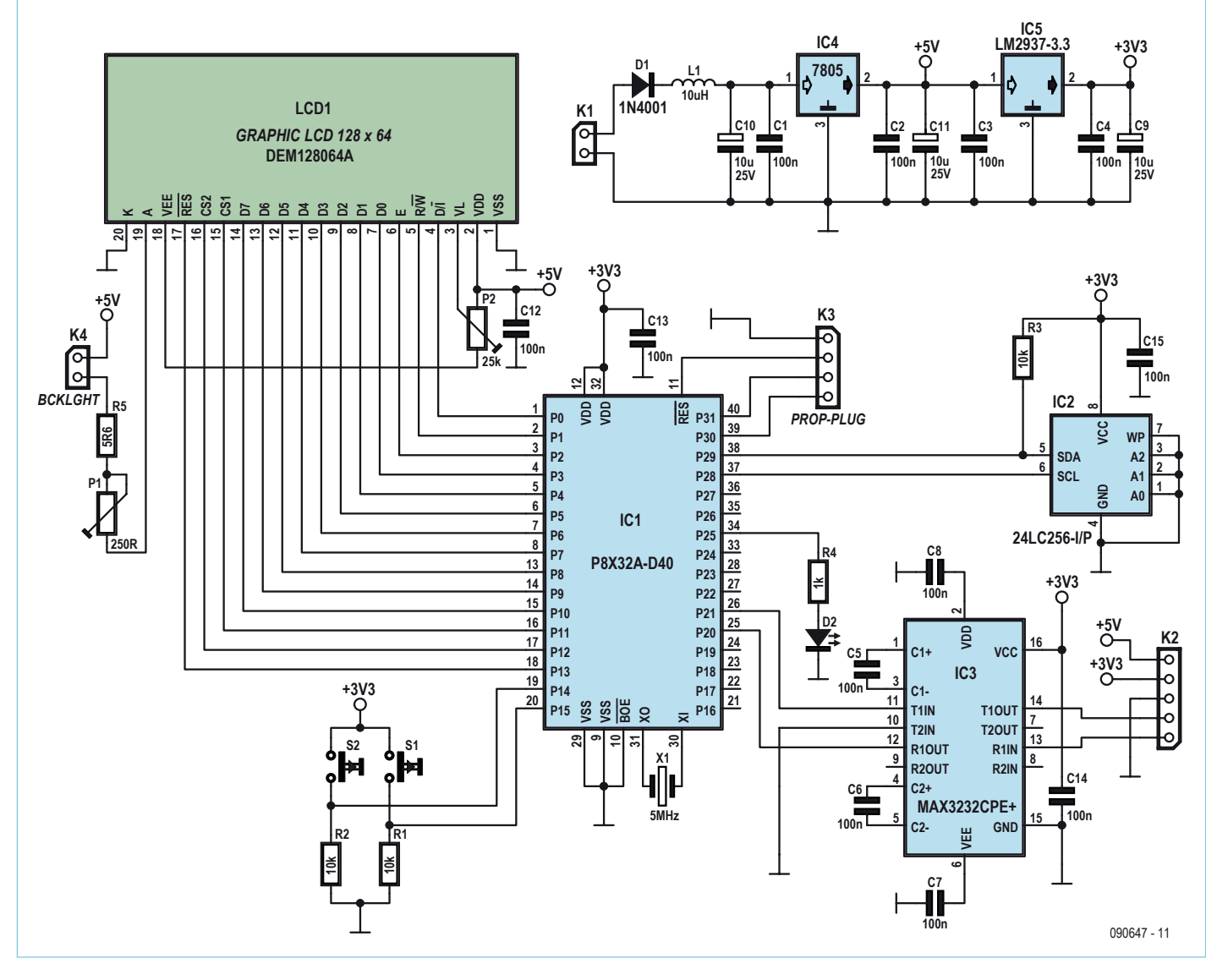

Figure 1. Un circuit essentiellement composé d'une puce Propeller (IC1) et d'un LCD graphique. Un GPS souris est connecté sur K2.

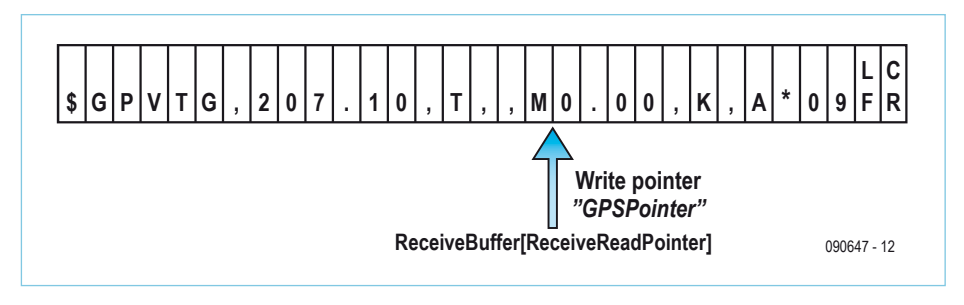

Figure 2. Structure d'un enregistrement de données GPS.

avec les contrôleurs KS107/108. Nous avons déjà fait remarquer que l'un des avantages essentiels du Propeller est que le parallélisme de ses processeurs Cogs rend l'utilisation des interruptions inutiles. Dans ce projet GPS, cinq Cogs sont programmés :

5. Cog pour *Picture\_Page\_4\_Cog*. Cette page appelle des fonctions graphiques qui exigent un temps de traitement important et ont donc besoin de leur propre Cog.

Nous allons examiner plus en détail la fonction *ReceiveDatas* dont s'occupe le Cog 4.

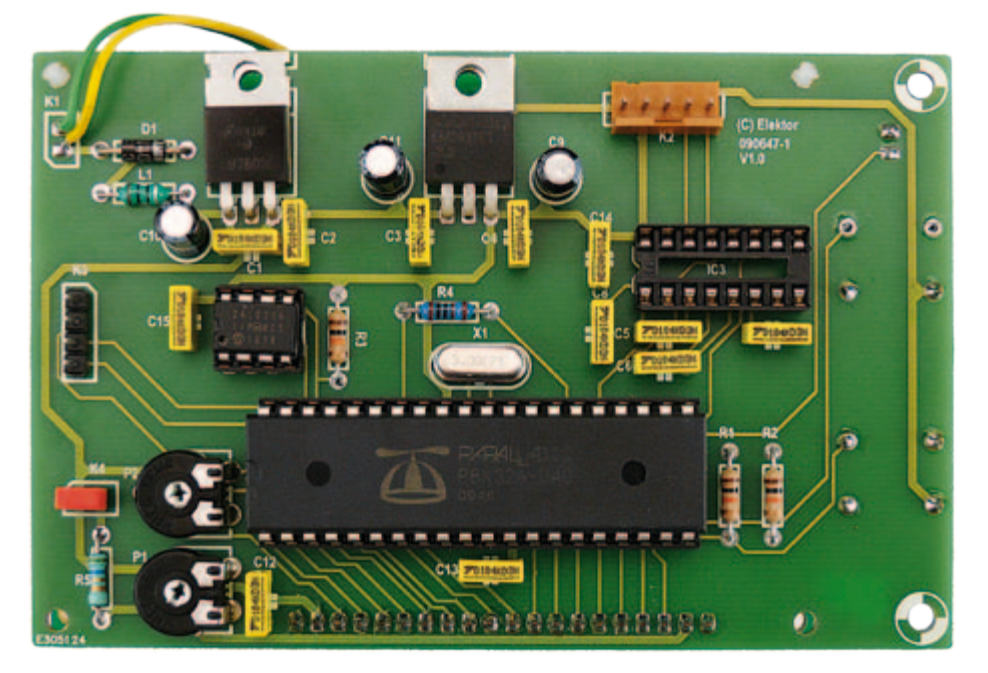

- 1. Le programme principal GPS.Start a besoin d'un Cog. Les quatre autres Cogs sont appelés par le programme principal au moyen de la commande **COGNEW**(entry...).
- 2. Cog pour *FullDuplexSerial.start.* Lit les données du GPS souris via l'interface série.
- 3. Cog pour *KS0108V106.start.* Gestion du GLCD 128 x 64 pixels avec le contrôleur KS107B/KS108B. Fournit les fonctions texte et graphique.
- 4. Cog pour *ReceiveDatas*. Écrit les données de l'interface RS-232 dans une mémoire tampon circulaire.

La routine de bibliothèque *FullDuplexSerial. spin* permet de lire un caractère de l'interface série. Le programme reste sur cette ligne de programme jusqu'à ce qu'un caractère soit lu. Il est par conséquent judicieux de démarrer un processus spécifique (Cog) de cet endroit du programme (*cognew ReceiveDatas*). Chaque nouveau caractère reçu est écrit dans le tampon circulaire *ReceiveBuffer* (array[0..50]) au moyen du pointeur d'écriture *ReceiveWritePointer*. Ce pointeur est alors incrémenté d'une unité. Lorsqu'il atteint la valeur 51, il est remis à zéro. Pour générer une chaîne GPS, le tampon circulaire est lu dans le programme

principal à l'aide de la fonction *ReadBuffer*. Pour cela le pointeur de lecture *ReceiveReadPointer* est comparé au pointeur d'écriture *ReceiveWritePointer*. Si les pointeurs sont différents, la variable *ReceiveBuff er[ReceiveWritePointer]* est lue et le pointeur de lecture est incrémenté de 1. Ce processus se répète jusqu'à ce que les pointeurs d'écriture et de lecture soient identiques. Le GPS souris transmet les données au format ASCII selon le protocole NMEA-0183. Chaque trame (« phrase » dans la terminologie NMEA) commence par le caractère « \$ », suivi de deux caractères identifiant le récepteur, puis de trois caractères identifiant la trame. Viennent ensuite les enregistrements de données, dont les champs sont séparés par des virgules. La trame se termine par une somme de contrôle optionnelle et la séquence CR/LF. Une trame peut contenir jusqu'à 82 caractères. L'information contenue dans chaque champ est retrouvée en comptant le nombre de virgules.

Le caractère obtenu avec le pointeur de lecture est écrit dans le tableau *GPSBuffer*. Le caractère « \$ » permet de reconnaître le début d'une trame GPS ; le pointeur d'écriture *GPSPointer* est alors mis à zéro. La présence du caractère de saut de ligne « Linefeed » (caractère décimal 10) indique une fin de chaîne GPS. La **figure 2** vous montre à titre d'exemple la structure d'un enregistrement de données GPS écrit dans le tableau *GPSBuffer*. La lecture des enregistrements de données \$GPGGA, \$GPVTG et \$GPRMC donnera les informations GPS suivantes :

– \$GPGGA latitude, longitude, qualité du signal reçu, nombre de satellites visibles et altitude au-dessus du niveau moyen de la mer (NMM).

– \$GPVTG : vitesse de déplacement.

– \$GPRMC : heure, date et direction du mouvement (similaire à l'indication d'une boussole).

#### Réalisation

L'assemblage du circuit a été réalisé sur platine de développement (**figure 3**). Tous les composants ont été placés sur la même face de la platine, à l'exception de l'afficheur GLCD, placé côté soudures.

L'alimentation doit être reliée à la barrette de broches K1 ; la plage de tensions CC admissibles va de 8 V à 18 V. Le GPS souris se branche sur le connecteur K2. Ses broches d'alimentation sont les broches 5 (5 V) ou 4 (3,3 V), et 3 (masse). La broche 1 est reliée à la ligne de transmission (TxD) du GPS souris et la broche 2 à la ligne de réception (RxD). Un cavalier sur K4 active le rétro-éclairage de l'afficheur GLCD. La luminosité se règle avec P1 et le contraste avec P2. L'état des données reçues est indiqué par la LED D2 :

- • LED allumée : somme de contrôle et qualité des données O-K.
- Clignotement rapide : erreur dans la somme de contrôle
- • Clignotement lent : données corrompues.

La puce Propeller est programmée en langage SPIN directement dans le circuit (programmation in situ) grâce à l'adaptateur Prop Plug, à insérer dans le connecteur K3 de la platine GPS (**figure 4**). Le langage interprété SPIN peut être téléchargé gratuitement depuis le site de Parallax. La communication avec le PC se fait par liaison USB.

Avant de l'utiliser, vérifiez si votre GPS souris doit être configuré par un programme fourni (ou téléchargeable depuis le site du fabricant). L'interface série du GPS souris doit être paramétrée comme suit : 9600,N,8,1. Après la mise sous tension de la platine GPS-Propeller, le récepteur du GPS est d'abord cherché à 4800 bauds. S'il s'agit d'un récepteur 9600 bauds, des caractères aléatoires apparaissent. Il faut attendre la détection à 9600 bauds avant que ne s'affichent correctement les données reçues (**figure 5**).

Le message d'erreur « no GPS-Signal » est émis si les données d'un GPS souris ne peuvent pas être interprétées correctement en moins d'une seconde. Lorsque le signal est reconnu, la représentation analogique et numérique de la vitesse s'affiche (**figure 6**). La valeur en bas à gauche est la vitesse maximale atteinte jusqu'à présent. Le bouton S2 permet de basculer entre les unités métriques et américaines (milles

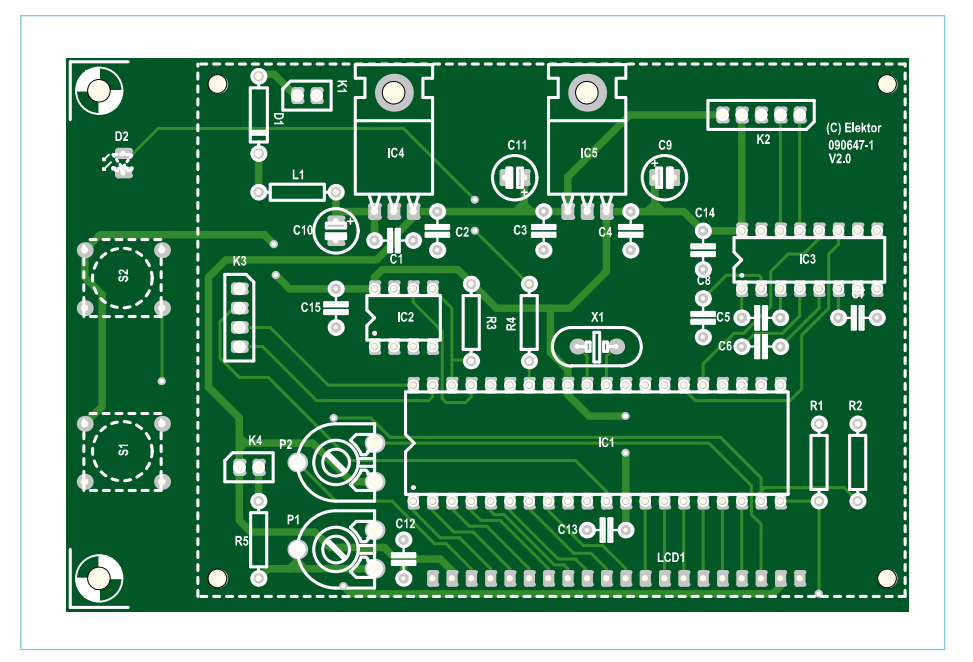

Figure 3. Implémentation des composants de la platine développée pour le GPS-Propeller.

# **Liste des composants**

**Résistances :** R1 à R3 = 10 kΩ  $R4 = 1 kQ$  $R5 = 5\Omega6$ P1 = Potentiomètre d'ajustage 250 kΩ P2 = Potentiomètre d'ajustage 25 kΩ

**Condensateurs :** C1 à C9, C12 à C15 = 100 nF C9 à C11 = 10 µF/16 V

**Inductance :**  $11 = 10$   $\mu$ H

**Semi-conducteurs :**  $D1 = 1N4007$ 

 $D2 = LED(3 mm)$ IC1 = P8X32A-D40 (Propellerchip, Parallax) IC2 = 24LC256-I/P  $IC3 = MAX3232CPE+$  $IC4 = 7805$ IC5 = LM2937ET-3.3

#### **Divers :**

X1 = Quartz 5 MHz LCD1 = LCD graphique 128 x 64, DEM128064 K1, K4 = barrette 2 broches K2 = barrette 5 broches K3, K5 = barrette 4 broches Platine 090647-1 (que vous pouvez commander depuis www.elektor.fr/090647)

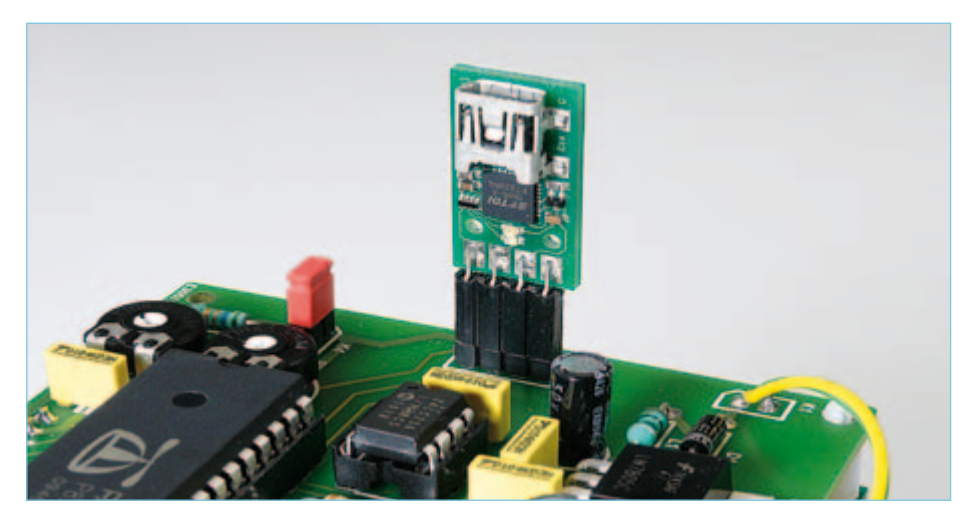

Figure 4. La programmation se fait par l'adaptateur USB « Prop-Plug », que l'on insère sur la platine.

#### **PROPELLER**

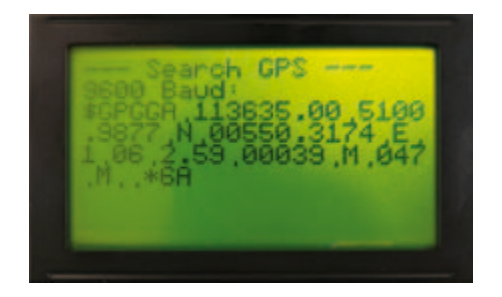

Figure 5. Affichage de la fonction GPS-Search à 9600 bauds après mise sous tension.

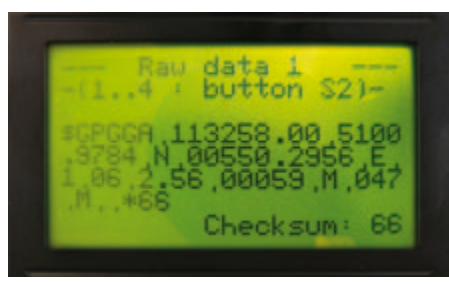

Figure 9. Données GPS brutes. Les blocs de données peuvent être lus individuellement.

terrestres / pieds). Ce réglage s'appliquera désormais à tous les affichages et, puisqu'il sera stocké en mémoire EEPROM, prévaudra encore après une panne d'alimentation.

La touche S1 appelle d'autres fonctions graphiques :

**- Indicateur de direction du mouvement** (**figure 7**) semblable à une boussole (numérique et analogique).

**- Affichage de l'historique (figure 8)** avec représentation graphique des 90 dernières minutes par intervalles d'une minute, ainsi que l'affichage de la vitesse instantanée. À la mise sous tension, la fonction *History* est d'abord désactivée. « OFF » (juste à côté de *History*) indique qu'aucune donnée n'est enregistrée. Appuyer sur S2 déclenche la fonction de mémorisation et l'apparition de l'indicateur « ON ». En mode OFF, appuyer sur le bouton S2 pendant plus de cinq secondes efface les données enregistrées, ce que confirme le message « Erase Data… »

En appuyant une nouvelle fois brièvement sur le bouton poussoir pour passer de ON à OFF, les données existantes sont enregistrées dans l'EEPROM. Un compteur régressif est intégré en bas à gauche (« #60 » sur la Figure). Il décompte chaque seconde en allant de 60 à 0, puis affiche la dernière minute. Le compte à rebours recommence ensuite. Il est ainsi facile de prévoir le prochain rafraîchissement des données. Si aucune donnée GPS n'est reçue, le compte à rebours s'arrête. Une ligne relie les points représentant les vitesses minimales et maximales par minute.

- Affichage des données brutes (**figure 9**) en provenance du GPS souris. La touche S2 permet de faire défiler les blocs de données \$GPGGA, \$GPVTG et \$GPRMC.

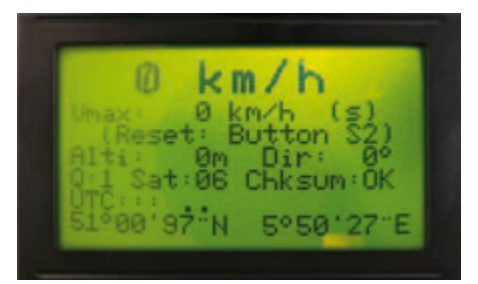

Figure 10. Le regroupement des données combine les blocs de données GPS par trois

**- Données regroupées** (**figure 10**) avec affichage de tous les blocs de données : la vitesse en gros caractères, l'altitude au-dessus du niveau de la mer, la direction du mouvement, la qualité du signal (0/1), le nombre de satellites visibles, l'heure et la date (temps UTC), la position et la vitesse maximale. La vitesse maximum atteinte jusqu'ici, qui est aussi stockée dans l'EEPROM, peut être réinitialisée avec la touche S2. Selon l'unité sélectionnée, la représentation graphique ou numérique de la vitesse (figure 6) affiche soit des valeurs en kilomètres par heure (km/h) et mètres (m), soit des valeurs en miles par heure (mph) et pieds (ft).

(090647)

#### Liens Internet

- [1] www.parallax.com
- [2] fr.wikipedia.org/wiki/NMEA
- [3] vancouver-webpages.com/peter/ nmeafaq.txt (en anglais)
- [4] www.elektor.fr/090647 (Page du projet, programme à télécharger, commande de platine)

# Sur l'auteur

Steffen Möritz a obtenu son diplôme d'ingénieur en télécommunications après des études à la Fachhochschule de Bingen. Il travaille depuis plus de 20 ans pour l'industrie automobile dans le domaine des automatismes industriels, avec au programme des collaborations dans le monde entier. Il profite de son temps libre pour développer des circuits à base de microcontrôleurs, principalement pour l'automobile et le modélisme, et de préférence avec le Propeller de Parallax et les PIC de Microchip.

Courriel : steffen@moeritz.com

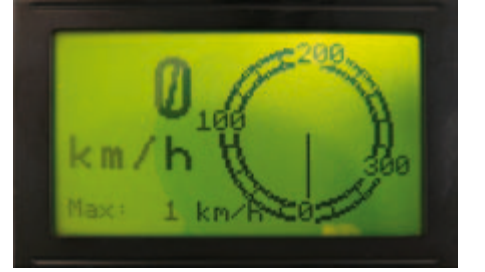

Figure 6. Lorsque les données sont correctes, la vitesse est donnée par défaut en km/h. Vous pouvez passer en miles par heure (MPH) avec S2.

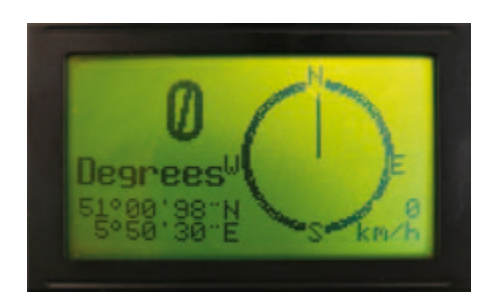

Figure 7. Affichage « boussole » de la direction du mouvement.

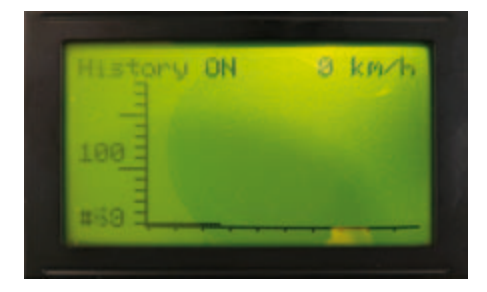

Figure 8. Représentation graphique de l'historique des vitesses.

# **Mon ami l'accéléromètre**

Ed Simon (États-Unis)

Bien qu'on le ne rencontre que rarement dans le domaine de l'acoustique, l'accéléromètre n'en reste pas moins un de ces outils dont on ne peut plus se passer une fois qu'on le connaît, outil qui plus est d'un prix abordable. Nous allons ici nous servir de composants bon marché et de méthodes de pur bricolage pour nous familiariser avec les techniques de l'accéléromètre. Puis nous nous attaquerons au montage d'une table vibrante à partir d'un vieux haut-parleur de graves.

Comme vous le savez sans doute, un changement de distance par unité de temps exprime une vitesse, et un changement de vitesse par unité de temps exprime une accélération.

Digikey avait en catalogue un modèle mono-axe de moins de 40 $\epsilon$ , référencé #MSP1001. Il se présentait sous la forme d'un petit boîtier céramique muni de trois fils, conçu pour être collé sur une surface d'essai, à la différence des composants plus généralistes qui peuvent être vissés.

D'après la fiche de calibration qui l'accompagnait, l'accéléromètre délivrait 9,3 mV par g (le g de la gravité, pas celui des grammes !). Le site internet du constructeur présentait un circuit préamplificateur typique pour augmenter cette sensibilité

#### **Le préamplificateur**

La **figure 1** montre mon approche. Le gain du circuit original a effectivement été modifié de façon à ce que mon capteur délivre soit 0,1 V/g, soit 1,0 V/g. Vous pouvez substituer un intégrateur au second amplificateur opérationnel si vous préférez que la sortie soit fonction de la vitesse.

Je possédais en réserve un connecteur miniature Lemo à 4 broches ; c'est lui qui m'a servi de connecteur d'entrée. Les connecteurs BNC font partie de la quincaillerie habituelle des essais, j'en ai utilisé un pour le connecteur de sortie.

Réaliser une petite carte PC avec deux sorties, une de 0,1 V/g et l'autre de 1 V/g, a été facile pour ce circuit. Un cavalier relie la carte et le connecteur BNC et permet d'utiliser l'un ou l'autre. Il est resté sur 1 V/g puisque la valeur 1 g n'a pas été dépassée.

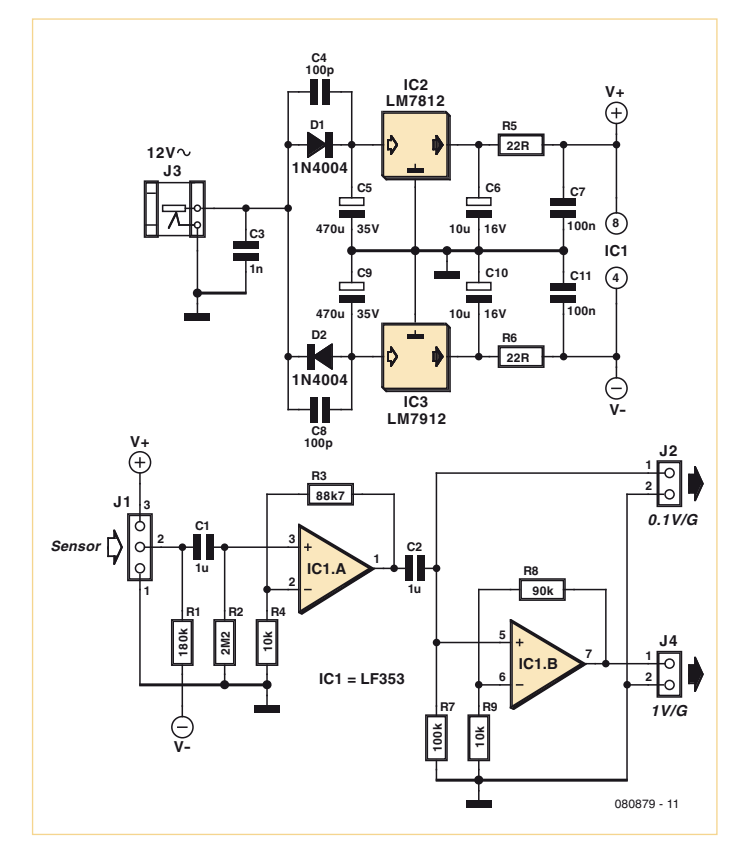

Figure 1. Le préamplificateur est conçu pour convertir la sortie de l'accéléromètre en signal, avec un gradient de 1 V/g ou 0,1 V/g.

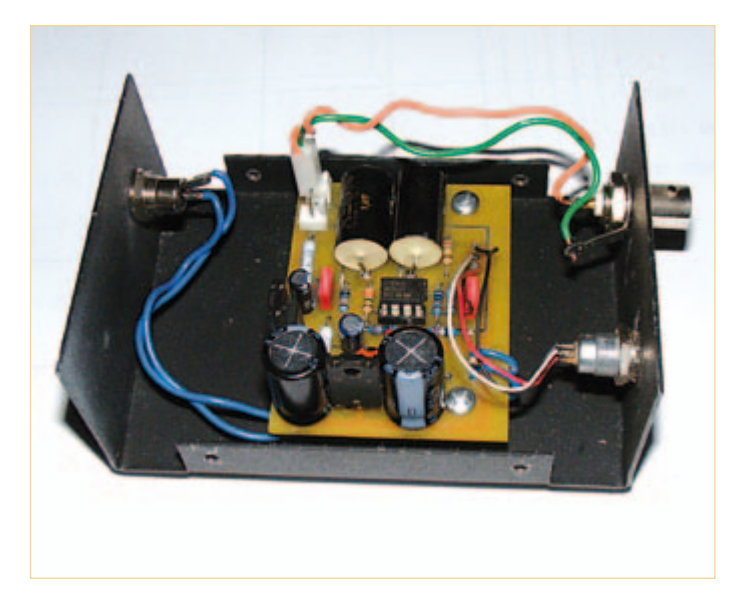

Figure 2. Préamplificateur dans son boîtier. Notez le redresseur embarqué et l'alimentation symétrique.

### ACOUSTIQUE EXPÉRIMENTALE

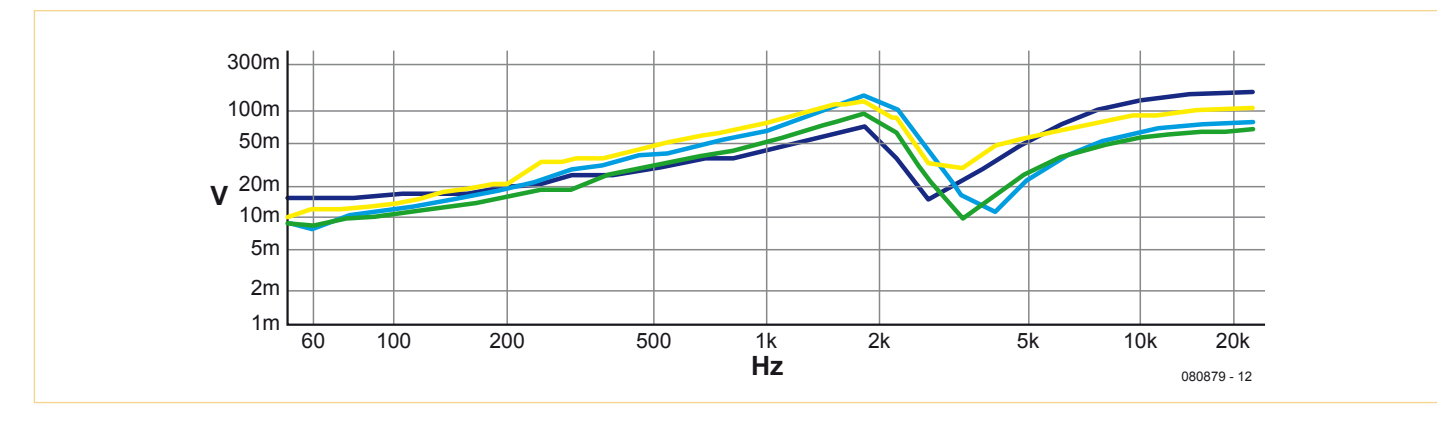

Figure 3. Réponses en fréquence.

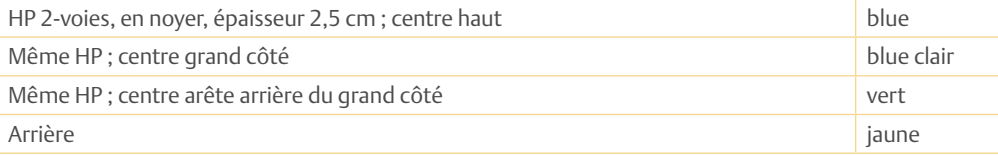

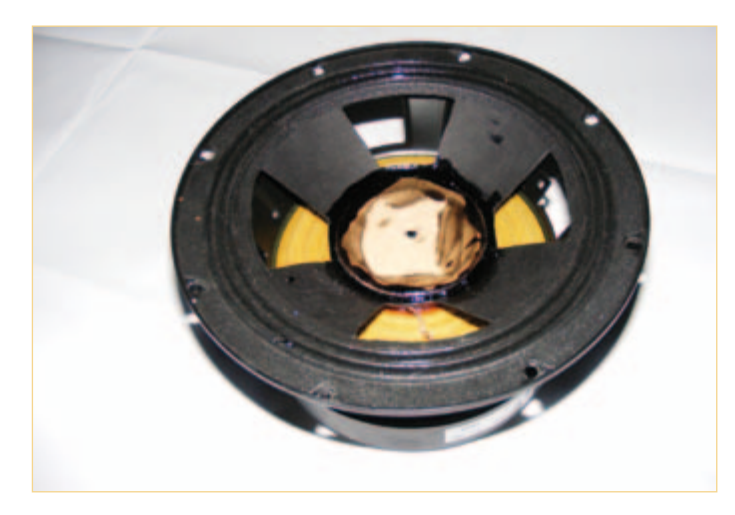

Figure 4. Soumettez vos composants à cette table vibrante maison pour en révéler quelque faiblesse inattendue.

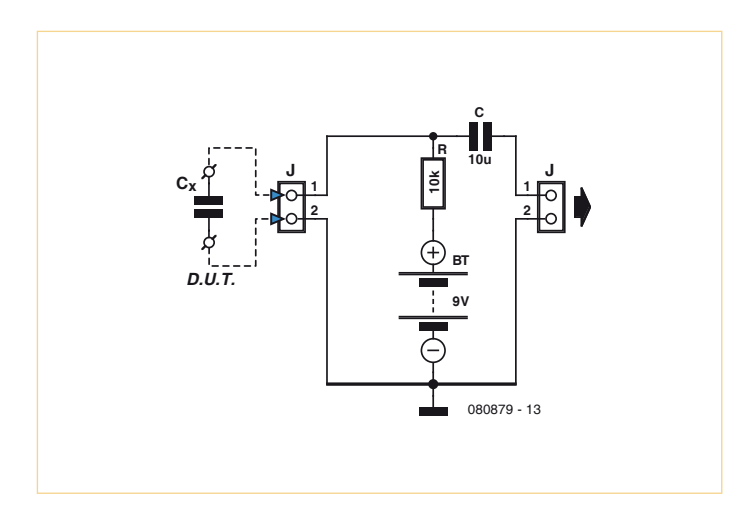

Figure 5. Circuit de polarisation pour condensateurs à l'essai sur la table vibrante.

Un petit transformateur enfichable 12  $V_{CA}$ , de type adaptateur secteur, semblait parfait pour l'alimentation. La **figure 2** montre le préamplificateur et les composants montés sur une carte de circuit imprimé, ainsi que les connecteurs en place.

#### **Placement du capteur**

J'ai encollé le capteur sur un petit morceau de bois avec de la colle époxy afin de pouvoir le visser correctement. Je voulais un bois dur, robuste, donc j'ai récupéré un « quartelot » (une planchette) d'ébène. Un bois de hickory, de frêne, ou même d'érable à sucre, aurait bien sûr aussi fait l'affaire.

J'ai ensuite placé un petit haut-parleur d'essai sur trois pieds en sorbothane.

Après avoir essayé quelques méthodes de montage pour le capteur, je me suis finalement arrêté à l'adhésif double-face ! Les résultats semblent être les mêmes qu'avec des vis ou des colliers de fixation. J'ai installé le capteur sur le dessus de l'enceinte (côté le plus court), sur son côté, et à l'arrière. Déplacer le capteur autour de l'enceinte donnait à peu près les mêmes courbes. L'indication minimum ou le niveau des vibrations ambiantes semblaient être d'environ 5 ou 6 millièmes de g.

Les résultats pour quatre des essais menés avec le haut-parleur sont indiqués sur la **figure 3**. Ils montrent la solidité de l'enceinte, puisqu'aucune pointe ne révèle de bourdonnement du caisson. La fréquence de transfert apparaissait clairement. Je me suis demandé si je voyais des vibrations de l'enceinte ou la réponse énergétique du haut-parleur.

#### **Secouez-moi !**

L'appareillage complémentaire à l'accéléromètre est le gadget qui sert à déplacer ou à secouer des éléments avant de mesurer leurs réponses. Je possédais un JBL 2206 de 30 cm en bon état, mais son cône avait été déchiré à la suite d'une mauvaise manipulation. Avant le remembranage, il ne me semblait pas déraisonnable d'essayer d'en faire une table vibrante. J'ai découpé une grande partie du cône, retiré le cache-noyau et placé 3 mm de contreplaqué en travers de la bobine mobile.
#### ACOUSTIQUE EXPÉRIMENTALE ACOUSTIQUE EXPÉRIMENTALE

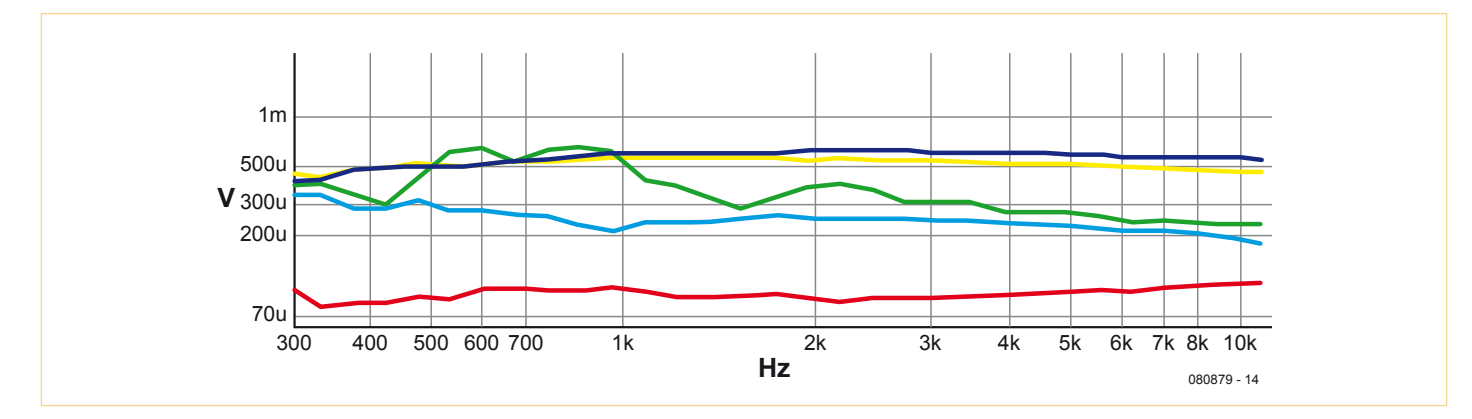

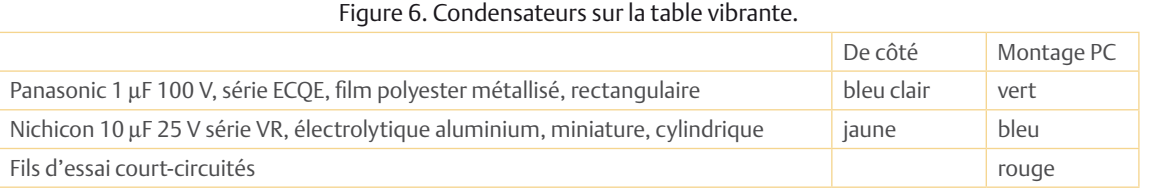

L'accéléromètre a montré que cette table vibrante était tout à fait L'accéléromètre a montré que cette table vibrante était tout à fait acceptable. Selon la fréquence, les éléments audio (condensa-acceptable. Selon la fréquence, les éléments audio (condensateurs et résistances) étaient soumis à des accélérations comprises teurs et résistances) étaient soumis à des accélérations comprises entre 0,2 et 0,5 g. Vous pouvez utiliser un asservissement pour une entre 0,2 et 0,5 g. Vous pouvez utiliser un asservissement pour une réponse plus linéaire. réponse plus linéaire.

Une colle pour haut-parleur (de marque Moyen) m'a servi à instal-Une colle pour haut-parleur (de marque Moyen) m'a servi à installer sur la plate-forme un assortiment de condensateurs ainsi que ler sur la plate-forme un assortiment de condensateurs ainsi que l'accéléromètre (**figure 4**) ; j'ai laissé sécher une nuit. J'ai ensuite l utilisé une pile 9 V et une résistance à couche métallique de 10 kΩ utilisé une pile 9 V et une résistance à couche métallique de 10 kΩ et ¼ W pour polariser le dispositif. La **figure 5** montre le schéma et ¼ W pour polariser le dispositif. La **fi gure 5** montre le schéma de l'interface, transmise via un autre condensateur à film à mon de l'interface, transmise via un autre condensateur à fi lm à mon banc de mesure Audio Precision. Un amplificateur Crown MA2400 | alimentait la première table vibrante JBL 2206. alimentait la première table vibrante JBL 2206.

Le déplacement des objets était plus important que ce qu'aurait Le déplacement des objets était plus important que ce qu'aurait donné une simple pression acoustique. Le transformateur d'une ali-donné une simple pression acoustique. Le transformateur d'une alimentation donnait 0,2 g là où il était placé, mais cela devrait être mentation donnait 0,2 g là où il était placé, mais cela devrait être moins sur la carte même. moins sur la carte même.

Votre système audio aura un gain de quelque 20 dB dans l'amplifi-Votre système audio aura un gain de quelque 20 dB dans l'amplifi cateur de puissance seul. Un préamplificateur ajoutera 70 dB, voire cateur de puissance seul. Un préamplifi cateur ajoutera 70 dB, voire plus ! Donc, si l'essai indique 500 μV à 0,5 g, vos haut-parleurs sou-plus ! Donc, si l'essai indique 500 μV à 0,5 g, vos haut-parleurs soumis à 5 millièmes de g pourraient donner 158 mV ! mis à 5 millièmes de g pourraient donner 158 mV !

Les résultats étaient vraiment intéressants. La **figure 6** montre ceux Les résultats étaient vraiment intéressants. La **fi gure 6** montre ceux obtenus à partir de deux méthodes différentes, avec deux types de obtenus à partir de deux méthodes différentes, avec deux types de condensateurs et avec les fils d'essai en court-circuit. condensateurs et avec les fi ls d'essai en court-circuit.

Les condensateurs à électrolyte liquide de grande capacité se sont Les condensateurs à électrolyte liquide de grande capacité se sont souvent montrés moins sensibles aux vibrations que d'autres types souvent montrés moins sensibles aux vibrations que d'autres types de condensateurs. Les cylindriques n'étaient pas meilleurs que les de condensateurs. Les cylindriques n'étaient pas meilleurs que les rectangulaires, et les miniatures ne faisaient pas mieux que leurs rectangulaires, et les miniatures ne faisaient pas mieux que leurs pendants plus volumineux. pendants plus volumineux.

Bien sûr, les condensateurs diffèrent entre eux par d'autres carac-Bien sûr, les condensateurs diffèrent entre eux par d'autres caractéristiques que la sensibilité aux vibrations, et cette dernière n'est téristiques que la sensibilité aux vibrations, et cette dernière n'est sans doute pas la seule à prendre en considération. sans doute pas la seule à prendre en considération.

#### **Pense-bête Pense-bête**

En résumé, utilisez aussi peu que possible des éléments sensibles au En résumé, utilisez aussi peu que possible des éléments sensibles au mouvement. Montez vos condensateurs de façon à ce que le côté mouvement. Montez vos condensateurs de façon à ce que le côté le plus étroit soit sur l'axe subissant le plus de vibrations induites. le plus étroit soit sur l'axe subissant le plus de vibrations induites. Vous souhaiterez peut-être découpler le circuit des haut-parleurs ou Vous souhaiterez peut-être découpler le circuit des haut-parleurs ou

des enceintes multivoies. Isolez mécaniquement ou physiquement des enceintes multivoies. Isolez mécaniquement ou physiquement le transformateur de puissance. Enfin, côté composants, n'utilisez pas d'éléments trop sensibles. pas d'éléments trop sensibles.

(080879-I) (080879-I)

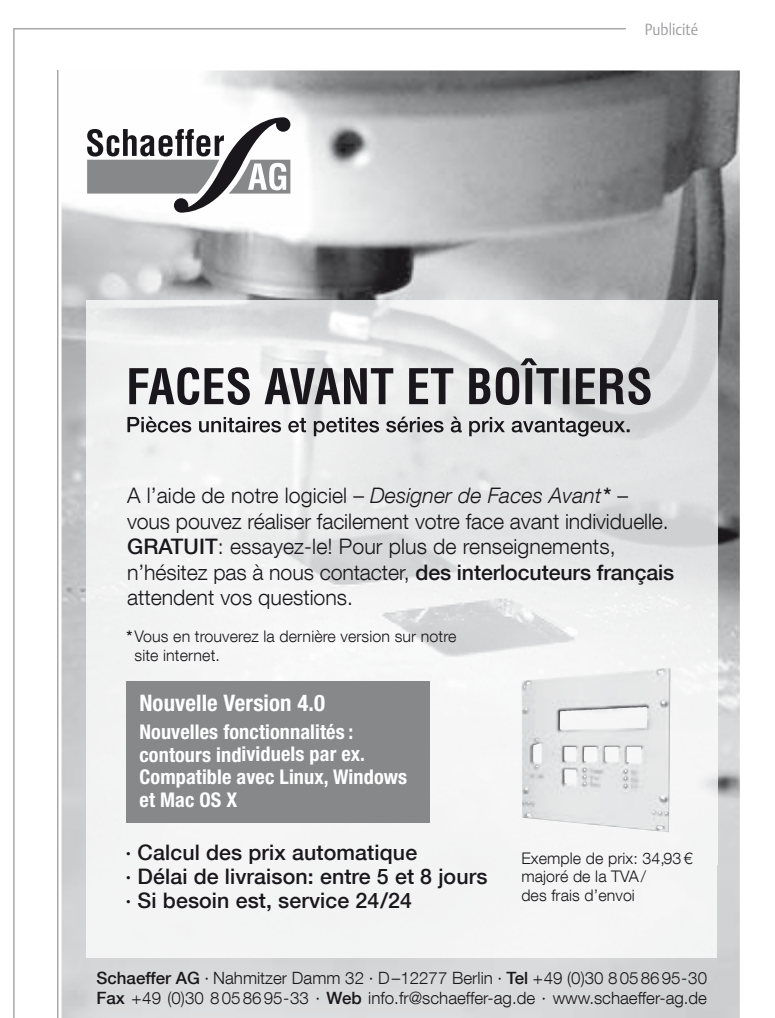

## **Tux et ATmega** Programmation de cartes ATM18 sous Linux

#### Wolfgang Rudolph (Allemagne)

Nombreux sont les électroniciens qui travaillent avec le système d'exploitation open source Linux. Ce système éprouvé est en évolution permanente et son niveau technologique est élevé. Pourquoi n'en pas faire profiter la carte d'expérimentation ATM18 et le Minimod18, ça ne pose pas grand problèmes. Vous ne savez pas par quel bout commencer ? Nous allons

vous montrer comment programmer ces deux cartes sur la banquise.

Pour un utilisateur de Windows, ça n'est pas compliqué. S'il possède un programmateur USB convenable, il lui suffit de l'environnement de programmation AVR Studio [1] pour programmer directement le module de contrôleur de la carte d'expérimentation ATM18. Une arête, de taille, bloque ici l'ami du Pingouin : AVR Studio n'existe que pour Windows. La chère interface IDE ne tourne pas non plus très bien sous wine, l'enveloppe (*wrapper*) d'interface de programme d'application (API) Windows, celle qui donne l'illusion à de nombreux programmes qu'ils ont affaire à Windows [2].

Comment faire ? Si le chemin n'existe pas, on peut toujours le créer ! Linux offre la possibilité de travailler avec la carte d'expérimentation en utilisant le programme de commande en ligne avrdude. Cette solution fonctionne également avec le Minimod18, encore qu'en temps normal, la programmation « directe » ne soit pas bien nécessaire avec cette carte particulièrement compacte. Le Minimod est, en effet, équipé d'un chargeur d'amorce qui reçoit des fichiers au format hexadécimal par son interface USB et les enregistre en mémoire. Si l'on éditait le Minimod avec un programmateur, le chargeur d'amorce n'y survivrait pas et le module perdrait une caractéristique remarquable. Il ne resterait alors plus qu'à recharger le chargeur (bootloader).

Le mode d'emploi que nous allons proposer s'adresse à un programmateur USB compatible avec AVRISP-MKII, tel que, par exemple, USB AVRprog Elektor de Benedikt Sauter [3]. Vous trouverez des informations pour d'autres programmateurs en encadré. Notre distribution de Linux est une Debian.

#### Installation

La lecture de la suite suppose que vous en savez un minimum pour installer et utiliser un programme dans un environnement Linux. La programmation de la carte d'expérimentation ATM18 sous Linux demande déjà des logiciels. Il n'est pas difficile d'aller les chercher avec apt-get (vous devez, bien sûr, être connecté à Internet). Vous avez d'abord ouvert une session en root : avec la commande su ou sudo (selon la distribution), suivie du mot de passe et juste avant la commande apt-get.

Saisissez maintenant, à la suite de l'invite :

apt-get install avrdude avrp gcc-avr avr-libc gdb-avr avra make udev

Si l'on vous propose de poursuivre, confirmez, bien sûr.

Les paquets nécessaires se chargent ensuite et se préconfigurent. Il est possible que des paquets plus récents ou des paquets de rechange en remplacent d'autres, plus anciens. Si, par malchance, on vous annonce que votre noyau n'est pas compatible avec udev, sa mise à jour est a priori nécessaire pour l'exécution de (une nouvelle version de) udev. Il est possible, mais non conseillé de poursuivre l'installation. Le système risque, en effet, un plantage. Une mise à jour sûre du noyau est toujours préférable. N'ayez crainte, Linux ne vous faciliterait pas la tâche si vous aviez l'audace de tenter une telle erreur. La modification d'un fichier donné serait nécessaire avant que Linux se mette de soi-même en danger.

Il est judicieux, avant d'entamer une mise à jour du noyau, de vérifier tout simplement si l'installation peut fonctionner avec la version de udev présente. Essayez, avec un peu de chance ça pourrait marcher !

- Après l'installation, connectez sans attendre le programmateur USB au port USB. La commande lsusb vous donnera son ID :
- pole1:/home/wolf# lsusb
- Bus 005 Device 003: ID 090c:6300 Feiya Technology Corp.
- Bus 005 Device 001: ID 1d6b:0002 Linux Foundation 2.0 root hub
- Bus 004 Device 002: ID 046d:c517 Logitech, Inc. LX710 Cordless Desktop Laser
- Bus 004 Device 001: ID 1d6b:0001 Linux Foundation 1.1 root hub
- Bus 003 Device 001: ID 1d6b:0001 Linux Foundation 1.1 root hub
- Bus 002 Device 001: ID 1d6b:0001 Linux Foundation 1.1 root hub
- Bus 001 Device 004: ID 0a12:0001 Cambridge Silicon Radio, Ltd Bluetooth Dongle (HCI mode)
- Bus 001 Device 001: ID 1d6b:0001 Linux Foundation 1.1 root hub

```
Bus 001 Device 005: ID 03eb:2104 Elektor 
wolf@pole1:~$
```
#### L'ID de notre programmateur est donc *03eb:2104*. Si lusb ne répondait pas comme prévu (il arrive qu'il n'affiche pas le nouveau matériel), repliez-vous sur dmesg :

[ 5145.834284] usb 5-7.4.4: new full speed USB device using ehci\_hcd and address 10 [ 5146.150088] usb 5-7.4.4: config 1 descriptor

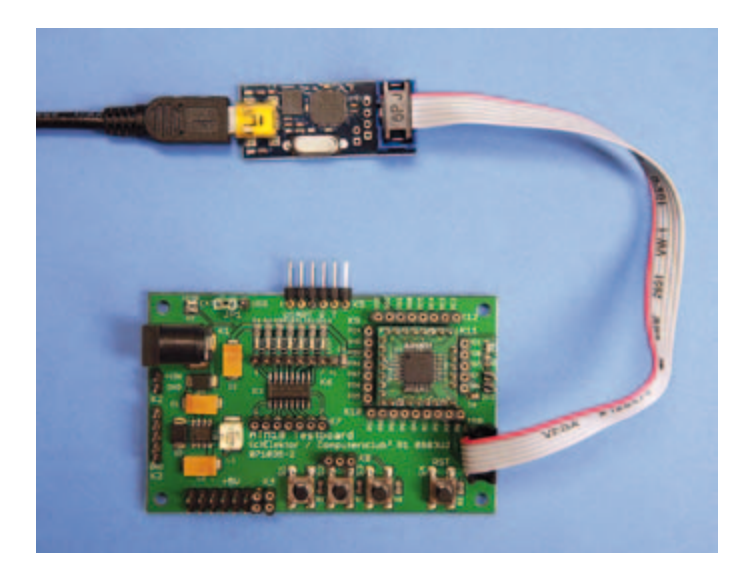

Figure 1. Elle fonctionne aussi sous Linux, la programmation avec USB AVRprog d'Elektor [3].

- has 1 excess byte, ignoring
- [ 5146.150088] usb 5-7.4.4: configuration #1 chosen from 1 choice
- [ 5146.154083] usb 5-7.4.4: New USB device found, idVendor=03eb, idProduct=2104
- [ 5146.154083] usb 5-7.4.4: New USB device strings: Mfr=1, Product=2, SerialNumber=3
- [ 5146.154083] usb 5-7.4.4: Product: AVRISP mk2  $(CC2)$
- [ 5146.154083] usb 5-7.4.4: Manufacturer: Elektor
- [ 5146.154083] usb 5-7.4.4: SerialNumber: 0000A00128255

Les unités les plus récentes détectées sont toujours à la fin de la longue liste qui s'affiche. Les références du programmateur d'Elektor sont *idVendor=03eb, idProduct=2104*. Nous sommes ainsi sûrs que notre programmateur a bien été reconnu. Si la liste de dmesg vous semble trop longue, vous pouvez toujours l'abréger en demandant l'affichage de sa queue seulement avec *dmesg | tail*. Le nombre entre crochets en début de ligne est sans intérêt, il ne rend compte que du temps d'exécution de l'ordinateur (toutes les versions de Linux ne l'affichent d'ailleurs pas).

Si vous utilisez un autre programmateur, il s'annoncera bien sûr autrement. S'il n'apparaît pas dans la liste des unités, débranchezle du port USB puis rebranchez-le avant de relancer la commande lsusb ou dmesg. Vous verrez alors les modifications de la liste (les unités manquantes ou ajoutées).

Éditez le fichier de configuration permissions. rules, dans le dossier /etc/udev/rules. d/020, de façon à éviter d'être obligé de vous connecter comme root à chaque fois. Vous trouverez, à la fin de ce fichier, un peu avant LABEL=»permissions\_end», l'ID de l'unité que vous venez de trouver. Servezvous, par exemple, de vi, l'éditeur, pour procéder à la modification :

wolf@pole1:~\$

#### Pas du goût de tout le monde : la ligne de commande

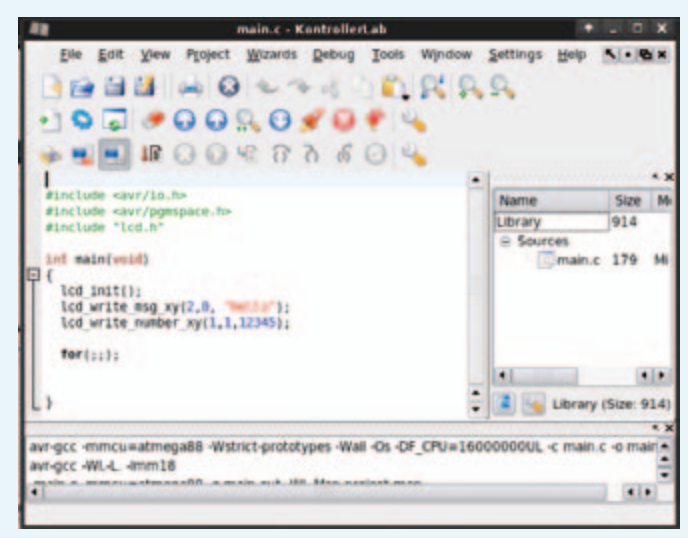

Vous trouverez sur Internet des interfaces graphiques pour le programme de commande en ligne avrdude. Nous ne les avons pas essayées. En nous limitant ici à la ligne de commande nous ne voulons pas porter de jugement de valeur, nous nous faisons seulement l'écho de la différence bien connue entre utilisateurs de Linux et utilisateurs de Windows.

Si votre aversion pour la ligne de commande est trop grande, d'autres solutions existent, une solution Java [6], par exemple, ou un programme KDE « kontrollerlab » [7], qui ne semble toutefois plus évoluer. Vous pouvez tout à fait utiliser kontrollerlab comme substitut Linux d'AVR Studio, simulateur non compris. À la différence d'AVR Studio, il est compatible avec avrdude sans module d'extension et vous permet de programmer l'ATmega directement depuis l'IDE.

#### **Autres programmateurs**

Le programme Avrdude offre de nombreuses options. L'option  *c*, par exemple, vous permet de choisir un autre programmateur,

vi /etc/udev/rules.d/020\_permissions.rules

```
# AVR ISP mkII Atmega Programmer
SUBSYSTEM==»usb_device», 
  SYSFS{idVendor}==»03eb», SYSFS{idProduct
  \}==»2104», GROUP=»plugdev», MODE=»0660»,
  SYMLINK+=»foo»
```
LABEL=»permissions\_end"

Ajoutez « *plugdev »* à *GROUP=* et tous les utilisateurs, même sans droits de root, pourront travailler avec le programmateur. Si vous n'êtes pas trop à l'aise avec vi (l'ancêtre des éditeurs), utilisez-en un autre pourvu qu'il dispose de droits d'administrateur privilégié (root). Si vous ne connaissez pas Midnight-Commander, essayez-le, c'est un bon couteau suisse de Linux.

N'oubliez pas de rendre vos modifications effectives en rechargeant la nouvelle configuration udev avec la commande :

même un programmateur parallèle. Vous pouvez également demander à avrdude s'il connaît le programmateur connecté. La commande est la suivante :

avrdude -vvv -c help

S'il ne connaît pas le programmateur connecté, il vous l'annoncera ainsi :

avrdude: Can't find programmer id «help»

Valid programmers are:

- dasa3 = serial port banging, reset=!dtr sck=rts mosi=txd miso=cts [/etc/avrdude. conf:693]
- dasa = serial port banging, reset=rts sck=dtr mosi=txd miso=cts [/etc/avrdude. conf:680]
- siprog = Lancos SI-Prog <http://www. lancos.com/siprogsch.html> [/etc/avrdude.  $conf:667]$

Si votre programmateur n'est pas reconnu, parce que vous l'avez conçu vous-même, par exemple, consultez les pages d'aide en ligne d'avrdude. Elles vous montreront comment configurer vous-même les broches du port parallèle :

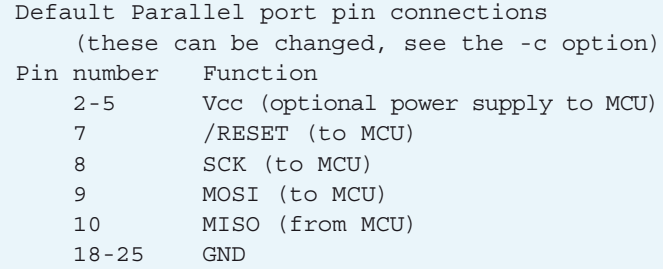

udevcontrol reload\_rules

Vous pouvez maintenant vous adresser au programmateur avec :

avrdude -c avrispv2 -P usb -p m88

#### Il répond par :

- avrdude: AVR device initialized and ready to accept instructions
- Reading | ##################################### ############# | 100% 0.01s

avrdude: Device signature = 0x1e930a

avrdude: safemode: Fuses OK

avrdude done. Thank you.

Tout ce que nous venons de dire s'applique également au Minimod18. Avec son chargeur d'amorce, il imite un programmateur (USBasp) et peut également être adressé par avrdude. Au lieu de : *–c avrispv2 -P usb* vous indiquerez *-c USBAsp* en paramètre.

Vous taperez ensuite *-p m328p* pour le contrôleur, en ne le faisant pas, la fausse signature vous expose aux récriminations de avrdude.

#### Attention, chaud ! Les fusibles

Fini de jouer, ici ! Vous pouvez casser beaucoup avec les fusibles, jusqu'à rendre le contrôleur inutilisable. Ce point est capital : avant toute modification de fusible, faites chauffer vos neurones et pensez-y au moins deux fois !

La lecture d'un fusible (fuse) peut s'effectuer de la façon suivante :

```
avrdude -p m88 -c avrispv2 -P usb -F -v -B 10 
  -U hfuse:r:high.txt:i -U lfuse:r:low.txt:i
```
#### En réponse, avrdude affichera :

avrdude: Version 5.10, compiled on Jan 19 2010 at 18:01:15 Copyright (c) 2000-2005 Brian Dean,

http://www.bdmicro.com/ Copyright (c) 2007-2009 Joerg Wunsch

- …
- avrdude: AVR device initialized and ready to accept instructions
- Reading | ##################################### ############# | 100% 0.02s

avrdude: Device signature = 0xff00ff avrdude: Expected signature for ATMEGA88 is 1E 93 0A avrdude: safemode: lfuse reads as 62 avrdude: safemode: hfuse reads as DF avrdude: safemode: efuse reads as 7 avrdude: reading hfuse memory:

Reading | ##################################### ############# | 100% 0.00s

avrdude: writing output file «high.txt» avrdude: reading lfuse memory:

Reading | ##################################### ############# | 100% 0.00s

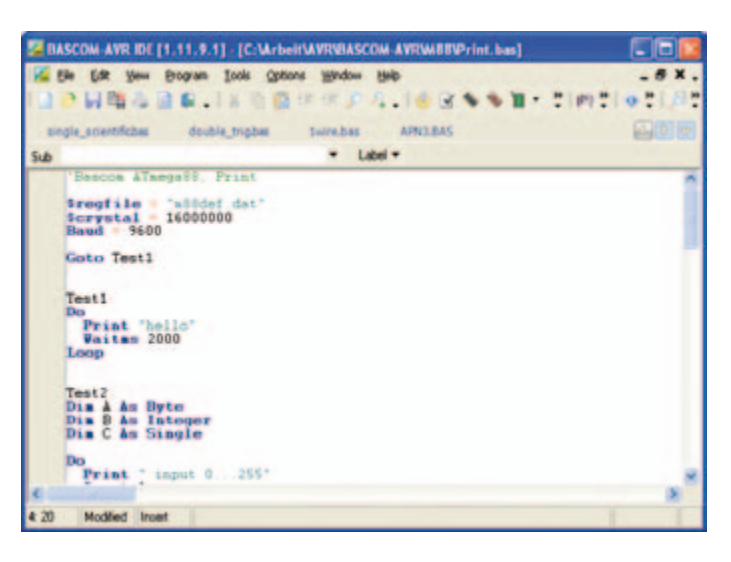

Figure 2. La rédaction d'un programme d'essai ne prend guère de temps : le fonctionnement de BASCOM est impeccable sous Linux avec wine, le wrappeur d'API de Windows.

avrdude: writing output file «low.txt» avrdude done. Thank you.

pole1:/home/wolf#

Nous ne pouvons pas imprimer toutes les lignes, avrdude est une vraie pipelette. Les deux lignes qui nous intéressent pour l'instant sont les suivantes :

avrdude: safemode: lfuse reads as 62 avrdude: safemode: hfuse reads as DF

Elles nous indiquent les valeurs de fusibles qui nous importent. Elles ont été simultanément enregistrées dans les fichiers low.txt et high. txt. Vous pouvez afficher leurs contenus :

```
cat low.txt.orig
:01000000629D
:00000001FF
```
 $\rightarrow$ 

cat high.txt.orig :01000000DF20 :00000001FF

Si une modification est nécessaire, vous disposez d'un accessoire très confortable pour calculer vos valeurs hexadécimales : Fusecalc [4]. Vous pouvez, naturellement, les calculer vous-même à l'aide de la fiche technique, mais, rappelons-le : une erreur risque de condamner le contrôleur.

De même que nous avons lu les valeurs des fusibles avec avrdude, nous pouvons les écrire dans le contrôleur :

avrdude -c avrispv2 -P usb -p m88 -U lfuse: w:0x62:m -U hfuse:w:0xDF:m

Nous vous épargnons ici le bavardage d'avrdude qui pourrait vous lasser. L'essentiel est qu'il ne renvoie pas de message d'erreur. S'il en affiche, vérifiez les câbles et l'alimentation. En l'absence de défaut matériel, essayez de forcer le programmateur à écrire dans le contrôleur avec l'option *-f*.

#### Au travail, ATmega !

Il ne nous manque plus qu'un programme. De deux choses l'une, ou nous l'écrivons nous-mêmes avec gcc voire avec BASCOM (qui tourne remarquablement sous wine), ou nous en choisissons un tout fait (le chenillard à LED du premier article sur la carte ATM18, par exemple. Il est disponible gratuitement sur le site d'Elektor [5]). Dans un cas comme dans l'autre, nous n'avons besoin que du fichier hex que nous appellerons *main.hex* pour simplifier. La ligne suivante l'enregistrera sur le contrôleur :

avrdude -p m88 -c avrispv2 -P usb -F -v -B 10 -F -U flash:w:main.hex

À quoi avrdude doit répondre (nous n'en donnons que sa conclusion) :

…

```
avrdude: AVR device initialized and ready to 
  accept instructions
```

```
Reading | #####################################
  ############# | 100% 0.01s
```
avrdude: Device signature = 0x1e930a avrdude: safemode: lfuse reads as FF avrdude: safemode: hfuse reads as DF avrdude: safemode: efuse reads as 1 avrdude: NOTE: FLASH memory has been specified, an erase cycle will be performed To disable this feature, specify the - D option. avrdude: erasing chip avrdude: reading input file «main.hex» avrdude: input file main.hex auto detected as Intel Hex

avrdude: writing flash (146 bytes):

- Writing | ##################################### ############# | 100% 0.14s
- avrdude: 146 bytes of flash written avrdude: verifying flash memory against main. hex:
- avrdude: load data flash data from input file main.hex:
- avrdude: input file main.hex auto detected as Intel Hex

avrdude: input file main.hex contains 146 bytes avrdude: reading on-chip flash data:

Reading | ##################################### ############# | 100% 0.07s

```
avrdude: verifying ...
avrdude: 146 bytes of flash verified
```
avrdude: safemode: lfuse reads as 62 avrdude: safemode: hfuse reads as DF avrdude: safemode: efuse reads as 1 avrdude: safemode: Fuses OK

avrdude done. Thank you.

Le nouveau code est maintenant enregistré dans le contrôleur et le programme peut tourner.

N'oubliez pas de connecter les broches de port du contrôleur correspondantes aux entrées de l'ULN2003 sur la carte d'expérimentation [5] de façon à voir le chenillard fonctionner.

Nous prendrons un autre programme pour le Minimod18 qui ne comporte pas les LED nécessaires. Il dispose, en revanche, d'un afficheur et, pour l'essai, l'affichage d'un petit texte suffira.

On le voit : il n'est pas difficile de participer au projet ATmega avec une distribution Linux Debian. Si vous travaillez avec une autre distribution, quelques ajustements seront nécessaires pour l'installation des programmes et leur utilisation.

Laissons avrdude conclure :

Elektor/cc2 done. Thank you!

À vous de jouer sous Linux avec la carte d'expérimentation ATM18 (et le Minimod18) !

(100177-I)

#### Liens

- [1] www.atmel.com/dyn/products/tools\_card\_mcu.asp?tool\_id=2725
- [2] www.winehq.org
- [3] www.elektor.fr/080083
- [4] frank.circleofcurrent.com/fusecalc/fusecalc.php
- [5] www.elektor.fr/071035
- [6] avr8-burn-o-mat.aaabbb.

de/avr8\_burn\_o\_mat\_avrdude\_gui\_en.html

[7] sourceforge.net/projects/kontrollerlab/

## **Elekterminal (1978)**

Antoni Gendrau (Espagne)

Il y a bien longtemps déjà, les ordinateurs étaient encore rudimentaires : les modes graphiques étaient de mauvaise qualité et les modes texte encore pires. J'avais un Superboard II au début des années 80. Il tournait avec un microprocesseur Rockwell 6502, et la résolution de son mode texte était un « superbe » 30x30 caractères. Et soit dit en passant, il possédait un interpréteur BASIC (qui tenait sur 8 ko de ROM) probablement écrit par Bill Gates lui-même. Je l'ai utilisé pendant un moment pour programmer, jouer et écrire, mais j'ai vite réalisé que 30 caractères par ligne ne suffisaient pas pour certaines tâches.

En songeant à la façon d'améliorer la résolution de mon écran texte, je me suis soudain rappelé d'un article Elektor de décembre 1978 qui décrivait un projet appelé elekterminal (sic) – un « bête » terminal vidéo ASCII doté d'une interface série qui pouvait afficher 16 lignes x 64 caractères. Cette résolution faramineuse m'avait permis d'écrire pour la première fois de vraies lignes de texte et de lire mon code plus facilement. Son port série me permettait de laisser l'ordinateur dans mon labo et d'y avoir accès depuis n'importe quelle pièce. Fonction indispensable pour moi : mon Superboard avait pris du poids à cause de plusieurs « améliorations » et autres cartes d'extension ajoutées.

Lorsque je décidais de monter l'elekterminal, je me retrouvais face à trois problèmes : les composants, la carte de circuit imprimé, et un dispositif folklorique appelé PROM. Je n'avais quasiment jamais entendu parler de composants programmables avant cela !

J'essayai d'abord de trouver tous les composants nécessaires et à ma grande surprise, les trouvai tous près de chez moi. À cette époque les magasins spécialisés en électronique étaient nombreux, même s'ils avaient moins de choses à proposer qu'aujourd'hui.

Ensuite, le CI. Avec un budget ridicule et la représentation des pistes de cuivre qu'Elektor avait eu la bonne idée de proposer avec l'article, je décidai de réaliser moi-même la carte en suivant la méthode traditionnelle : photocopie sur film transparent de la page contenant le tracé, application du film sur une plaque présensibilisée, puis insolation de la face à souder, l'équivalent d'environ 45 secondes d'une exposition aux UV du soleil. Dernière étape, la gravure à l'aide d'acide chlorhydrique et d'eau oxygénée. Résultat : une carte simple face parfaite.

Et pour finir, la PROM. Ce dispositif assiste le contrôleur vidéo pour le choix des caractères ASCII destinés à effacer l'écran (CLS), pour descendre d'une ligne (LF), et pour beaucoup d'autres fonctions. Hélas, je ne disposais pas de programmateur de PROM, et l'imposante programmation manuelle de 1024 bits de données (sans erreurs) relevait de la mission impossible. Alors que faire ? À force de retourner le problème dans ma tête, j'ai réalisé que la première moitié de l'espace mémoire était inoccupée, et que seuls 34 caractères (136 bits) avaient à être programmés dans la seconde. Le problème se réduisait donc à un problème de synchronisation : pour programmer un bit il faut délivrer une très

brève impulsion sur l'une des broches de la PROM. J'ai essayé avec un bouton poussoir, en appuyant dessus aussi vite que je le pouvais et... ça a marché !

Assembler le circuit fut facile, de même que faire rentrer tous les éléments dans un boîtier adapté et au design acceptable, comme vous pouvez le voir sur la photo.

Si la première mise sous tension d'un circuit fait maison est toujours un grand moment d'émotion, là je n'en étais pas moins excité en ressortant du grenier mon elekterminal. Je voulais vérifier son état et écrire cet article Rétronique. Je l'ai allumé et... eurêka, la scène familière de l'écran plein de charabia était de retour ! Elekterminal n'est vraiment doté d'aucun moyen pour effacer la RAM de l'écran au démarrage ! Oh là là, mon alimentation avait deux régulateurs 7805 connectés en

parallèle – vraiment pas quelque chose que je referais aujourd'hui ! Inspiré par l'article sur les normes ouvertes en domotique publié dans le numéro de décembre 2009 d'Elektor, j'ai réussi, en me servant du réseau électrique pour la transmission des signaux, à relier un appareil à l'elekterminal sans passer par un long câble RS-232. J'ai pu communiquer à 1200 bauds avec un simple circuit. L'idée est de moduler une fréquence fixe pour le 1, et de ne rien faire pour le 0. À l'autre extrémité, un filtre accordé sur la fréquence transmise récupère les 1 logiques. Actuellement je travaille sur des montages destinés à automatiser ma maison, et je me sers de l'elekterminal comme d'une unité de programmation portable : une seconde jeunesse pour lui !

(100117-I)

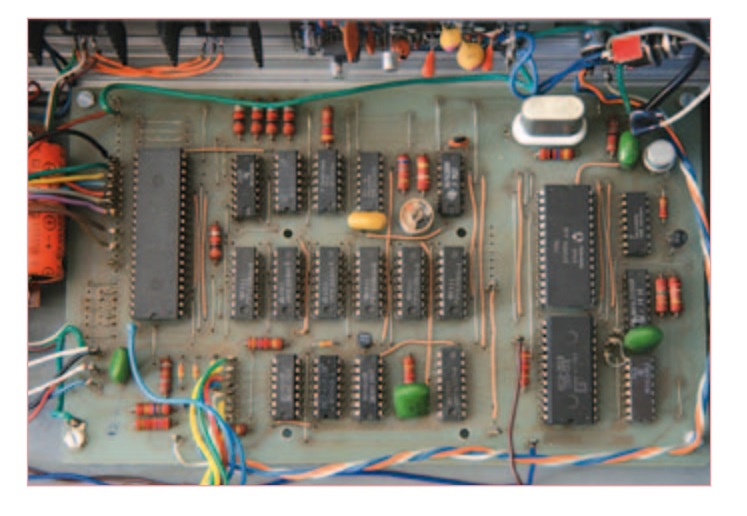

Rétronique est une rubrique mensuelle s'intéressant à l'électronique du siècle dernier y compris des montages de légende décrits dans Elektor. Nous sommes ouverts à toutes les contributions et suggestions. N'hésitez pas à nous envoyer un Email à : redaction@elektor.fr, sujet : Rétronique Elektor.

# Morceaux choisis

### La bibliothèque des passionnés d'électronique

Céchic DOW bien comprendre et installer **NOUVEAU** Réception et distribution de la TNT chaines gratuites/payanter télévis en individuet/colle الأقصد en individuel/come<br>hertzien/satellite/ADSL/cable<br>hertzien/satellite/ADSL/cable sutestre Réglementation - Calendrier - Aides

**Télévision Numérique Terrestre : y voir clair !**

#### **Bien comprendre et installer la TNT**

Le compte à rebours est lancé, la TV analogique va disparaître. Place au numérique ! À la place des 6 chaînes analogiques actuelles, nous recevrons 19 chaînes numériques gratuites. Avec ce livre vous saurez tout sur le déploiement de la TNT : calendrier pour la simple définition (SD) et la haute définition (HD), chaînes payantes et gratuites etc. Que vous habitiez un pavillon ou que vous soyez membre du conseil syndical de votre immeuble, vous devrez choisir un mode de réception de la TNT, et éventuellement effectuer des travaux, ou bien les commander auprès d'un antenniste. Peut-on garder la vieille antenne râteau ? Faut-il modifier son orientation ? La remplacer ? En zone d'ombre, faut-il se tourner vers le satellite, le câble ou l'ADSL ? Une fois que le signal de télévision numérique sera disponible sur la prise TV de votre salon, il vous restera à vous équiper d'un décodeur TNT. Quel modèle choisir : simple ou double tuner, récepteur-enregistreur, compatible SD ou HD, offre payante ou gratuite ? Si vous avez plusieurs prises, attention, car la distribution du signal numérique est moins simple que pour le signal analogique.

**192 pages • ISBN 978-2-86661-172-9 • 24,50 €** 

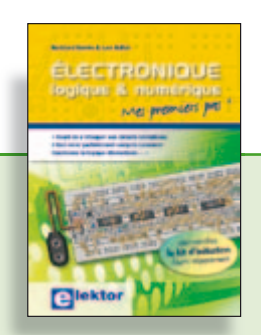

#### **Mes premiers pas ! Électronique logique & numérique**

Regardez les appareils actuels : on y trouve essentiellement des puces, des microcontrôleurs, des dispositifs logiques programmables, etc. Les circuits intégrés simples, comme le 4000 ou le 4093, y sont plus rares. Se familiariser avec de tels circuits reste pourtant la porte d'entrée idéale du monde de la logique. Car c'est d'opérateurs, de bascules bistables et de compteurs que sont faits les montages numériques même les plus complexes. L'apprentissage des notions fondamentales est plus facile lorsqu'il s'accompagne de travaux pratiques ; c'est pourquoi ce livre est associé à un kit d'initiation réunissant une plaquette d'expérimentation universelle et tous les composants requis.

156 pages • ISBN 978-2-86661-175-0 • 29,50 € Le kit n'est pas fourni d'office avec le livre, et doit être commandé séparément.

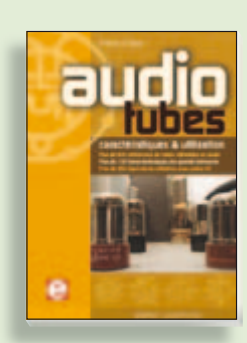

**Complet, robuste et donc indispensable Audio Tubes**

Francis Ibre a répertorié tous les équivalents connus des tubes usuels, y compris les très nombreux tubes anglais CV, pour en dresser une dizaine de tableaux synoptiques, par types, et faciliter ainsi le choix parmi plus de 750 références. Plus de 130 fiches techniques reprennent les caractéristiques fournies par les grands fabricants ainsi que les valeurs maximales et nominales pour différents modes de fonctionnement. Les codes CV de près de 300 équivalents militaires sont indiqués en regard des références connues.

**576 pages • ISBN 978-2-86661-174-3 • 59,00 €** 

**livres**

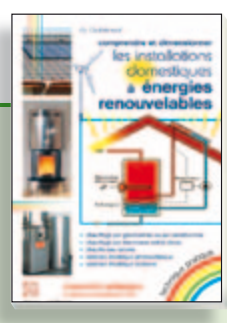

#### **Comprendre et dimensionner Les installations domestiques à énergies renouvelables**

Accords de Kyoto, réchauffement climatique, Grenelle de l'environnement sont autant de termes devenus familiers dans le cadre d'une réflexion éco-citoyenne collective. Au-delà du seul discours, chaque citoyen peut s'engager concrète ment par la mise en œuvre d'une énergie renouvelable dans le contexte domestique individuel. Les applications possibles ne manquent pas : production électrique photovoltaïque, éolienne ou hydraulique, chauffe-eau solaire, chauffage des locaux par géothermie, par aérothermie ou par biomasse (bois-énergie).

**304 pages • ISBN 978-2-86661-170-5 • 32,50 €** 

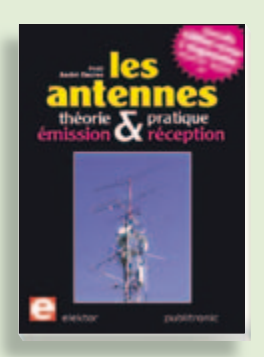

#### **Nouvelle édition augmentée**

**Les antennes**

La première partie traite de la propagation des ondes dans l'espace et sur les lignes ainsi que des caractéristiques fondamentales des antennes (gain, rayonnement, courant, tension…). Cette étude théorique est suivie de réalisations pratiques : antennes filaires, antennes à gain, antennes THF, antennes courtes, antennes à large bande et multibandes, antennes de réception. La dernière partie est consacrée aux ultimes réglages : adaptation des impédances, appareils de mesure, conseils de sécurité (poussée du vent, résistance des matériaux, pylônes et haubans, foudre…).

**470 pages • ISBN 978-2-86661-165-1 • 48,50 €** 

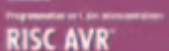

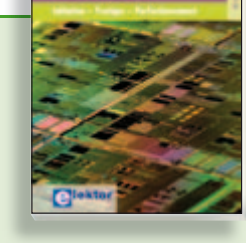

#### **Initiation – Pratique – Perfectionnement Programmation en C des micro contrôleurs RISC AVR**

Ce permet à un programmeur en C de s'attaquer à des microcontrôleurs. Il fournit l'occasion d'acquérir, de rafraîchir, d'approfondir les connaissances en électronique et en programmation liées aux microcontrôleurs. La combinaison du langage C et des processeurs actuels d'Atmel, conçus pour lui, constitue une plate-forme durable. Après la présentation de l'environnement de développement nécessaire, le livre décrit pas à pas la réalisation aisée de projets basés la plupart sur la carte d'expérimentation Mini-Mega d'ELEKTOR. L'utilisation de plateformes matérielles personnelles est recommandée, puisque le but du livre est d'amener le lecteur à concevoir et réaliser ses propres applications.

**244 pages • ISBN 978-2-86661-169-9 • 49,50 €** 

**Informations complémentaires et gamme complète sur notre site www.elektor.fr**

**Elektor / Publitronic SARL 1, rue de la Haye BP 12910 95731 Roissy CDG Cedex Tél. : +33 (0)1.49.19.26.19 Fax : +33 (0)1.49.19.22.37 E-mail : ventes@elektor.fr**

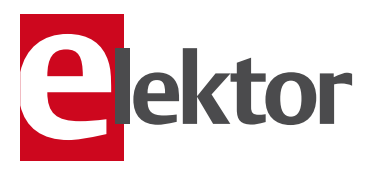

310 circuits

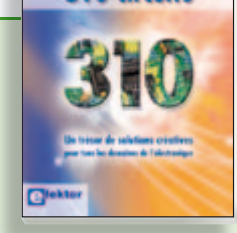

**Complétez votre collection !**

#### **310 circuits** Cet ouvrage est un trésor : il réunit

310 schémas d'électronique analogique, logique ou numérique, des programmes, des liens vers des sites internet, des tableaux de caractéristiques de composants et des dessins de circuit imprimé. Il est le onzième volume de la collection « 300 circuits » (301- 309 circuits). Ses deux tables des matières alphabétique et thématique vous permettent de trouver rapidement et facilement parmi les 310 articles proposés ceux qui correspondent à vos besoins. Ces articles viennent des numéros doubles récents de la revue Elektor, publiés chaque année en été, et appelés numéros Hors-Gabarit, par allusion à leur contenu exceptionnellement riche.

**485 pages • ISBN 978-2-86661-171-2 • 34,50 €** 

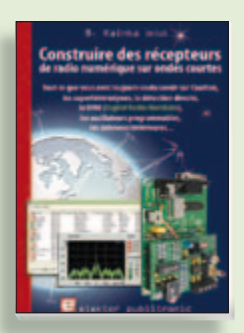

#### **Ecoutez la DRM, c'est magique ! Construire des récepteurs de radio numérique sur ondes courtes**

Ce livre dit tout ce que vous avez toujours voulu savoir sur les récepteurs superhétérodynes, à détection directe, pour les bandes amateur ou bien encore à tubes simples (audion), la transmission de données par radio, la radio numérique, les antennes intérieures, les oscillateurs programmables, les techniques de mesure... Mais il ne s'arrête pas là.

**210 pages • ISBN 978-2-86661-157-6 • 35,50 €** 

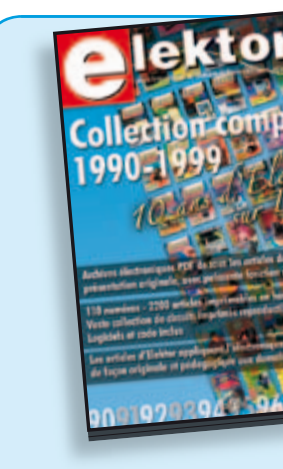

**cd & dvd-rom**

d & dvd-rol

#### **10 ans d'Elektor sur DVD DVD Elektor 1990-1999**

Ce DVD-ROM contient tous les numéros d'Elektor des années 1990 à 1999. Elektor propose à ses lecteurs des montages électroniques de conception professionnelle et aisément reproductibles, dans les domaines de l'électronique et de l'informatique appliquées. Il leur apporte également des informations sur l'évolution technologique et les nouveaux produits.

**ISBN 978-2-86661-173-6 • 89,00 €** 

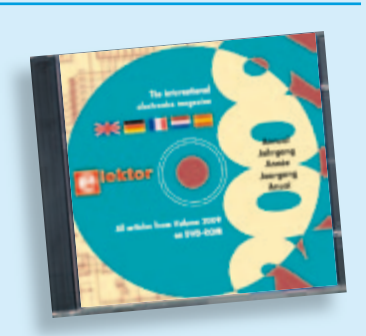

#### **Tous les articles de 2009 sur DVD-ROM DVD Elektor 2009**

Ce DVD-ROM réunit tous les articles d'ELEKTOR, le mensuel d'électronique et de micro-informatique appliquées, parus au cours de l'année 2009. Il contient non seulement le texte des articles ainsi que les schémas, mais aussi tous les dessins des circuits imprimés, sous forme de fichiers à haute résolution. Ceci permet à l'utilisateur de modifier à sa quise les dessins existants à l'aide d'un programme adéquat. Dès lors, rien ne s'oppose plus à l'exportation des documents vers un autre format à la convenance de l'utilisateur.

**ISBN 978-90-5381-251-8 • 27,50 €** 

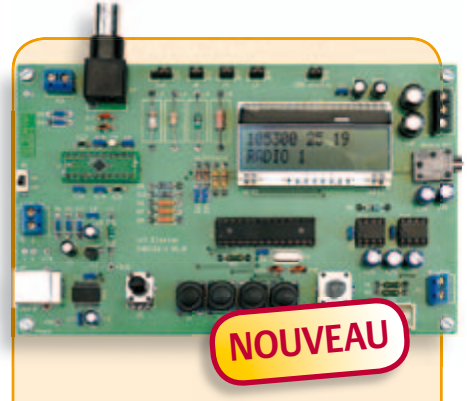

#### **La radio DSP d'Elektor**

#### (Elektor juillet/août 2010)

Un récepteur de radio mondial qu'il ne faut pas aligner ? Oui, le traitement numérique du signal (DSP, digital signal processing outre-Manche) le permet ! Tout le nécessaire est fondu dans une puce radio DSP, elle s'appelle Si4735 et ne mesure que 3 mm x 3 mm. Ajoutons-y une interface de commande avec écran LCD, un amplificateur stéréo à BF et l'interface USB désormais inéluctable pour ceux qui préfèrent piloter le récepteur par leur PC.

*Platine montée et testée*

**Réf.: 0100126-91 •164.00 €** 

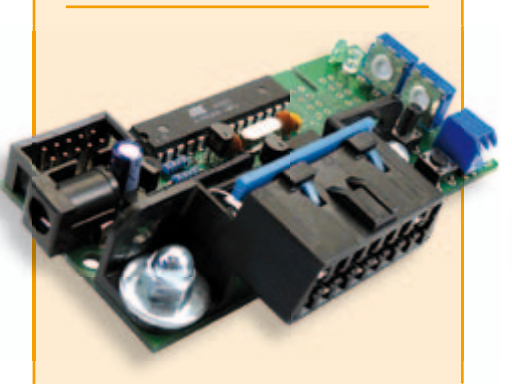

#### **Minisimulateur OBD2 pour PWM/ISO/KWP2000**

(Elektor juin 2010)

Une vraie voiture serait trop encombrante pour les tests OBD-II sur table de laboratoire. La simulation d'un véhicule virtuel côté OBD-II ne requiert pas nécessairement un équipement (industriel) hors de prix. En voici la preuve.

*Kit avec carte et tous les composants*

**Réf. : 080804-71 •99,95 €** 

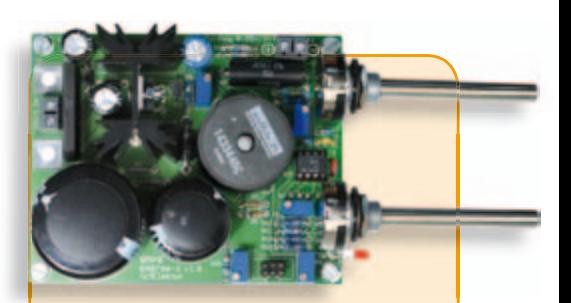

#### **Alimentation à découpage 0 à 30 V / 3 A**

(Elektor avril 2010)

Dans l'équipement de base l'électronicien, il faut une alimentation secteur à tension de sortie réglable et à limitation de courant. La complexité d'une alimentation à découpage a de quoi effaroucher s'il faut la réaliser soi-même. Avec ce kit basé sur une technique éprouvée, Elektor met cette réalisation à la portée de tous. Construisez vous-même votre alimentation secteur à découpage, simple ou symétrique.

*Kit de composants sans le transformateur secteur*

**Réf. : 090786-71 • 71,50 €** 

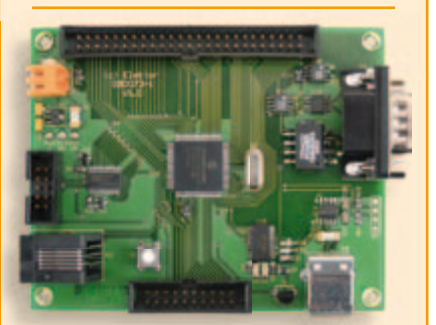

#### **Carte de contrôle à dsPIC**

(Elektor mai 2010)

Conçue pour des applications typiques de l'électronique industrielle telles que la commande de moteur ou le réglage de convertisseur statique du type élévateur ou abaisseur. Le processeur est dsPIC30. On dispose de 8 sorties à modulation de largeur d'impulsion (PWM), d'un bus CAN avec isolation galvanique, d'une interface RS232/USB, de l'I²C et de 14 entrées analogiques.

*Platine montée et testée*

**Réf. : 090073-91 • 159.00 €** 

+++ Retrouvez sur www.elektor.fr toutes les références disponibles +++

#### **F387 septembre 2010**

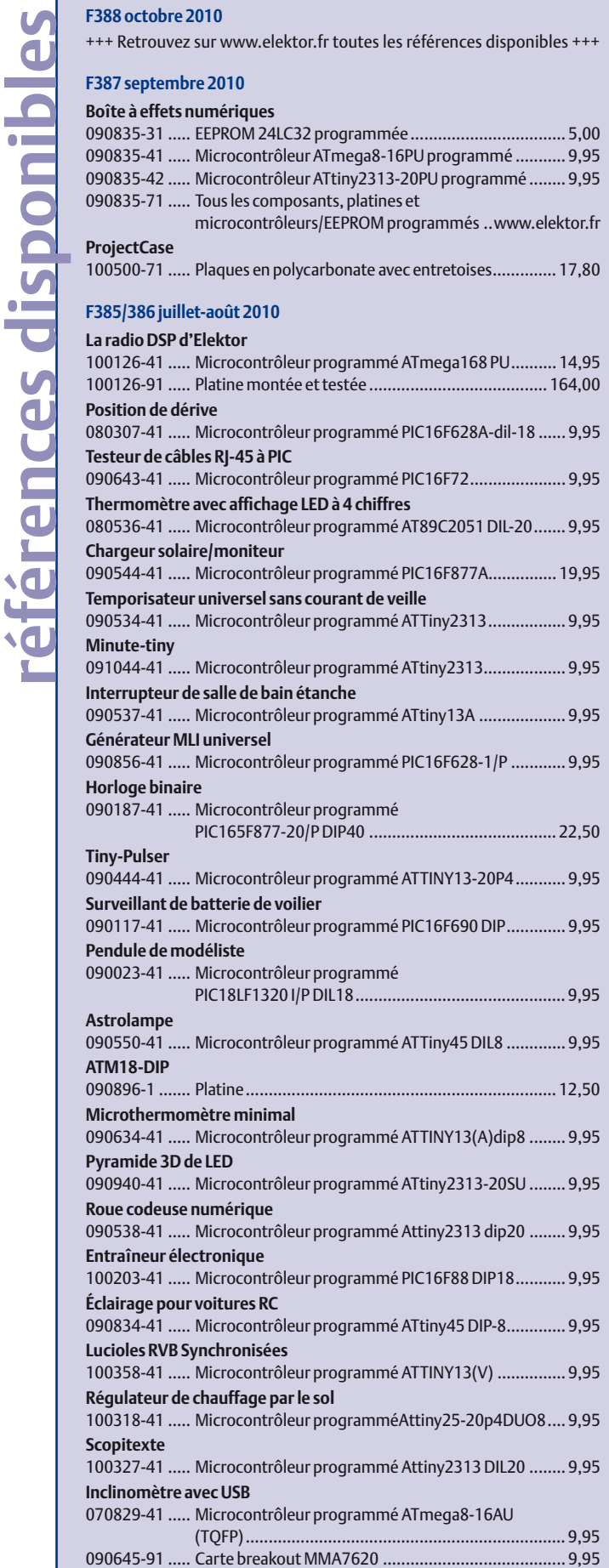

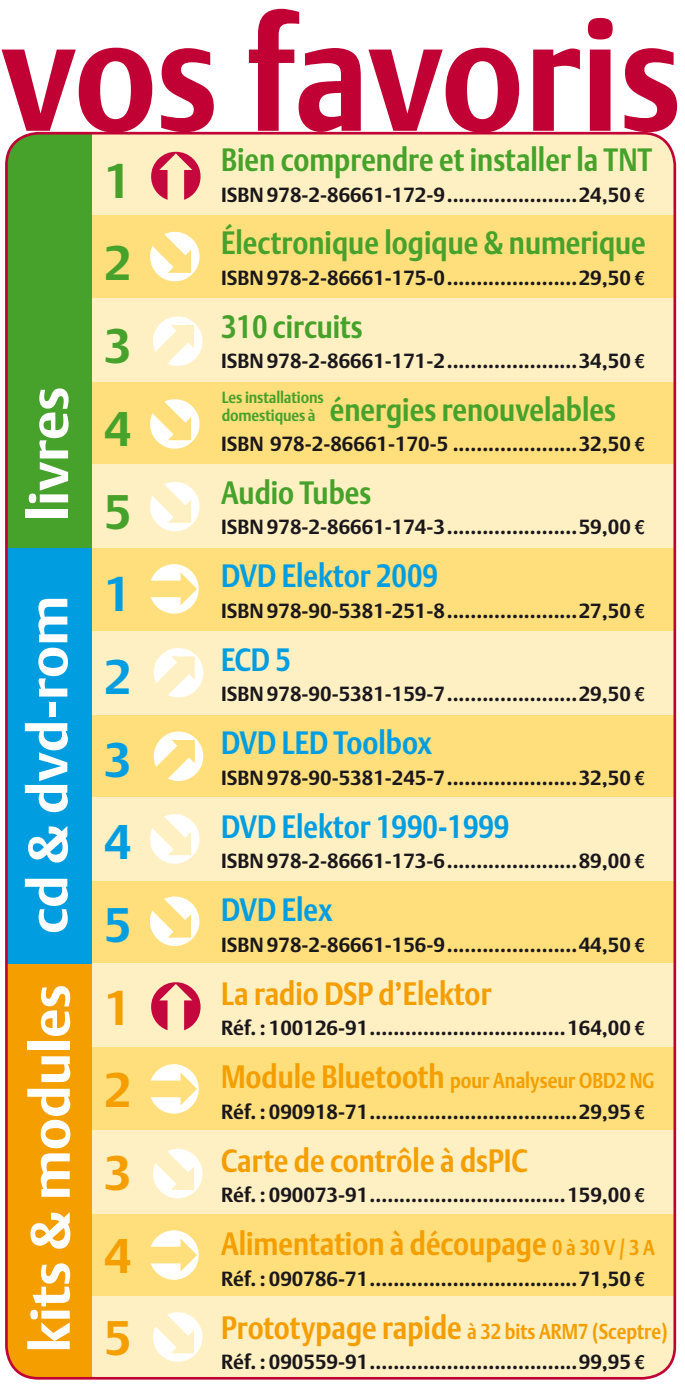

#### **Commandez tranquillement sur www.elektor.fr/e-choppe**

**ou à l'aide du bon de commande encarté**  $\dot{a}$  la fin de la revue. Les commandes en ligne de livres ou de CD & DVD-ROM bénéficient **d'une remise spéciale de 5%.**

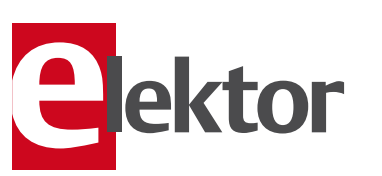

**Elektor / Publitronic SARL 1, rue de la Haye • BP 12910 95731 Roissy CDG Cedex Tél. : +33 (0)1.49.19.26.19 Fax : +33 (0)1.49.19.22.37 @ : ventes@elektor.fr**

#### AVANT-PREMIÈRE

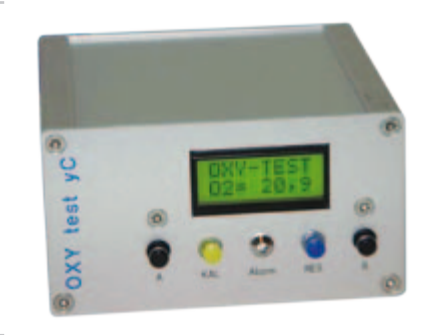

#### Oxygénomètre avec Minimod18

Après le CO<sub>2</sub>-mètre portable de janvier 2008 et le CO<sub>2</sub>-mètre mobile de mai 2010 voici un O<sub>2</sub>-mètre ou oxygénomètre. Pour les plongeurs ou les spéléologues, il est primordial de connaître la concentration d'oxygène dans l'air (ambiante et de la bouteille de plongée). Nous présenterons d'abord quelques capteurs d'oxygène, puis nous étudierons les différentes façons de traiter les données mesurées. Pour finir, nous décrirons un oxygénomètre pour la plate-forme Minimod18 d'avril 2010.

### **Transducer Storage Storage k \* Vi Vs > x ?**  $\begin{array}{|c|c|c|c|c|}\n\hline\n\downarrow & k*V_i & \hline\n\end{array}$  Storage  $\begin{array}{|c|c|c|c|c|}\n\hline\n\downarrow & & \hline\n\downarrow & & \hline\n\end{array}$  Load

#### La récolte d'énergie

Le mois prochain nous proposerons quelques techniques pour alimenter un montage avec de l'énergie solaire, même quand le soleil n'est pas ou à peine visible. La puissance variable ou la tension parfois très basse d'un panneau solaire photovoltaïque peuvent être gérées par un montage intelligent. Ainsi est-il possible de produire une tension de sortie constante à partir des tensions d'entrée de seulement 200 mV.

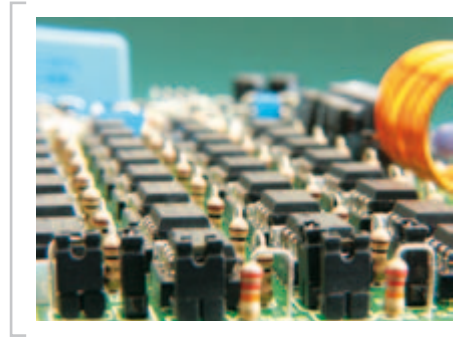

#### NE5532-64 amplificateur de puissance (2)

Avez-vous déjà commandé vos NE5532 ? Ils sont moins chers par quantité de 100 ou plus… Dans le deuxième et dernier volet sur cet amplificateur de puissance remarquable nous parlerons de la construction et les performances du méga ampli op (mesurés avec notre analyseur d'*Audio Precision*). En plus, nous expliquerons comment monter l'ampli en pont pour encore plus de watts.

*Il arrive que la publication de certains articles soit retardée par des impératifs rédactionnels. Attention, le numéro de novembre 2010 devrait être en kiosque à partir du 15 octobre.*

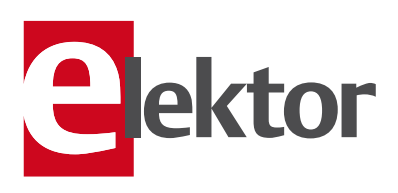

#### Tarif & abonnements

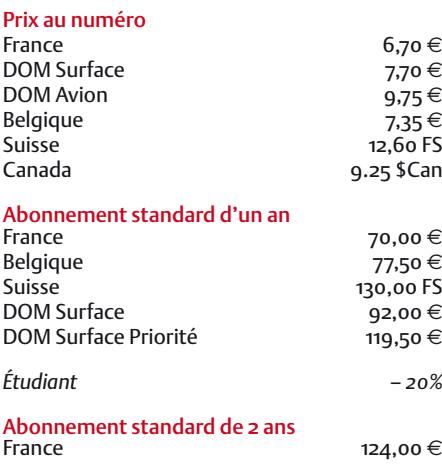

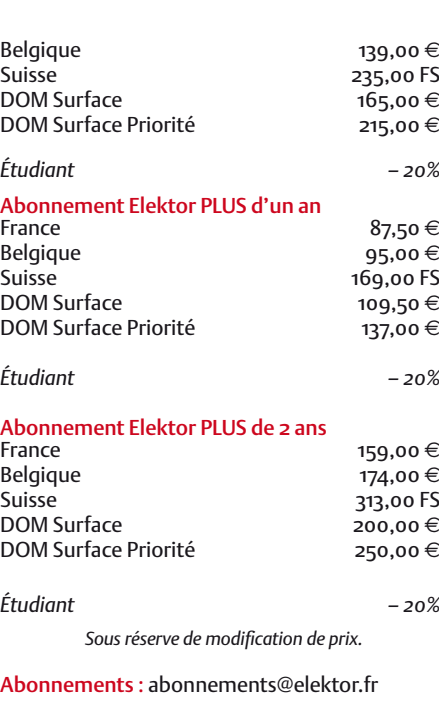

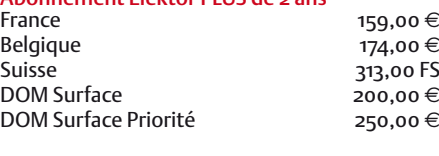

Commandes/Ventes : ventes@elektor.fr

#### *Pour vous abonner :*

*Passez par notre site www.elektor.fr/abo, c'est plus rapide et moins cher. Vous pouvez aussi utiliser le bon de commande encarté en fin de magazine.*

*Début et fin : Un abonnement peut démarrer à tout moment. Nous vous rappellerons en temps utile l'approche de la fin de votre abonnement.* 

*Anciens numéros : Les anciens numéros peuvent être commandés dans la limite de leur disponibilité (cf. le bon de commande, leur prix est celui d'un numéro à l'unité).*

*Changement d'adresse : Veuillez compter au moins 3 semaines avant l'entrée en vigueur de votre nouvelle adresse. Mentionnez votre numéro d'abonné (cf. l'étiquette d'envoi de votre magazine) sans oublier ni l'ancienne ni la nouvelle adresse.*

*Horaires : Notre service Clients est ouvert du lundi au jeudi, de 8h30 à 17h00, et le vendredi, de 8h30 à 12h30.* 

*Pour vos questions concernant votre abonnement, appelez le 01.49.19.26.19.*

*Informatique et libertés : Pour le traitement de votre abonnement, Elektor vous demande des données personnelles. Conformément à la loi « Informatique et libertés », vous bénéficiez d'un droit d'accès à ces données et pouvez en demander la rectification. Sauf refus écrit de votre part auprès du service Abonnements, ces informations pourront être utilisées par des tiers.*

# d'abonnement annuel d'abonnement annuel votre formule votre formule **Choisissez** Choisissez

le livre « 306 circuits » d'Elektor. \* **le livre « 306 circuits » d'Elektor.\*** et recevez gratuitement **et recevez gratuitement** 

**BON DE COMMANDE** 

# lisez elektor *lisez elektor*

l'électronique imaginative *l'électronique imaginative*

## Faites votre choix : **Faites votre choix :**

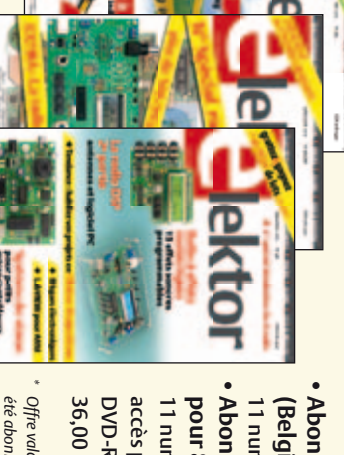

• Abonnement standard d'un an pour 70,00 € **• Abonnement standard d'un an pour 70,00**  11 numéros y compris le numéro d'été double 11 numéros y compris le numéro d'été double **(Belgique : 77,50**  y**)** 

**• Abonnement** accès personnel exclusif à Elektor-Plus.fr plus DVD-ROM annuel 2010 \*\* (il coûte normalement 11 numéros y compris le numéro d'été double plus DVD-ROM annuel 2010\*\* (il coûte normalement accès personnel exclusif à Elektor-Plus.fr plus 11 numéros y compris le numéro d'été double plus **pour 87,50**  መ  **(Belgique : 95,00 PLUS d'un an**  y**)** AVANTAGEUX!

*\*\* Le DVD-ROM annuel 2010 vous sera envoyé d'office dès sa parution prévue \* Offre valable jusqu'à épuisement des stocks, uniquement si vous n'avez pas*  " \* Le DVD-ROM annuel 2010 vous sera envoyé d'office dès sa parution prévue en février 2011. Offre valable jusqu'à épuisement des stocks, uniquement si vous n'avez pas *en février 2011.* été abonné à elektor au cours des 12 mois précédents. *été abonné à elektor au cours des 12 mois précédents.*

e port inclus). Vous économisez 27,40

ە !

*10/2010*

# Je commande les articles suivants : Je commande les articles suivants :

 $\prec$ 

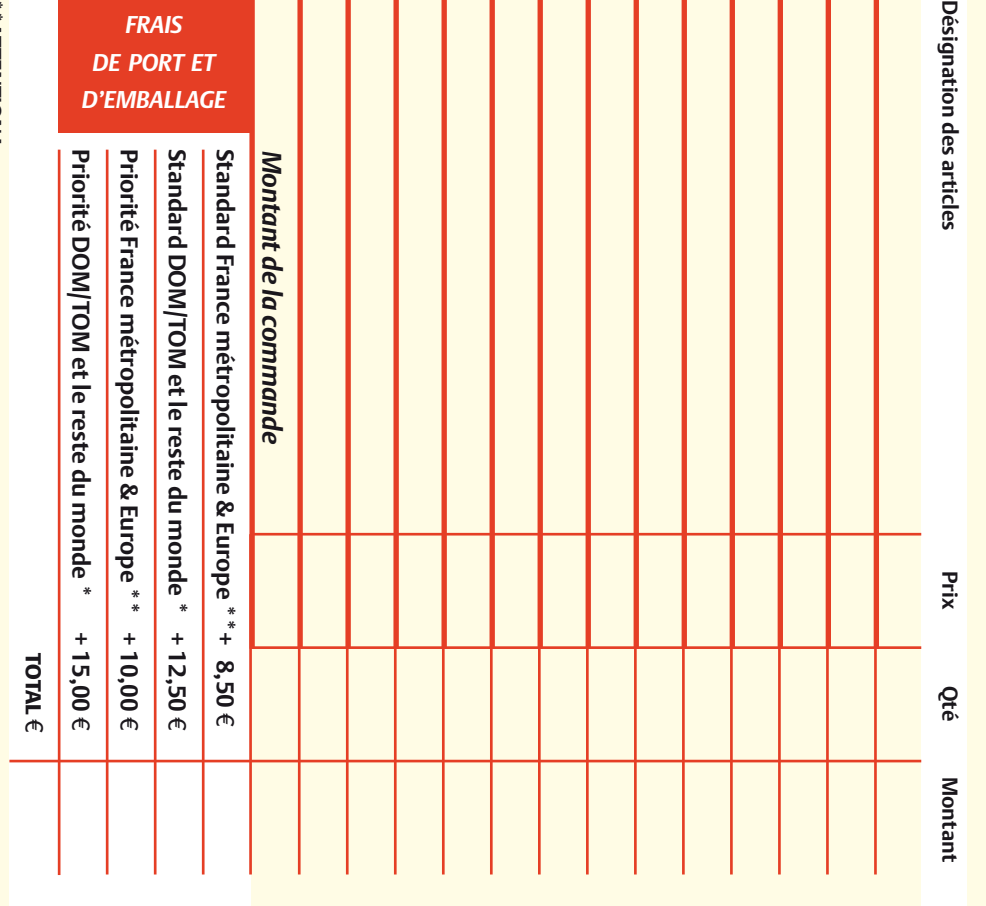

Pour les frais de port standard à 8,50 **\*\*ATTENTION !** \*\*ATTENTION !<br>Pour les frais de port standard à 8.50 €, nous vous rappelons que les délais<br>d'acheminement de vos paquets sont d'environ 10 à 15 jours. , nous vous rappelons que les délais d'acheminement de vos paquets sont d'environ 10 à 15 jours.

# **ANCIENS NUMEROS ANCIENS NUMÉROS**

**2007** 343 344 345 346 335 348 349/350\* 351 352 353 **Prix par exemplaire 6,70**  e **(\*11,90**  e**)** 

**CERCLEZ** les numéros désirés CERCLEZ les numéros désirés \*numéros doubles \*numéros doubles

1000年10月10日,10日10日,10日10日,10日10日,10日10日,10日10日,10日10日,10日10日,10日10日,10日10日,10日10日,10日10日,10日10日,10日1 10日,10日1 1

 $\mathcal{S}$ 

de bien vouloir entrer bon de commande. effet sur le dos de ce les cases prévues à cet bon de commande. effet sur le dos de ce les cases prévues à cet vos coordonnees dans vos coordonnées dans de bien vouloir entrer

354

Nous vous prions

Nous vous prions

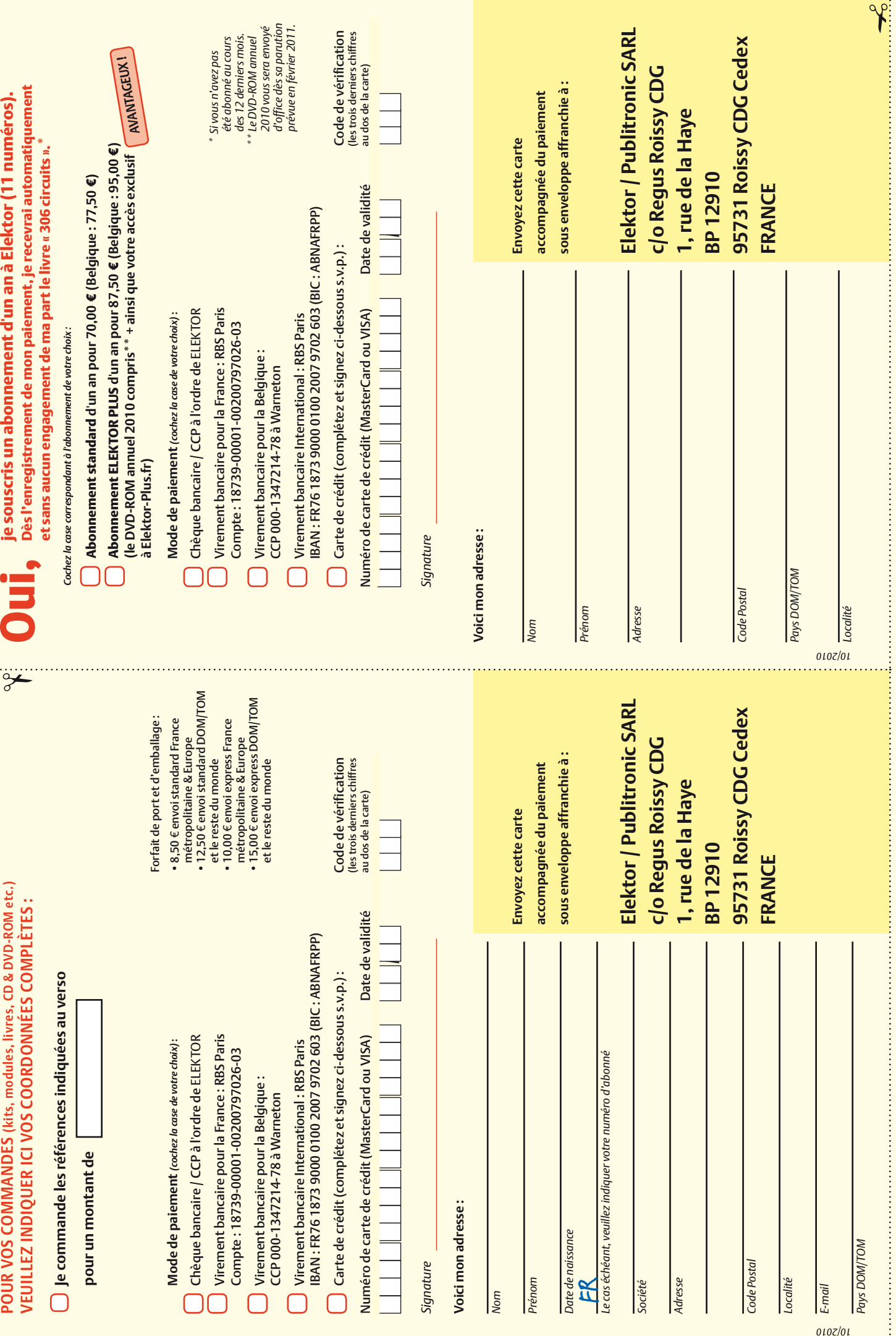

. . . . . . .

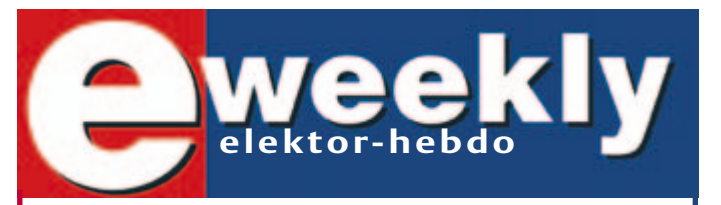

**Recevez gratuitement chaque semaine dans votre boîte à lettres électronique la lettre d'information d'Elektor**

L'abonnement est **libre** et **gratuit**, et vous donne accès aussi aux échanges entre lecteurs et praticiens **sur le forum d'Elektor**.

La page d'accueil du site d'Elektor est mise à jour régulièrement par une équipe de rédacteurs spécialisés, curieux de l'évolution des techniques, de leurs accidents de parcours qu'on passe sous silence ailleurs, des bizarreries sur lesquelles d'autres ne s'interrogent pas, et des nouveautés les plus prometteuses.

L'ensemble de ces nouvelles constitue **elektor-hebdo** pour vous aider à rester au fait de l'actualité l'électronique.

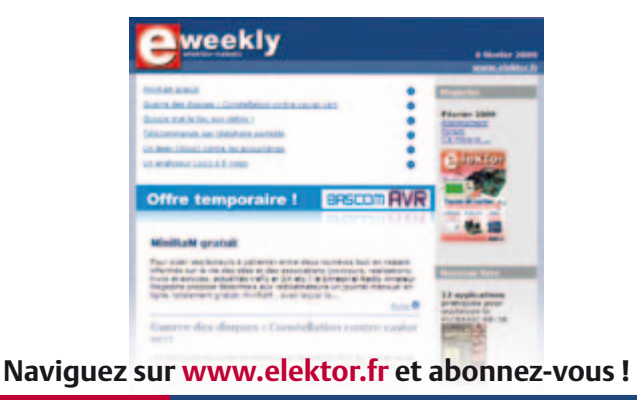

#### Répertoire des annonceurs

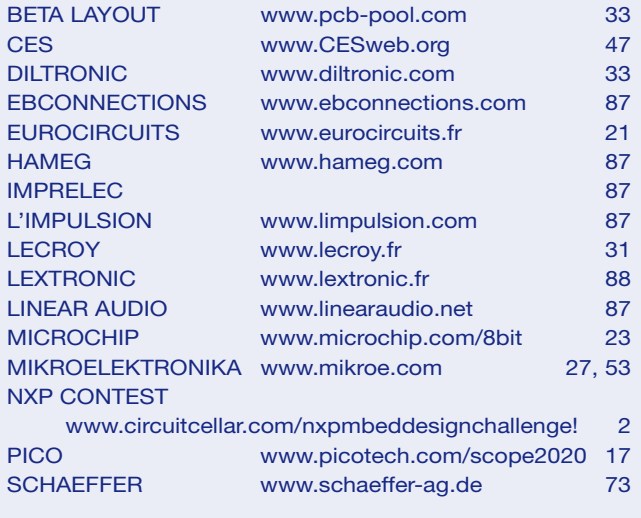

#### Réservation d'espaces publicitaires

Réservez dès aujourd'hui votre espace publicitaire dans le magazine Elektor du mois de Décembre 2010 ! Date limite de réservation : le 19 Octobre 2010

Pour toute information concernant la publicité aussi bien dans notre magazine que sur notre site internet www.elektor.fr contactez :

> SL Régie – Sophie Lallonder 12, allée des Crételles, 37300 Joué-Lès-Tours Tél. : 02 47 38 24 60 E-mail : sophie.lallonder@wanadoo.fr

## **Fournisseurs : adresses utiles**

SL Régie - Sophie Lallonder - 12, allée des Crételles, 37300 Joué-Lès-Tours Tél. : 02 47 38 24 60 - E-mail : sophie.lallonder@wanadoo.fr

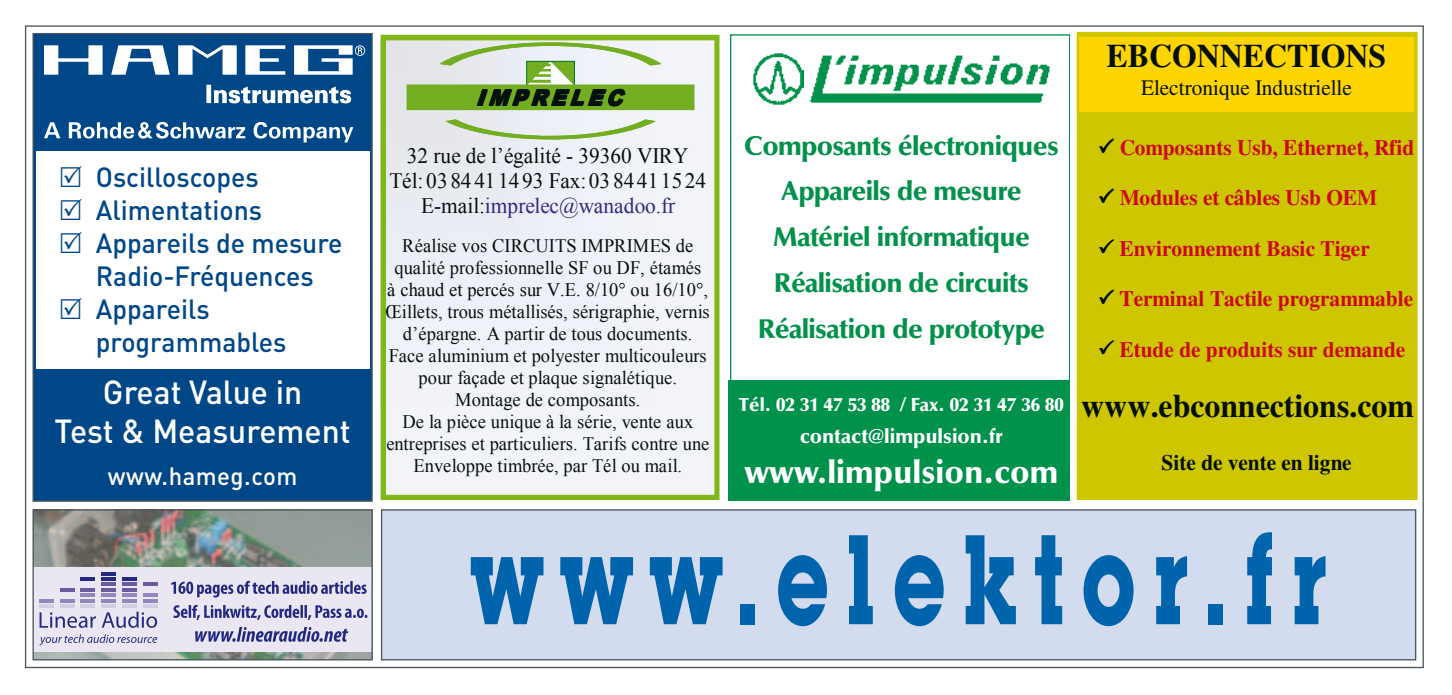

#### **Logiciels de C.A.O**

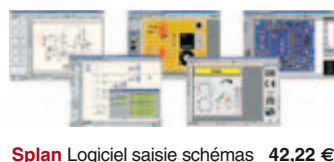

**Loch Master** Aide prototypage **43,00 € Sprint layout** Logiciel pour réalisation de circuits imprimés ................ **47,72 € ProfiLab-Expert** Générateur d'appli- cation / simulateur graphique **121,99 € Front Designer** Logiciel de conception de face avant pour boîtier ............ **47 €**

#### **Modules et platines Arduino**

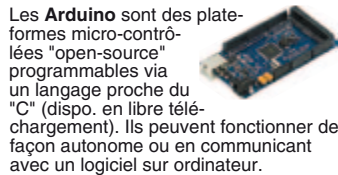

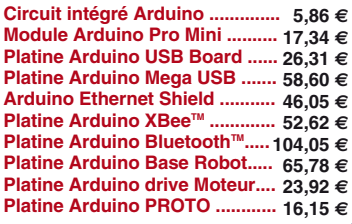

**Développements & Acquisitions**

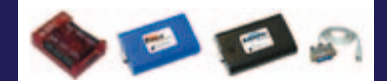

Interface USB 16 ports configurables en entrées / sorties / conv. "A/N" + 4 ports entrées/sorties + 2 sorties analog. **U3-LV** ... **109 €** (0,01 € d'éco-participation inclue)

Analyseur USB non intrusif Full / Low Speed. Idéal pour debug, mise au point drivers, optimisation équipements USB. **TP320221 437 €** (0,01 € éco-participation inclue)

Interface USB <> I2C™ / SPI™ (maître ou esclave) - Livré avec drivers et DLL. **TP240141 300 €** (0,01 € éco-participation inclue)

Analyseur I2C™ / SPI™ non intrusif -<br>Monitoring max. I2C@4MHz - SPI@24 MHz. **TP320121 354 €** (0,01 € éco-participation inclue)

Interface GPIB < > USB.

**SMART488 179 €** (0,01 € éco-particip. inclue)

**Interfaces TCP/IP et serveurs WEB**

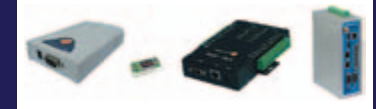

Convertisseur RS232 <> TCP/IP: ajoutez une connexion Internet à votre application en mois de 3 mn ! **CSE-H53 59 €** (0,01 € éco-participation inclue)

Version carte "OEM" **EZL-50L** .... **26 €** 

Pilotez 8 entrées optocouplées + 8 relais + 1 port RS232 via Internet/Ethernet. **CIE-H10 179 €** (0,05 € éco-participation inclue)

Boîtier ARM9™, 2 ports Ethernet, 2 ports<br>USB, 2 RS232/RS485, 1\_slot\_carte CF™ (non livrée), 8 broches E/S, Port I2CTM, Port console, Linux embarqué.

**VS6802** ... **267 €** (0,05 € éco-participation inclue)

**Oscilloscopes & Analyseurs divers**

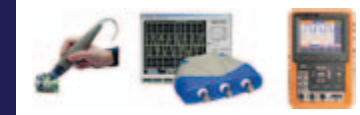

Sonde oscillo USB 1 voie (1 G Ech/ sec. 10 bits mode répétitif) + mode datalogger + mode mini-analyseur de spectre (FFT) + mode voltmètre + compteur de fréquence **PS40M10 290 €** (0,03 € éco-participation inclue)

Oscillo 2 voies (20 M Ech/sec. 12 bits mo-de répétitif) - Mêmes modes que ci-dessus + mini générateur de fonction. **DS1M12 266 €** (0,03 € éco-participation inclue)

Oscilloscope portable couleur **2 x 20 MHz** avec mode multimètre. Livré en malette avec chargeur, sondes et cordons de mesure. Sortie USB pour exportation des mesures sur PC **HDS1022M** ...... **581 €** (0,05 € éco-participation inclue)

version **2 x 60 MHz HDS2062M** ... **748 €**  (0,05 € éco-participation inclue)

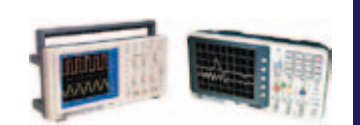

Oscilloscope **2 x 25 MHz** à écran couleur avec sortie USB pour exportation mesures sur PC. **EDU5022 437 €** (0,05 € éco-participation inclue) Idem avec mode **analyseur logique 16 voies MSO5022 753 €** (0,05 € éco-participation inclue)

Oscilloscope **2 x 100 MHz** à écran couleur avec sortie USB pour exportation mesures sur PC. **PDS7102 748 €** (0,05 € éco-participation inclue) Idem avec mode **analyseur logique 16 voies MSO7102 1071 €** (0,05 € éco-particip. inclue)

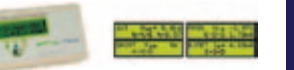

L'**AS4002P** permet l'analyse des compo-<br>sants en les insérant sur son support. Ce<br>dernier affichera alors le brochage ainsi<br>qu'un grand nombre de leurs paramètres L'analyseur AS4002P ................... **96 €** 

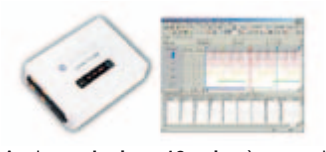

Analyseur **logique 16 voies** à connexion USB pour PC. Mémoire de 32 K par ca-nal, procédé de compression de données, bande passante de 75 MHz (avec échantillonage de 100 à 100 MHz) et trigger programmable.

Pour tout achat de cet analyseur avant le<br>
31/10/2010, nous vous offrons les protocoles<br>
décodage: **I2C™, SPI™, UART,<br>
7 Segment Led, CAN 2.0B et USB 1.1** 

L'analyseur **LAP-C16032** .............. **118 €** (0,01 € d'éco-participation inclue)

Analyseur de con- sommation énérgétique avec visualisation<br>et analyse sur PC<br>(transfert Bluetooth™) **POWERSPY 358 €**

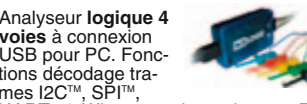

tions décodage tra-<br>mes I2C™, SPI™,<br>UART, 1 Wire™, analyse signaux PWM<br>par transformé de Fourier (FFT), générateur de trames + acquisition signaux simultanément. L'analyseur **K0210A 59 €**

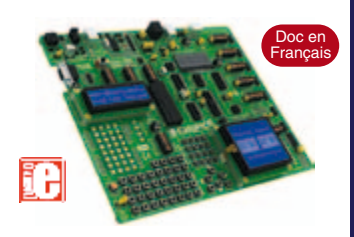

**EASYPIC6** Platine de développement<br>pour microcontrôleurs **PIC®** avec pro-<br>grammateur **USB intégré**, supports pour<br>PIC **8, 14, 20, 28 et 40** broches, 32 leds,<br>32 boutons poussoirs, afficheur 2 x 16<br>caractères COG, port sér ches directionnelles, emplacements pour afficheurs LCD 2 x 16 caractères et LCD graphique 128 x 64 pixels à dalle tactile (livrés en option), emplacement pour capteur de température DS18S20 (livré en option). Livrée avec PIC16F877 **137,50 €**

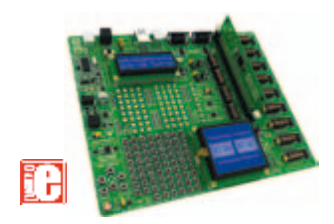

**EASYLV-18F V6** Platine similaire pour développement sur microcontrôleurs **PIC18FxxJxx**. La platine **144 €**

#### **Compilateurs pour PIC**

Versions professionnelles avec interface<br>IDE et très nombreuses possibilités: ges-<br>tion port série, USB, I2C™, SPI™, RS485,<br>CAN, Ethernet, écriture/lecture sur car-<br>tes SD™/MMC™/CF™, affichage sur LCD<br>alphanumérique/graphi clavier, de dalle tactile, de modules radio, de calculs mathématiques, de signaux PWM, de mémoire Flash/ d'EEprom, de temporisations... Doc en Anglais.

Compilateur "**BASIC**" ........... **150 €** Compilateur "**C**" ...... **215 €** Compilateur "**PASCAL**" ....... **152 €**

#### **Développement sur AVR®**

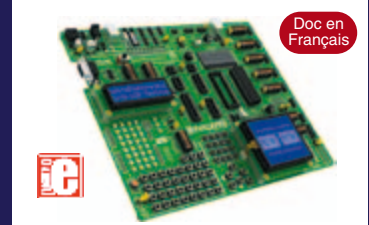

**EASYAVR6** Platine de développement pour microcontrôleurs **AVR®** avec programmateur **USB intégré**, supports pour AVR **8**, **14**, **20**, **28** et **40** broches, 32 leds, 32 boutons poussoirs, afficheur 2 x 16 caractères COG, port série, connec-teur PS/2, connecteur JTAG, mini clavier, touches directionnelles, emplacements afficheurs LCD 2 x 16 carac. et LCD graphique 128 x 64 pixels à dalle tactile (livrés en option), emplacement pour capteur de température DS18S20 (livré en option). Livrée avec ATmega16 .................. **139 €**

#### **Compilateurs pour AVR**

Versions professionnelles avec interface IDE. Doc en Anglais. Compilateur "**BASIC**" ........... **150 €** Compilateur "**C**" ...... **215 €**

Compilateur "**PASCAL**" ....... **152 €**

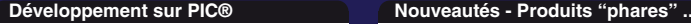

Ce boîtier vous permettra de conse senser rece permettra as a doté d'une liaison RS-232 à un réseau local WLAN sans fil en réagissant à la manière d'un convertisseur "WLAN <> Série". Llivré avec antenne (prévoir alim.: 5 Vcc).

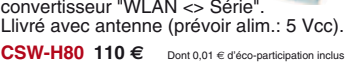

La platine "**FOX Board G20**" est une plate-forme sur base<br>ARM9™ AT91SAM9G20 avec Linux et serveur Web embarqué. **166,24 €**

#### Ce module de **reconnaissance vocale** est capable de

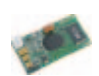

reconnaître 32 mots ou expressions que vous lui aurez préalablement appris. Sortie série pour interfaçage avec un microcontrôleur externe. Module VRBOT avec microphone ... **46,64 €**

Clef **USB BluetoothTM** 2.0+EDR Class 1, longue portée (300 m max. en terrain dégagé). Sortie sur connecteur SMA avec mini-antenne **35,28 €**

Ce petit module est capable de reproduire des fichiers audios (voix, musiques, etc...) préalablement stockées sur une carte mémoire microSD™ (à ajouter). Commande via bus série 2 fils (DATA - CLOCK) ou via boutons-poussoirs pour lecture séquencielle ... **23,92 €**

Cette caméra miniature numérique couleur est capable de restituer des images au format "JPEG" via une liaison série. (niveau 3,3 V ou RS232 suivant modèle) **53,82 €**

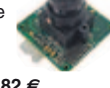

Le module "**CIE-M10**" est un serveur "web" doté de 8 entrées tout-ou-rien, d'une entrée de conversion "analogi-que/numérique", de 8 sorties logiques et d'1 port série accessibles au travers de la connexion "TCP/IP". L'interface du serveur web est personnalisable à volonté. Le module CIE-M10 seul ............ **77,74 €**

#### Platine "**BASYS2**" pour

développement sur FPGA Spartan-3™ (Xilinx™). Programmateur USB et nombreux périphériques intégrés .... **86,11 €**

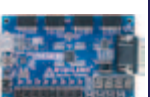

Interfacer un téléphone GSM avec un ordinateur ou un microcontrôleur, c'est facile et cet ouvrage vous le prouve ! Grâce à l'envoi et la réception de commandes par SMS, vous pouvez piloter et surveiller n'importe quel processus.

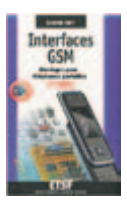

De nombreuses applications sont décrites dont la mise en oeuvre d'un récepteur GPS permettant la réalisation d'un système de positionnement géographique capable d'envoyer par SMS sa propre position (via un module GSM). Une fois les coordonnées rentrées dans une application Internet, il vous sera possible de localiser précisément la position de votre montage sur une carte et/ou une photo satellite ! L'ouvrage seul ................................ **35 €**

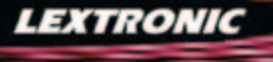

LEXTRONIC - 36/40 rue du Gal de Gaulle - 94510 La Queue en Brie - Tél.: 01.45.76.83.88 - Fax: 01.45.76.81.41<br>Le montant de l'éco-Participation mentionné pour certains produits est déjà comptabilisé dans le tant affiché. B

**Documentations complètes sur le www.lextronic.fr**